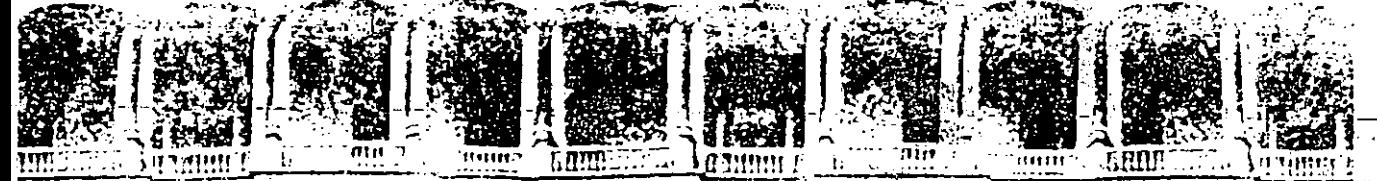

#### FACULTAD DE INGENIERIA U.N.A.M. DIVISION DE EDUCACION CONTINUA

#### CURSO INSTITUCIONAL

#### "REDES (PARTE I)"

Del 20 al 31 de julio de 1992 COMPAÑIA NACIONAL DE SUBSISTENCIAS POPULARES (CONASUPO)

> Palacio de Minería julio de 1992.

internacional delega Comonista e 2010/2010 - Mexica David II (61 - 521 48 %) - Andra Polazion Malas .<br>Poładki stri Stri

#### REDES LAN'S DE MICROCOMPUTADORAS PARTE ( 1)

----------- -------- - ~--- --- -- ---

#### Curso Institucional para personal profesional de

#### **CONASUPO**

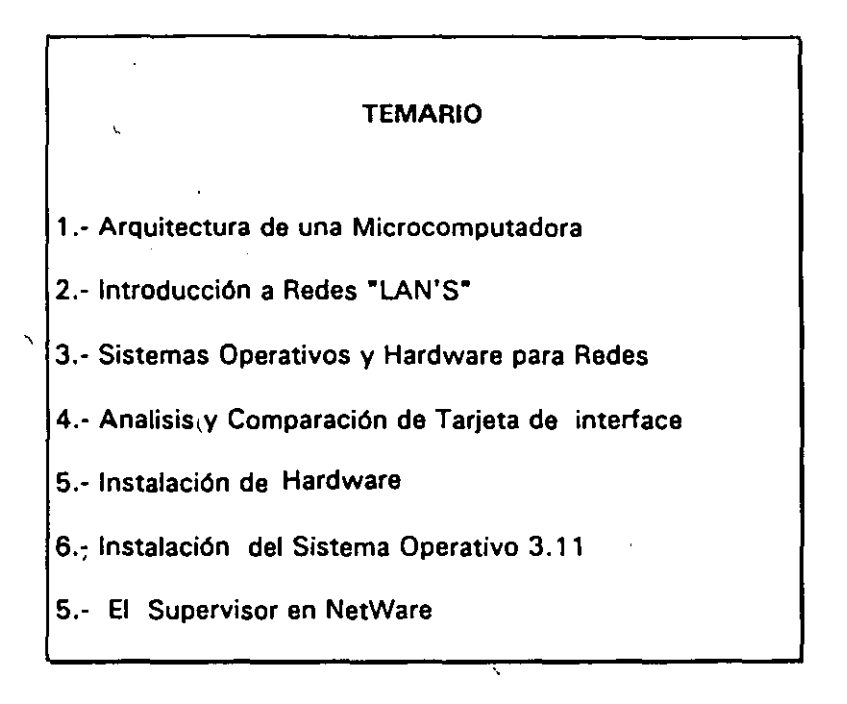

1

-------------

## ARQUITECTURA DE UNA MICROCOMPUTADORA

ر<br>سئم

 $\mathcal{L}^{\mathcal{L}}(\mathcal{A})$  .

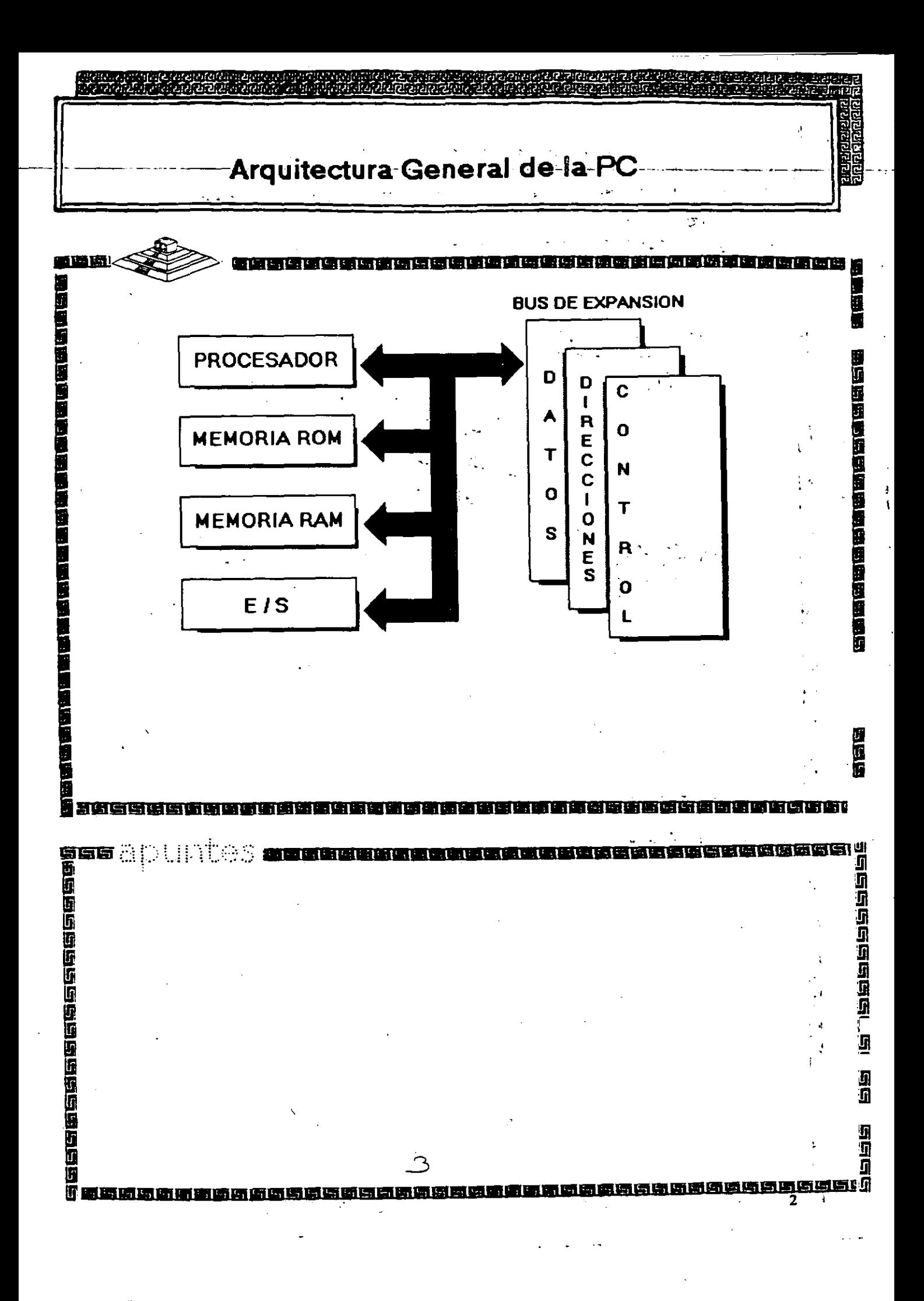

## NIVELES DE INTERRUPCION XT

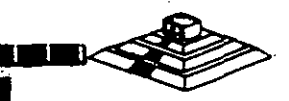

21

#### CAUSA N Error de Paridad **NMI**

- Contador  $\mathbf 0$  $\mathbb{R}^2$  $\mathbf{1}$ 
	- Tedado
		- Reservado
	- Comunicación / Puerto Serie (COM2), SDLC o BSC (Secundaria)  $\mathcal{L}$ Comunicación / Puerto Paralelo (COMI), SDLC o BSC (Primaria)
	- Disco Duro  $\ddot{\psi}$
- Puerto Paralelo 6

M.

- 1

والباهات والناقل

 $\epsilon$  :

Į

U

 $\overline{c}$ 

 $\overline{\mathbf{3}}_i$ 

4

5

有事事情事件 an<br>Bibliography

îtes:

**FIRSTER** 

Ā

Ō

印刷品

医耳耳

## NIVELES DE INTERRUPCION AT

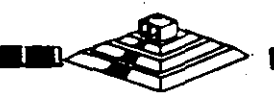

网络短短短短短短短短短短短短短短

#### $N^*$ FUNCION

- Timer del Sistema de salida 0 0
- Salida del Teclado buffer lleno 1
- Interrupción del controlador 2 (niveles 8-15)  $\overline{c}$ 
	- Puerto Serial 2

 $\overline{\mathbf{3}}$ 

 $\overline{\mathbf{A}}$ 5

 $12$ 

 $13$ 

 $14$ 

- Puerto Serial 1
- Puerto Paralelo 2
- Controlador de Discos 6
- Puerto Paralelo 1  $\overline{7}$
- Reloj de Tiempo Real 8
- Redireccionado vía Software a INT 0AH 9
- $10$ Reservado
- Reservado  $11$ 
	- Reservado
	- 80287
	- Disco Duro
- 15 Reservado

面盖  $\mathbb{R}^{2}$  $\sqrt{2}$   $\sqrt{2}$   $\sqrt{2$ 

 $\frac{1}{2}$ 

医高血压强

 $-1$ 

 $\cdot$ 

## **Memoria ROM (Read Only Memory)**

•••••••••••••••••••••••••••••••••••••••••••

lilililililid **aras sastavad ka sastavad k**a sastavad sastav<br>6

f **p** .................. .........................

1 1 1 1 - - 1 1 1 1 1 1 1 1 1 1 1 1 1 1 1 1 1 1 1 1 - -

**1** 

医体内的性质的血清质的

 $\overline{\phantom{a}}$ i!il **!il**  <u>:!</u> ! i l l!i1 ID1 9 [

Funciones Principales:

**-- +** 

**1** 

医医阴道性咽喉

s m **!il** 

•inicialización del Sistema.

•Diagnóstico de Encendido y Revisión del Sistema.

•Determinación de la Configuración del Sistema.

•Manejo de Dispositivos de E/S.- **BIOS.** 

•cargado del Sistema Operativo.

•Patrones de bits para los 1 ros. 128 caracteres ASCII.

# Mapa de memoria XT (ROM)

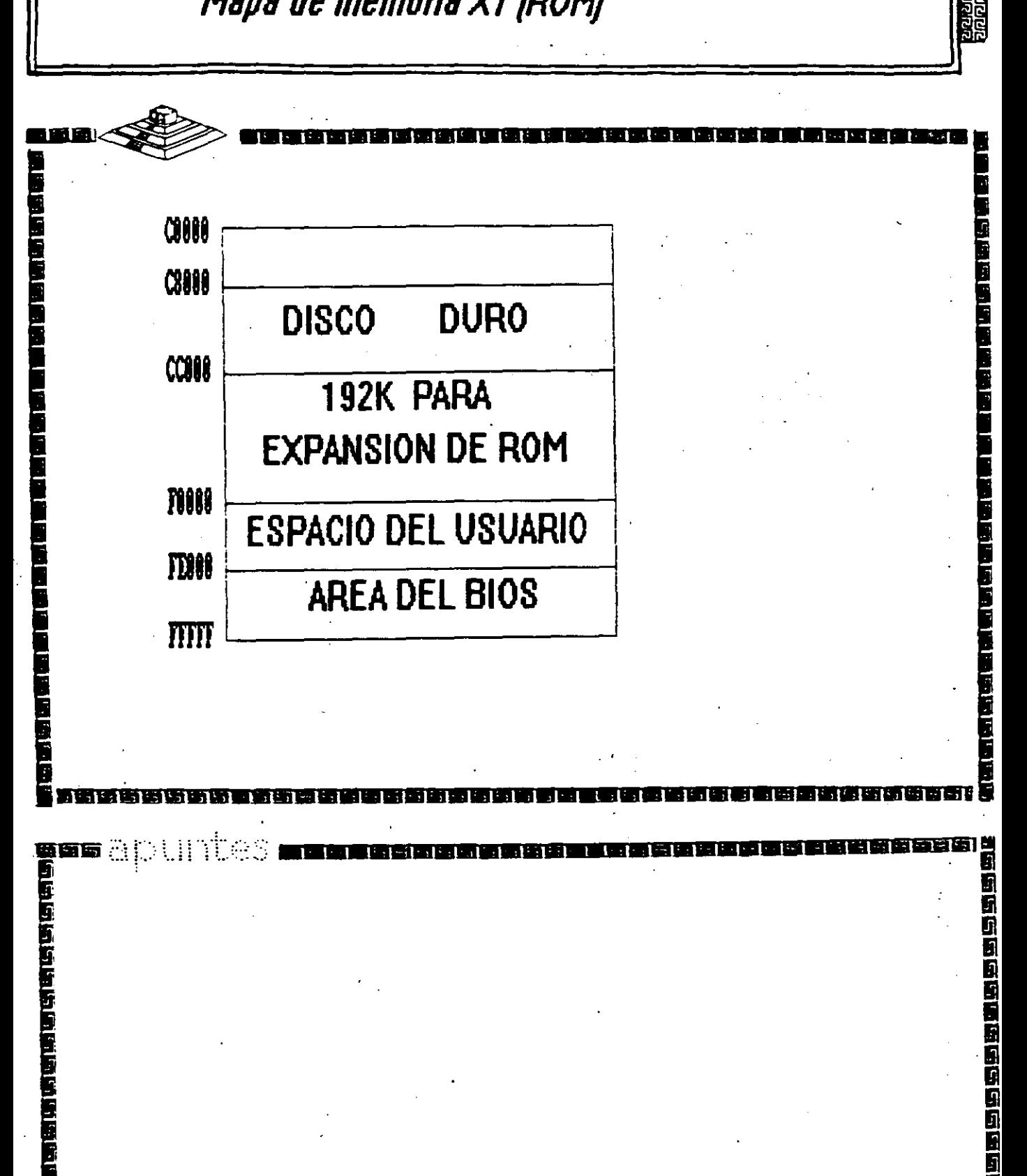

... ) ... 1 1 1 -1 1 1· 1 1 1 1 1 1 1 1 1 1- 1 1 1 1 1 1 1 1

Caracterfsticas Principales:

- \*Lectura / Escritura.
- Acceso Aleatorio.
- \*Espacio Disponible al Usuario y sus aplicaciones.<br>\*Tamaño Limitado por el número de bits
- •Tamaño Limitado por el número 'de bits de direcciones del Microprocesador.

1 .......................................... .

- •se direcciona através de un mapa de memoria predefinido.
- •Tiempo de acceso de 150 a 80 nanosegundos.

# Mapa de memoria XT (RAM)

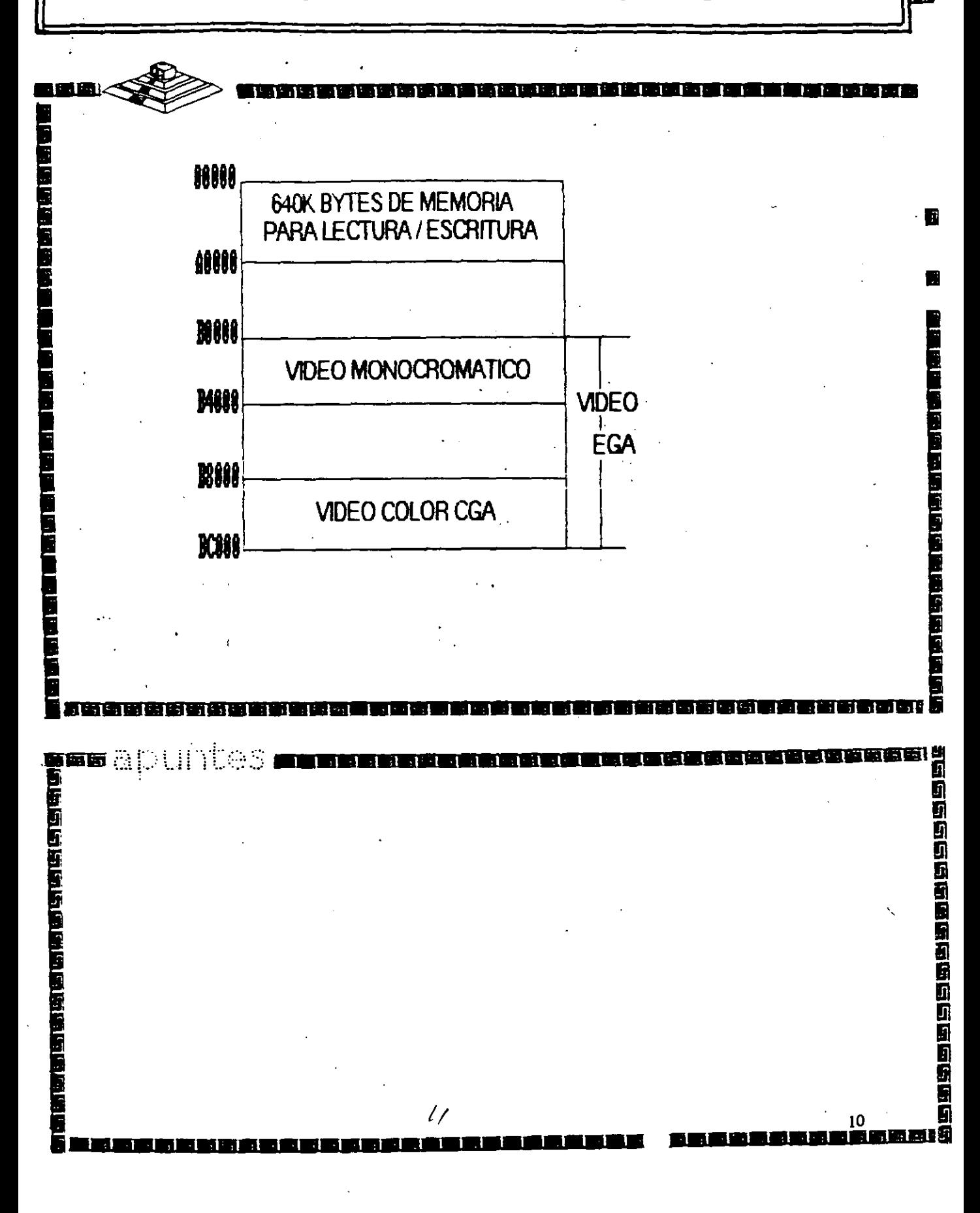

# Arquitectura de una computadora

#### D.1 VO Address Map

X

n dia se

i bes

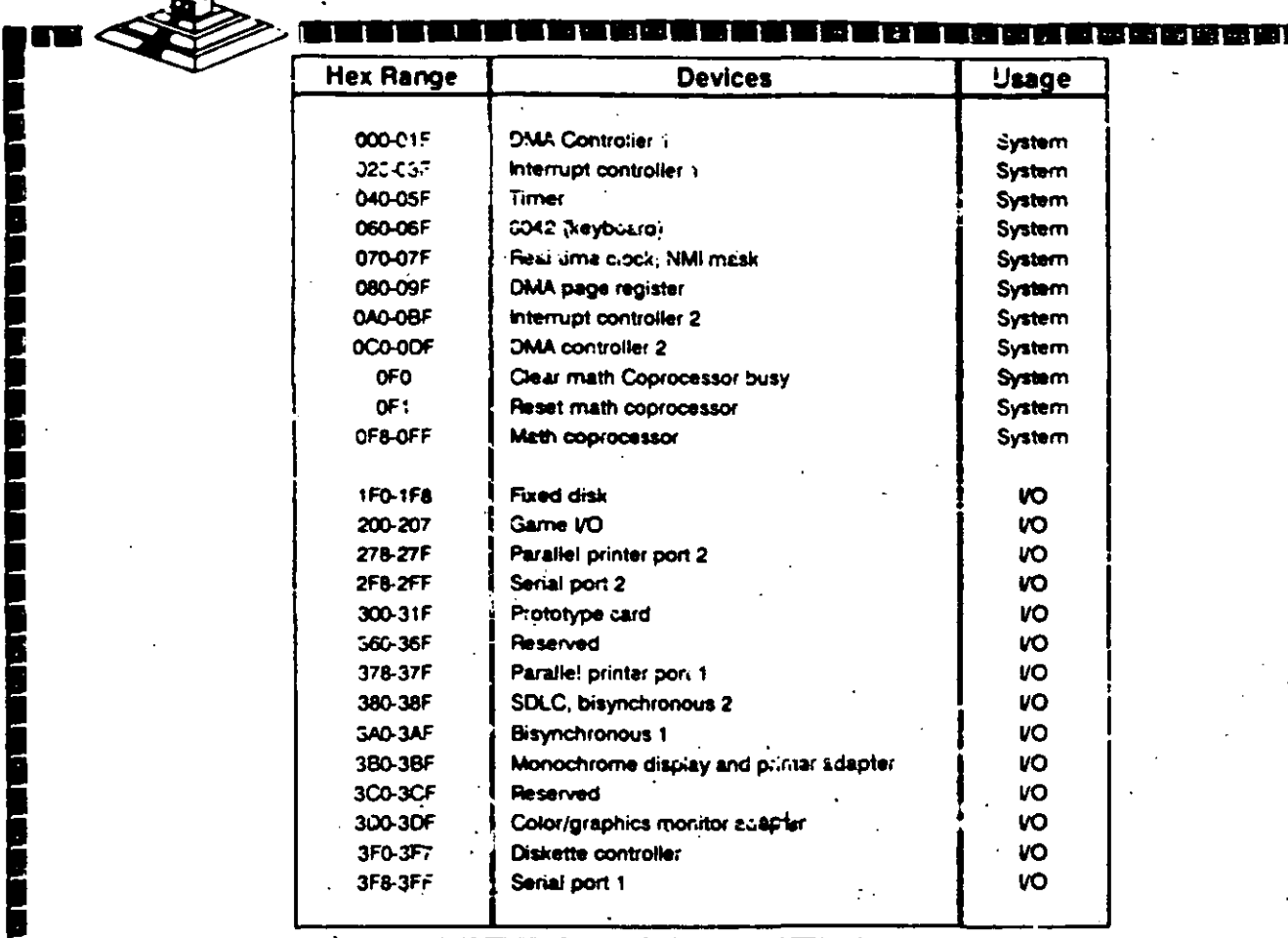

|硫黄磷磷酸|

 $\overline{2}$ 

11

**jan apuntes anumbenbenden and** 

## **Bus de Expansión**

<sup>~</sup>m ! ¡ ~ **<sup>g</sup>**

g <sup>~</sup>**1 <sup>m</sup>**

**s** m

=-·--·······-----~~---······················=

*<sup>r</sup>*! ~ ; . . = **1** · . <sup>m</sup>

1· 1- - ' 1 1 1 1 1· 1 1 1 1 1 1 1 1 1 1- 1' 1- 1 '1 1 - 1 --1 -

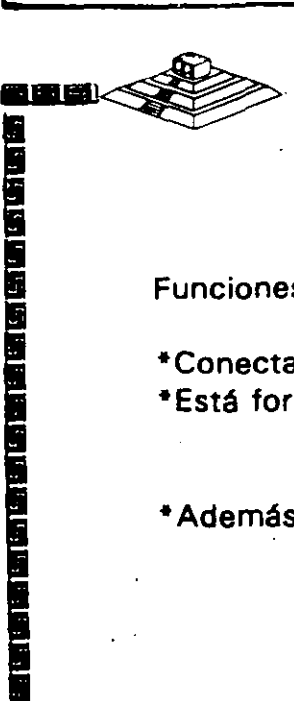

**1** Funciones Principales:

\*Conecta los componentes funcionales al Microprocesador.

\*Está formado por: Bus de Datos

Bus de Direcciones Bus de Control

• Además da las señales de:

Tiempo **IRQs DMA** 

# **Dispositivos Inteligentes**

## **DMA (Direct Memory Access)**

#### Ventajas:

- \*Velocidad en el Dispositivo.
- \*No "distrae" al Microprocesador.
- \*Transferencia de información rápida.

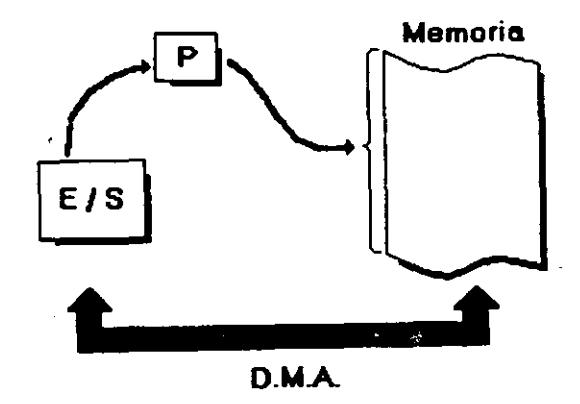

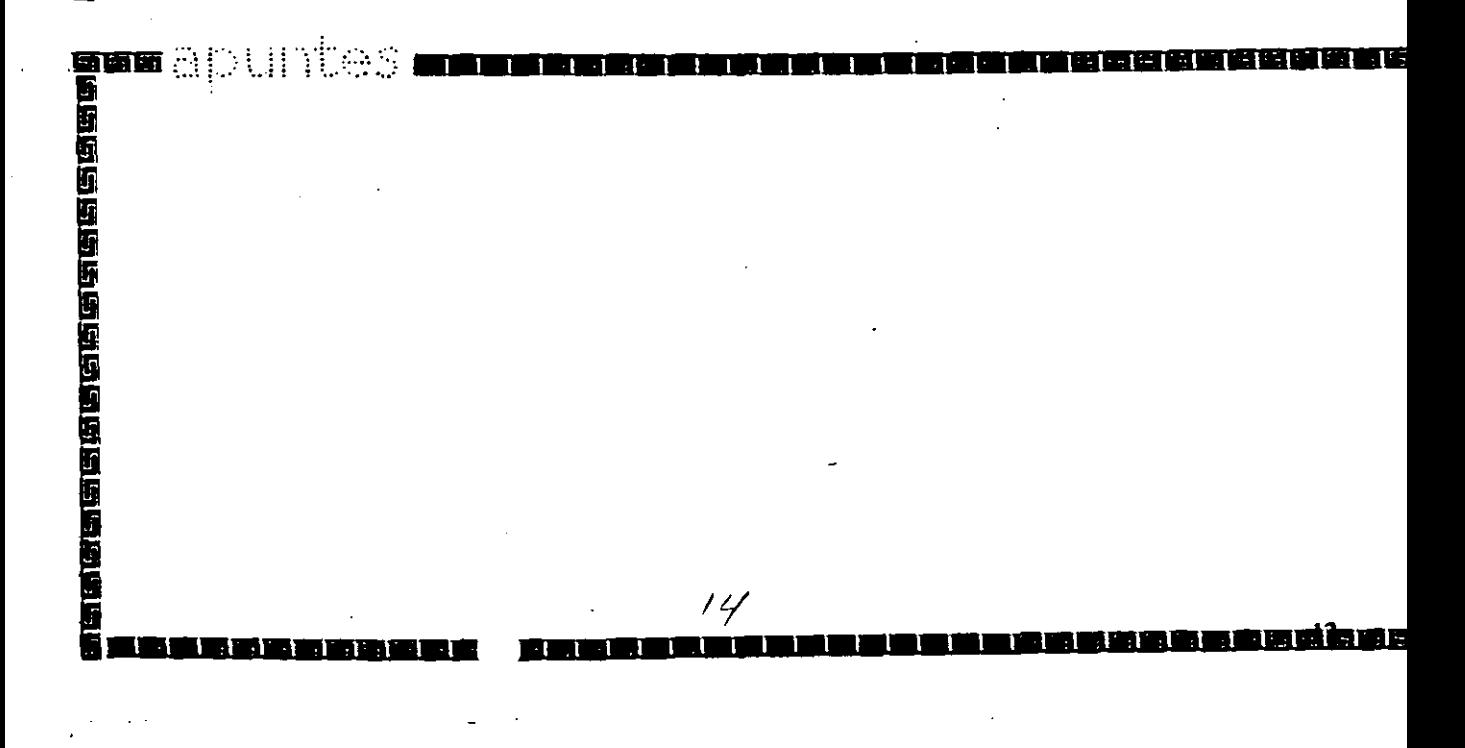

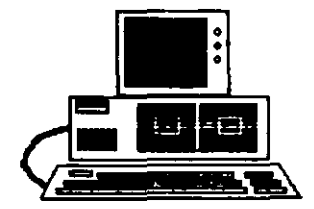

الخرود كالخراق بجراب الأراح

#### Especificaciones IBM Personal Computer

- \* Fuente de Poder de 63.5 Watts
- \* Microprocesador 8088 de 4.77 Mhz
- \*5 Slots de Expansión (Con socket de 62 pins.)
- \* Memoria RAM base de 16K 64K
- Bocina

 $/5$ 

- \* Unidad de Disco Flexible de 320K o 360K de 5%
- \*Tedado de 83 tedas.

## Arquitectura de las Microcomputadoras

#### Especificaciones IBM Personal Computer XT

- \*Fuente de Poder de 130 Watts
- \*Microprocesador 8088 de 4.77 Mhz.
- \*8 Slots de expansión (Con socket de 62 pins.)
- \* Memoria RAM base de 256K
- \* Disco Duro (En algunos modelos)
- \* Adaptador de Comunicaciones Asíncronas (En algunos modelos)
- \*Tedado de 83 tedas

黑色的 医多种 医白色细胞 医血管细胞 医眼面 医前面 医三角三角 医三角间隙

医直接出血性血管的细胞组织性的

「画面」

 $\mathcal{L}_{\mathcal{C}}(X)$ 

# Microprocesador Intel 8088

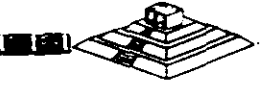

医胃胃结肠炎 医腹部性神经神经

要要有 一

自由国内国家国家国家国家国家国家

\*Velocidad de Reloj en MHz. 4.77 - 12

\*Tamaño del Bus de Datos 16 / 8

\*Tamaño del Bus

pas v

de Direcciones  $20 \rightarrow$  Memoria = 1MB \*Modos de Operación: Real

640 KBytes **Usuario** 

384 KBytes **Sistema** 

# **Microprocesador lntel 8086**

···!~ 1 ,., ll ll l\\\1\llllll\lllllll-

•••••••••••••••••••••••••••••••••••••••••••

~-<'!f.>Ui >!)i"S -••••--••••-•-•-•••¡

*¡{* **r ··--·--·······---·-------········-·•···1** 

\*Velocidad de Reloj en MHz. 4. 77 - 12 \*Tamaño del Bus de Datos 16 *1* 16 \*Tamaño del Bus de Direcciones 20 --- > Memoria = 1MB \*Modos de Operación: Real

640 KBytes Usuario

> 384 KBytes· Sistema

## Arquitectura de las Microcomputadoras

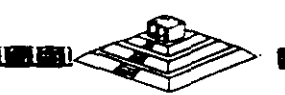

ر بعد رغب بعد بعد بعد بعد بعد بعد بعد بعد بعد ا

العاكات بالكركات التاكات الماكات

……<br>图<br>语篇的的复数的的话语的语句的语言语语的

#### Especificaciones IBM Personal Computer AT

- \*Fuente de poder de 192 Watts switchable para 115 o 230 Vac \*Microprocesador 80286 de 6 Mhz.
- \*8 Solts de expansión
	- 6 con 1 socket de 36 pins y 1 de 62 pins 2 con 1 socket de 36 pins unicamente
- \* Memoria RAM base de 256K
- \*Memoria RAM de tipo Semiconductor Complementario de Oxidos Metálicos (CMOS) para mantener la configuración del setup del sistema.
- \*Batería para manteneer activa la memoria CMOS cuando el equipo este apagado.
- \* Bocina

19

- \*Disco Duro
- \*Unidad de Disco Flexible de 5%\* de 1.2MB
- "Seguro que inhibe cualquier entrada por gel teclado
- \*Tedado de 84 tedas.

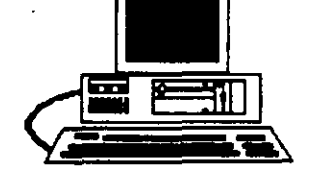

## **Microprocesador lntel 80286**

1 1- 1 1 1 1 1 1 1 1 1 1 1 1 1 1 1 1 1 1 1 1 1 1 1 1

•velocidad de Reloj en MHz. 6 - 20 •Tamaño del Bus de Datos 16 *1* 16 •Tamaño del Bus de Direcciones 24 --- > Memoria = 16MB •Modos de Operación: Real

·--~~

1

Protegido

•••••••••••••••••••••••••••••••••••••••••••

, Fondassa – Fondassa – Fondassa fondassa – Fondassa –<br>2006 – Timbar – Fondassa – Fondassa – Fondassa fondassa<br>2007 – Fondassa – Fondassa – Fondassa – Fondassa – Fondassa – Fondassa<br>2008 – Fondassa – Fondassa – Fondassa –

i 1

111 1 lm

----~------.r

15 MBytes Usuario

> 1 MByte Sistema

## Microprocesador 80286

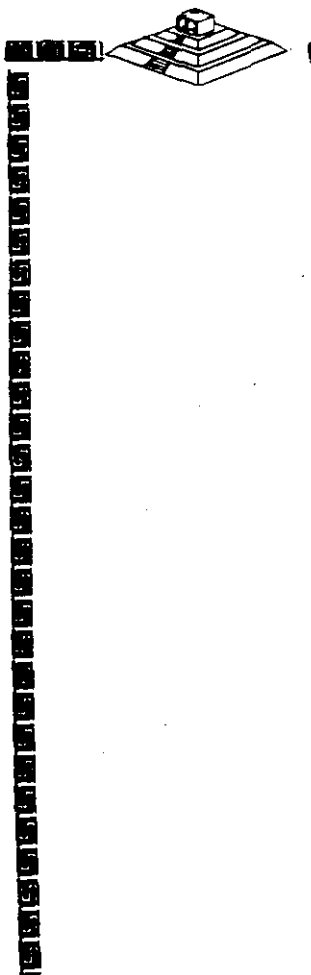

ETE.

 $\sim$   $\sim$ 

i<br>Base of Change of Change of Change<br>Base of Change of Change of Change

#### Modos de Operación 80286

#### **Modo REAL**

Se comporta como un:

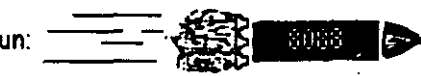

#### **Modo PROTEGIDO**

- \*16 MB Memoria RAM
- \*Multitareas
- \*Multiprocesamiento
- \*Memoria Virtual

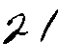

## Modo Protegido de Operación 80686.

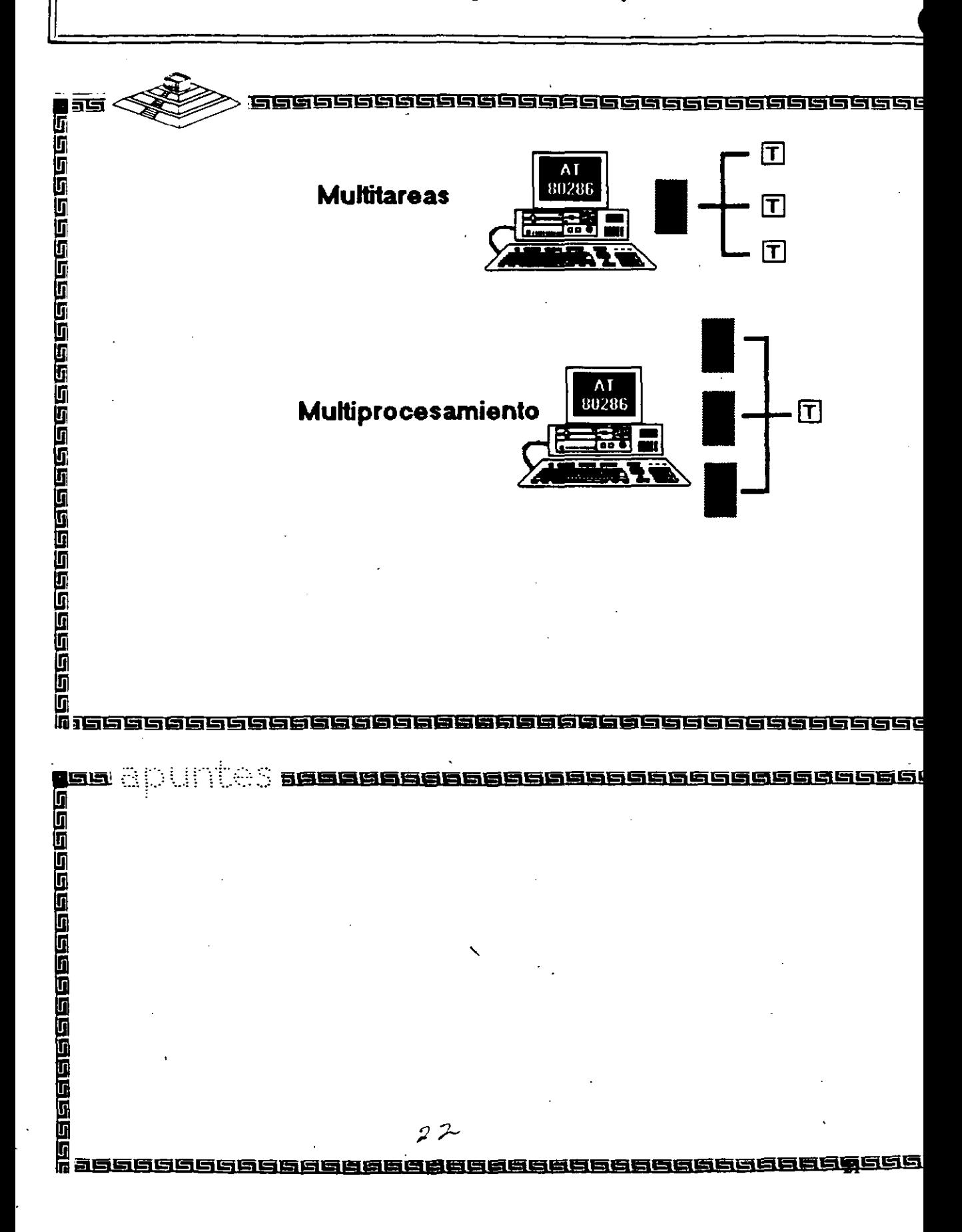

## **Microprocesador Intel 80386**

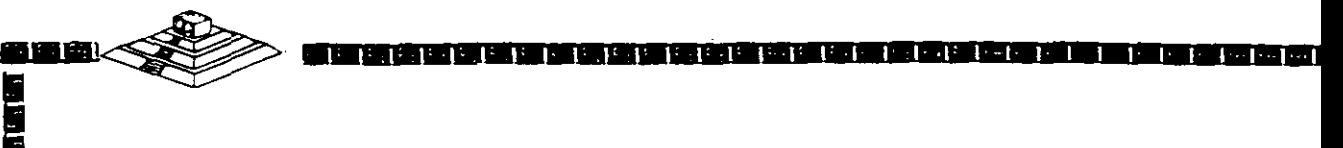

\*Velocidad de Reloj en MHz. 16 - 33

\*Tamaño del Bus de Datos 32 *1* 32

\*Tamaño del Bus

de Direcciones 32 --- > Memoria = 4GB \*Modos de Operación: Real

> Protegido Virtual

•••••••••••••••••••••••••••••••••••••••••••

¡·· ,:::; r> \ .. l ¡ '¡'!,'\_'\_::::.' <sup>5</sup>----···-···········-·······•u¡

<sup>=</sup>~ ! <sup>g</sup>

 $1$  1  $1$  1  $1$  1  $1$  1  $1$  1  $1$  1  $1$  1  $1$  1  $1$  1  $1$  1  $1$  1  $1$  1  $1$  1  $1$  1  $1$  1  $1$  1  $1$  1  $1$  1  $1$  1  $1$  1  $1$  1  $1$  1  $1$  1  $1$  1  $1$  1  $1$  1  $1$  1  $1$  1  $1$  1  $1$  1  $1$  1  $1$  1  $1$  1  $1$  1  $1$  1  $1$  1  $1$  1

1 1

Limitante Tecnológica (1 28 MBytes)Usuario

1 MByte Sistema

## **Microprocesador lntel 80386/sx**

\*Velocidad de Reloj en MHz. 16 • 20 \*Tamaño del Bus de Datos 32 *1* 16 \*Tamaño del Bus de Direcciones 32 --- > Memoria = 4GB \*Modos de Operación: Real Protegido

)

Virtual

•••••••••••••••••••••••••••••••••••••••••••

**†556 apulitus alatar on Burnal III See Saasta parastal 1566**<br>6

 $\frac{1}{2}$ 

......................................

·--~~ 1 . l l l 1 1• 1 1 l 1 1 1 l· 1 1 1 1 l 1 l 1 1 1 1 1 1 -1-

Limitante Tecnológica ( 128 MBytes) Usuario

•••••

1 MByte Sistema

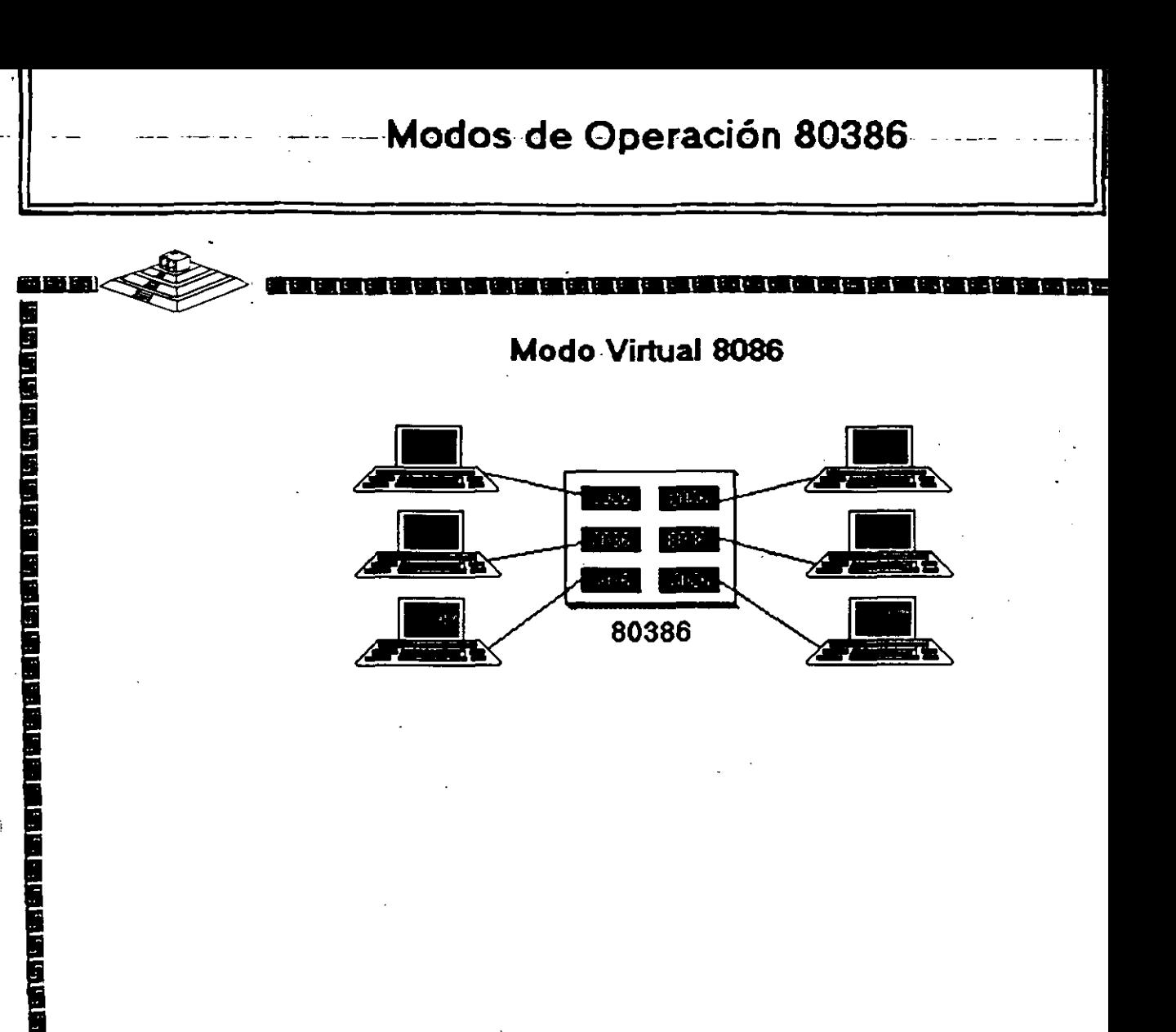

 $-11 - 12$ 

TEOS **antaŭ** 

5 2

nî hen

# Arquitectura 80386

## **Micro Channel IBM:**

- \*"Nuevo Estándar....?"
- \*Canal Compartido.
- \*Alta Confiabilidad.
- \*Orientado a Multitareas y Multiprocesos.
- \*Utiliza e Implementa el POS.
- \* No Compatible.

والمنبو

1999年1999年1999年1999年1999年19月19日

ъ, ыı

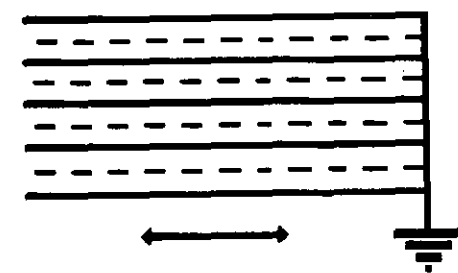

# Arquitectura 80386

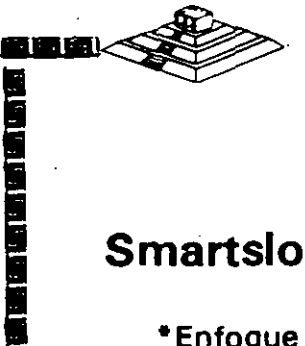

İ

**Dull** 

### **Smartslot AST Research:**

- \*Enfoque Arquitectónico Intermedio.
- \*Bus Arbitrado.
- \*Procesador Múltiple.
- \*Buena Velocidad.
- \*No 100% Compatible.

TUAS **eta**n

ा न

\*Necesita Adeptos.

# Arquitectura 80386

## **Flex Compaq:**

200

医心包的 医心包的 医心包的 医心包的 医心包的 医心包的 医血管 医心包的 医心包的

- \*Alta Velocidad.
- \*Compatibilidad.
- \*Canal Dual con
	- Procesador Adicional 82385.
- \* No Comparte Canal Ni Memoria.

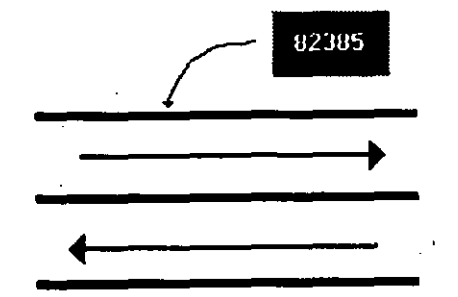

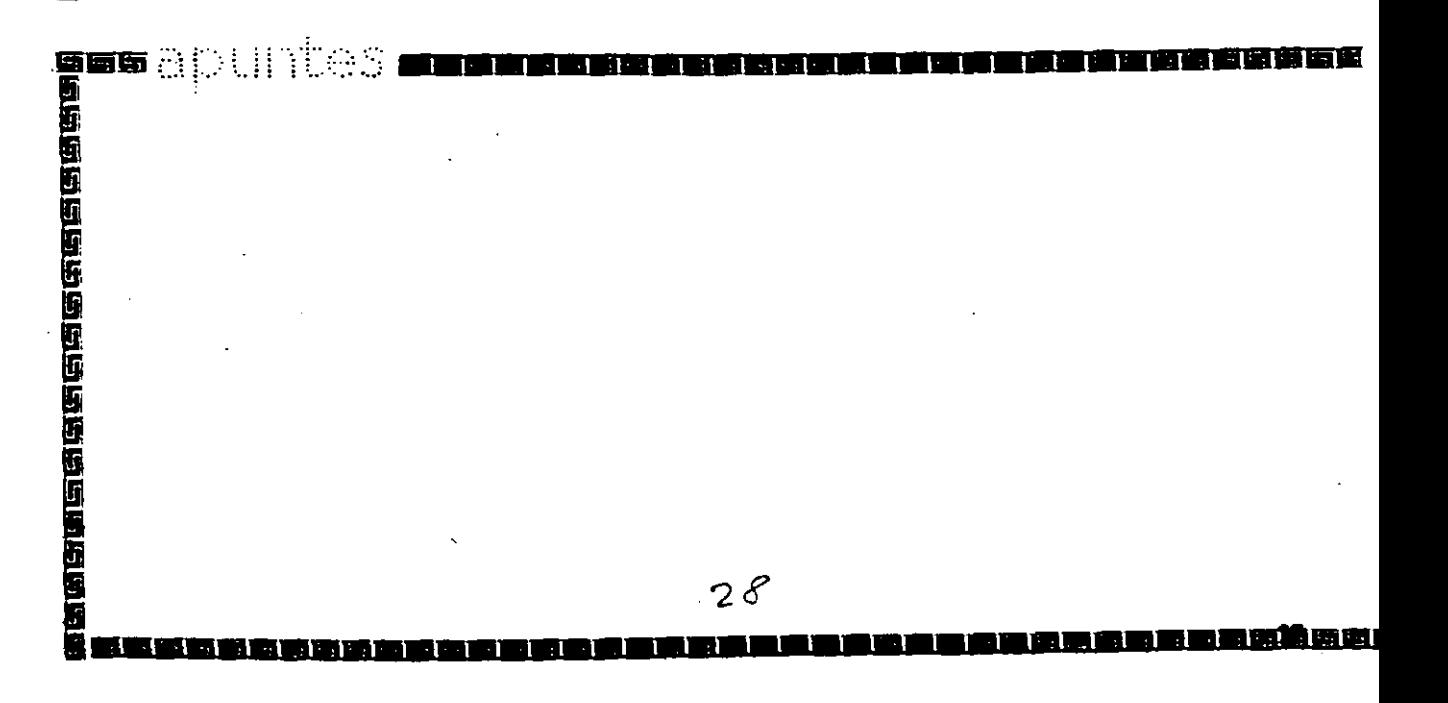

# $E$   $1 S$   $A$

नवाः

## Miembros del consorcio EISA:

- \*AST Research
- \*Compaq
- \*Hewllett Packard
- \*NEC
- \*Zenith Data Systems
- \*Epson
- \*Olivetti
- \*Tandy

والواقات والمنافي والناقر والمالي والتواقر فالمالي والمالي والناقر والمالي والمالي

\*Wyse Technology

Ttes

ne e ndërsi

 $-1.11$   $-1.11$ 

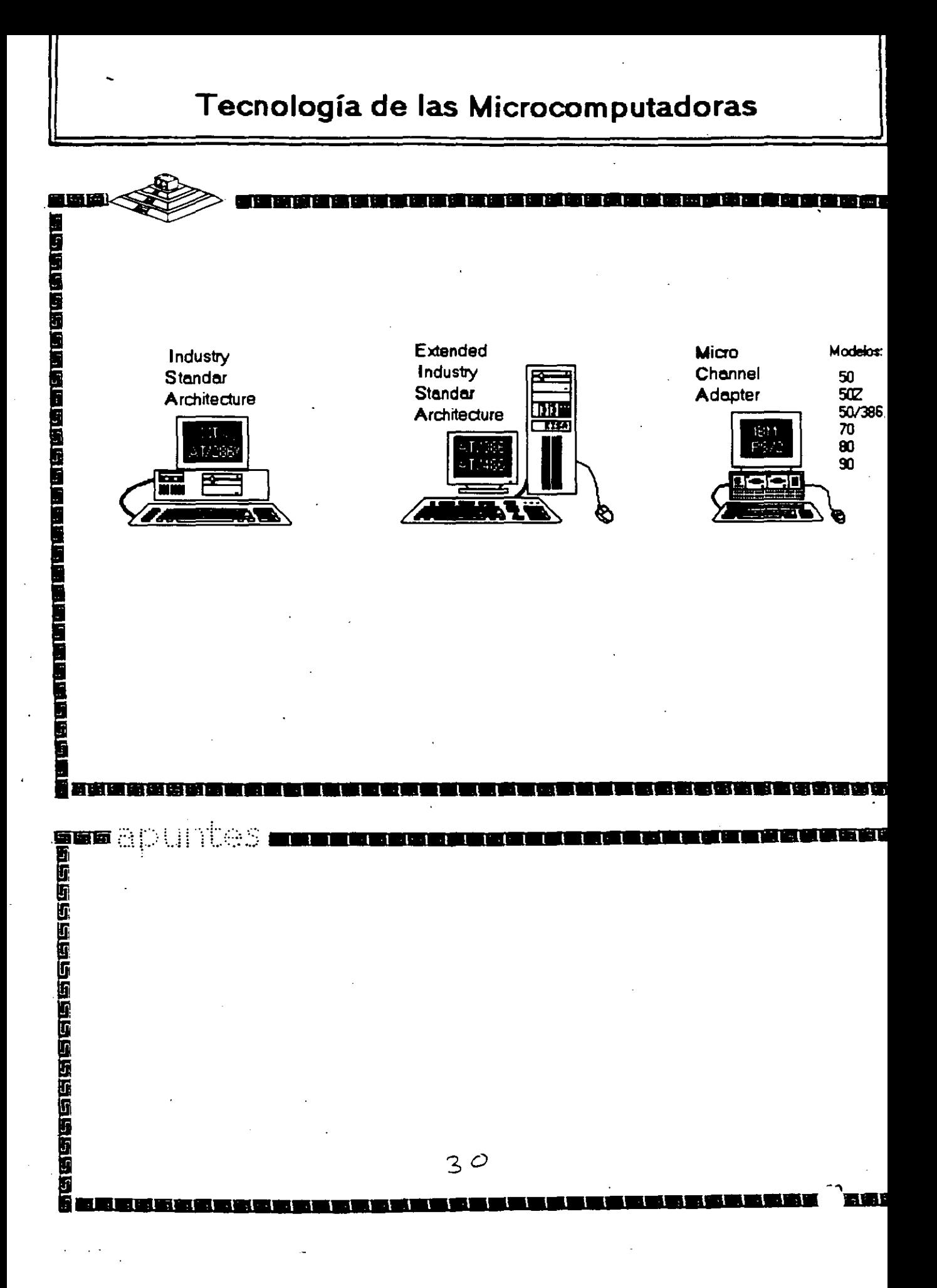

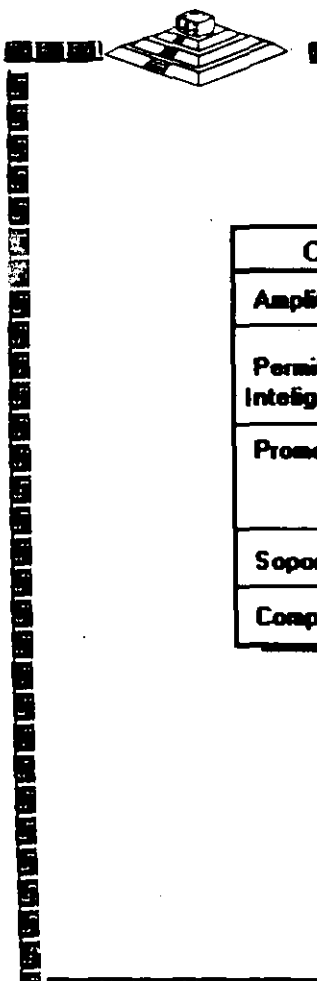

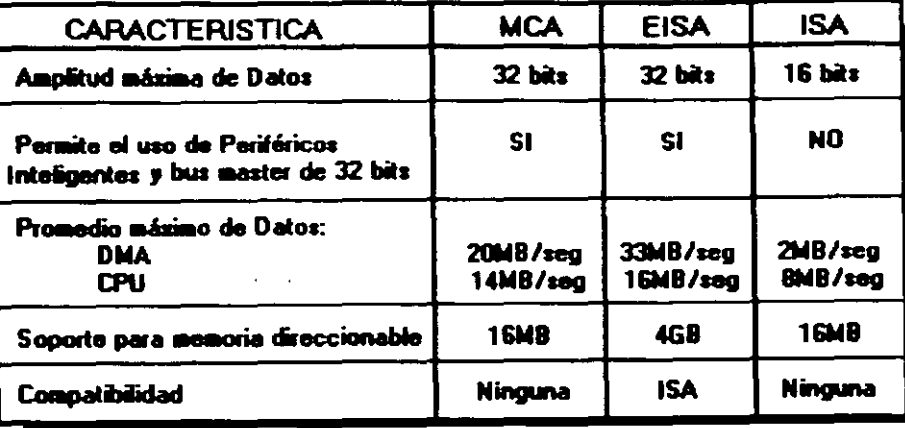

30<br>Bitanea

er ar

 $\cdot$ 

## Microprocesador Intel 80486

**THE REPORT OF PERIOD** 

\*Características Similares al 80386 Incluye Coprocesador Matemático

\*Incluye Memoria Caché

医地位性神经性神经神经神经神经神经神经神经神经的

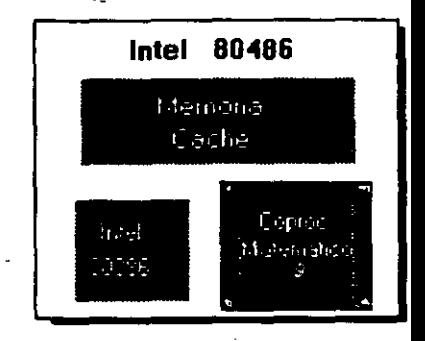

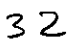

50.

# Microprocesador Intel 80486/sx

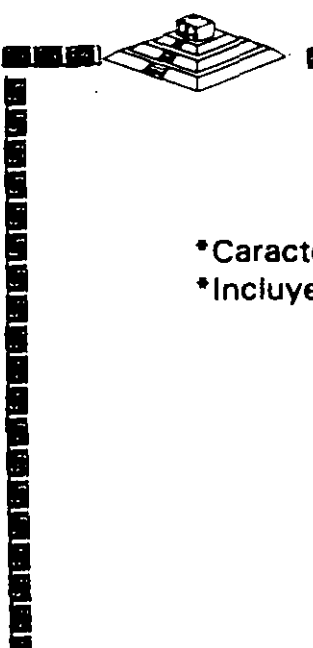

 $\sim$   $\frac{1}{2}$ 

\*Características Similares al 80386/sx \*Incluye Memoria Caché

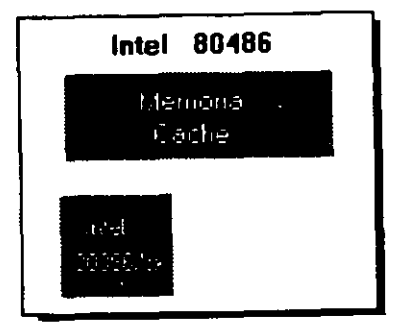

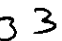

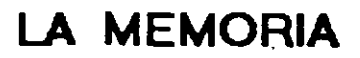

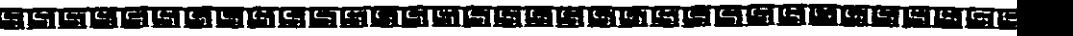

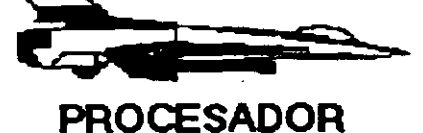

通過國

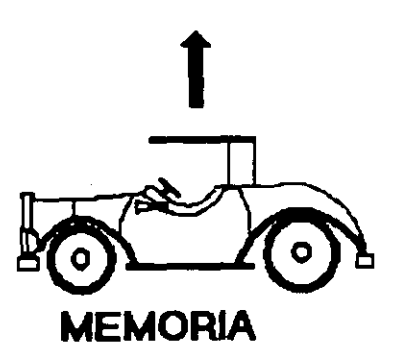

#### **ESTRATEGIAS**

- · Simple DRAMS
- 
- Simple SRAMS<br>• Interleaved RAM
- Page Mode<br>- Caching
- 

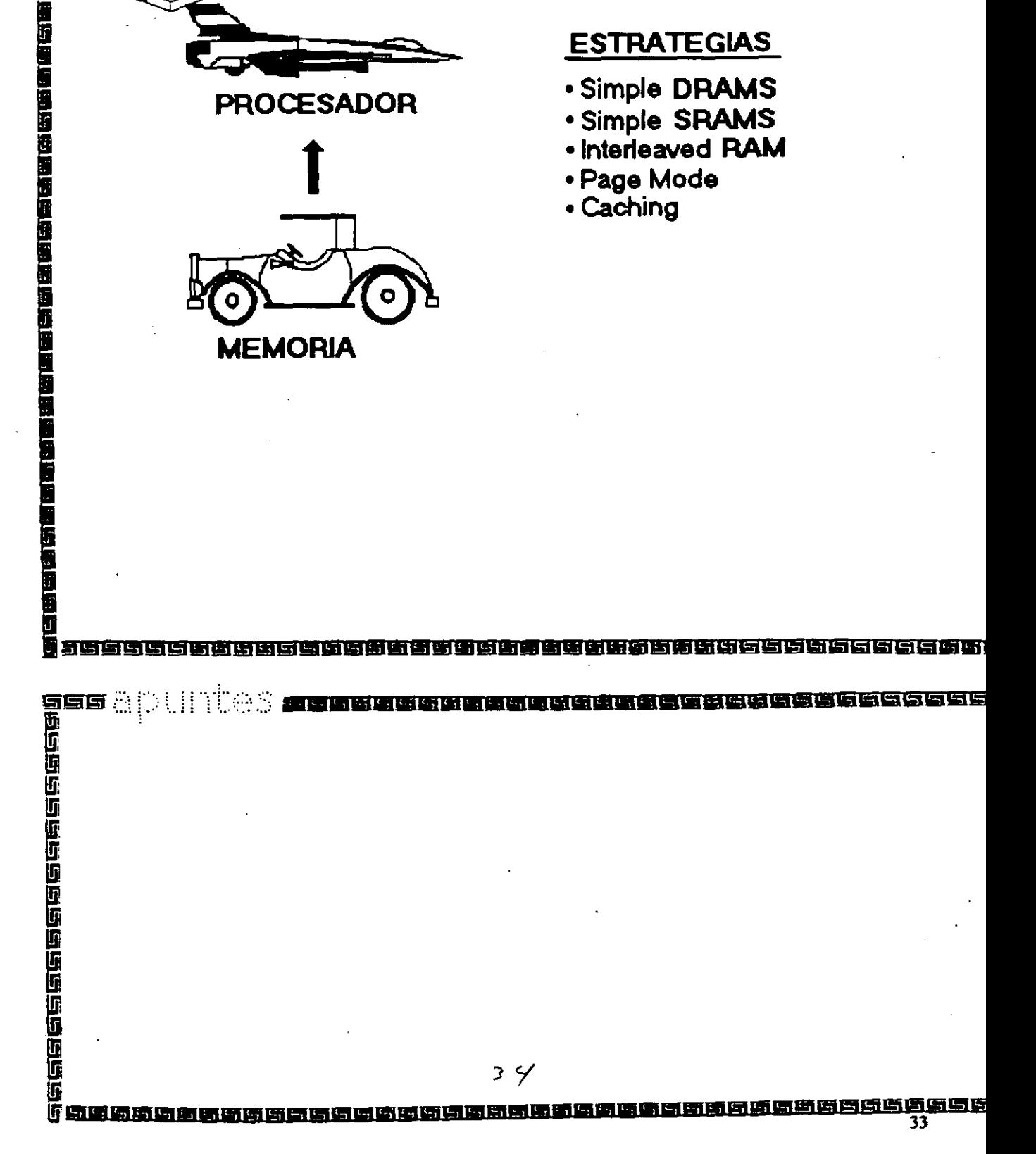

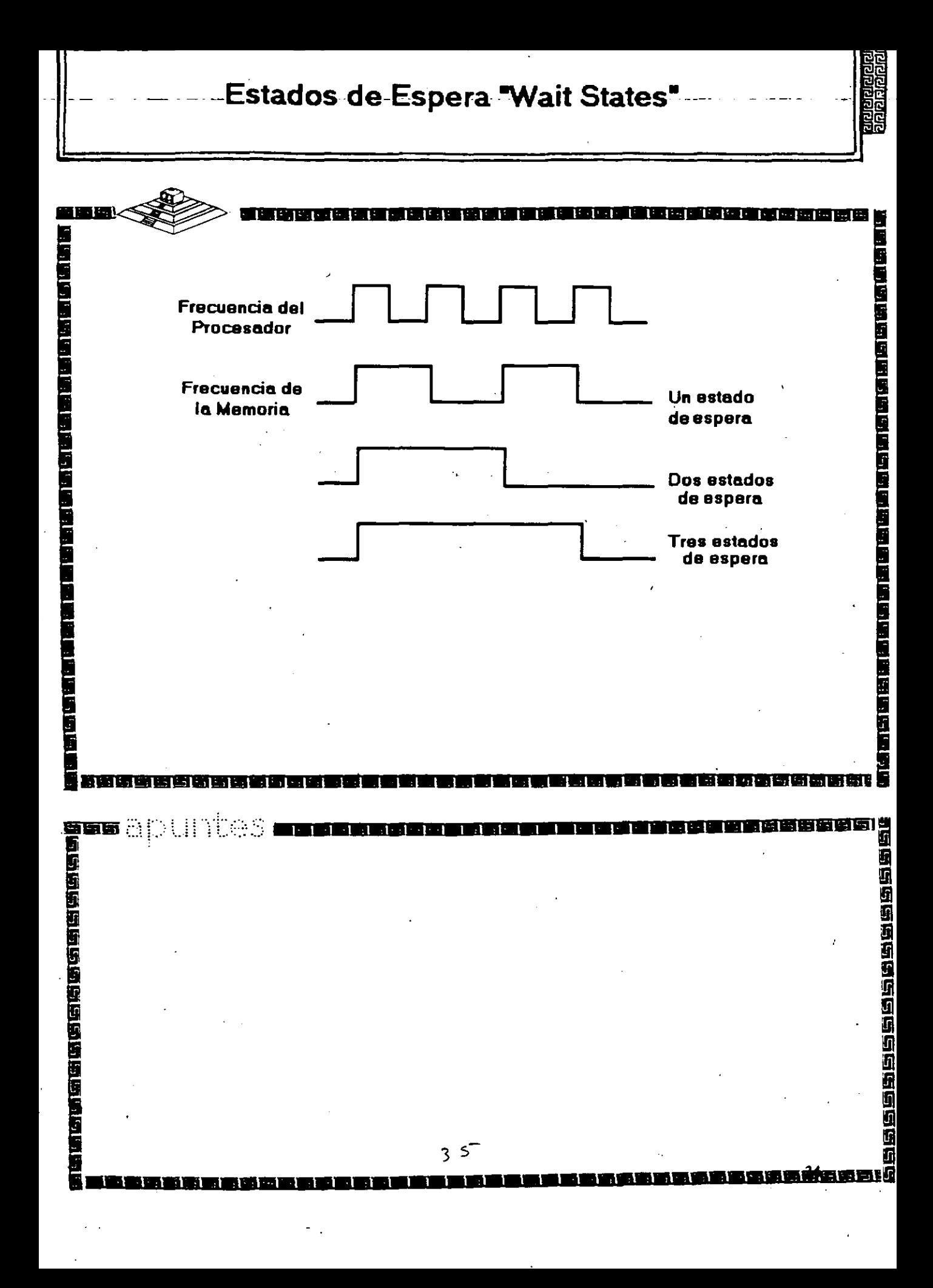

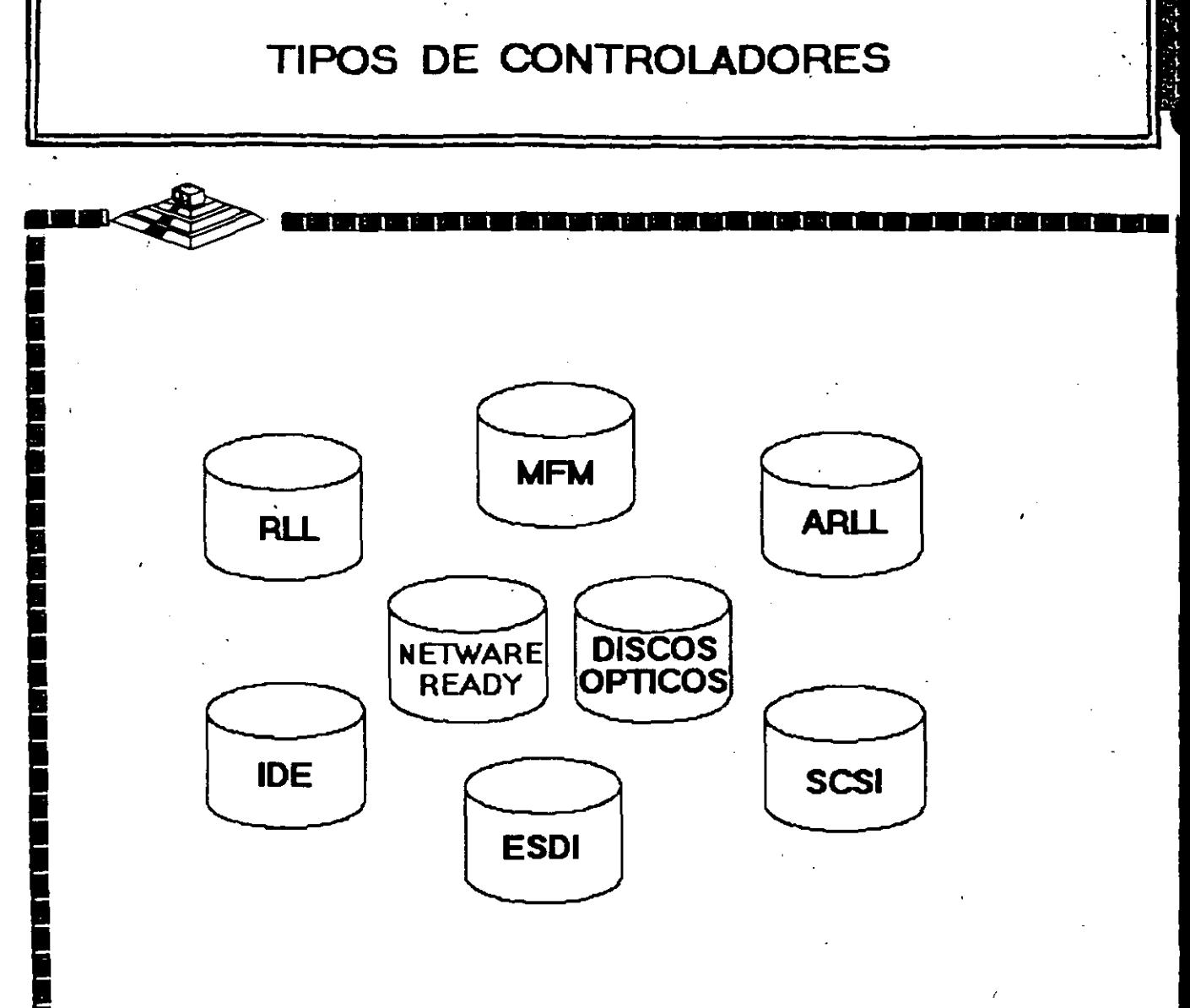

**ns** apuntes **The state of the state of the state of states** 

#### Garacterísticas de las Computadoras

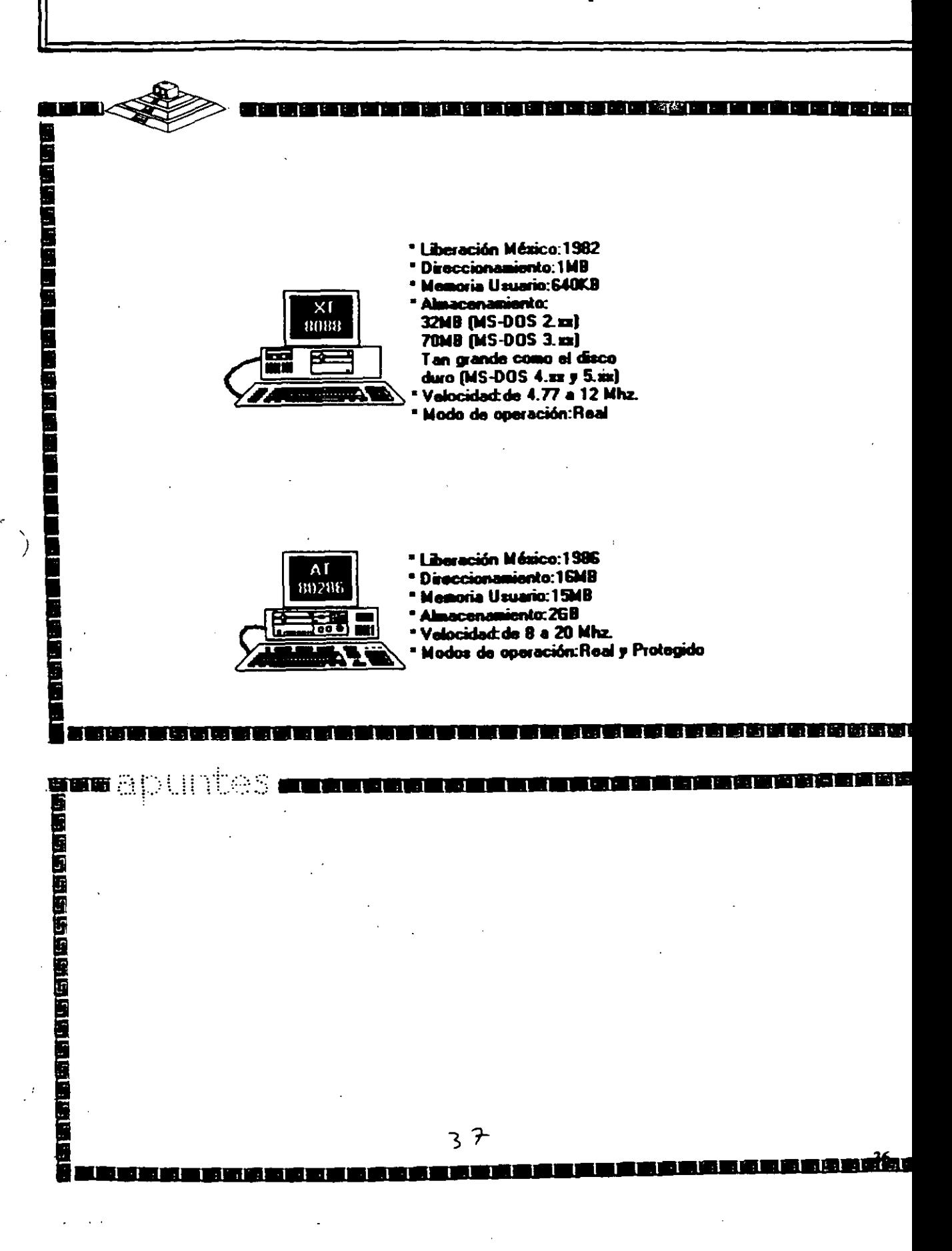
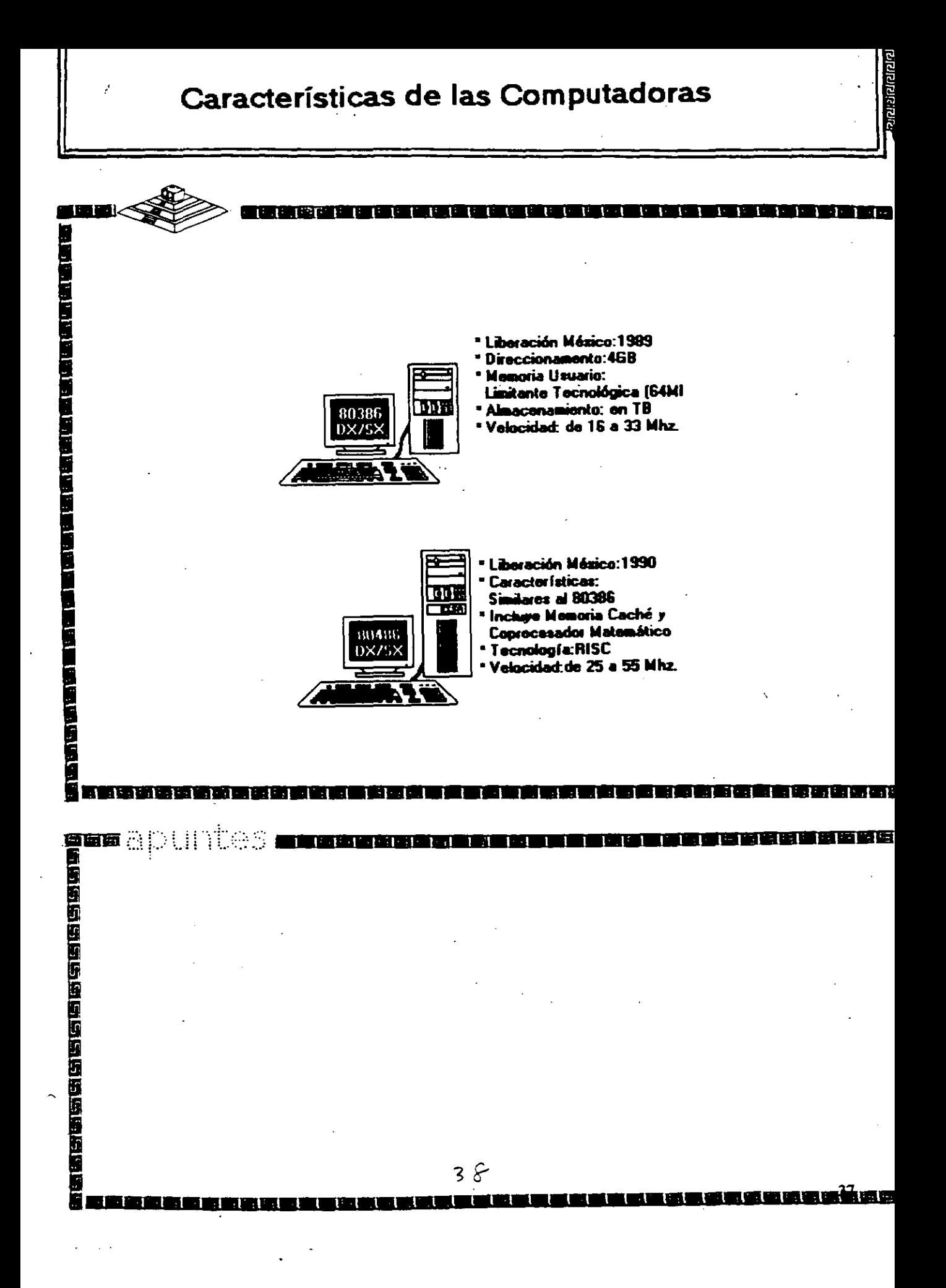

## **GATEWAY**

## **COMMUNICATIONS**

lnstallation

Guide

# G/Ethernet<sup>-</sup> 8-bit PC Adapter G/Ethernet<sup>-</sup> 8-bit WS Adapter

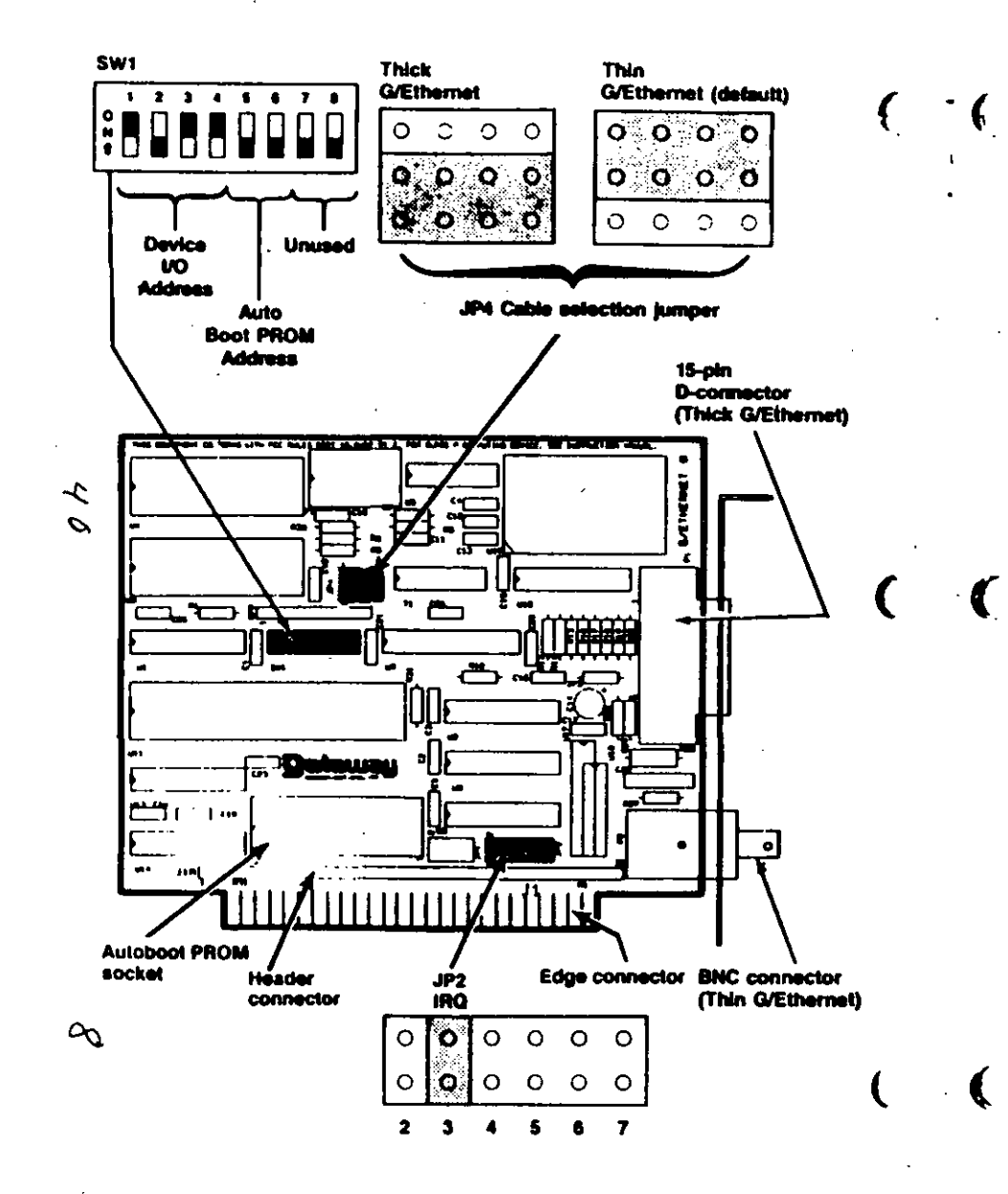

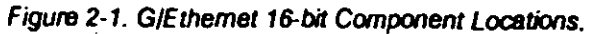

#### SELECTING THE DEVICE I/O ADDRESS

The device I/O address allows the PC to locate and differentiate between installed devices. Switches 1, 2, 3, and 4 of switch block SW1 set the device I/O address. The default is 002A0-002BF (hexadecimal). Table 2-1 lists the available device I/O address ranges and their correct switch positions.

If you have installed an Autoboot PROM, select device I/O address  $2A0h$ .

Table 2-1. Device I/O Address Selections.

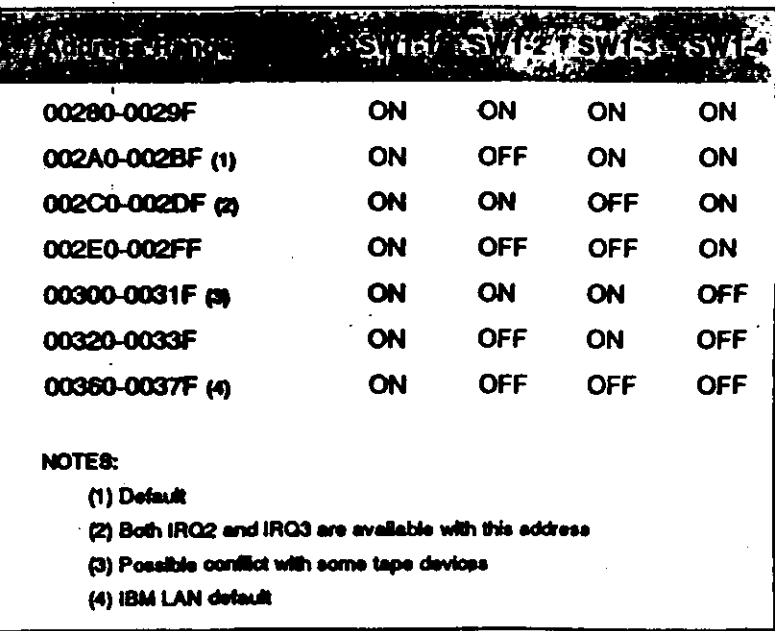

Table 2-3 lists the IRQ and device I/O address combinations that are selectable through the NetWare software installation process. Be sure that the device I/O and IRQ setting you have selected matches one of those combinations. Refer to Selecting the Software Configuration in this section for more details.

 $V \rightarrow$ 

 $\overline{2}$ 

dapter

#### Contig. the Adapter

#### **SETTING THE AUTOBOOT PROM ADDRESS.**

The Autoboot PROM address allows the PC to locate the Autoboot PROM. If you cannot use the default, CC000h-CFFFFh, select a new address by setting switches 5 and 6 of switch block SW1 (Figure 2-1) according to the Table 2-2.

The Autoboot PROM requires IRQ 3 and device I/O address 2A0h.

Table 2-2. Autoboot PROM Address Ranges.

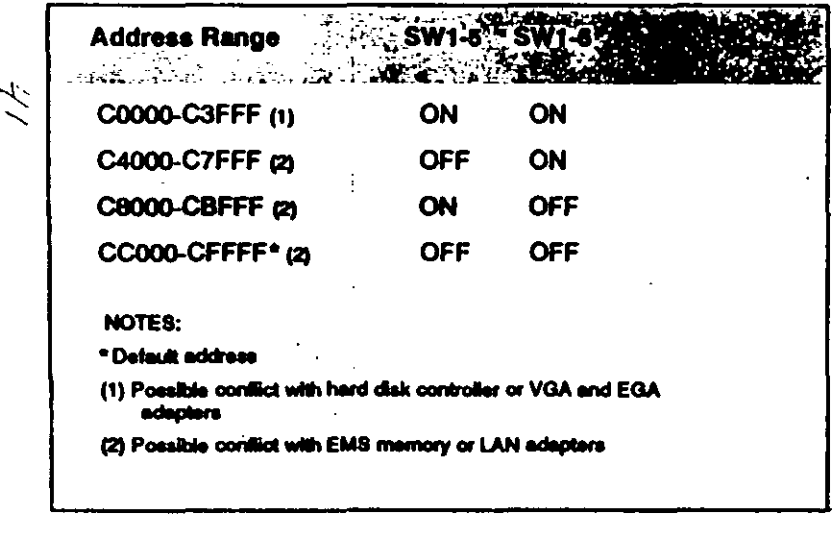

#### **SELECTING COMPATIBILITY**

The G/Ethernet 16-bit adapter is compatible with most PC motherboards. If you experience intermittent failures when booting the PC. the PC locks up, or you receive continous network error messages, and you cannot attribute these problems to incorrect software installation, poor cable connection, or faulty hardware, then you may need to change the compatibily jumper, JP5.

JP5 has one column of three pins with one jumper installed. Select position A (default) by strapping the top and middle pins (Figure 2-1). Select position B by strapping the middle and bottom pins.

If the problem still occurs refer to the Diagnostic and the Troubleshooting sections of this manual.

### SELECTING THE SOFTWARE CONFIGURATION

During the NetWare installation process, you will need to select the IRQ and device I/O settings to match the adapter. Table 2-3 lists the combinations that will display for the NetWare Configure Drivers/Resource option. Verify that one of these combinations matches the adapter's hardware settings.

#### Table 2-3. Predefined Address Selections.

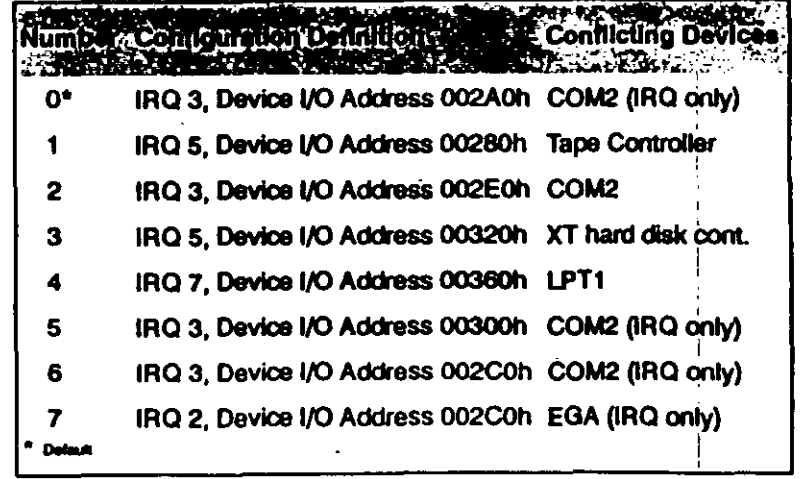

 $\mathcal{L}$ 

ءَ~

INTRODUCCION A REDES "LAN'S"

#### 1.1.) OEFINICION

¿Qué es una RED ? : En el campo de la computación se puede decir que una RED, es un conjunto de computadoras enlazadas entre si y/o con otros equipos, cuya configuración permita que esto sea un medio para transmitir. recibir. compartir y manejar información.

#### 1.2) CONCEPTOS BASICOS

¿Qu6 hace una REO ? : Una REO tiene como objetivo principal, compartir recursos materiales (equipos y sus periféricos) y recursos informáticos (archivos de datos y programas). actualizándolos. organizándolos y explorándolos.

¿Por qu6 una REO ? : Porque la REO es la respuesta correcta a la necesidad de compartir entre usuarios, los recursos más costosos del equipo y la información centralizada y/o dispersa de un organismo, obteniendo con esto, la tan necesaria organización y economfa en la informática.

Sin mucha pretención, se puede aseverar que los tres puntos anteriores. vienen a ser el " A, B, C. " de las REDES LOCALES.

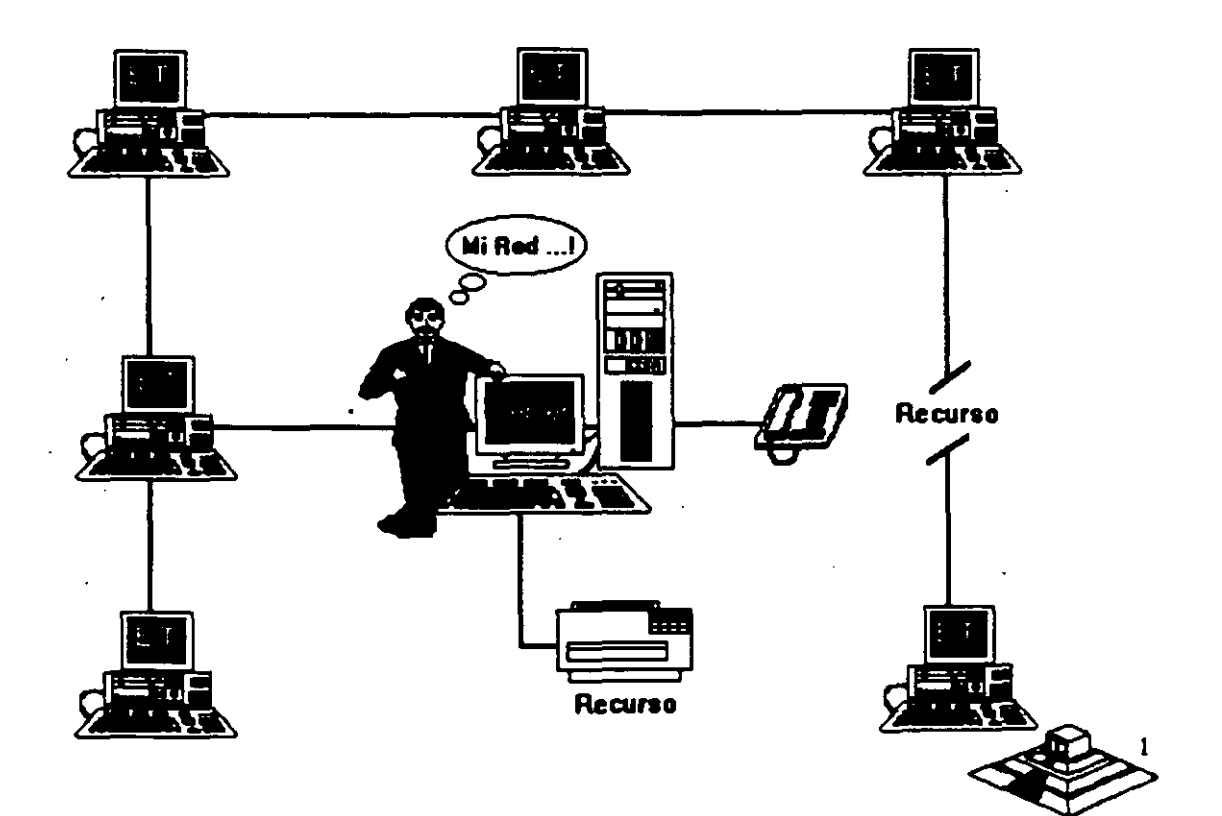

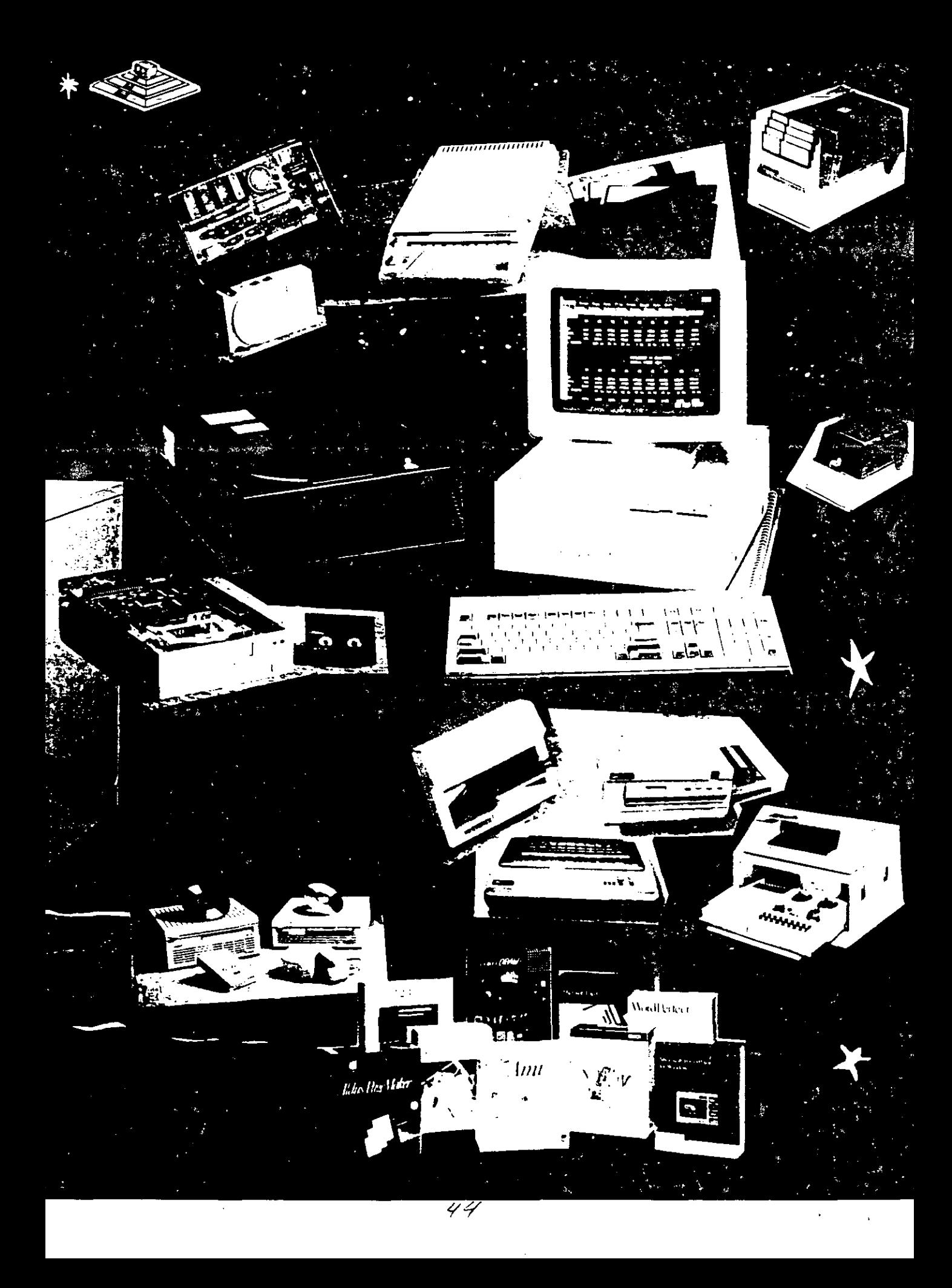

Normalmente las microcomputadores necesitan distintos recursos (periféricos), como son: impresores, graficadores, discos duros, unidades de respaldo en cinta magnética, programas de aplicación, paquetería, etc. que se tienen que adquirir a costos adicionales.

En una RED, estos recursos en una sola micro se van a compartir con las demás, mediante un canal de comunicación que por lo general, es un cable dedicado a las comunicaciones. Las micros se conectan a este canal por medio de una interface, que es una tarjeta electrónica que se coloca en una de las ranuras de expansión de cada micro.

La microcomputadora que cuenta con los recursos periféricos recibe el nombre de administrador de la RED o "servar" que auxiliado por el sistema operativo de la RED, viene a ser virtualmente, el "cerebro" dedicado a administrar los recursos y las comunicaciones entre las demás micros, mismas que trabajando así, reciben el nombre de estaciones de trabajo.

#### 1.3) COMPONENTES DE UNA RED LOCAL

Los componentes principales de una RED son:

1.- El Servar que puede ser DEDICADO o NO DEDICADO.

- Cuando EL SERVER ES DEDICADO, exclusivamente administra los recursos *<sup>r</sup>* de la RED.
- Cuando EL SERVER NO ES DEDICADO, además de administrar los recursos de la RED, funciona como Estación de Trábajo.

La PC que sea posible definir como SERVER, esté en función de los requerimientos del caso, por lo que la tarjeta debe ser especffica para esa RED y el sistema operativo, el adecuado.

11.- Estaciones de Trabajo que están representadas por cada una de las microcomputadores conectadas en RED.

En la RED, tanto Servers como Estaciones de Trabajo, pueden ser PCs XT o PCs ATs equipos 386, 486, los modelos PS/2 de IBM e inclusive microcomputadoras no compatibles como es el caso de Mecintosh.

En la actualidad se fabrica Hardware exprofeso para REDES LOCALES como es el caso de los Servidores y Estaciones de Trabajo de fabrica, con ventajas que posteriormente analizaremos. En el Mercado Nacional podemos encontrar fabricantes como Micron, Acer, Digital Data, etc., que ofrecen productos de estas características.

III:- Tarjeta-de-Interface-que va instalada dentro de cada micro, y según suespecificación, cada tarjeta determina, la forma de conexión (Topología) de cada RED. Existen tres tipos de tarjetas que denominan el mercado a nivel internacional:

ARCNET: Oue tiene una relación costo-beneficio favorable, con un sistema de cableado sencillo y de amplio rango.

ETHERNET: La de mayor tradición, resulta ideal para conexiones Minicomputadoras-PCs. Por ejemplo: Digital-Vax, HP-3000, NCR-TOWER; etc.

TOKEN-RING: Muy costosa, pero con el respaldo técnico y promociona! de 18M, esta tarjeta puede conectar toda la linea de equipos IBM, desde una PC hasta un 309X ó 93XX en una sóla RED de este tipo.

Sería importante recalcar que empresas mexicanas, como el caso de Digital Data y Micron, producen con tecnología propia tarjetas bajo estos tres estándares.

Para abundar en los datos de estas tarjetas ver el capitulo de Hardware y la sección de información anexa.

IV.- Canal de Comunicación que por lo general es un cable dedicado a las comunicaciones, mismo que puede ser:

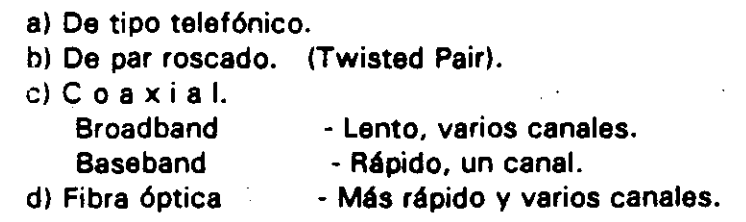

Este canal de comunicación determina la velocidad máxima de transferencia de información que va desde 2.5M bits/Seg ; hasta 100 Mbits/Seg., dependiendo del tipo de cable que se utiliza.

Actualmente se están desarrollando nuevas tecnologlas para que el medio de comunicación sea inalámbrico.

A partir de 1990 NCR comercializa una RED de este tipo y en 1 991 se empezaron a comercializar en Estados Unidos, REDES LOCALES con enlaces de Microondas. dedicados especlficamente a la RED.

V.- Repetidores. que en algunos casos por la distancia entre unidades de la RED, son necesarios para reforzar la señal, sin importar la Topología; pueden ser tarjetas internas o cajas externas. Se dividen en activos y pasivos.

VI.· Cajas de Conexión que por lo general son siempre necesarias.

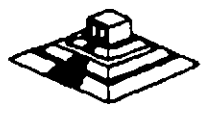

VIl.- Sistema de Cableado cuya forma de conexión entre los equipos (TOPOLOGIA), está en función de la tarjeta que se haya seleccionado.

VIII.- Sistema Operativo de RED que entre otros, por su penetración en el Mercado Internacional , pueden ser:

- \* NETWARE de Novell. En diferentes versiones.
- LAN MANAGER de Microsoft.
- Todos los NETBIOS compatibles.
- IBM PC NET también conocido como IBM PC/LAN.
- VINESS
- NETWORK DOS.
- QNX de Quantum Software System Ltd.
- TAPESTRY. '

En Software, además del sistema operativo normal de los equipos (regularmente el MS-005), es necesario que se cuente con un sistema operativo para RED que lo auxilie o lo sustituya en·el trabajo de compartir recursos.

Este sistema operativo permitirá explotar ampliamente los recursos del SERVER.

IX.- Software de Aplicaciones del cual se puede decir que también viene a ser componente de una RED. Por la existencia en versiones para RED, mencionaremos entre otros:

OPEN ACCESS III, FRAMEWORK III .- Paquetes integrados. DBASE-IV ,DBASE 111 +, DB - XL , PARADOX, REVELATION, DATAFLEX, ORACLE .-Manejadores de base de datos. LOTUS 1-2-3, EXCEL .- Hojas de cálculo. WORD, WORD PERFECT ... Procesadores de textos. OFFICE WORKS, EL COORDINADOR .- Automatización oficinas, correo electrónico WINDOWS 3.0 Y SUS APLICACIONES

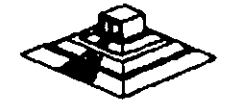

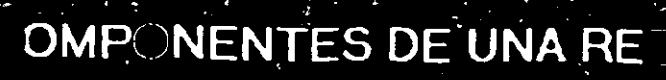

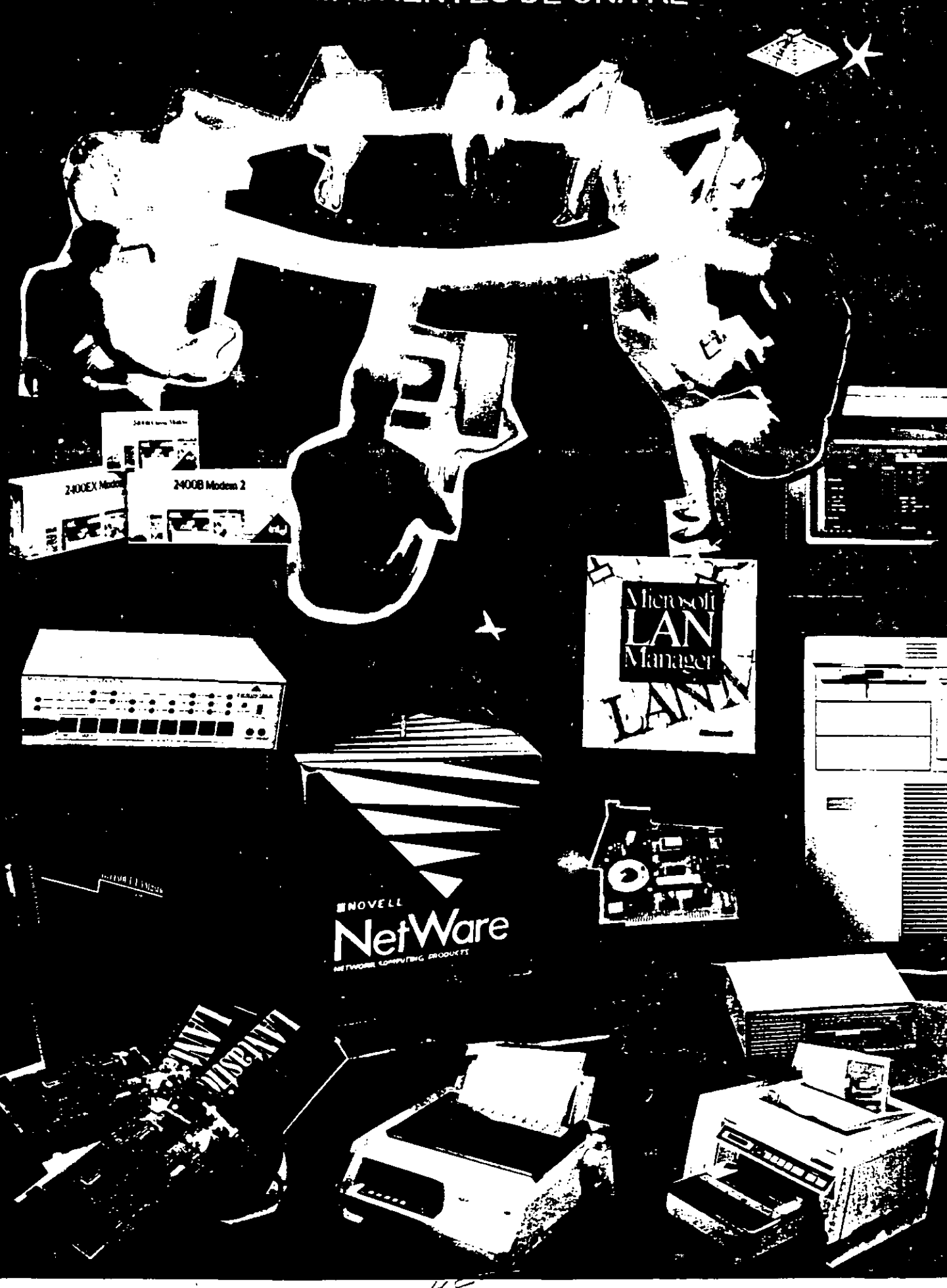

4 E

#### 1.4) TERMINOLOGIA

A efecto de estar familiarizados con los términos básicos que pueden resultar "no muy conocidos" para algunos de los participantes. se hacen los siguientes breves comerciales: En el medio, las REDES LOCALES también son llamadas LANa (de Local Araa Networkl, término que se menciona más por la asociación de ideas, que por el protocolo formal de una traducción del inglés.

De los vocablos RED y LOCAL, diremos que el primero se asocia a la conexión entre equipos de cómputo y el segundo, a la cercanía física entre éstos, que va de unos cuantos metros hasta unos cuantos kilómetros.-

Se sabe que a veces hasta 10 Km; distancia que ya más bien es un parámetro de enlace remoto.

Se habló al principio de las microcomputadores compatibles, llamadas asf por pretender ser "clonos" de las producidas hasta hace poco por la IBM. Los distintos fabricantes de las primeras, comercializaron sus equipos con la "etiqueta" de PCs/IBM, término que es muy familiar en el mundo de la computación.

También se mencionaron los términos HARDWARE y SOFTWARE cuyos significados son ye muy conocidos, no obstante. será saludable recordar que Hardware implica todo aquello que es electrónica flsica (como la propia C.P.U; con sus circuitos integrados, conductores, drives, discos. periféricos, cableado, etc.). y que Software implica todo aquello que sean programas (como sistemas operativos, programas de aplicación, paquetería etc.).

Otro término que se ha mencionado, y que es necesario conocer bien. es la palabra TOPOLOGIA.

Entre los matemáticos que estudiaron esta disciplina, está A. Usting quien le dió el nombre y la definió como la parte de las Matemáticas que estudia la disposición de agrupaciones de elementos.

Por lo tanto en el ambiente de REDES, y en congruencia con la definición anterior, en adelante, se entenderá simplemente que: TOPOLOGIA, es la forma en que están conectados el grupo de elementos que conforman una RED.

Para no abundar innecesariamente en la terminología, sobre la marcha se irán definiendo los conceptos que vayan requiriendo aclararse según el tema además, en el momento que no se entienda un término se podrá consultar el glosario anexo al final de estas notas.

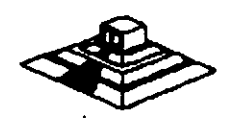

7

Para Protocolo, simplemente se adoptará la definición que por extensión se da a este término, es decir, la aceptación de Regla, aplicada a las comunicaciones.

En REDES LOCALES, prácticamente existen tres tipos básicos de Topologías, a saber:

- Estrella
- \* Bus
- A.nillo

Se puede sumar a estos tipos básicos la topología de Arbol que es una conexión compuesta . Para el estudio de la Topología se deben de considerar dos tipos:

• Flsica • Lógica

La Topología Física es determinada por la disposición de los elementos conectados a la RED. La Topologla Lógica la determina el Protocolo de Comunicación operando en.la RED, no importando la disposición física de los elementos; en otros términos, se puede implementar un anillo lógico en un bus físico.

En el mercado actual existen una gran variedad de Topologías Flsicas, para entender como funcionan todas estas, es importante conocer como funcionan lógica y físicamente los tipos básicos antes mencionados; sobre todo su Protocolo de Comunicación, para que se puedan entender y conocer las características de cualquier topología que el mercado pueda ofrecer.

#### 2.1.· TOPOLOGIA DE ESTRELLA

En este tipo de conexión, el elemento central es el SERVER CON SUS PERIFERICOS. Se mantiene preguntando constantemente a cada estación de trabajo mediante comunicación exclusiva y por turno, si desea transmitir información; de ser afirmativo, la atiende y al terminar, prosigue con otra su interrogatoria permanente.

Para este caso de preguntas-respuesta-pregunta a la siguiente etc; a la regla de comunicación se le conoce como Protocolo POLLING (poleo). empleada en las **"minis".** 

En el despertar de la REDES, esta topología fue la que se utilizó primero, pero resultaba una de las más caras.

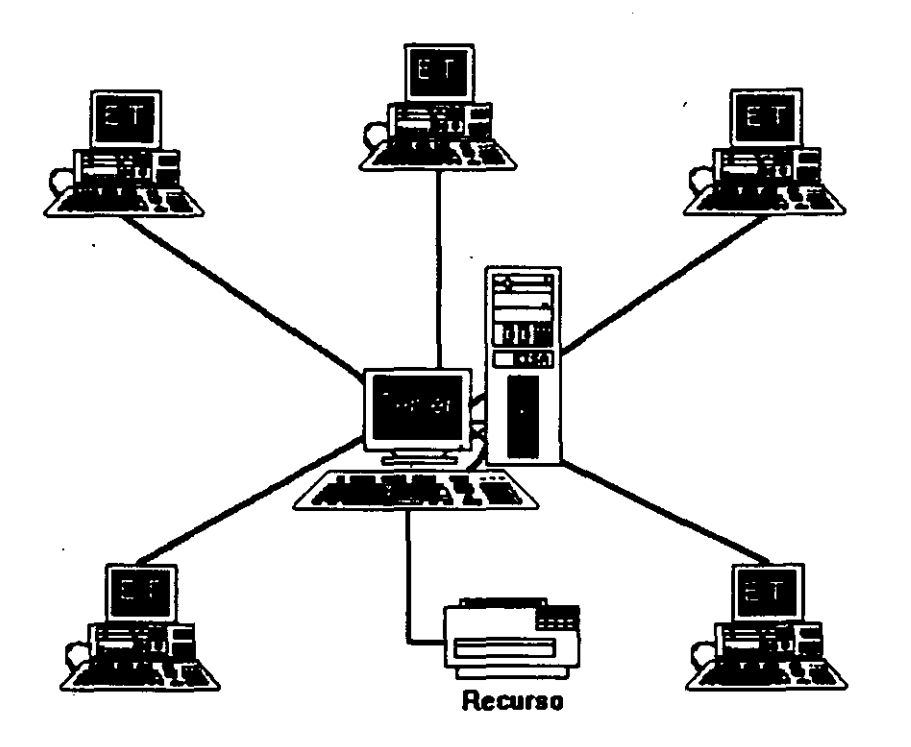

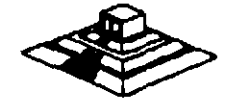

#### --------2.2:~TOPOLOGIA **DE BUS** - ------------

Esta conexión se considera que es la más sencilla de todas, donde las micros incluyendo al SERVER, están enlazadas por un solo cable (coaxial o par roscado), y la información viaja en ambos sentidos. por lo que es necesario prevenir las colisiones.

Por ello el Protocolo apropiado es **CSMA/CD** (Carrier Sense Multiple Access/Collision Detection).

Con este protocolo la **RED** transmite y espera a que se le confirme que la información fue recibida correctamente, de otra forma, detecta la posible colisión, espera un tiempo a que el canal esté desocupado y la información se transmite nuevamente.

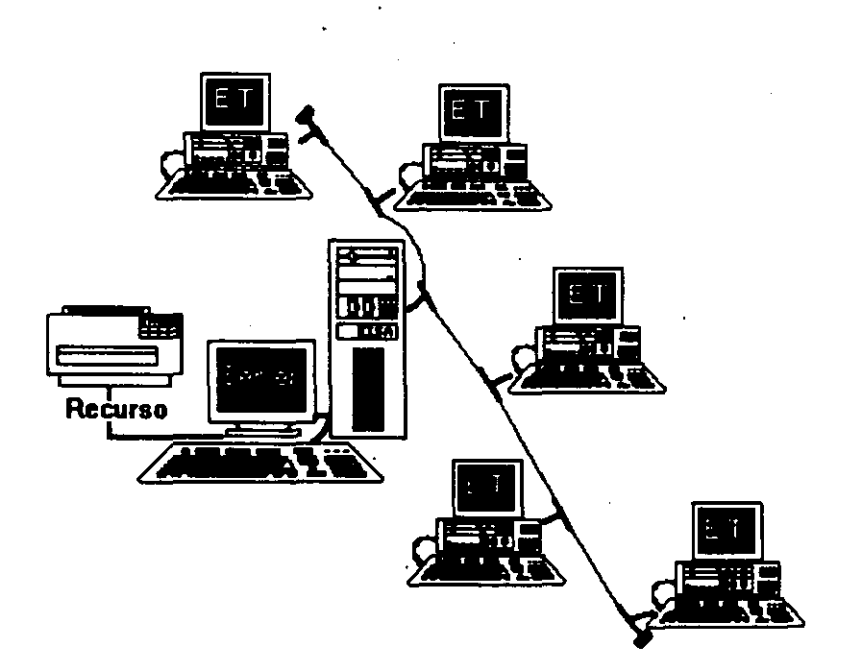

#### 2.3.· **TOPOLOGIA DE ANILLO**

 $\setminus$ 

En esta conexión la información viaja ordenadamente en un solo sentido a través de un solo cable, describiendo un ángulo de 360° en cuyo anillo imaginario, están conectadas en serie las estaciones de trabajo y el SERVER.

Una señal llamada **TOKEN** (Receptáculo, a modo de estafeta), va circulando por la **RED** y pasando por cada estación, si la primera resultó ser la solicitante. previa identificación entrega la información, de lo contrario la deposita en "sobre cerrado". para que esta a su vez asf la envfe a la siguiente, llevando consigna de entregarla hasta identificar a la solicitante.

Cada estación· de paso, cuando más, colecta información adicional enviándola a la siguiente y asf se la pasa la señal cerrando ciclos "circulares"; por ello el protocolo apropiado para este caso se conoce como **TOKEN PASSING.** 

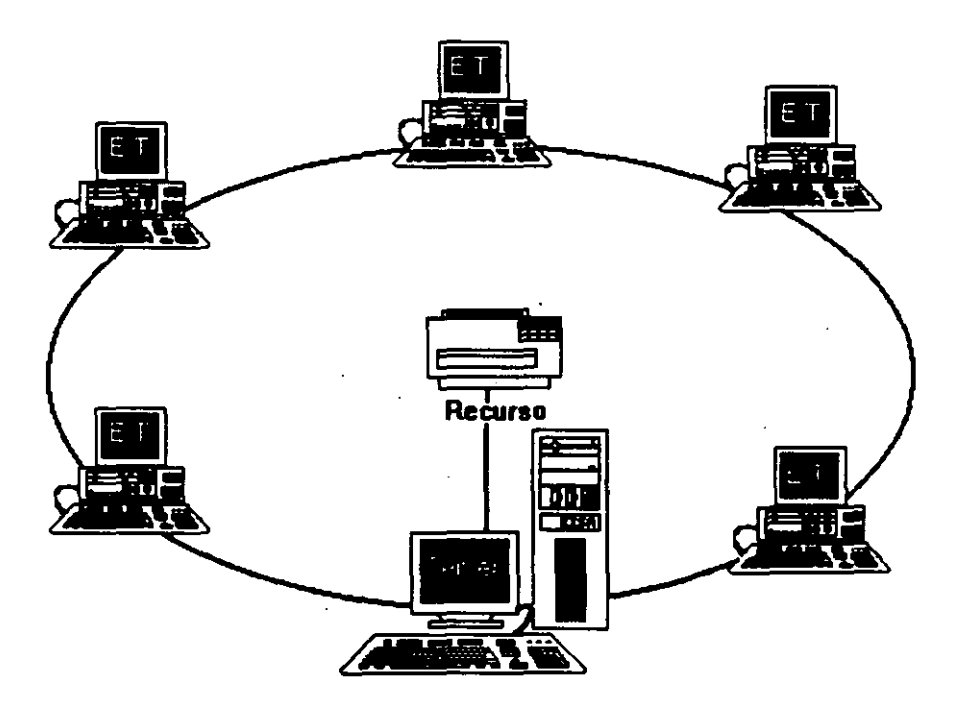

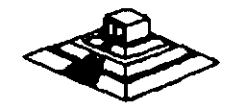

#### **2.4.· TOPOLOGIA DE ARBOL \_\_ \_\_**

Esta conexión como se dijo anteriormente, es combinada y es una opción más para implementar **REDES,** según las necesidades del usuario.

Normalmente trabaja con el Protocolo **TOKEN PASSING,** tarjeta **ARCNET** y repetidores tanto **PASIVOS** como **ACTIVOS.** 

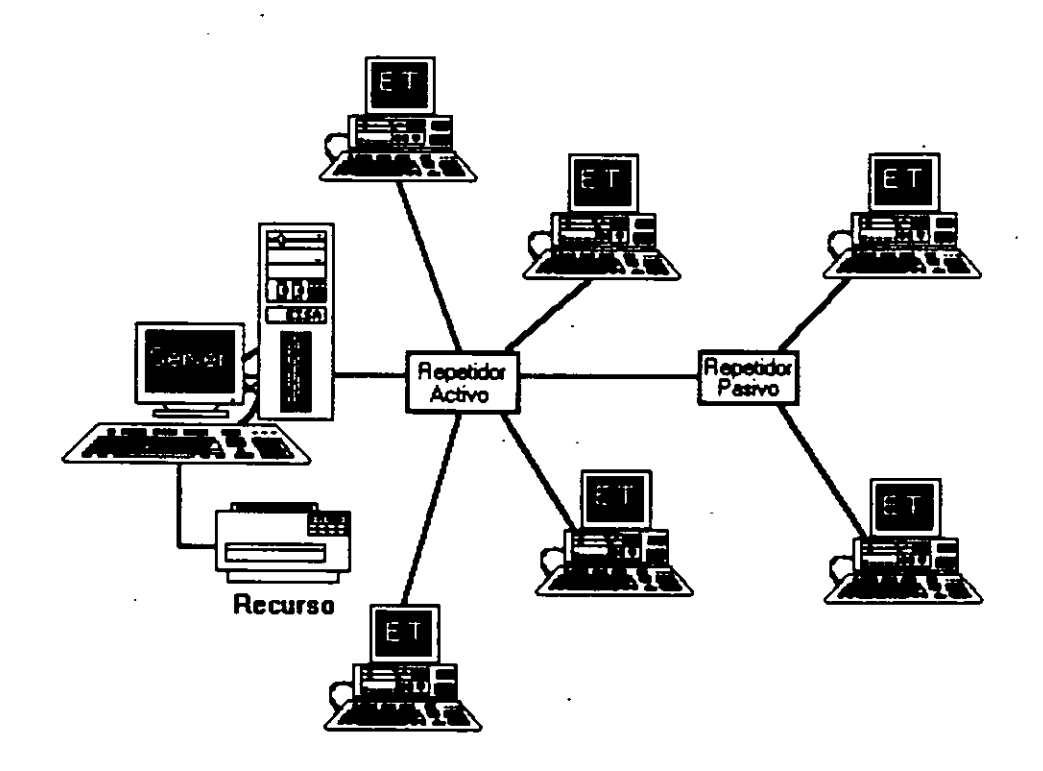

 $54$ 

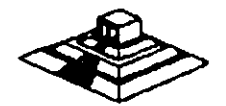

## SISTEMAS OPERATIVOS Y HARDWARE PARA REDES

## SISTEMAS-OPERATIVOS Y HARDWARE PARA-REDES

#### INTRODUCCION

Este capítulo tratará sobre los conceptos del Sistema Operativo para una RED y sus funciones.

Por la importancia que han cobrado en el mercado internacional , se mencionan:

- NetWare de Novell.
- LAN-Manager de Microsoft.

Tambien se hará referencia a IBM PC/LAN como el primer Sistema Operativo para REDES LOCALES y por su penetración en el mercado se mencionará también a · .

. En la segunda parte del capítulo se tratarán los diversos elementos de Hardware de una RED, los principales tipos de tarjetas, las opciones en cuanto a tipo de cables, así como los tipos y características de los Servers.

Es saludable mencionar que parte de este material se apoyo y/o fué proporcionado por los fabricantes o representantes de los diferentes productos que aquí se conectan, y en las distintas notas que los observadores del medio escriben, por lo que es recomendable que se consideren con las reservas del caso, ya que los primeros por lógica, ubican sus productos como de lo mejor, y los segundos comentan según la corriente inductiva, contraria o imparcial en que se manejen.

Como el objeto es proporcionar al participante los marcos de comparación básicos, a efecto de que norma su criterio y pueda elegir los productos con más propiedad y· conveniencia, según sus requerimientos particulares, y sin la idea de desmentir a nadie, dado el caso. se harán los comentarios que se consideren más prudentes. Sobre el particular, se abundará más adelante.

También se aclara que cuando se menciona el término de RED, este se refiere a una RED DE MICROCOMPUTADORAS entendida tal y como se definió en los capítulos anteriores.

#### Sistemas Operativos para REO

Se puede decir que el Sistema Operativo de una RED, es el conjunto de programas que regulan el funcionamiento de ésta, proporciona los elementos para la interface con el usuario, controla y define los niveles de seguridad, se controla como se comparten los recursos, etc.

 $56$ 

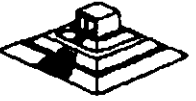

Las funciones o tareas más importantes del Sistema Operativo para RED son:

• Compartir Recursos.- De discos duros, y su información: datos y programas. Para poder compartir archivos es necesario que se brinde un sistema de bloqueo tanto de registros como de archivos (record locking y file locking, respectivamente); que serán de suma utilidad para los desarrolladores de Software.

También debe controlar la forma de compartir impresores y graficadores mediante un manejo de colas de impresión residentes en disco (Spooler).

• Niveles de Seguridad.- El Sistema Operativo debe brindar el mecanismo necesario que otorgue y/o limite el uso de recursos al usuario, según la jerarquía del mismo. Es decir, controlar los derechos y limitaciones de los usuarios autorizados.

• Facilidades Opcionales.- Dependiendo de las necesidades y del tamaño de la RED, las siguientes características serían altamente deseables para un mejor rendimiento de ésta :

- Declaración específica de usuarios y passwords.
- ' Facilidades de comunicación para establecer puentes entre REDES, comunicación a equipos grandes, comunicaciones remotas de nodo a RED ó de RED a RED, etc.
- Sistema de mensajes o correo electrónico integrado.
- Ayudas en líneas para facilidad de operación.
- Instrucciones por medio de menús.
- Integridad de la- Información.- Garantía al 100% de que la información fue correctamente grabada, etc.

Conforme aumenta el nivel de aplicación de una RED en un organismo o una empresa, también aumenta la dependencia hacia ella, por lo que el grado de confiabilidad en la misma, debe ser máximo. Esto es una característica indispensable que debe tener toda RED.

Por la importancia que tienen los Sistemas Operativos de una RED, es muy conveniente ponderar las siguientes dos características fundamentales de cómo se comportan los mismos:

#### Sistema Operativo Servidor de Discos

Un sistema operativo servidor de discos, simplemente "engaña" al sistema operativo de la estación de trabajo (generalmente el DOS), haciéndole "creer" que está accesado un disco compartido por la RED.

 $57$ 

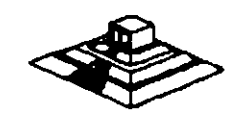

#### -Sistema- Operativo-Servidor de-Archivos

Un sistema operativo servidor de archivos, resuelve el problema de la administración de archivos en la RED, con un Software especializado.

Dicho Software servidor de archivos, administra el acceso al disco duro compartido *y* a la información que contiene. El Software de referencia, está desarrollado específicamente para REDES y construido a efecto de poder compartir archivos en un ambiente multiusuario. Entiéndase por multiusuario, la utilización de un mismo archivo por más de un usuario a la vez.

El almacenamiento de datos compartidos se controla por el Software del servidor de archivos, (El Servar). Las estaciones no manejan sus propias entradas y salidas, sino que envían requerimientos -de alto nivel al servar. y éste administra el acceso al disco. Debido a este control centralizado, los sistemas operativos servidores de archivos, brindan a la RED la integridad de datos como la dan las minicomputadoras y mainframes.

Todos los Sistemas Operativos, en la actualidad trabajan bajo el concepto de servidores de archivos, el cual es la evolución de los servidores de discos; el próximo paso, sobre el que actualmente se comienza a trabajar; son los "Database-Server" ó servidores de Bases de Datos, mismos que se tratarán en su momento.

Este cambio de Sistemas Operativos de servidores de disco a servidores de archivo, se pudo dar gracias a la aparición de la versión 3.1 del MS-DOS, que a diferencia de las versiones anteriores ya está orientado a soportar tareas de tipo multiusuario; este paso fué de suma importancia porque abrió el camino y sentó las bases para la definición de los estándares de REDES LOCALES que actualmente existen.

#### Los Estándares en REDES LOCALES

En 1984, la liberación del MS-DOS 3.1, el IBM-PC Network Program y Microsoft Networks, fueron definitivos para establecer los estándares más sólidos en la industria de las REDES DE AREA LOCAL (LAN) y el efecto ha sido bastante benéfico. Debido a que los estándares fueron implementados en base al Software, la lucha por la estandarización con base al Hardware para REDES LOCALES, ha desaparecido.

El sistema operativo de RED está ahora reconocido como el componente más importante de una RED.

#### MS-DOS 3.1

El MS-DOS 3.1 ha dado a los desarrolladores, un estandar en el cual ellos pueden generar Software para aplicaciones multiusuarios, que puedan correr a través de una variedad de REDES LOCALES. Este soporte ha seguido estandarizado con las El MS-DOS 3.1 ha dado a los desarrolladores, un estandar en el cual ellos pueden<br>generar Software para aplicaciones multiusuarios, que puedan correr a través de<br>una variedad de REDES LOCALES. Este soporte ha seguido estand

58

#### **NETBIOS**

NET810S (Network 8asic Input Output System), sistema básico de entrada-salida para RED, es una interface que recide en la tarjeta de RED. Originalmente era un "Firmware" (Hardware-Software), actualmente ésta interface es exclusivamente Software.

1BM tenía que ser quien estableciera esta importante interface y lo hizo en su  $P$ C Network Program" que acompaña al Hardware en su RED LOCAL "PC Network 18M", también conocida como IBM PC/LAN.

Para ser compatible con 18M, una RED debe emular al NETBIOS, de la misma forma en que una computadora personal compatible con 18M, emula el BIOS de una 18M PC.

Las funciones principales del NETBIOS es establecer una liga virtual entre los usuarios en la RED y la transferencia de información en la misma.

La mayoría del Software de aplicación está escrito para MS-DOS 3.1. Sólo algunas de estas están escritas para NETBIOS, no obstante pocas resultan importantes, pues incluyen productos de conectividad, como GATEWAYS a mainframes. Este tipo de aplicaciones requiere la comunicación directa con el Hardware, y se logra a través del NETBIOS.

#### Objetivos de IBM en NETBIOS

Para el diseño global de la interface de NETBIOS y el PC Network Program, IBM al liberarla, publicó la siguiente lista de objetivos clave.

- 1 .- La RED debe estar abierta para la industria y las interfaces clave, deben ser publicadas.
- 2.- La RED debe ser expandible.
- 3.- La RED no debe requerir de ningún tipo de HOST (equipo anfitrión), la comunicación debe ser de igual a igual.
- 4.- El Firmware de la RED deberé estar de acuerdo a los estándares de la industria, si es posible y deberá estar dividida en capas de protocolos.
- 5.- Las funciones de la RED deberán ejecutarse en la tarjeta de interface y la PC se encargará de la interacción de bajo nivel con la RED.

IBM ha seguido de cerca estos objetos. Por ejemplo. creando un emulador de NET810S para su RED Token Ring, donde pueda correr el PC Network Program.

La estrategia pone algunas limitaciones en las REDES, una de ellas estriba en que la comunicación punto a punto contemplada por NET810S, complica la formación de Inter-REDES, es decir, complica la habilidad de interconectar diferentes tigos de Hardware en una RED.

•

EI\_NETBIOS fué escrito asumiendo que cada-recurso-en-la-RED, tiene-un- nombre propio y se le reconoce con él. De esta forma, cada nodo pasa a ser parte de una gran RED, conversión que dificulta el soporte a lnter-REDES.

#### MS-DOS 3.1

El MS-DOS 3.1 fué el catalizador que generó un cambio de importancia en los estándares de sistemas operativos para RED, va que al principio, la mayoría de los fabricantes, utilizaban como estandar, el enfoque de Servidores de Discos (Disk Server) y actualmente, se ha adoptado como estandar, el concepto de Servidor de Archivos (File Servar ).

Este sistema operativo, el cual provee una interface estandar para aplicaciones multiusuario, requiere un ambiente de servidor de archivos. Para ser compatible con el estandar, los fabricantes de REDES LOCALES deben proveer Software de servidor de archivos compatible con MS-DOS 3.1. -

Antes del DOS 3.1 la mayoría de los fabricantes usaban esquemas propietarios de bloqueo de archivos *v* registros, requiriendo que los desarrolladores de Software de aplicación, escribieran una versión diferente para cada RED, en la cual querían que su Software operara.

Ya que desde 1983, cerca de 140,000 aplicaciones de Software han sido escritas para el estandar MS-DOS de Microsoft, es racional aprovechar lo aplicable a REDES.

Diferentes productos de RED (bastantes). han crecido soportando al Hardware *v*  Software de MS-DOS. Pero la habilidad de conectar máquinas para DOS, es la única cuestión en común que tienen diferentes REDES. La falta de un estandar forzó ·a cada fabricante de REDES a seguir su propio conjunto de reglas. Esta falla de estándares creo muchos problemas, el más serio de ellos es que dicha falla, inhibió el desarrollo de Software de aplicación multiusuario para REDES.

Antes del MS-DOS 3.1 , cada fabricante de REDES tendía a utilizar sus propias técnicas de bloqueo, de registros, archivos *v* funciones multiusuarias. Esto requerra que los desarrolladores de Software de aplicación tuvieran que escribir versiones diferentes de sus paquetes para cada RED LOCAL. Los gastos que esto implica alejó a muchas empresas del desarrollo de productos para RED.

La introducción del DOS 3.1 cambió esta situación va que fué mejorado con los primitivos del multiusuario que controlan el acceso entre la aplicación *v* la RED, brindando la interface estandar que se necesitaba.

Cualquier paquete de Software multiusuario escrito con los estandares del DOS 3.1 correrá en cualquier RED que soporte esta versión de DOS, permftiendo una sola versión de Software para todas las REDES compatibles con DOS.

t. *o* 

A partir de esta estandarización, la mayoría de las empresas de Software han introducido sus productos en versiones multiusuario para REDES.

Otro cambio importante ha surgido con Windows 3.0 y proximamente con Windows PM, donde según los observadores de la indusrtia darán otro giro importante a las REDES LOCALES con sus aplicaciones y nuevas estrategias de conectividad.

Actualmente Windows 3.0 se está perfilando como el nuevo estandar en la industria microinformática tanto a nivel PCs como de REDES LOCALES.

#### Implementaciones de Microsoft Network (MS-NET)

Microsoft liberó a principios de 1985 su producto Microsoft de soportar el sistema. En la actualidad, hay cuatro corporaciones de EE.UU., que están enviando implementaciones MS-Net, 18M, AT&T, 3COM *y* URGEMANN-BASS. En México, Computadoras Micron también ofrece este producto.

La versión de IBM se conoce como el "PC Network Program" más conocido como "IBM-PC/LAN" la implementación de 3Com se conoce como "3+ •. AT&T está usando la implementación del Software "3+". Ungermann-Bass y Computadoras Micron están usando y enviando una implementación pura del Ms-Net. De acuerdo a sus estudios de Futura Computing, hay aproximadamente 50,000 nodos instalados (hasta mediados de 1986) de MS-Net en todo tipo de implementaciones.

#### NetWare de Novell

De acuerdo al mencionado estudio de Futura Computing, hay cerca de 300,000 estaciones de trabajo utilizando el sistema operativo NetWare de Novell. Existen varias razones para esta gran diferencia. NetWare ha sido distribuido desde 1983 y recientemente, IBM fué el único proveedor enviado una implementación de MS-Net el PC-Network Program.

Hasta la fecha, 23 proveedores han obtenido licencia para usar NetWare como el sistema operativo de RED para su Hardware, debido a su excelente tiempo de respuesta, permanencia en el mercado, soporte múltiple de REDES y servidores y la gran basa de usuarios, actual, que tiene instalada.

#### Nueva Generación de Caracterfstlcas de Software de RED

A continuación se mencionan las nuevas carcterlsticas que tienden a ofrecer y desarrollar, los sistemas de RED LOCAL.

#### • Interconexión de REDES LOCALES

La interconexión de REDES LOCALES, es la habilidad de "puentear" e<u>ntr</u>e La interconexión de REDES LOCALES, es la habilidad de "puentear" entre<br>diferente Hardware de RED, para formar una RED transparente o interce possesso Debido-a- que no. hay estándares- de-Hardware, REDES diferentes -puedenformar parte de una ínter--RED. Lo anterior hace importante la habilidad de interconectar· sistemas diferentes.

La llave para esta interconexión es la independencia del Hardware en los sistemas operativos de RED, y ayuda también a evitar la obsolencia del Hardware de REDES LOCALES.

#### • Modo Protegido de Operación

El microprocesador lntel 80286, el cual se utiliza en la IBM AT y sus compatibles, puede operar en dos modos: Protegido y Real.

En el modo Real, el chip emula al 8088 pero con una mayor velocidad, permitiéndole correr MS-DOS y Software de aplicación compatible. A semejanza con el 8088, el 80286 en modo real, está limitado a 640 Kb. de memoria y 70 Mb. de almacenamiento en disco; el único beneficio de este modo, es sólo una velocidad más rápida de procesamiento.

Mientras el Software de aplicación se modifica para romper esta barrera, con la especificación de memoria expandida de Lotus-lntei-Microsoft (LIM-EMS), los sistemas operativos de RED corriendo en modo real, están limitados a 640 Kb. en la memoria del servidor.

En el modo Protegido, el 80286 puede direccionar hasta 16 Mb. de memoria en algunos casos y esta operación permite mejorar significativamente la eficiencia del servidor compatible con IBM-AT . •

Puede manejar en memoria virtual hasta 2 Gigabytes. (falta que existan los dispositivos ffsicos de estas magnitudes).

#### • Disponibilidad e Integridad de Datos

La disponibilidad e integridad del sistema es importante en cualquier instalación, pero tan pronto como las REDES LOCALES se mueven a un ambiente de procesamiento de datos cada vez más demandante, estas caracterfsticas sa hacen aún más crfticas, debido a la creciente dependencia y a que las párdidas incurridas por una falla del sistema, crecen también.

Una RED debe incluir protección contra estas fallas, que causan pérdida de datos, tiempo, tiempo fuera del sistema o ambos.

Las protecciones que un sistema operativo de RED debe tomar en cuenta son las siguientes: Falla del sistema, Falla del medio magnético y corrupción de datos.

A continuación, se comentarán las principales características de sistemas

#### 3.1 NETWARE DE NOVELL

#### Descrioción general·

Novell Advanced NetWare es un sistema operativo de RED independiente del Hardware, por lo cual puede correr en una gran variedad de REDES. Ha estado en el mercado desde 1983 y es el sistema operativo ampliamente más usado. ·

Novell desarrolló originalmente el NetWare como el sistema operativo para el equipo Noveii-S Net. Una RED que utiliza una topología de estrella y un servidor propietario basado en el microprocesador Motorola MC 68000. Debido a que este microprocesador no tenía ningún sistema operativo estandar, Novell decidió desarrollar el suyo partiendo de cero, y lo optimizó para REDES; diseñando de paso todas sus características , alrededor de la funcionalidad de la RED. Novell es una compañía norteamericana la cual fabrica el sistema operativo para REDES (LANsl más popular; "NETWARE".

Introducido por primera vez en el mercado en 1983 NetWare de Novell es el sistema operativo para REDES más conocido en el mercado. NetWare de Novell tiene una base instalada sobre 7 millones de usuarios, 700,000 NetWares vendidos y el mayor porcentaje del mercado compartido de REDES.(Fig.3)

Estadísticas realizadas por Fortuna en 1991 nos muestran que Novell tiene la mayor base instalada en Sistema Operativo (Fig.1) para RED (LANs) y las perspectivas para 1992 son-incrementar el porcentaje de esa base instalada (Fig.2l.

La estrategia que Novell ha seguido para sus sistema operativo es:

- Independencia de Interfaz.
- Independencia de Protocolo.
- Independencia de S.O. de la estación de trabajo.
- Ser el Estandar de Estándares del futuro.

Cuando comenzó el éxito de las PCs, los autores de NetWare, viendo que este Software está escrito con C, podría fácilmente convertirse a la arquitectura de la familia lntel 8088 y que podría soportar virtualmente cualquier RED en el mercado; debido a que el ROM BIOS de la IBM PC XT, fue diseñado para un sistema operativo (DOS) de un solo usuario, con la deficiencia para ambiente multiusuario ya que el NetWare es particularmente multiusuario, los programadores de NetWare decidieron ignorar el ROM BIOS y decidieron comunicarse directamente con el Hardware, para eliminar efectivamente cualquier limitación.

Lograron con ello, permitir a NetWare procesar requerimientos de otra estación de trabajo.

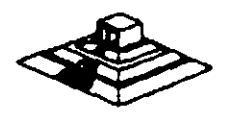

La única desventaja de esta forma de operar, es la imposibilidad de NetWare de utilizar las interfaces (drivers) del DOS, para disco duro. Novel! surte estas interfaces para discos compatibles con IBM y muchos fabricantes surten sus propios drivers para NetWare.

NetWare prácticamente no tiene interface, como el ROM BIOS o el DOS cuando se utiliza como servidor de archivos, lo cual permite una mayor de velocidad y un mayor grado de seguridad y tolerancia a las fallas. Esto resultarfa imposible si se utilizara la estructura de archivos de DOS.

#### Componentes y Arquitectura

NetWare utiliza cuatro componentes mayores de Software:

- El sistema operativo huésped (DOS).
- \* La interface "SHELL" con DOS.
- El Software del servicio de archivos.
- \* Las utilerías de la RED.

El sistema operativo huésped que corre en la estación de ·trabajo, puede ser cualquier versión de MS-DOS a partir de la 2.0 en adelante.

El "SHELL" de NetWare provee también en la estación de trabajo, la liga de comunicación entre la estación y/o aplicación y el Software del Servidor de Archivos.

Este "SHELL" ofrece además, la compatibilidad del NetWare con el DOS y utiliza todas las interfaces estandar establecías por MS-DOS 3.1 y NETBIOS. Si la aplicación requiere un servicio de Netbios, se puede comunicar directamente con el emulador de éste, mismo que pasará la información al IPX.

Por otro lado si la llamada es LOCAL, el "SHELL" la transfiere al DOS para que este la ejecute. De lo contrario la llamada es pasada a algunas de las implementaciones de MS-Net.

El Software de servidor de archivos de NetWare no se corre como 'una aplicación de DOS en la máquina servidora de la RED.

El "SHELL" también permite a NetWare poder operar con las versiones MS-DOS 2.0 en adelante y no solo 3.0 ó mayor, como es el caso de MS-Net.

El Software de Servidor de Archivos de NetWare está diseñado específicamente para· REDES y es multiusuario, lo que significa que una tarea no tiene que esperar hasta terminar, para iniciar otra. A las diferentes tareas se les asigna distintos niveles de prioridad, a efecto de realizar rápidamente lo de mayor importancia.

En el caso de la operación de un servidor de archivos NO DEDICADO, el DO<br>en el server, como una tarea del sistema operativo de RED. masta terminar, para iniciar otra. A las diferentes tareas se les asigna distintos<br>niveles de prioridad, a efecto de realizar rápidamente lo de mayor importancia.<br>En el caso de la operación de un servidor de archivos NO DE

 $64$ 

La importancia de los estándares establecidos por IBM y Microsoft, ha sido mostrada en las secciones anteriores de este material. Novell provee compatibilidad completa con estos estándares en su producto Advanced NetWare 2.0a.

NetWare es compatible con DOS y en Advanced NetWare 2.0a agregó compatibilidad completa con DOS 3. 1. Advanced NetWare, además también brinda compatibilidad con versiones 2.0 en adelante y reduce al costo de actualización a nuevas versiones del mismo. Se acota que, mientras el DOS 3.1 es requerido por algunas aplicaciones multiusuarios, el DOS 2.1 utiliza menos memoria y tiene un tiempo de ejecución més rápido.

El Advanced NetWare 2.0a también provee un 100% de compatibilidad con NETBIOS mediante el emulador que posee. Esto garantiza compatibilidad con los adaptadores de **RED,** tales como Token-Ring y Pe Network. El emulador. de NETBIOS también brinda operación en modo protegido.

#### Hardware Sooortado

El Advanced NetWare 2.0a viene con drivers para 14 diferentes adaptadores ·de **RED.** Estos 14 drivers permiten hasta 35 diferentes configuraciones de Hardware. Una lista de los drivers incluidos en el paquete es:

- \* 3Com Etherlink.
- \* A&T Starlan.
- Corvus Omninet.
- IBM PC Cluster.
- IBM Token Ring.
- Novell S-Net.
- Standard Microsystems ARCNET
- 3Com Etherlink Plus.
	- Allen Bradley Vista LAN/PC.
- Gateway G-Net.
- IBM PV.C Network.
- Nestar Plan 2000.
- Orchid PC-Net.
- Proteon ProNET.

#### Interconexiones de **REPES** .

NetWare provee capacidades extensivas para la formación de lnter-REDES. El punto interno de NetWare que viene incluido en Advanced NetWare 2.0a, le permite a un servar soportar' simultáneamente hasta **4** diferentes topologfas. sin tener que dejarlo con dedicado, es decir, que éste podré procesar otros trabajos simultáneamente; NetWare soporta varios sarvidores de archivos y cada servidor puede actuar como un puente, También sa·soportan puentes externos múltiples.

#### **Seguridad**

La seguridad de NetWare sa basa en el manejo de USUARIOS autorizados. El supervisor de la **RED** establece derechos a un usuario autorizado y le asigna recursos espedficos de la **RED.** 

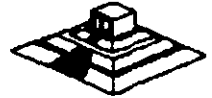

Dichos recursos-pueden ser-en Hardware: impresoras y servidores, y en Software: programas Y archivos de datos localizados en directorios y subdirectorios.

Los privilegios de acceso de un usuario a las áreas de directorios pueden ser asignadas de acuerdo a ocho derechos:

R~ Lectura.

W- Escritura.

0- Apertura de archivos.

C- Creación de archivos.

0- Borrado de archivos.

P- Parental (Controlar y crear subdirectorios).

S- Búsqueda (Poder ver archivos en directorios).

M- Modificación (De atributos de archivos).

Además de la seguridad ofrecida por los derechos del usuario, la seguridad a nivel de archivo también puede definirse con atributos, ya que los archivos pueden marcarse como compartidos. no compartidos, de lectura solamente o de lectura y escritura.

Usando este tipo de seguridades, una persona hace un "LOGIN" a la RED mediante un nombre de usuario y un password. Una vez que esta entrada se ha completado. la persona tiene acceso transparente a todos los recursos actualizados para él.

#### Operación en Modo Protegido

Los usuarios de NetWare pueden hacer uso de toda la capacidad del micioprocesador lntel 80286 cuando utiliza una IBM ATo compatible. permitiéndole al servidor de la RED, utilizar hasta 16 MB. de memoria y hasta 2 GB. (Gigabytes) de almacenamiento en disco.

#### Sistema de Archivos

El sistema de archivos está diseñado especfficaamente pera la administración de REDES y no tiene las limitaciones de los archivos del DOS. aunque es completamente compatible con él.

NetWare tiene su propia estructura de manejo de archivos (plana). que se conserva en memoria y en disco (con doble copia), e implementa cuatro características adicionales. que hacen que funcione rápidamente en el manejo de archivos.

- a) Directory Caching
- b) Directory Hashing
- c) File Caching
- d) Elevator Seeking

#### Disponibilidad e Integridad de Datos

El sistema de archivos de NetWare utiliza varias medidas preventivas para asegurar la disponibilidad e integridad de los datos, a saber:

- Verificación de lectura después de escritura. sin excepción cada escritura al disco se lee nuevamente verificando que sea leído.
- Duplicidad de directorios, si un directorio falla el duplicado se utiliza.
- Tablas duplicadas de alojamiento de archivos (FATl. esto prevea que la contaminación del FAT provoque un disco inutilizado.

#### SFT NetWare

/

Novell también ofrece una actualización para Advanced NetWare que brinda protección adicional a los datos. Estas versiones mejoradas del sistema operativo, se conocen System Fault Tolerant NetWare (SFT) (Sistema Tolerante de Fallas).

Hay tres niveles de implementación del SFT:

- NIVEL I.-Permite detectar bloques dañados del disco en la operación normal del sistema. Estos bloques son marcados para evitar su uso futuro. La información contenida en ellos pasa a otras localizaciones de disco.
- NIVEL II.-Este nivel permite mantener discos en "Espejo", es decir que se tiene en todo momento un disco de respaldo actualizado totalmente. a fin de evitar pérdidas de información en caso de una falla del disco original.

También se cuenta con la posibilidad de tener discos "Duplicados". Estos discos son espejos entre si, pero además se cuenta con duplicados de controladores de disco, cables y fuente de poder.

NIVEL 111.- En este nivel se tienen dos servidores de archivos como respaldo uno del otro, conectados entre si con un bus de transferencia de alta velocidad.

Hasta antes de 1988, prácticamente todas las versiones de NetWare de Novell que se tenían, estaban pensadas para REDES grandes o medianas; pero a partir de enero de 1988, se liberó la versión ELS (Entry Level Solution) para REDES pequeñas, y en 1991 se liberan nuevas versiones:

- NetWare 2.20 con licencias para 5. 10. 50 y 100 usuarios
- $-$  NetWare 3.11 para 10, 20, 100 y 250 usuarios
- NetWare Lite para aplicaciones pequeñas.

*25* 

En seguida se resumirán los puntos más importantes de cada versión\_y se darán \_\_ \_ \_ algunas recomendaciones sobre el número de estaciones de trabajo que debe tener cada versión, para obtener el mayor rendimiento de la RED.

No obstante cada caso será diferente, por lo que habrá. que tomar en cuenta si el tráfico en la RED es muy ligero o muy pesado, con lo cual las cifras podrán tomarse con un poco más de holgura.

#### Caracterfstjcas Princioales de NetWare

- 1.- Soporta todos los comandos de DOS lo cual es una ventaja para los usuarios de las PCs, ya que no tienen que apernder comandos nuevos. Trabajar en RED para ellos es completamente transparente.
- 11.- Tiene sus propios comandos los cuales tendrán que ser manejados por un administrador ó Supervisor del sistema para optimizar, y controlar la funcionalidad de la RED. Estos comandos pueden ser fácilmente manejados por medio de Menus.
- 111.- Optimización del acceso a disco duro.

al Directory Caching: Es el proceso de almacenar en memoria RAM las tablas de direcciones de los archivos IF.A.Tl. De esta manera cuando existe una requisición de algún archivo el servidor no lee estas tablas del disco duro sino en RAM para encontrar las direcciones de los archivos requeridos.

Las estaciones de trabajo de la RED pueden leer o escribir hasta 100 veces más rápido de lo que serfan si leyeran las tablas F.A.T. directamente del disco duro.

bl Directory Hashing : Es el proceso de indexar F.A.T. Esto permite al servidor encontrar las direcciones correctas sin examinar todos los datos de las tablas, la ventaja que esto ofrece es la disminución del tiempo de acceso a un archivo hasta en un 30% en comperáción con las tablas F.A.T. no indexadas.

el FUe Caching : Es al proceso en el cual se almacenan en memoria RAM los archivos que se usan con mayor frecuencia.

Cuando se hace la penetración de un archivo este se baja a memoria RAM donde es almacenado para subsecuentes peticiones.

El servidor realiza una serie de estadfsticas sobre cuáles son los archivos que son solicitados con más frecuencia y estos son bajados a memoria RAM. Las subsecuentes peticiones del mismo archivo son atendidas hasta 100 veces más rápido que cuando el archivo no esta en En solvidor l'Iodila d'ila solite de decedidate de la contra de la contra del provincio de la contra del mismo<br>archivos que son solicitados con más frecuencia y estos son bajados a<br>atendidas hasta 100 veces más rápido que

dl Elevator Seeking : Es el proceso por medio del cual los requerimientos de entrada y salida de información del disco duro están ordenados de acuerdo con la posición ffsica de las cabezas del disco. Esta caracterfstica ofrece mayor velocidad de acceso y mayor duración de los discos duros.

IV.· Alta seguridad: NetWare permite al Supervisor de la RED configurar los niveles de seguridad de ésta. Estos pueden ser tan simples o sofisticados como se desee. La seguridad que proporciona NetWare está definida en 4 niveles: Clave de acceso, derechos de usuario, derechos de directorios y atributos de los archivos.

En sistemas con gran cantidad de usuarios es  $m$ uy importante cuidar al máximo la integridad de la información que se . • maneja en éste.

a).· Clave de acceso (Log-Password Security). Es el primer nivel de seguridad en el que para poder entrar al sistema se tiene que especificar un nombre de usuario y una clave de acceso asignados previamente por el Supervisor del sistema.

b).· Derechos de Usuario (Trustee Rlghts Security). Controla la habilidad individual de los usuarios para trabajar con archivos en determinados directorios. Para hacer esto contamos con 8 derechos de usuario que son:

- R Leer archivos W· Escribir archivos
- O Abrir Archivos C · Crear archivos
- D Borrar archivos **M Modificar atributos de archivo**
- P Parental (Crear, Renombrar, Borrar directorios. Asignar Derechos)
- S Buscar directorio

el.· Derechos de Directorios (Directory Security). Controla los derechos que todos los usuarios tienen asignados con excepción del Supervisor en un directorio dado. Cuando un directorio es creado tiene los mismos derechos que son aplicados a los derechos de usuario (R, W, O, C, D, P, S, M), para poner en efecto seguridad a un directorio dado el Supervisor borrará de éste los derechos necesarios para prevenir el uso indebido de los archivos que éste contenga. Los derechos de directorio tienen mayor jerarqufa que los de usuario y no se extienden a subdirectorios.

dl.· Atributos de los archivos (File Attributes Security). Controla si un archivo individual puede ser compartido o modificado. Particularmente ayuda para proteger archivos de información pública leidos por muchos usuarios. Los atributos son:

Compartido -- Shareable No Compartido •• Non Shareable Solo lectura •• Read Only Lectura/Escritura-- Read Write

 $69$ 

27

- V.- Correo Electrónico: NetWare incluye\_un\_paquete\_de\_correo electrónico-sin-costo---adicional en el cual se puede mandar desde sencillos mensajes hasta complejos memorandums a cualquier usuario de la RED gracias a su editor de textos integrados.
- VI.- Independencia de protocolo y Hardware. Nos permite tener sistemas heterogéneos interoperables debido a la independencia de protocolo y Hardware así podemos tener un sistema tan complejo que tenga PC's IBM, Macintoshs, PS/2, compatibles y Host (Mainframes y minis) corriendo DOS, OS/2 MAC, VMS,UN/X, etc. , con diferentes tipos de interfaces, ETHERNET, ARCNET, TOKEN RING, etc. NetWare soporta más de 100 tarjetas de interface en el mercado. (Fig.4),
- VIl.- Comunicaciones Remotas y Gateways : NetWare nos permite tanto comunicaciones locales como remotas a través de los Gateways, asf podemos tener una **RED REMOTA** a través de un Puente (Bridge) o un mainframe, por medio de un protocolo X-25 o mediante un Gateway SNA a un sistema IBM 43 XX etc. Gateway es una función que permite que varias PCs en una **RED**  pueden tener comunicación con un Host (maiframe-mini), a través de ellas emulando terminales del Host (Fig.5).

#### Advanced NetWare 86 V2.0

Un sistema operativo diseñado para trabajar con microcomputadoras construidas con microprocesador 8086 u 8088 compatibles con las IBM'S PC XT.

Características Novell Advanced NetWare 86 V2.0

- Soporta hasta 100 estaciones de trabajo.
- 1 60 MB de almacenamiento en disco duro.
- 5 impresoras compartidas.
- 640KB de memoria en el file servar.

#### Advanced NetWare 286 V.2 OA.

Un sistema operativo diseñado para trabajar con microcomputadoras construidas con microprocesador 80286 en el cual se aprovechan caracterlsticas como el direccionamiento de memoria virtual trabajando en el modo protegido.

Características Novell Advanced NetWare 286 V2.0a

- Soporta hasta 100 estaciones de trabajo.
- 1 5000 MB de almacenamiento en disco duro.
- 3 impresoras compartidas.
- 16 MB de memoria RAM el file servar.
- Mayor velocidad de procesamiento de datos.
- Existe en versiones dedicada y no-dedicada.

#### Entry Level Solution Nivel I (SFT I) ELS I.

Es un sistema operativo Advanced NetWare 286 V2.0A preconfigurado a 4 usuarios.

Características Novell ELS I NetWare SFT I

- Soporta hasta 4 estaciones de trabajo.
- Tiene las mismas caracterlsticas del 286 V2.0A.
- Caracterlsticas adicionales.
- Protección de datos contra defectos en la superficie del disco
- HotFix
- Read after write verification.

Hot Fix. Es una característica de NetWare que previene la escritura de datos sobre sectores dañados en el disco. Cuando el Hot Fix es activado sobre el disco duro, crea una área de redirección (aproximadamente el 2% de la capacidad total del disco) donde serán redirigidos los datos cuando es encontrado un sector dañado en el disco. (Fig 6).

Read After Write Verification. Cuando un dato es escrito sobre el disco duro inmediatamente se ejecuta una lectura a memoria para comparar la integridad del dato escrito. Si esta comparación es exitosa se' libera la localidad de memoria y se ejecuta otra operación. Si la comparación no es exitosa después de varios intentos, el dato es enviado por el Hot Fix a la área de redirección y el sector es marcado como dañado y enviado a la tabla de defectos del disco. (Fig 61.

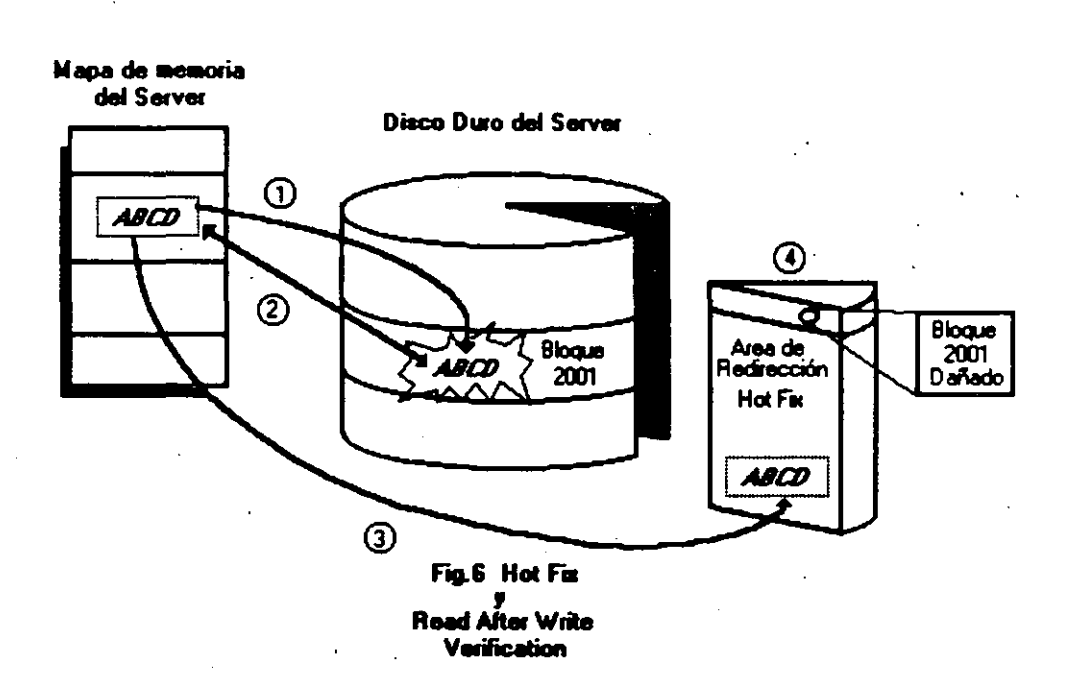

#### Entry Level Solutlon 11

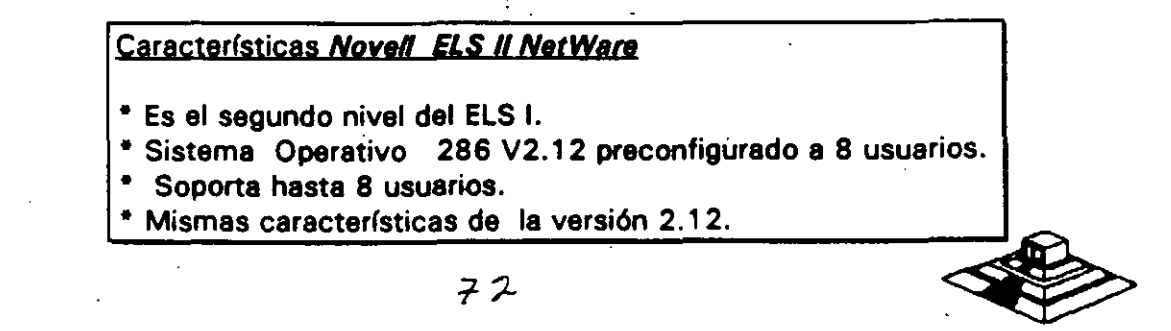

#### Características Novell Advanced NetWare 286 V2.1X

-Mismas características de la versión 286 V.2 OA.

- UPS Monitoring.

- Hot Fix.

- Read after write verification.

· Manejo en capacidad de disco 2 GB

• Soporta 5 impresoras, 2 seriales, 3 paralelas.

• Soporta 5 canales para disco.

• Hasta treinta y dos discos.

• Duplicado de Directorio.

- Duplicado de FAT.

- . Soporta hasta 1 00 usuarios.
- Maneja una consola virtual (Fconsole).
- · Value added process VAP'S.· Accounting.
- · Manejo de cola de impresión por menu (Pconsolel.
- · Dedicado y No-dedicado.
- Maneja Rutinas de Diagnóstico

#### Recomendaciones:

- De 6 a 15 estaciones--Usar AT con disco rápido y 2 Mbytes de memoria.
- De 16 a 25 estaciones--Usar AT con disco rápidos y mas de 2 Mbytes de memoria.

• Más de 25 estaciones o más de 20 con trabajo pesado usar Servar 386 con más de 2.5 Mbytes de memoria.

• Más de 40 estaciones o de 25 con trabajo pesado dividir en dos REDES usando un puente.

#### Advanced NetWare 286 V2.15

Características Novell Advanced NetWare 286 V2.15

• Mismas características 286 V2. 1 2. • Soporta la interfase pera estaciones de trabajo Macintosh.

#### NetWare SFT 286 V2.1 X (2.11, 2.12)

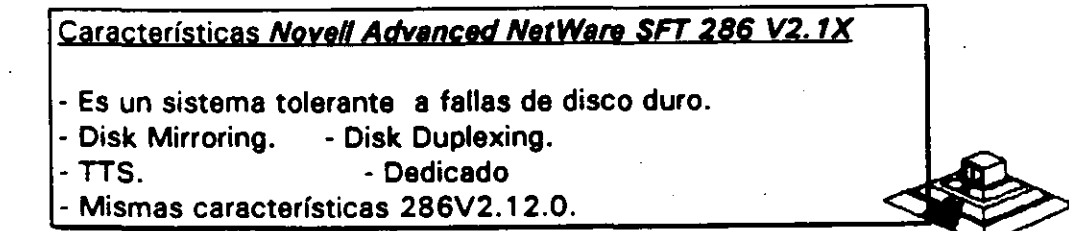
#### NetWare SFT 286 V2.15

#### Características Novell Advanced NetWare SFT 286 V2.15

- Mismas características SFT V2.12.

- Soporta la interfase para estaciones de trabajo Macintosh.
- Soporte a OS/2.

#### - Rutinas de Diagnóstico

Están incluidas en el paquete, rutinas que cuentan con funciones intrínsecas para facilitar el diágnostico para REDES realmente grandes, ( imáginese una RED de más de 200 nodos, con 5 o 10 puentes).

UPS Monitoring : UPS (NO-Break) es una fuente de poder ininterrumpible la cual proporcionará al servidor de archivos y a cualquier unidad de discos externos energía a través de un sistema de baterías en caso de una interrupción en la alimentación de energía comercial. El UPS monitoring es una función de control de Advanced NetWare 286 la cual dará de baja el Servidor de archivos si la alimentación de energía comercial no se restablece en una cantidad de tiempo predeterminada.

VAP<sub>s</sub>: Procesos de valor agregado, es una herramienta que permite a los desarrolladores de Software crear aplicaciones que puedan ser ejecutadas dentro del servidor de archivos. En las versiones anteriores de sistema el único proceso que podía correr en el servidor de archivos era el sistema operativo. El UPS monitoring es un ejemplo de VAP.

Accounting : Es una nueva característica del Advanced NetWare 2.1 que nos permite hacer cargos por el uso de los recursos de la RED. Los cargos pueden variar por hora o por día. El Supervisor puede asignar límite de credito y hacer que el sistema monitor de usuarios haga un balance de cuenta y saque del sistema a los usuarios que han sobrepasado su límite de crédito.

- Poner un límite de crédito a cada usuario.
- Monitorear el estado de cuenta de cada usuario ..
- Generar una estadística del uso del sistema.

Los cargos por uso del sistema pueden hacerse por:

- Tiempo de conexión al sistema.
- La cantidad de tiempo que el usuario está dentro del sistema.
- La cantidad de datos (programas/información) que el usuario requiere. que \_el servidor. de archivos lea desde su disco.
- La cantidad de datos (programas y/o información) que el usuario requiere que el servidor de archivos escriba sobre su disco.

-El número de accesos que el usuario hace al file servar.

- La cantidad de espacio en disco usada.
- Los cargos se hacen cada 1/2 hora.

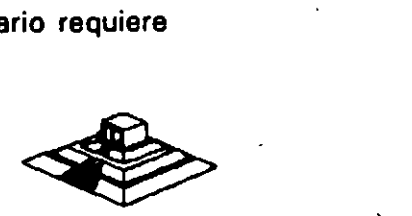

#### Incrementa la-Segyridad-dei-Sistema

- Restringe el horario de acceso al sistema a cada usuario.
- Restringe por estación de trabajo el acceso al sistema.
- Restringe el número de conecciones concurrentes por usuario.
- Monitor de detección de intrusos al sistema bloqueando la estación de trabajo por la cual se quiere accesar al sistema.

#### **FConsole**

Es una utilería del sistema operativo la cual crea una consola virtual que puede ser ejecutada por cualquier estación de trabajo en la RED. Permite controlar la mayoría de los recursos de la RED. Cualquier usuario de la RED puede usar FConsole para accesar diferentes servidores de archivo, ver información de los LAN-DRIVERS *v* ver la versión de sistema operativo sobre la cual se está trabajando.

El Supervisor puede usar FConsole pera enviar mensajes, revisar archivos, analizar información de conexión de los usuarios, alterar el status del servidor de archivos, ver las estadísticas del funcionamiento del servidor de archivos. También puede dar de baja el servidor de archivos y borrar la conexión de cualquier usuario.

FConsole Es una utilería del Sistema Operativo que nos permite controlar la cola de impresión, con esta utilería se puede crear, nombrar y borrar una cola de impresión.

#### **Spool**

Cuando se ejecuta un comando de impresión, los datos a ser impresos serán enviados a una cola de impresión en el disco duro antes de ser dirigidos a la impresora, la cola de impresión mantiene los ·datos hasta que la impresora está lista.

#### Disk Mirroring

Una falla mecánica de disco duro puede significar una total *v* permanente perdida de datos almacenados sobre el disco duro. SFT NetWare proporciona protección contra falla de disco duro permitiendo tener duplicado de información de un primer disco sobre un segundo disco en el sistema. Esta característica llamada DISCO EN ESPEJO, . nos permite tener dos discos juntos en el mismo canal, los datos son escritos al disco primario y duplicados sobre el disco secundario con lo cual siempre se tiene respaldo de datos. Si alguno de los dos discos llegara a fallar un mensaje de precaución aparecería en las estaciones de trabajo indicando la falla (Fig. 7).

#### <u>Disk Duplexing</u>

Debido a que los Elíseos en espejo solo protegen datos contra falla de disco duro *v*  no contra falla de controlador, SFT NETWARE, tiene otra característica que se llama Disk Duplexing que permite tener respaldo de datos en dos discos conectados a diferente controlador (Fig.S).

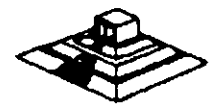

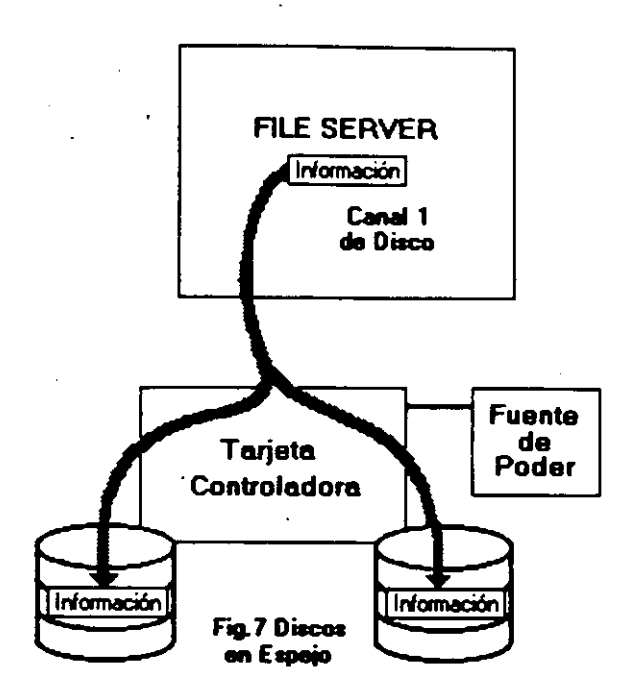

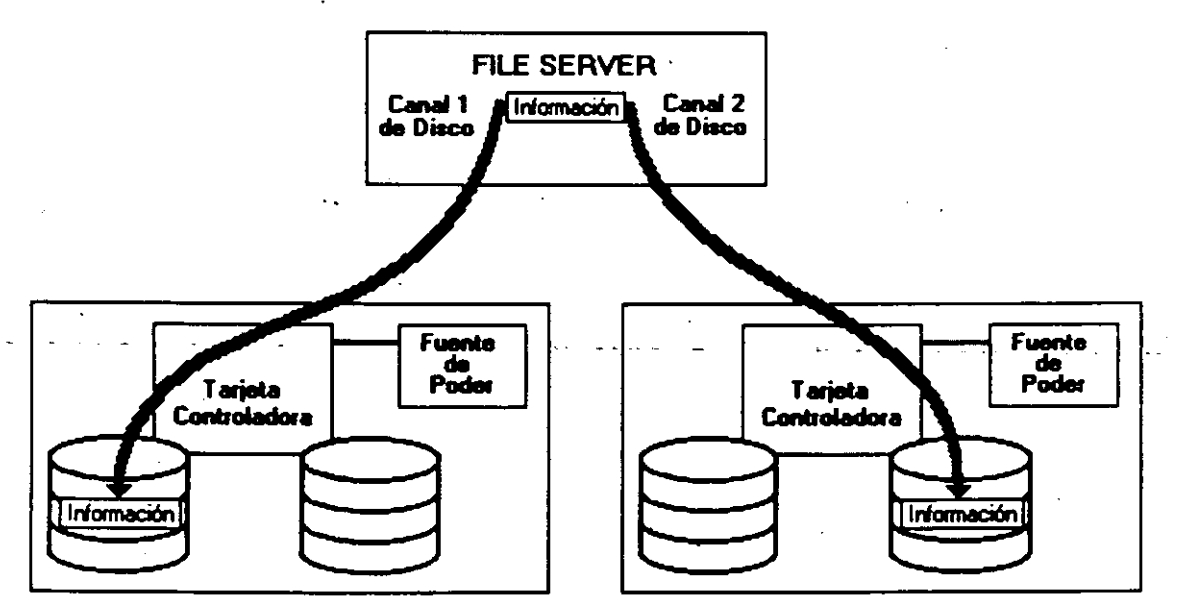

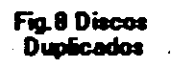

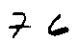

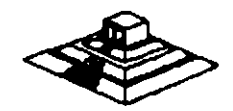

 $35<sub>1</sub>$ 

#### **TTS.- Transaction Tracking System-**

Esta característica previene corrupción en bases de datos, si el sistema falla mientras se esta haciendo una transacción.

En una transacción los datos no son escritos sobre la base de datos hasta que la transacción se termina si una falla ocurre antes de que la transacción termine los datos no son escritos y permanecen en su estado original con lo cual la información en la base de datos es consistente; por ejemplo:

Cuando desde un programa se actualizan varios archivos, ya sea que esté hecho en Pascal, Cobol, Open Access, Dbase III, etc., existe un problema potencial: ¿Qué pasa, si cuando todavía no se han terminado de actualizar todos los archivos, sucede algún imprevisto (se fué la corriente, alguién apagó el server, se desconectó la RED, etc.), por lo que algunos archivos se quedaron abiertos y no complementaron su actualización, mientras otros si acabaron el proceso?.

Normalmente lo que se hace en una microcomputadora es, o hacer un programa que "revise" el estado de los archivos y nos avise si existen diferenciales, o hacer el proceso a manos; o bien, no hacer ninguno de los dos y atenernos a las consecuencias. TTS está orientado a prevenir y en su caso resolver esos problemas.

Si los archivos que se van a actualizar por los programas, los definimos como tipo "T" (bajo ambiente Novell-NetWare y suponiendo que tenemos TTS), entonces TTS se encarga de vigilar que cuando comience un bloque de actualizaciones (transacciones), éste se realice completamente.

Si algo pasara el server se re-encienda, TTS revisa un bloque de actualizaciones, y si no se realizó en su totalidad, le da marcha atrás (roll-back) a todo lo que estaba a "medio-terminar", quedando los archivos como estaban antes de empezar dicha actualización. Hasta antes de TTS este tipo de manejo de transacciones, sólo se tenían en computadoras mucho mayores.

Realmente la manera en que TTS se entera de que emp-ieza una transacción, es porque el lenguaje con el que trabajamos soporta las instrucciones: Begin Transaction y End Transaction (llamadas explícitas), o porque TTS detecta el primer record locking a un archivo tipo "T" y comienza la transacción y termina cuando se encuentra el unlock correspondiente del primer registro marcado con el record ioking.

Entre los ambientes que son compatibles con TTS están entre otros: Dbase-III Plus, QuickSilver, Turbo-C, Turbo-Pascal (versión 4.0), B-trive y en general cualquier ambiente que tenga la capacidad de record locking.

#### Soporte a OS/2

La versión 2.1 es el primer sistema operativo para RED, que puede ser usado para un nuevo OS/2 de Microsoft e IBM.

Para poder relizarlo existen dos formas básicas: bajo la primera, las estaciones de trabajo están en OS/2 (de hecho unas pueden estar en OS/2 y otras en MS-DOS) y el server está bajo Advanced NetWare de Novell 2.1. En este caso solo es necesario un programa de Software llamado NetWare-Requester.

En la segunda forma, en el servar podrán estar tanto OS/2 como Novel! Advanced NetWare 2.1 pero en este caso esnecesaria una tarjeta especial (Coprocessor· board) fabricada por Novel!.

#### Advanced NetWare 286 V2.20

Sustituye prácticamente a todas las versiones anteriores, tina las mismas características de la version 2.15 además de permitir:

- Instalación mucho más sencilla (No necesariamente mejor).
- Permite Servidores de Impresoras (Print Servers) .
- . Existe en versiones para 5, 1 O, 20 *v* 100 usuarios.

#### Advanced NetWare 386 3.11

#### Características Novell Advanced Netware 386 V3.11

- Soporta 250 Usuarios Lógicos
- Maneja 100 archivos abiertos simultáneamente
- Utiliza 32000 Registros de Directorio por Volumen
- Puede manejar 32 Volumenes por Servidor
- \* Soporta 32 Drives Lógicos por Volumen<sup>-</sup>
- Tiene una Capacidad de almacenamiento de 32 TB
- Maneja 4GB de memoria RAM
- El tamaño máximo dee cada archivo pude ser hasta de 4GB

#### NetWare Portable

El NetWare Portable es una versión transportable del NetWare tradicional diseñado para correr en microcomputadores *v* mainframes, siendo totalmente independiente del tipo de Hardware *v* protocolos usados. El NetWare Portable permite a los usuarios de PC *v* Macintosh sobre una RED LOCAL-NetWare compartir datos, servicios de impresión *v* aplicaciones con los usurios del host (Minis ó mainframes).

Este producto ofrece una solución al dilema de como integrar mainframes, minis, REDES LOCALES, PC, macintosh *y* otro tipo de estaciones del nost (name of the tabajo.<br>REDES LOCALES, PC, macintosh y otro tipo de estaciones de tabajo. ción al dilema de como integrar mainframes, minis,<br>sh y otro tipo de estaciones de tabajo.<br> $7\frac{1}{5}$ 

El NetWare para VMS fué el punto de partida para este\_producto,-debido-a-la-granaceptación que tuvo en el mercado por la transparecia de integración de RED LOCAL -Host.

El primer sistema operativo de host destinado en el desarrollo del NetWare portable es Unix y corre eventualmente bajo VMS, VM, MVS.

El NetWare portable esta escrito en lenguaje C y es implementado como una aplicación en el host (Minis ó mainframes) de la misma forma que el NetWare para VMS en una DEC VAX.

El siguiente ejemplo nos muestra como el NetWare Portable funciona en el host. Usaremos Ethernet para propósitos ilustrativos, pero cualquier tipo de interfase para RED soportada por NetWare puede ser usada (figura 14).

#### NetWare Lite

#### Descripción General

NetWare lite es un sistema fácil de usar y soportar. Se le concibió con el objeto de que cualquier usuario promedio de computadoras personales, con un conocimiento relativo del sistema operativo DOS, esté en condiciones de utilizarlo. El mercado que se establece con este producto es muy interesante, ya que brinda la posibilidad técnica y económica a cualquier negocio, por muy pequeño que sea, que cuente con computadores personales, de establecer una pequeña y sencilla RED LOCAL.

NetWare lite se ofrece a los usuarios con base en una copia por cada nodo que se esté instalando, contrariamente a las versiones por número de usuarios del NetWare tradicional, el precio por cada nodo coloca al producto competitivo en el mercado internacional.

La misión principal de NetWare Lite es provocar un crecimiento de la industria de las REDES LOCALES a un potencial máximo y favorecer un cambio permanente en la forma en que los negocios pequeños efectúan su automatización.

Es importante remarcar que este producto es totalmente nuevo, no una adaptación de la actual linea de productos de NetWare. ·

De hecho no constituye un sistema operativo en su totalidad como lo es el NetWare actual, sino más bien un enlace· de REDES que funciona con base al sistema operativo DOS, bajo la filosoffa PEER TO PEER (cliente-cliente) para compartir los discos duros y los dispositivos de impresión.

Sin embargo, los usuarios observarán al sistema con la misma filosoffa de interfase de usuarios que el NetWare actual, permitiendo ·una fácil migración a los sistemas de RED más sofisticados conforme evolucionen las empresas y sus necesidades de información.los resultados de las pruebas que se han efectuado demuestran un rendimiento hasta del 1 20% superior al de los productos que funcionan con alguna de RED más sofisticados conforme evolucionen las empresas y sus necesidades de<br>información.Los resultados de las pruebas que se han efectuado demuestran un<br>rendimiento hasta del 120% superior al de los productos que funcio whereas que se han efectuado demuestran un<br>al de los productos que funcionan con alguna<br> $7-7$ 

El hardware que se requiere es mínimo en cuanto a los requerimientos de memoria de las estaciones de trabajo/servidores. La comunicación, al igual que sus hermanos mayores es con base en IPX.

NetWare Lite cosiste en tres programas núcleo:

- Un programa de servidor que procesa requisiciones sobre la RED.
- Un programa de cliente que redirecciona las requisiciones sobre la RED al servidor apropiado.
- Un conjunto de drivers DOS ODI, LSL y ODI IPX.

La implicación más importante de este conjunto de drivers es que el producto funcionará perfectamente con cualquiera de las topologfas de RED más populares: Ethernet, Arcnet y Token Ring. Adicionalmente, ·NetWare Lite contará con varios programas de utilerfa que efectuarán las siguientes funciones:

- Administración de la RED
- Operación de los usuarios.
- Diagnóstico y detección de fallas.
- Aplicaciones de RED.

Es importante establecer las principlaes diferencias entre este nuevo producto y el NetWare que existe actualmente.

La utilización del sistema *"PEER TO PEER",* contrariamente al sistema de clienteservidor que utiliza NetWare 2.2. ó 3.11 tiene menor rendimiento.

Es decir, NetWare Lite se basa en DOS mientras que NetWare 2.2. y 3.1 1 son un ·sistema operativo completo, que toma control total· sobre las· facilidades de cómputo, un proceso que se utilice en el NetWare Lite tomará más tiempo que el mismo proceso en el NetWare tradicional.

El rendimiento general de la RED disminuirá más rápidamente en NetWare Lite que en el NetWare tradicional al incrementar el número de estaciones. de tal forma que. en el momento que un cierto número de ellas utilicen NetWare Lite, lo más aconsejable será, dependiendo del tráfico en la RED, la migración al NetWare tradicional.

Por el momento, NetWare Lite no soporta funciones de ruteo de datos - qi es independiente del protocolo de comunicaciones, ya que soporta solame $\cancel{\alpha}$   $\beta$ 

No\_utiliza\_las\_utilerías\_del\_NetWare..normal, ni-los-procesos distribuidos de cómputo tales como el enfoque cliente-servidor.

Al ser un sistema basado en DOS, NetWare Lite no soporta ambientes operativos que no se basen en él.

Sin embargo, los sistemas más populares, como Windows y Deskview si están basados en este ambiente, por lo que se les puede utilizar.

En resumen, NetWare Lite es un producto que se ha pensado para hacer factible las REDES más sencillas, en un ambiente operativo con posibilidades muy interesantes de expansión.

#### Características Novell NetWare Lite

\*Tecnología "Peer toPear" para compartir archivos e impresoras.

- \* Cierre de archivos y registros (vía DOS SHARE) DOS 3.1.
- Soporte para todos los drivers 001 DOS.
- $*$  Soporte para DOS 3. $x \ y 4$ ..x.
- Soporte para cache de disco escrito por terceros.
- Spooling de impresión múltiple.
- Reasignación y eliminación inmediata de spooling.
- Visión global de los recursos de la RED (discos, impresoras, usuarios).
- Control de acceso a recursos compartidos.
- Registros de auditoría de eventos significativos.
- Utilería de instalación.
- Utilería de verificación de comunicación.
- Utilerías de supervisión con interfase de usuario en toda la pantalla.
- Utilerías de supervisión de seguridad.
- Utilerías de usuario en formato de comando y en interfaces de pantalla.
- Ayuda en línea.
- Hasta 255 archivos abiertos .por servidor.
- Hasta 25 usuarios simultáneos por servidor.
- Hasta 25 servidores por RED.

Hasta aquí, el análisis de las versiones de NetWare de Novell, sus pros y contras se comentarán en el capítulo de Ponderación entre sistemas Operativos.

#### 3.2 LAN-MANAGER MICROSOFT

A continuación se incluyen las especificaciones que el propio Microsoft establece para su producto.

*f/1* 

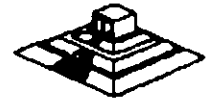

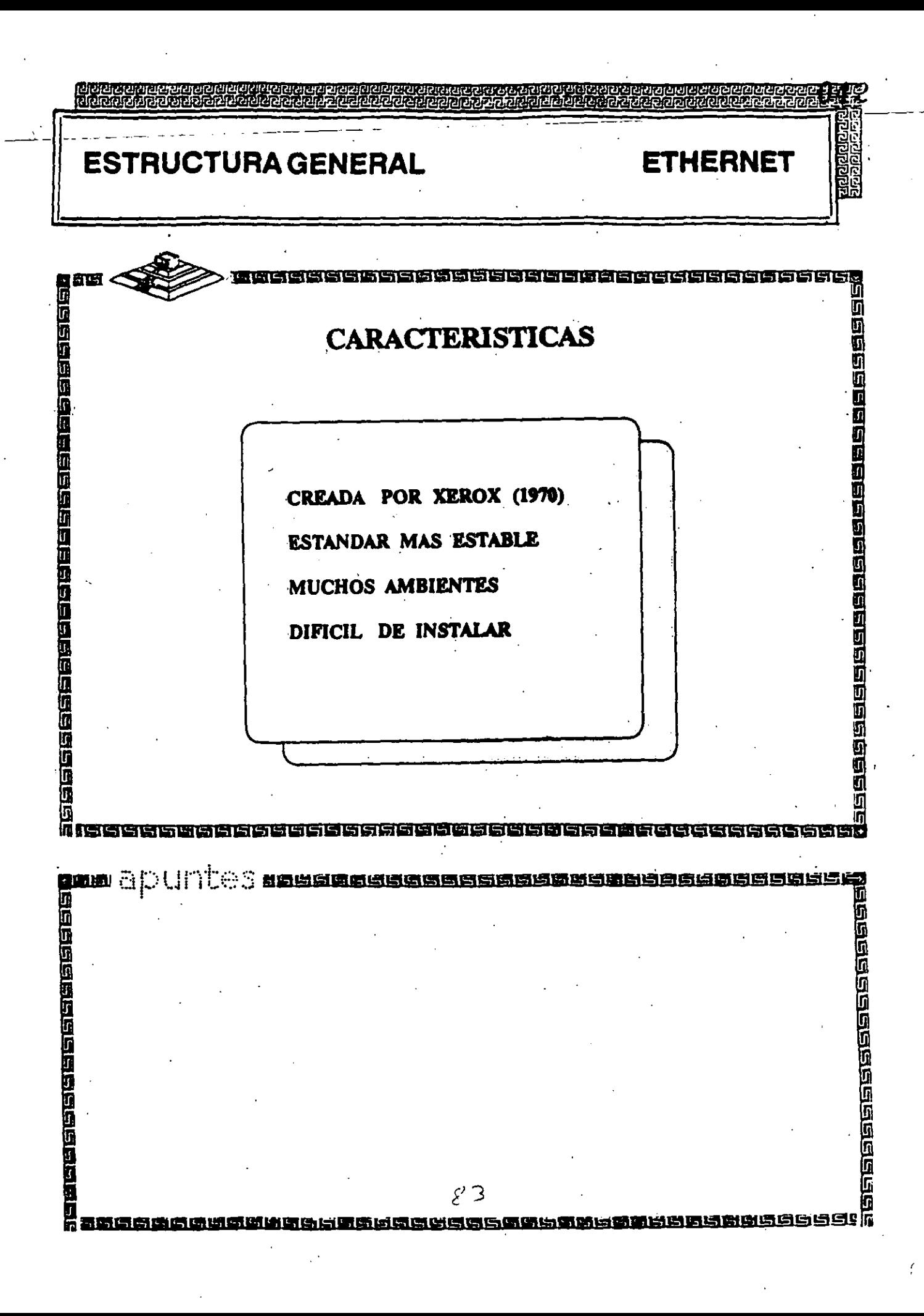

## **ESTRUCTURA GENERAL**

in an

Ī

**ETHERNET** 

 $\overline{13}$ 

<u>agamaana</u><br>2000 mari

35555365555555555555555555555

51519

# **ESPECIFICACIONES TECNICAS**

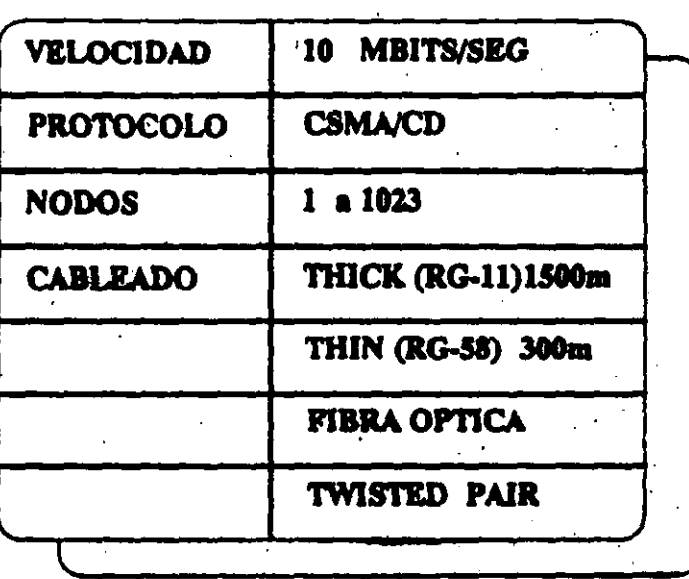

 $84.5$ 

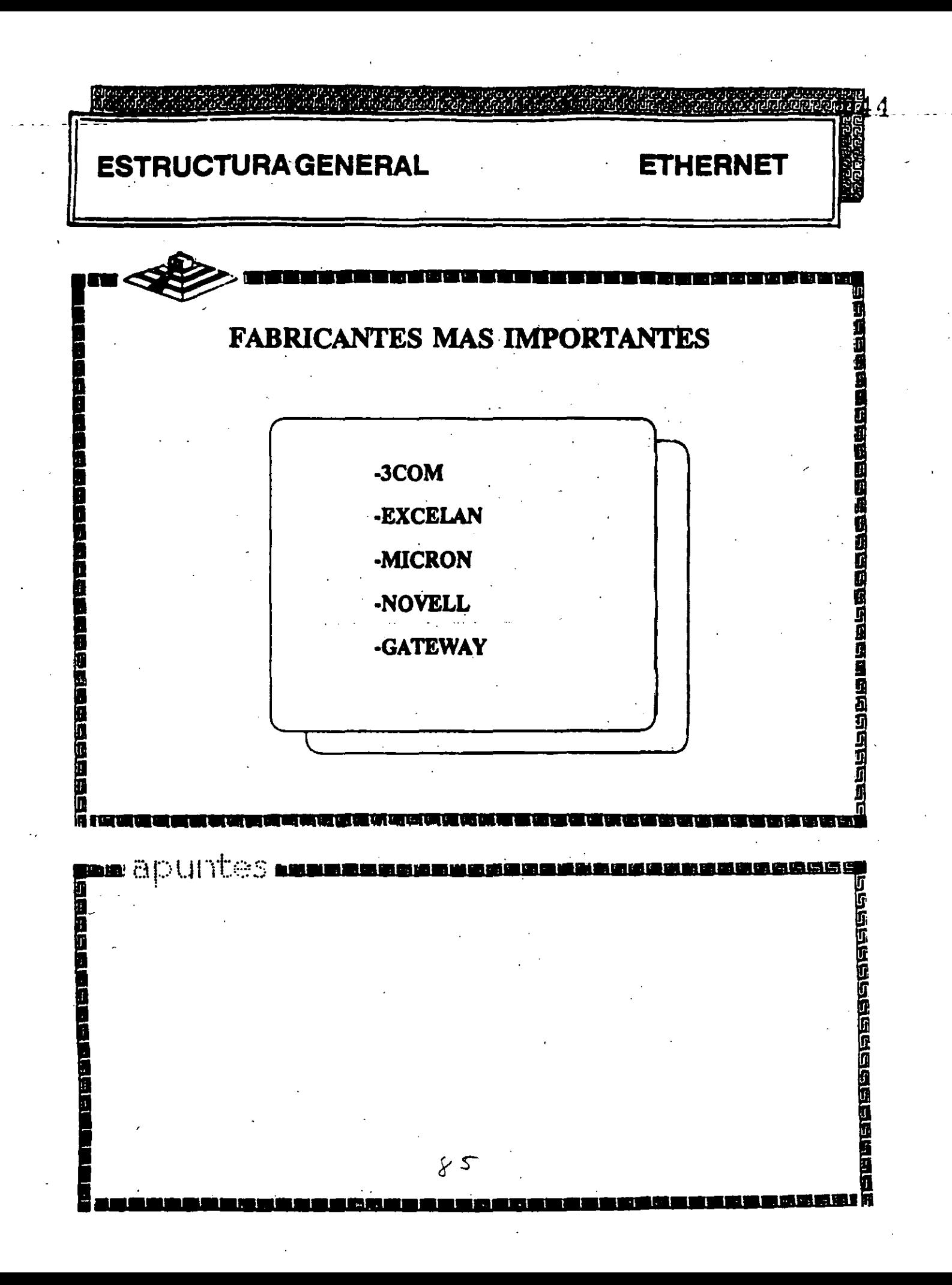

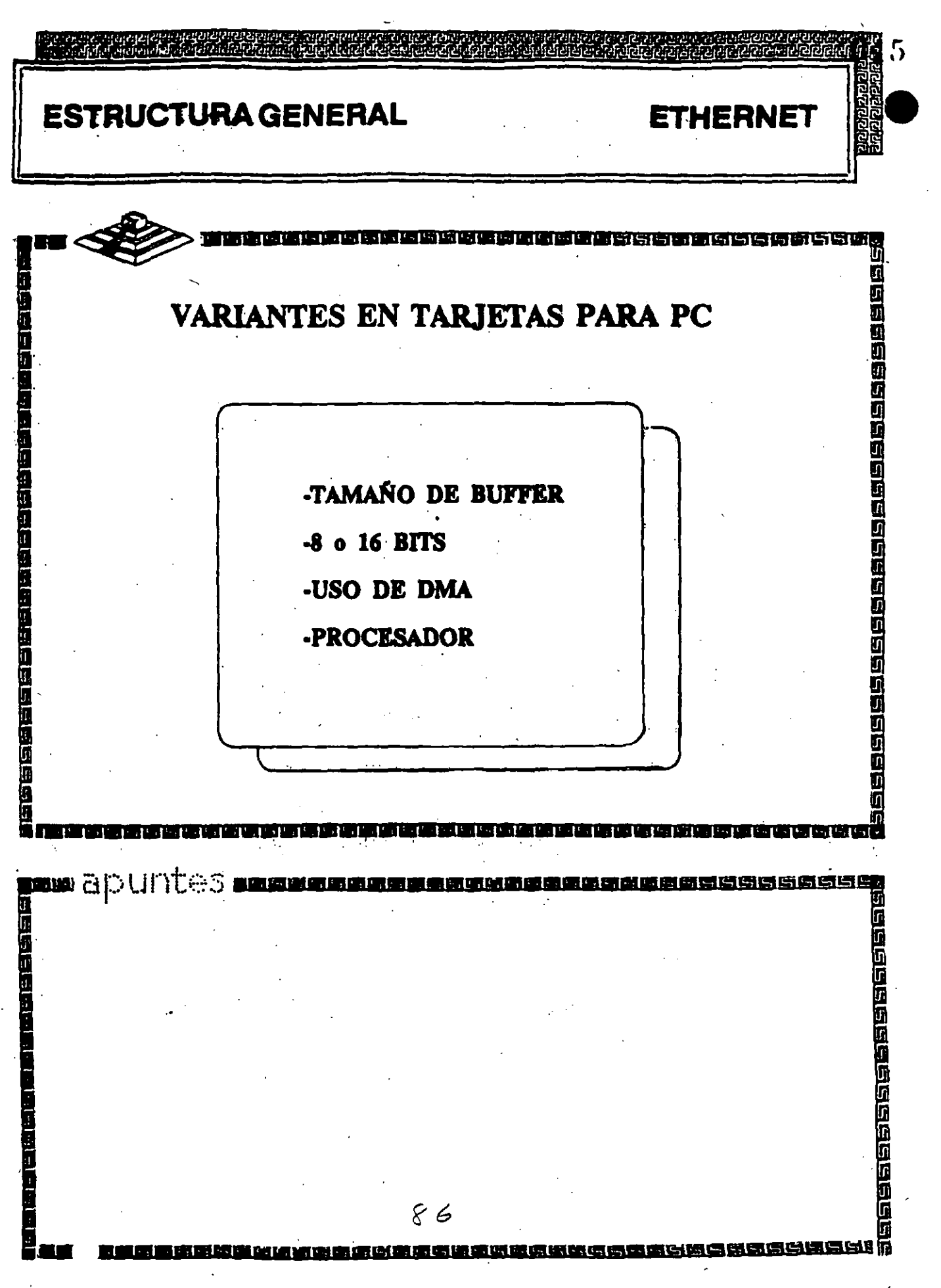

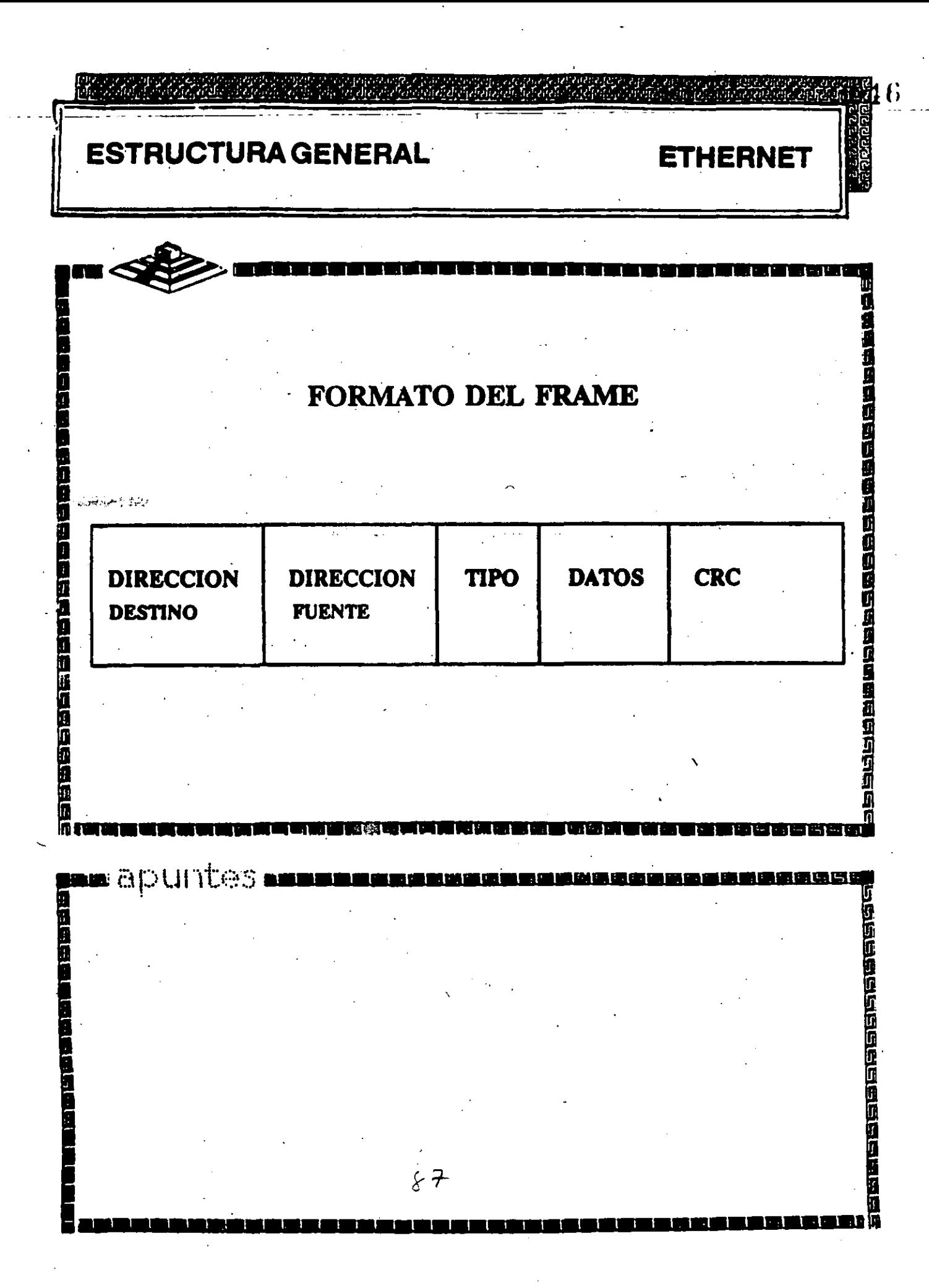

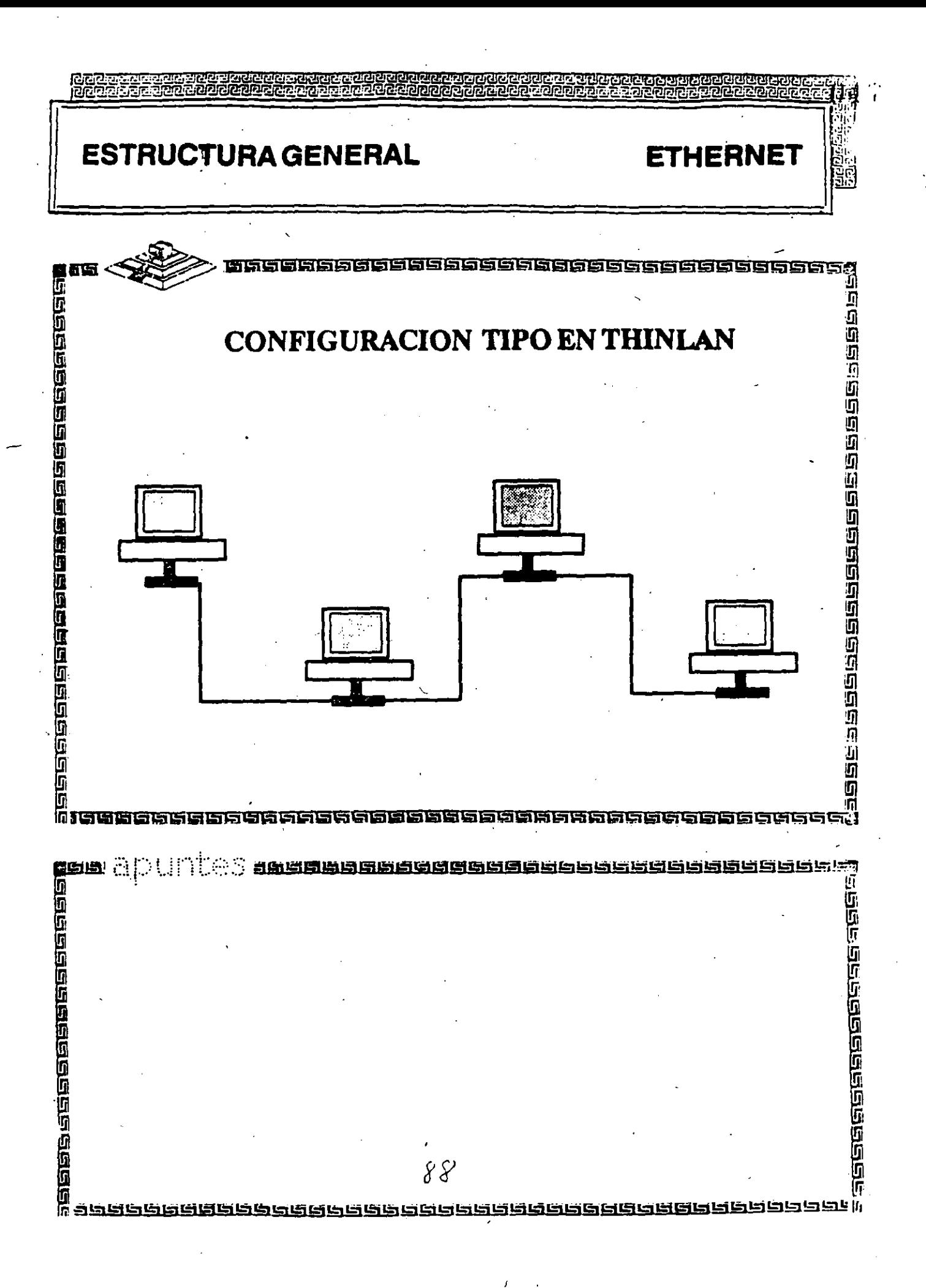

# **ETHERNET**

10 MBits/segundo

 $\infty$ '-1)

- Estándar mas utilizado mundialmente
- Rendimiento más alto .(High Performance)
- Múltiples opciones de cableado
	- coaxial delgado (RG-58)
	- par telefónico (Twisted Pair)
	- fibra óptica
	- coaxial grueso (RG-11) -
	- Cableado sencillo y económico
- Conectividad hacia otros sistemas bajo Ethernet

' ! 1 ' ETHERNET

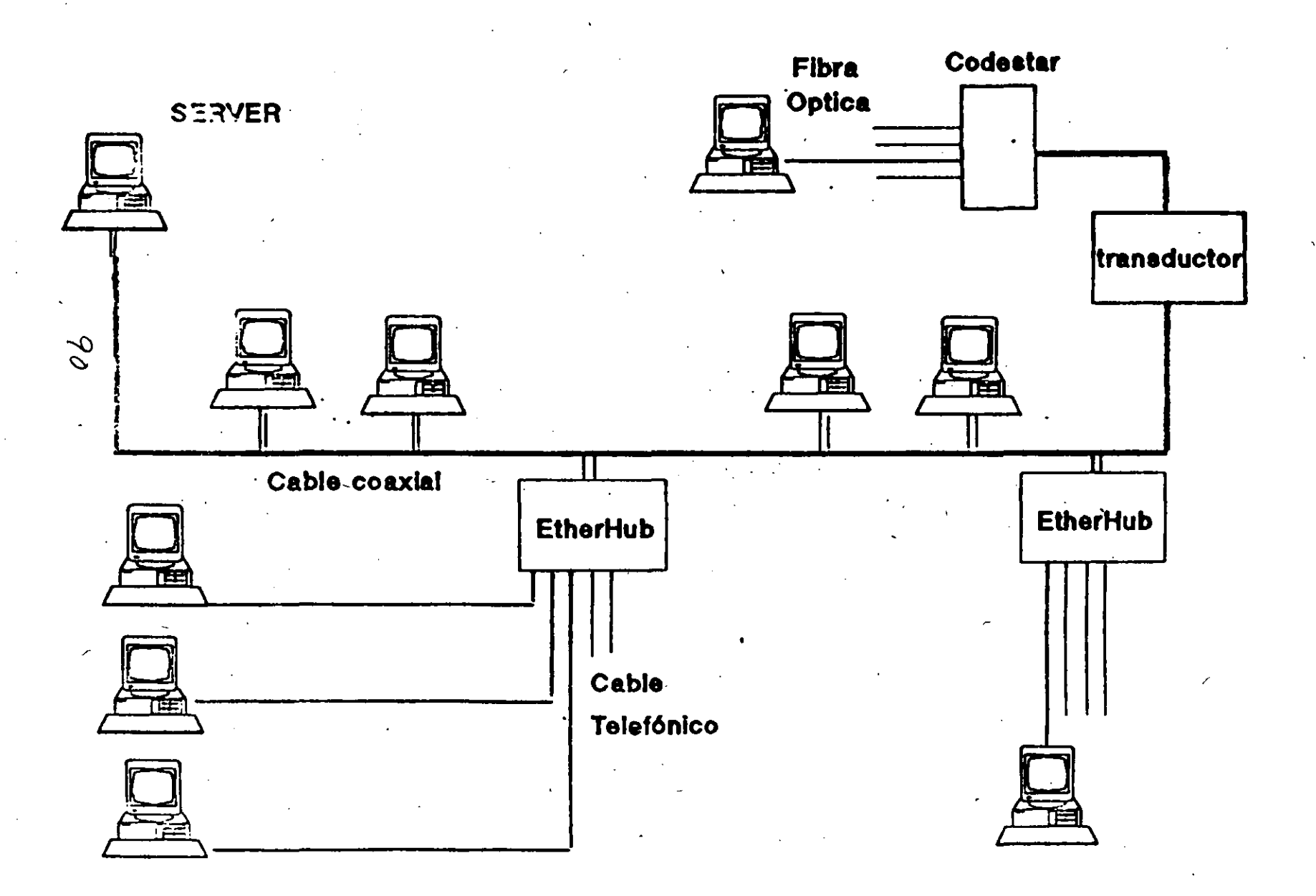

 $650$ 

**ESTRUCTURA GENERAL TOKEN RING** 法的过去式和过去分词使使使使使使使使使过去分词 **CARACTERISTICAS** 医自由性骨髓性后的骨髓的骨髓神经小脑切除术 -CREADA POR IBM -ALTA CONECTIVIDAD EN IBM -CABLEADO COMPLEJO -BUEN RENDIMIENTO -OPCION de 4/16 MB **SANANANA**<br>**Ball**apuntes **al**<br>**g** ن رو ای زنان ک 通用通信函数编码 - 1955年の国内の国内の国内には2055年には 自由的医生 91

### **ESTRUCTURA GENERAL**

serana ana dia dia dia dia dia dia dia dia 1966.<br>A<br>Dia manazara

**TOKEN RING** 

हारातम्

ون<br>مراد<br>مراد

## **ESPECIFICACIONES TECNICAS**

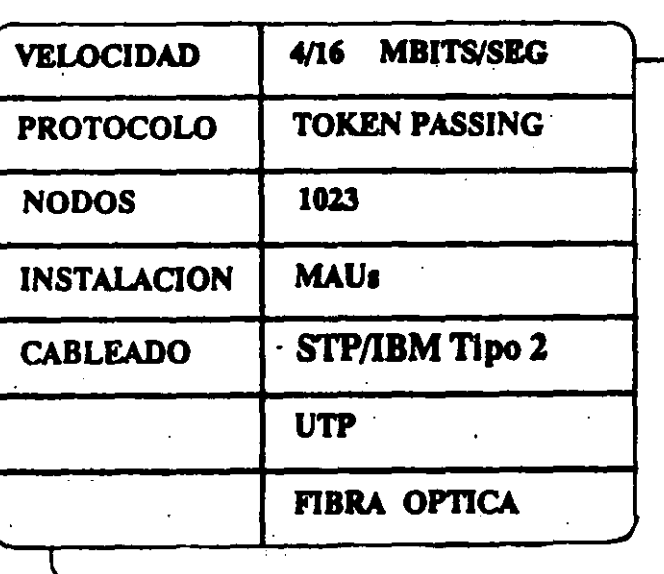

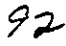

凉道岛尚周

ing<br>Albertace<br>Albertace<br>Albertace nseggeseeseesee<br>11<br>11

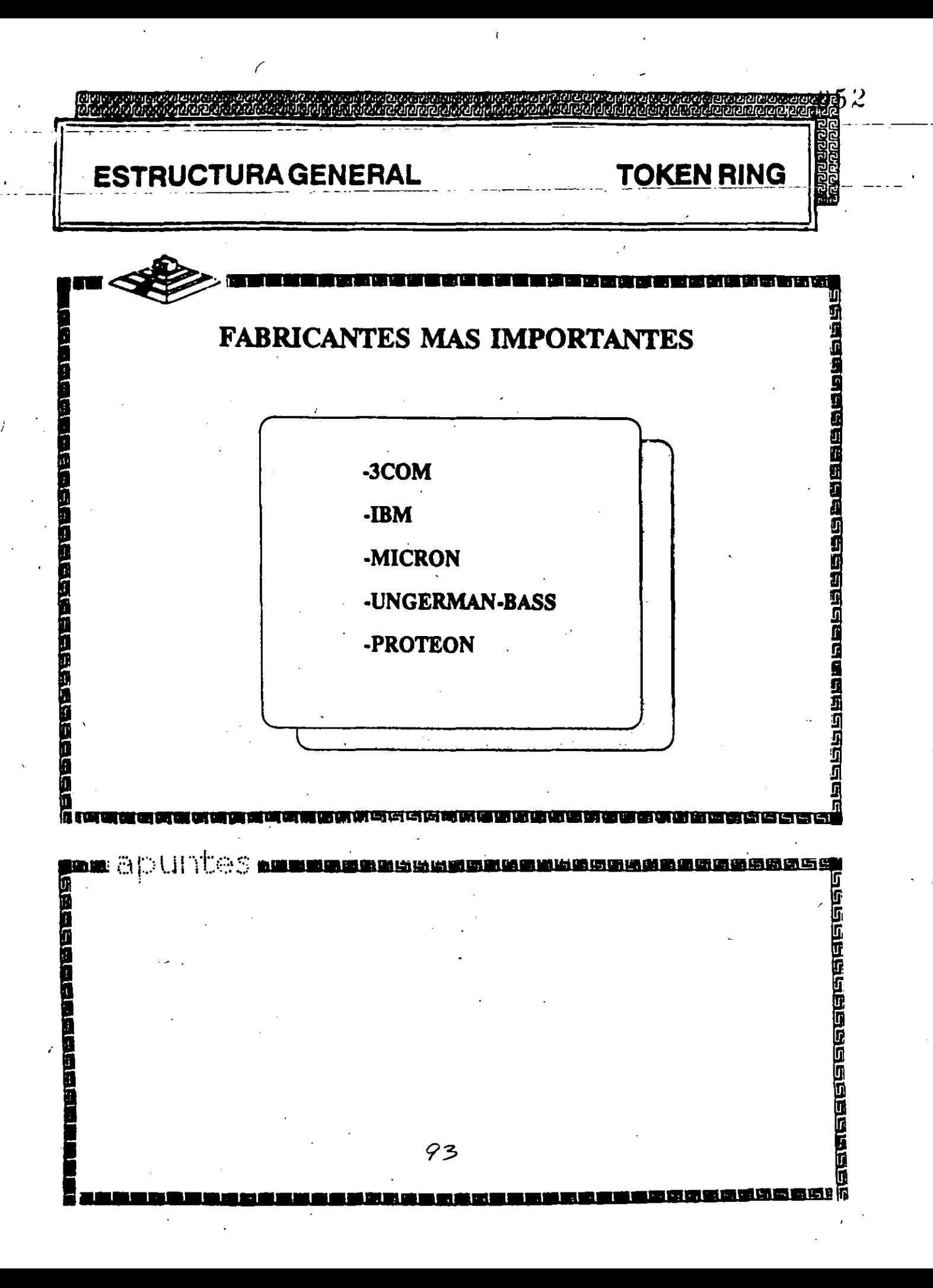

<u>। ସମ୍ବସ୍ଥିତ ସମ୍ବସ୍ଥିତ ସମ୍ବସ୍ଥିତ ସମ୍ବସ୍ଥିତ ସମ୍ବସ୍ଥିତ ସମ୍ବସ୍ଥିତ ସମ୍ବସ୍ଥିତ ସମ୍ବସ୍ଥିତ ସମ୍ବସ୍ଥିତ ସମ୍ବସ୍ଥିତ ସମ୍ବସ୍ଥିତ</u><br>ଜାଣାଗାସାଇ ସମ୍ବସ୍ଥିତ ସମ୍ବସ୍ଥିତ ସମ୍ବସ୍ଥିତ ସମ୍ବସ୍ଥିତ ସମ୍ବସ୍ଥିତ ସମ୍ବସ୍ଥିତ ସମ୍ବସ୍ଥିତ ସମ୍ବସ୍ଥିତ ସମ୍ବସ୍ଥିତ ସମ୍ବସ୍ଥ **ESTRUCTURA GENERAL TOKEN RING** द्रद्रालमक जिलि जिलि जिलि का दाव दा 医核性组织的过去分词 化电位调整 医性性白色性白色白色白色白色 **FABRICACION** El conjunto de Chips para Token Ring se desarrolló conjuntamente entre IBM y Texas Instruments.<br>Casi todas las tarjetas Token Ring<br>se basan en el Chipset de T.I. (TMS380) <u> 지대 더 떠 더 더 더 더 더 다</u>  $\sim$   $\sim$ da ala ÷, 12200000000000000000000000000 h 195 134 135 136 136 13 面压动性变性细胞的过去式和过去分词 医血血血症征血血症血压血血症 94 U. sest lii

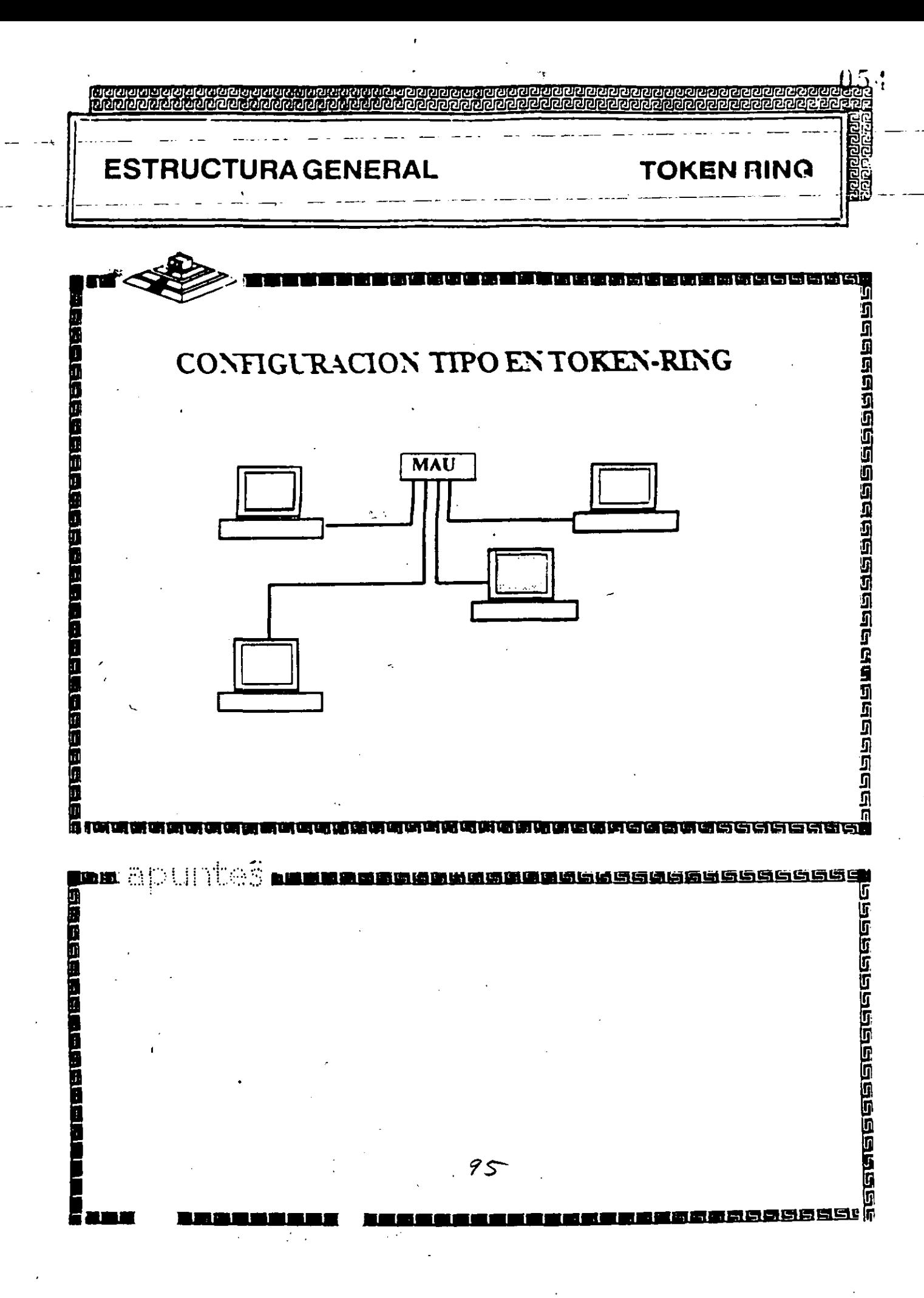

# TOKEN-RING

- 4 MBits/segundo
- $\int_{0}^{\infty}$ Topología de estrella distribuída
- Protocolo Token Passing
- Cable IBM tipo 2

*o* 

Conectividad hacia ambientes IBM 3270 bajo Token Ring

# **TOKEN-RING**

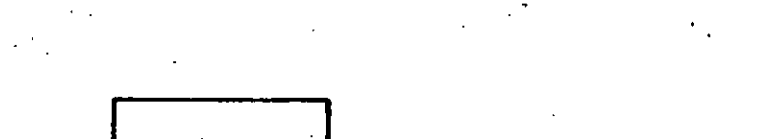

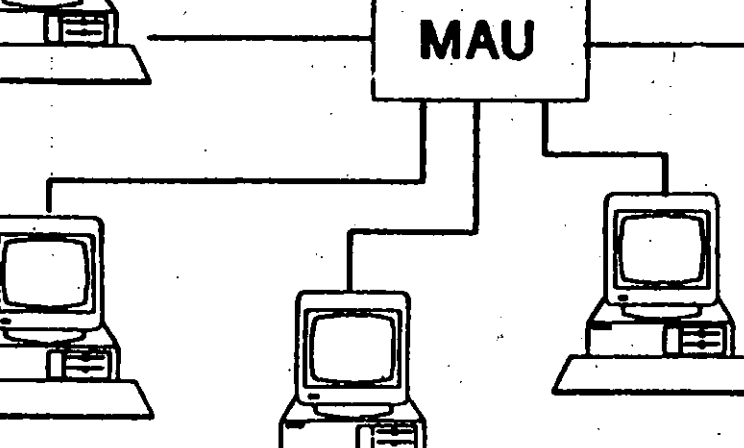

タナ

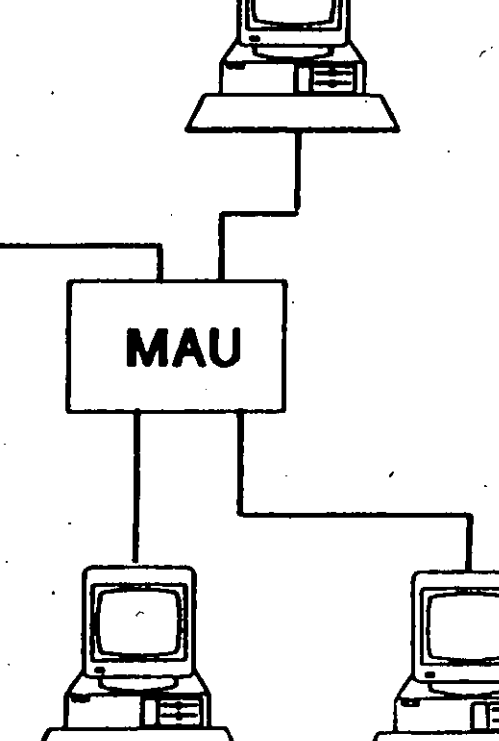

Έ

056

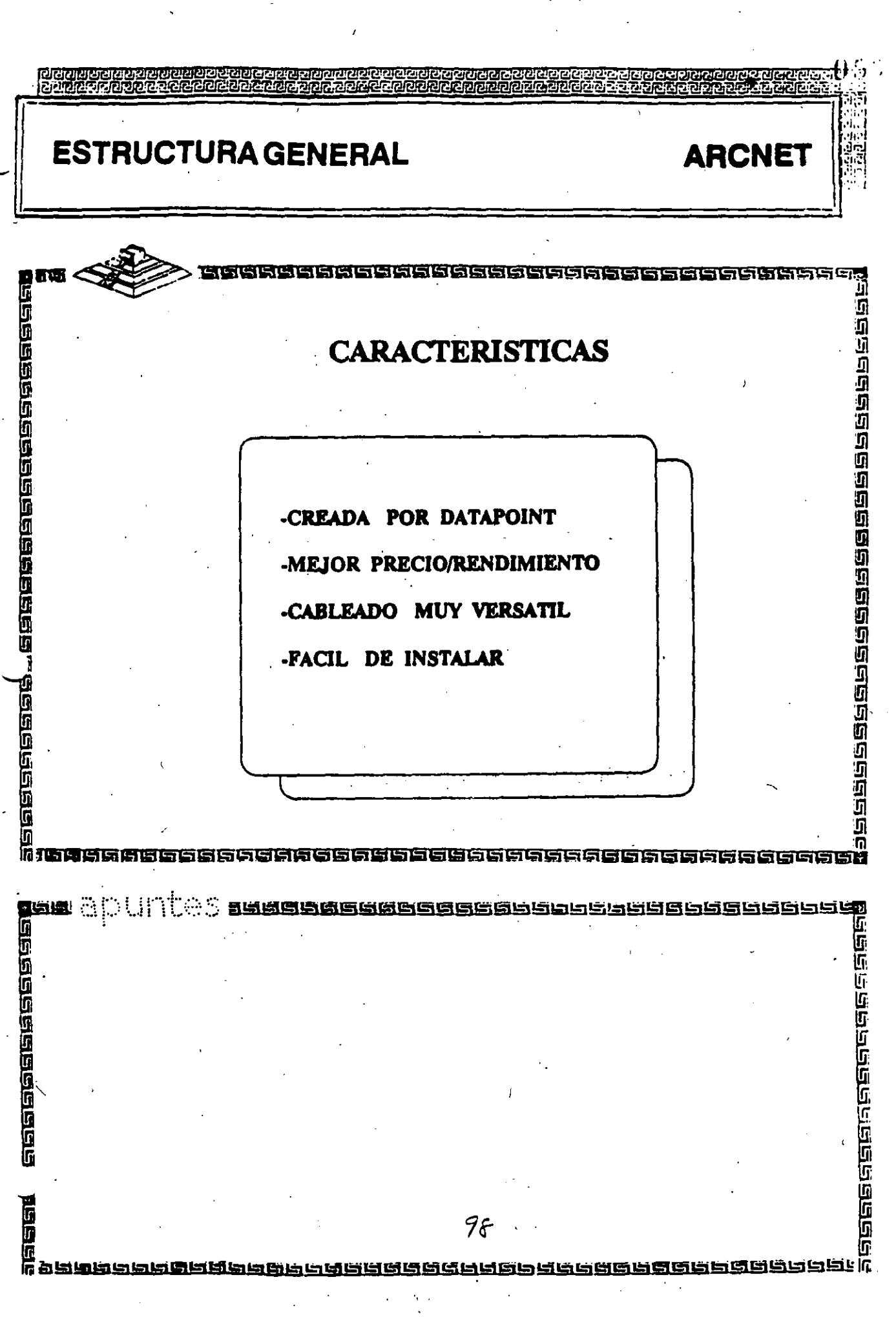

 $\frac{1}{2}$ 

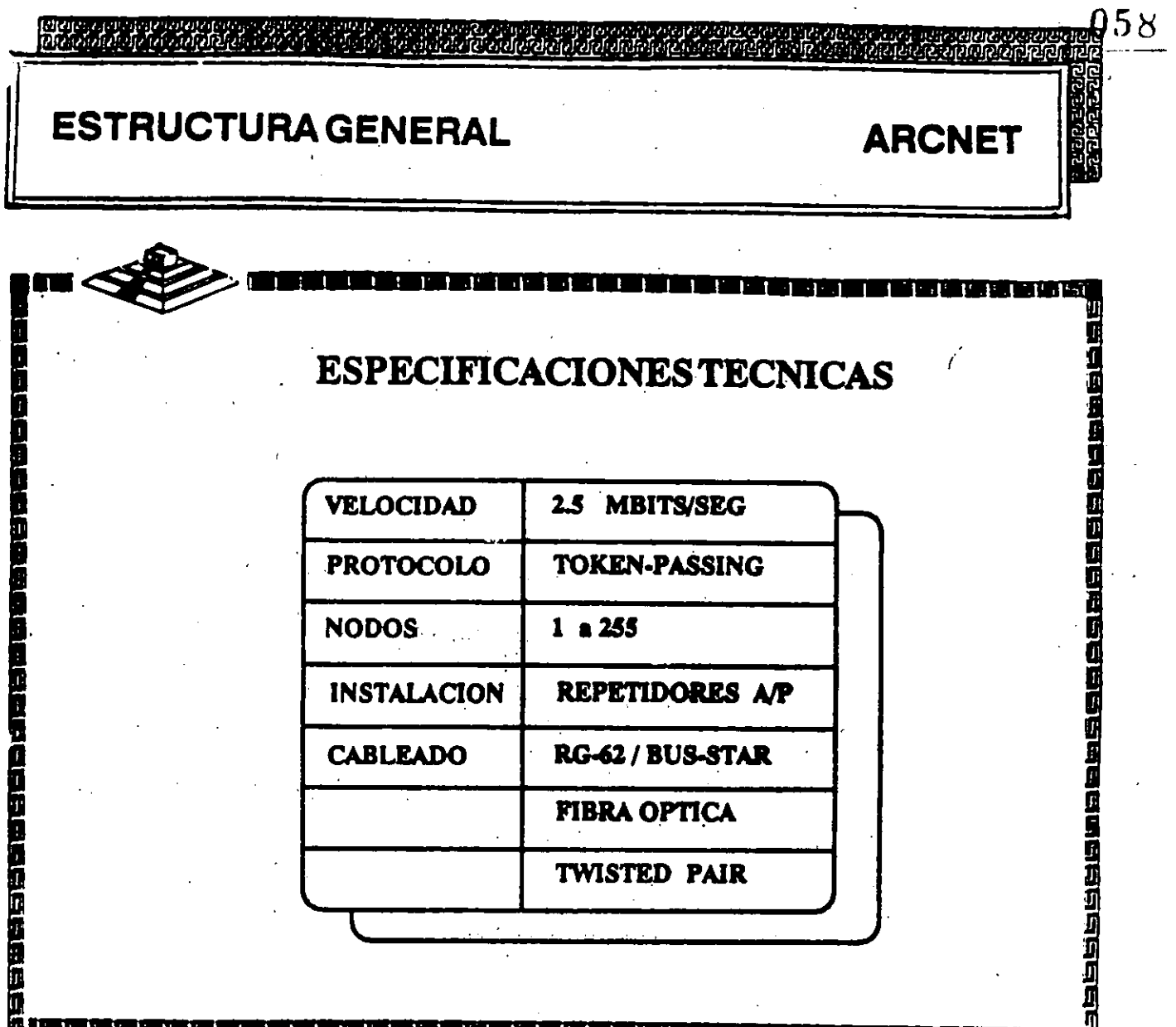

## **ESPECIFICACIONES TECNICAS**

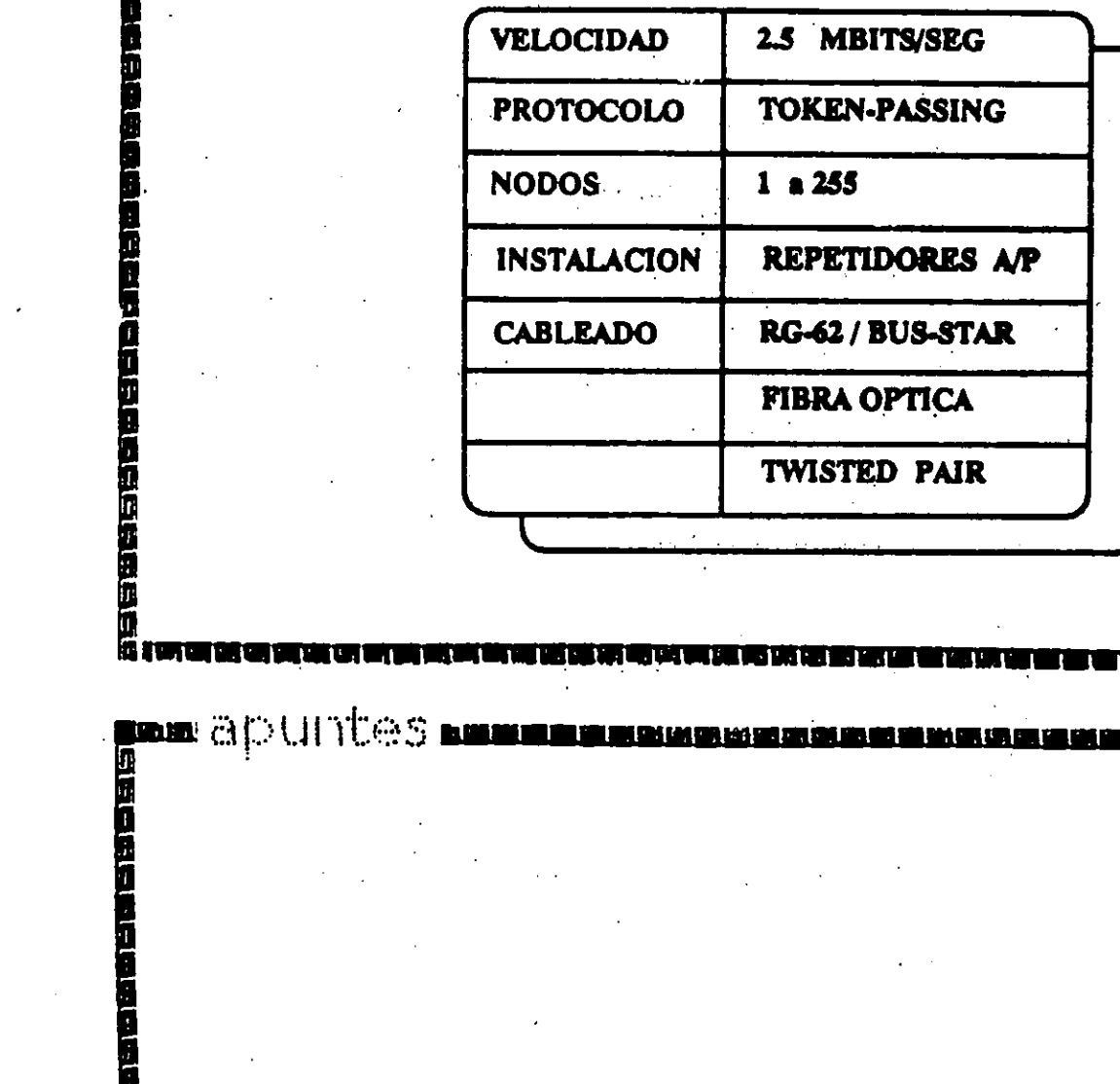

<u>i 134 lai 136 lai 136 km kui 136 jär</u> l

99

i të ditë t

 $\chi$ 

i in in in

**Statister (Statister)** 

i Milli

(1) 内存的过去式和过去分词

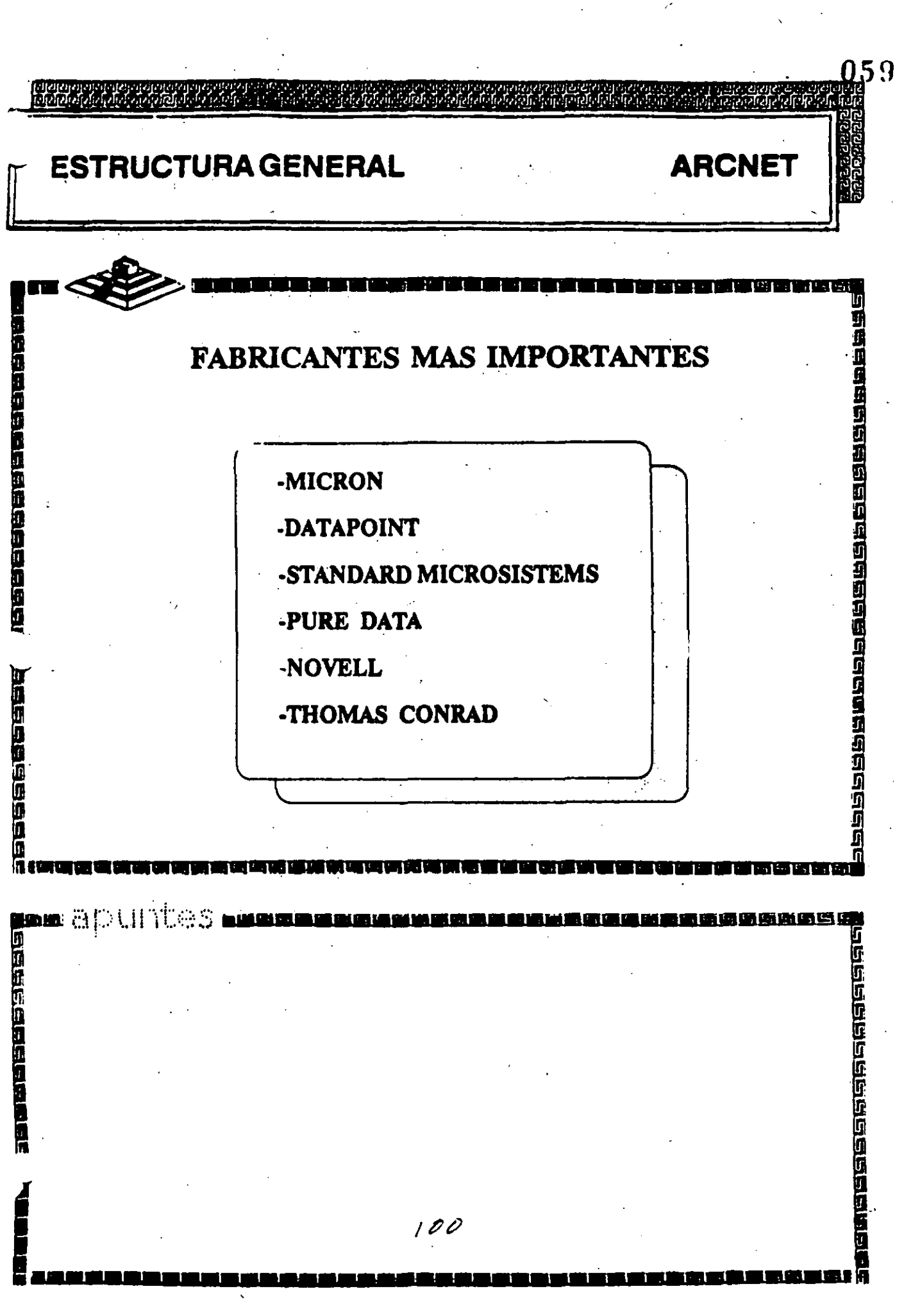

 $\overline{t}$ 

 $\bar{\epsilon}$ 

 $\hat{\mathcal{L}}$ 

 $\mathcal{L}_{\text{max}}$ 

 $\mathcal{L}^{(1)}$  .

 $\ddot{\phantom{0}}$ 

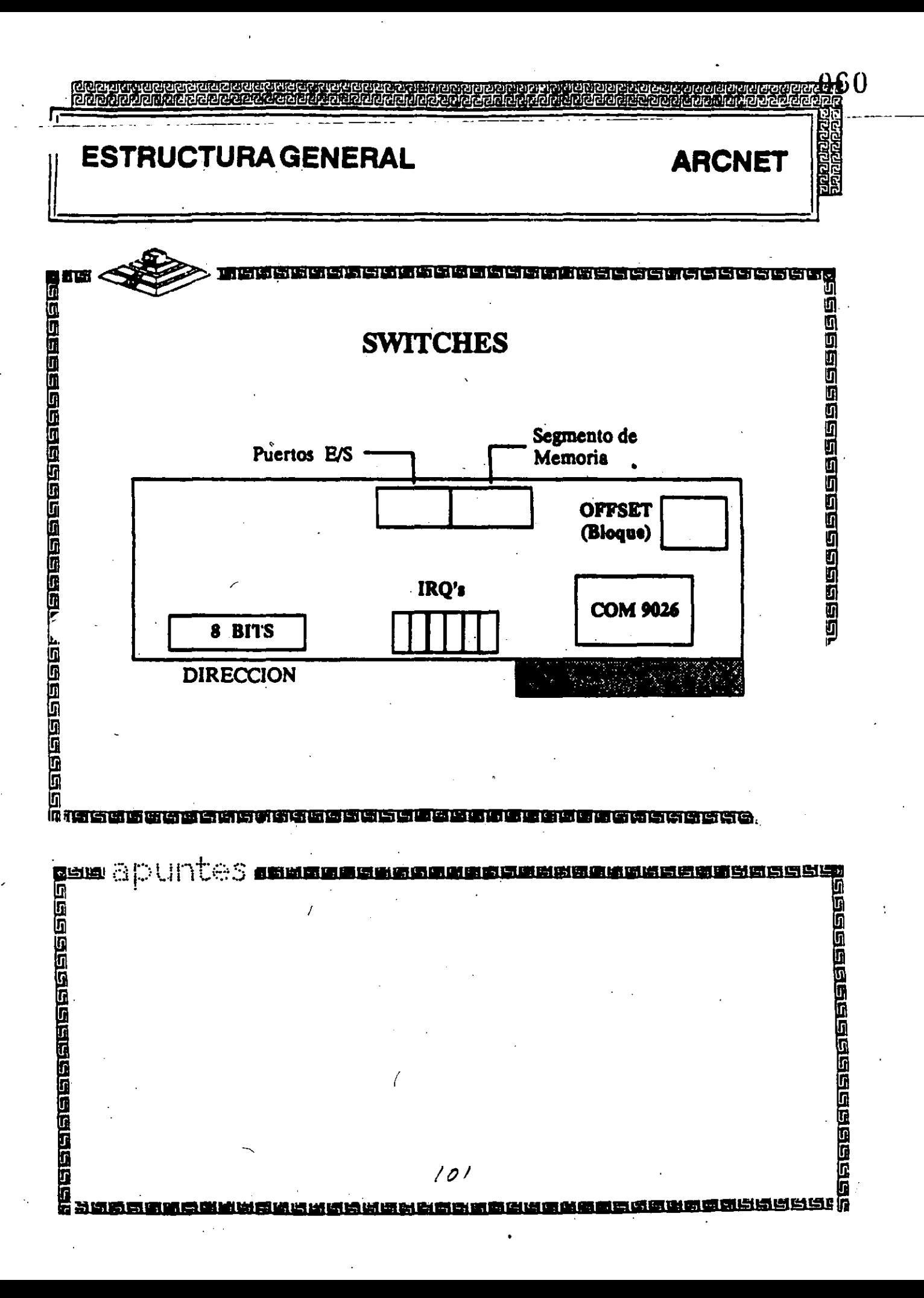

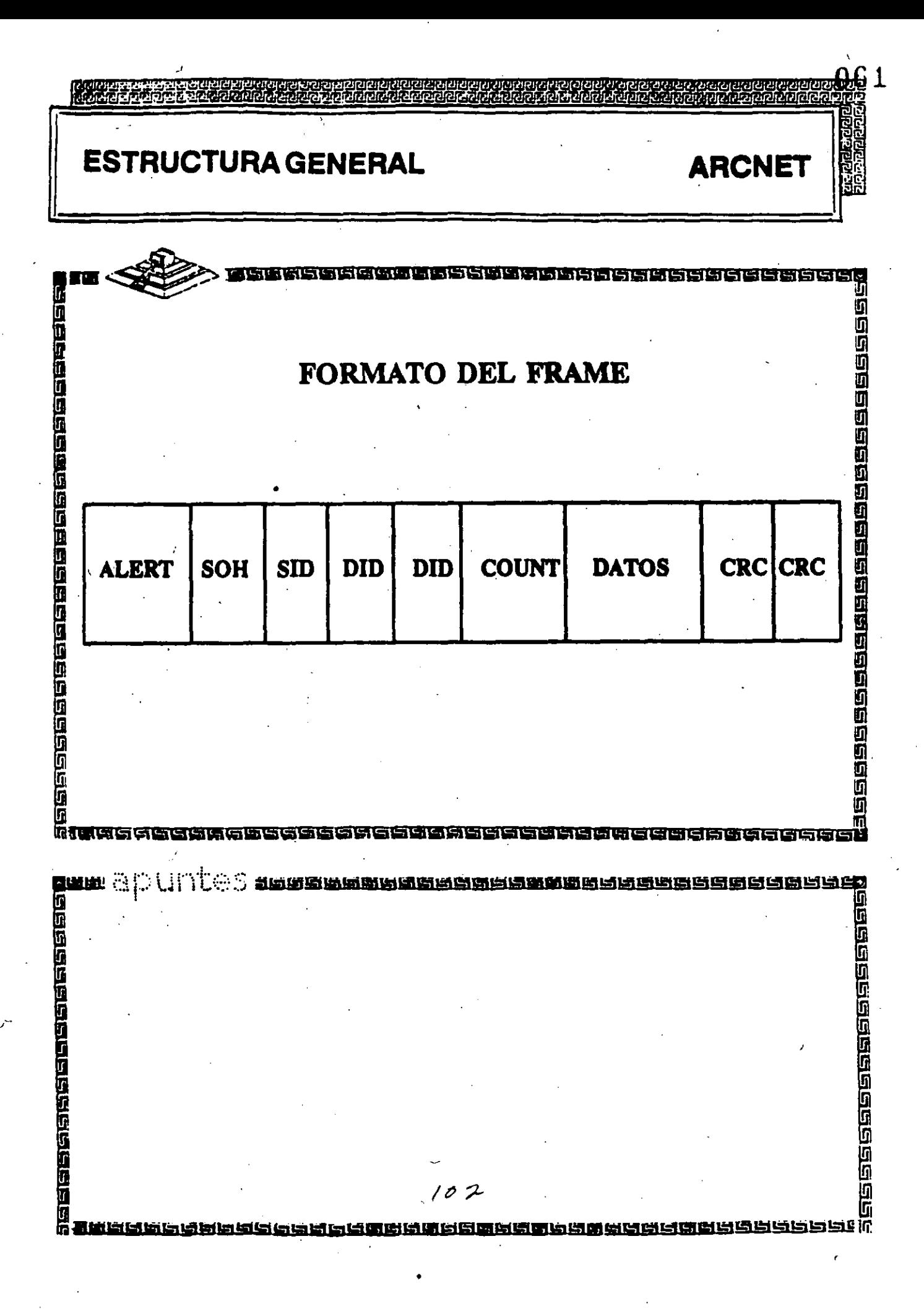

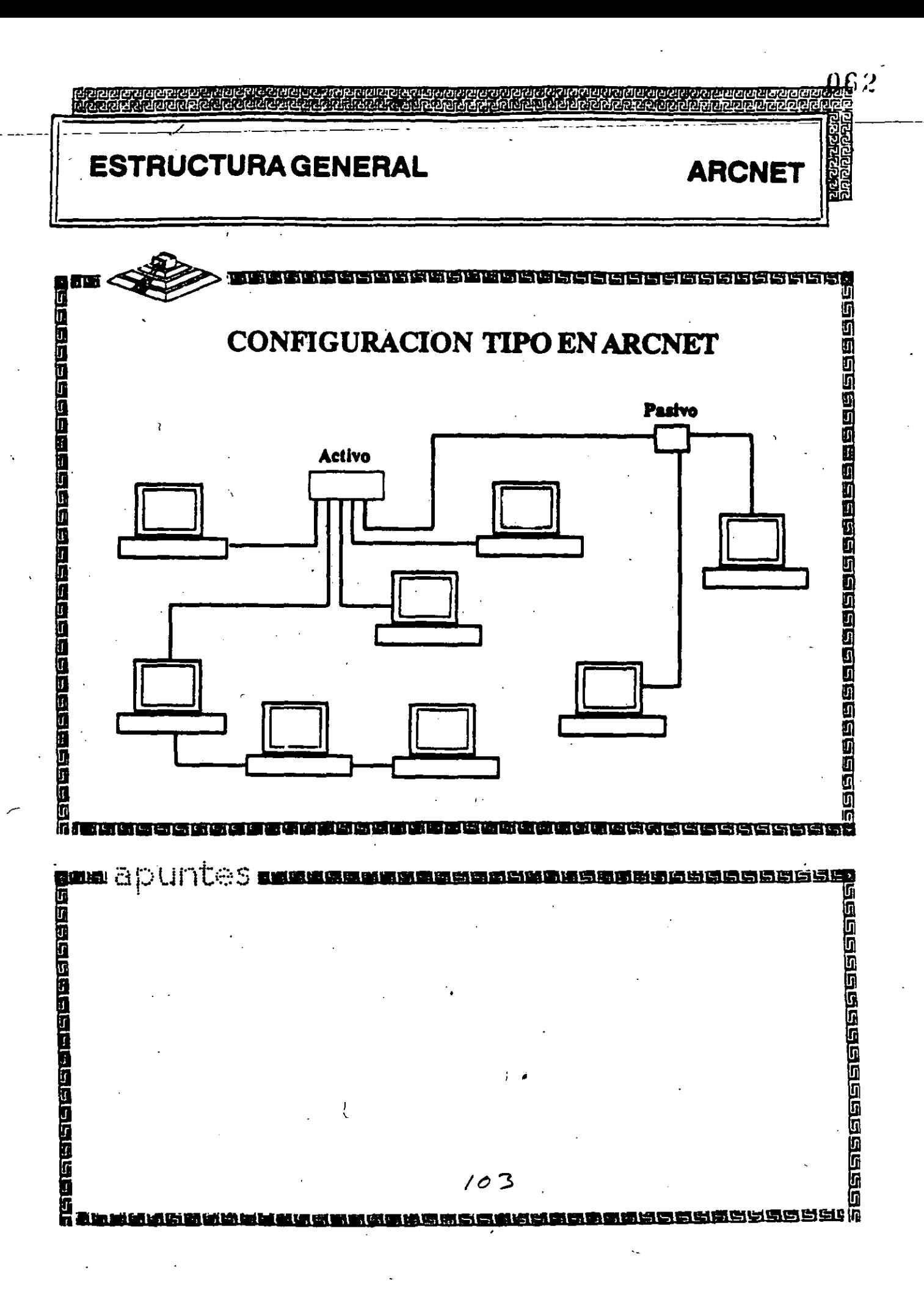

# ARCNET

- 2.5 MBits/segundo
- Topología de estrella distribuída
- $\tilde{\bm{s}}$ 'Protocolo Token-passing
	- Cable coaxial delgado (RG-62)
	- Bajo costo
	- -\_,Permite distancias grandes (hasta 6km)

/

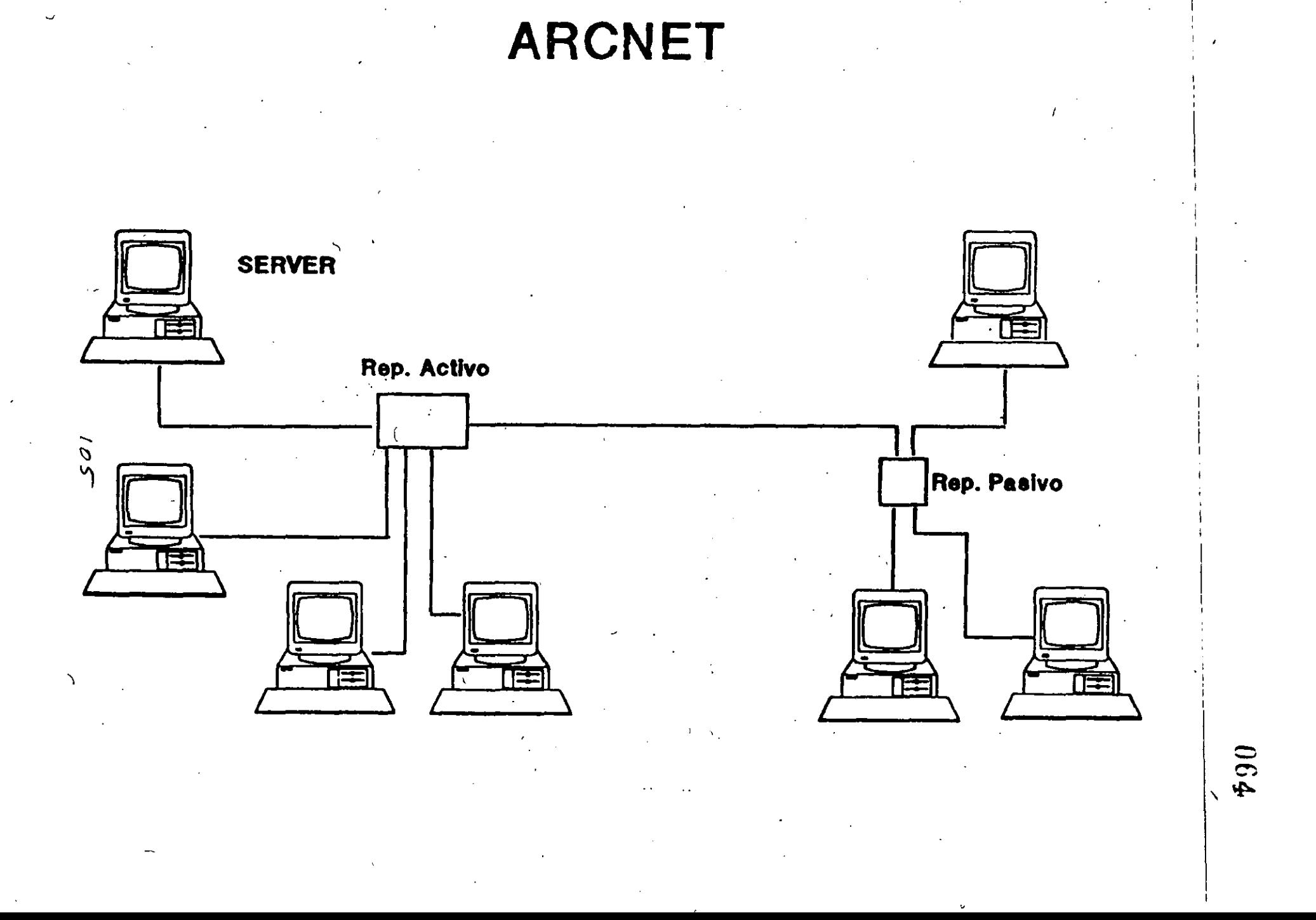

### INSTALACION DEL SISTEMA OPERATIVO 3.11

 $\overline{1}$ 

 $\hat{\vec{r}}$ 

 $\chi$ 

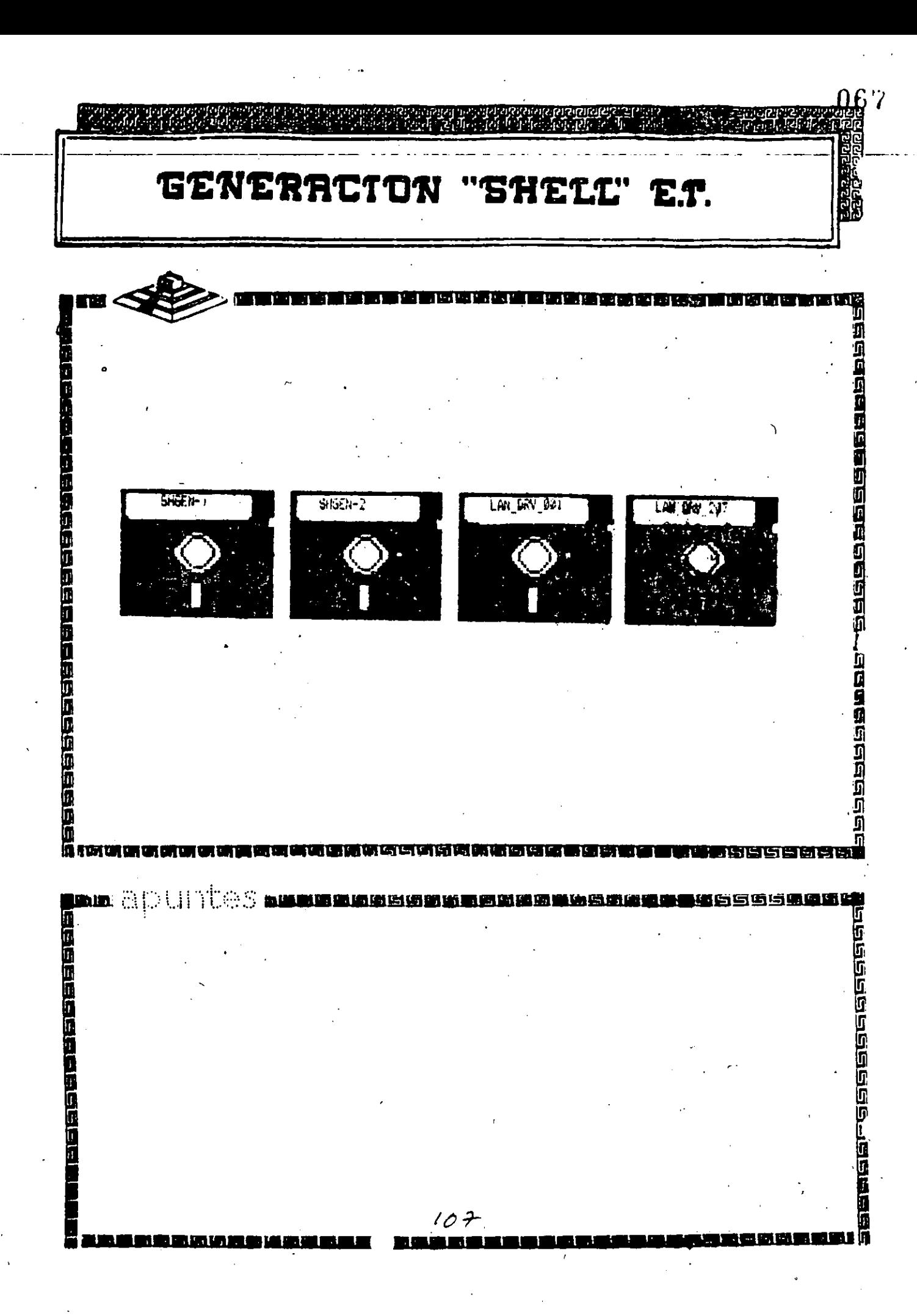

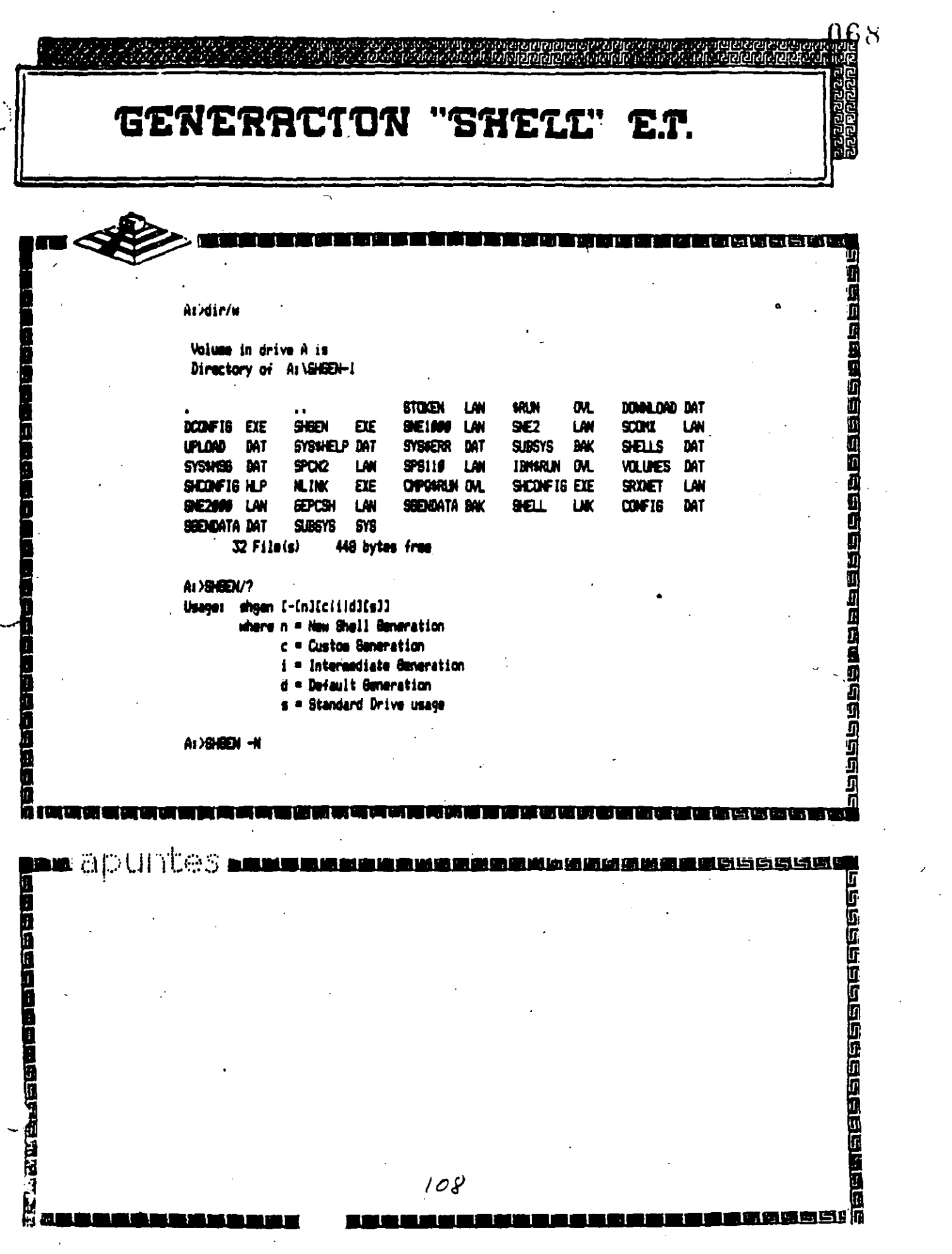

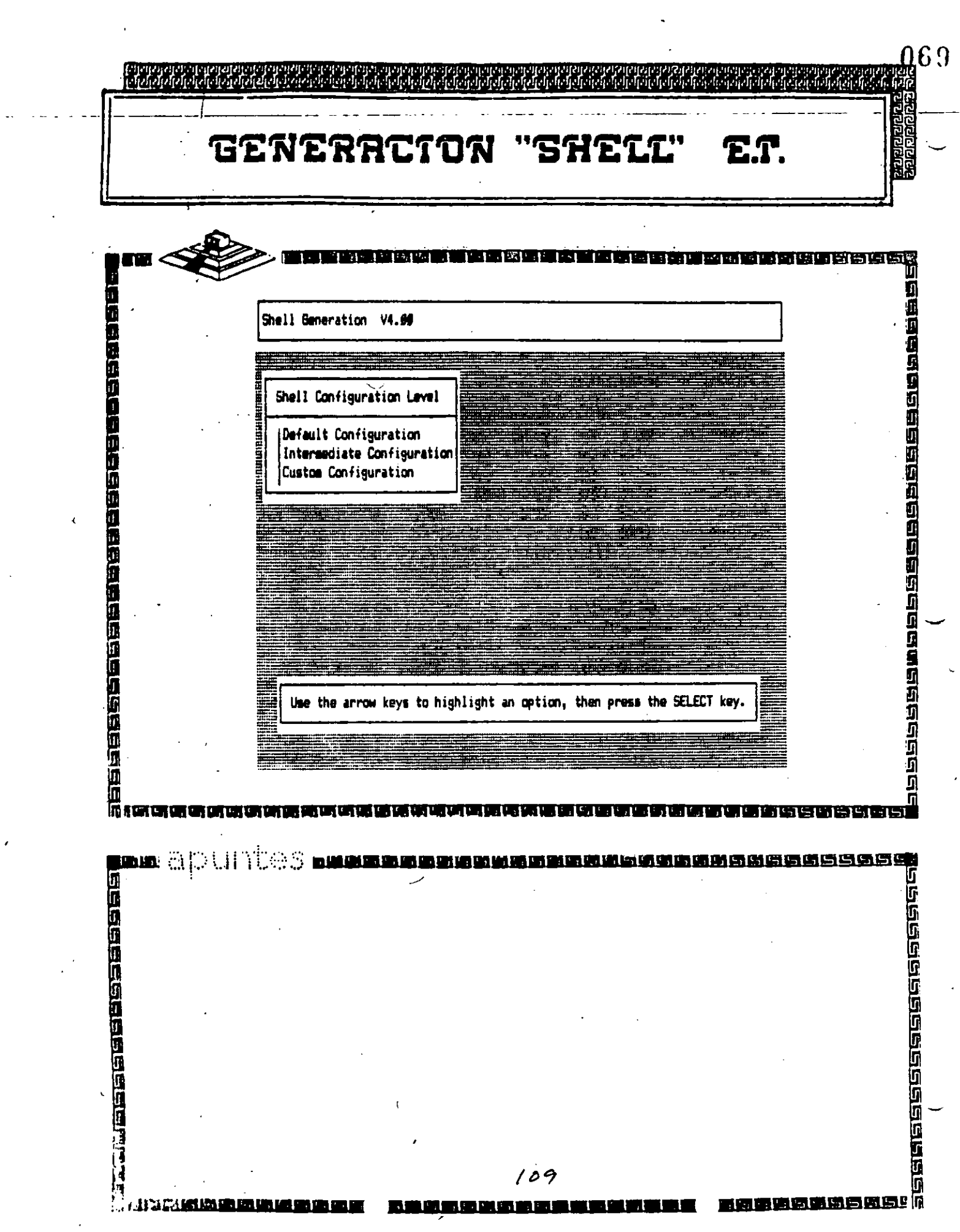

 $\mathcal{A}^{(1)}$ 

 $\frac{1}{2}$ 

 $\epsilon$ 

 $\frac{1}{2}$ 

 $\frac{1}{2}$ 

 $\mathcal{L}_{\text{eff}}$ 

 $\hat{u}^{(0)}$ 

ř,

 $\frac{1}{\sqrt{2}}$ 

 $\frac{1}{\sqrt{2}}$ 

 $\sim$   $\sim$ 

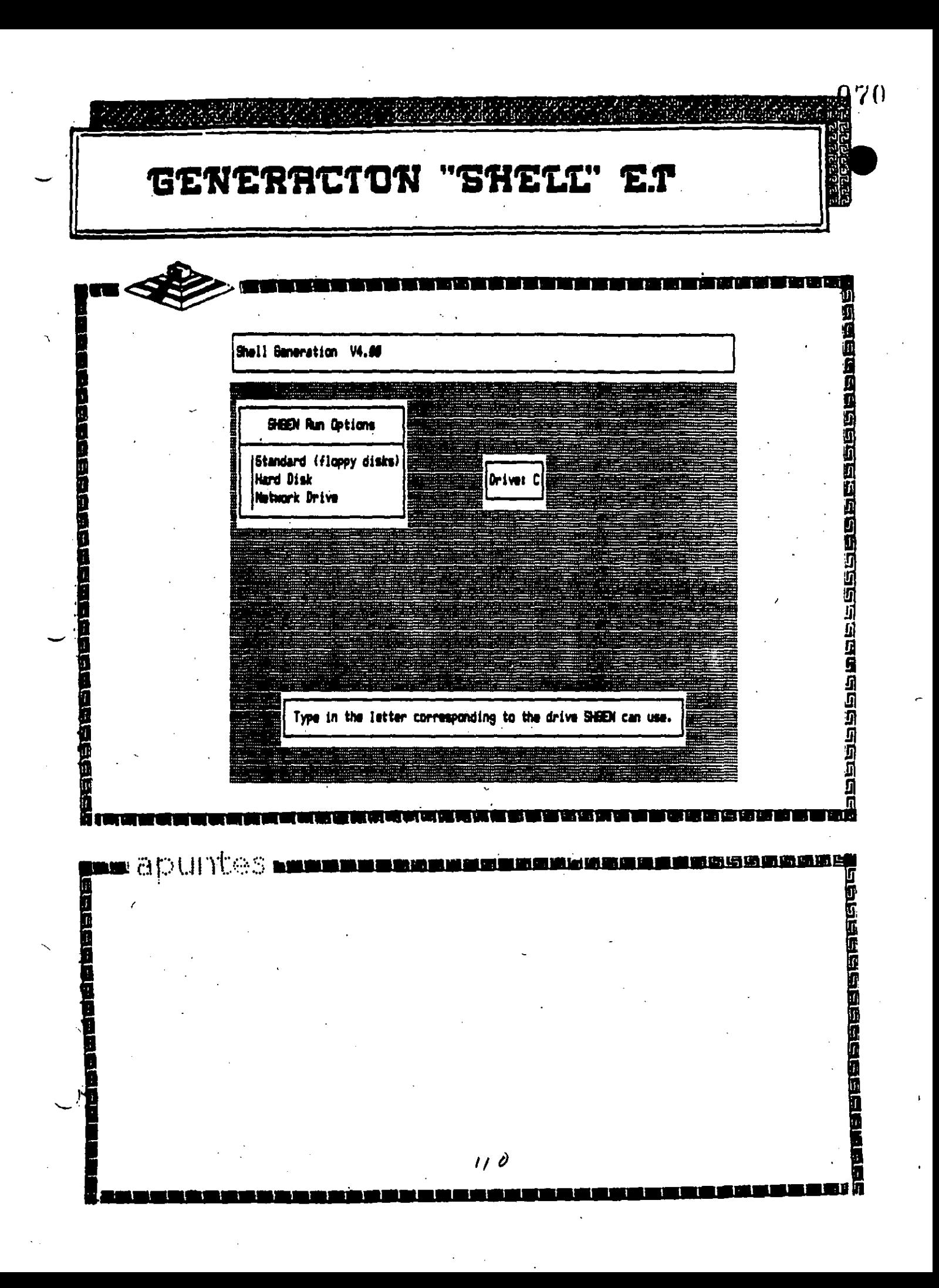
෦෧෨෨෨෨෧෨෨෨෬෦෬෦ඁ෬ඁ෧෬ඁ෬෧෬෦෧෬෦෧෦෬෦෬෦෬෦෬෫෨෨෨෨෨෧෦෬෦෨෨෨෨෨ඁ෨෨෨෨෨෬෦෬෨෨෨෨෨෨෨෨෨෨෨෨෨<br>෦෨෨෨෨ඁ෧෧෧෧෧෬෬ඁ෩෬෦෬෦෬෦෬෦෧෦෧ඁ෨෧෦෨ඁ෧෧෧෦෧ඁ෧෨෨ඁ෧෦෨෧ඁ෧෬෨෨෨෧෧෧෧෧෧෧෧෧෬෨෬෨ඁ෧෨෬෧ඁ෧෧ඁ෧෧෧෧෧ඁ෧ ्या वस्तु<br>पर्वद्यवस्तु होते.<br>पर्वद्यवस्तु होते. GENERRCTON "SHELL" E.T. g<br>M 神経的な国内的な社会の神経の思想を思想を感じます。<br>「<br>「<br>「 Shell Generation V4.00 Insert disk SHGEN-2 in any drive. (Press ESCAPE to Continue) Uploading files from floppy disk. المتعادي

 $\mathbf{I}$ 

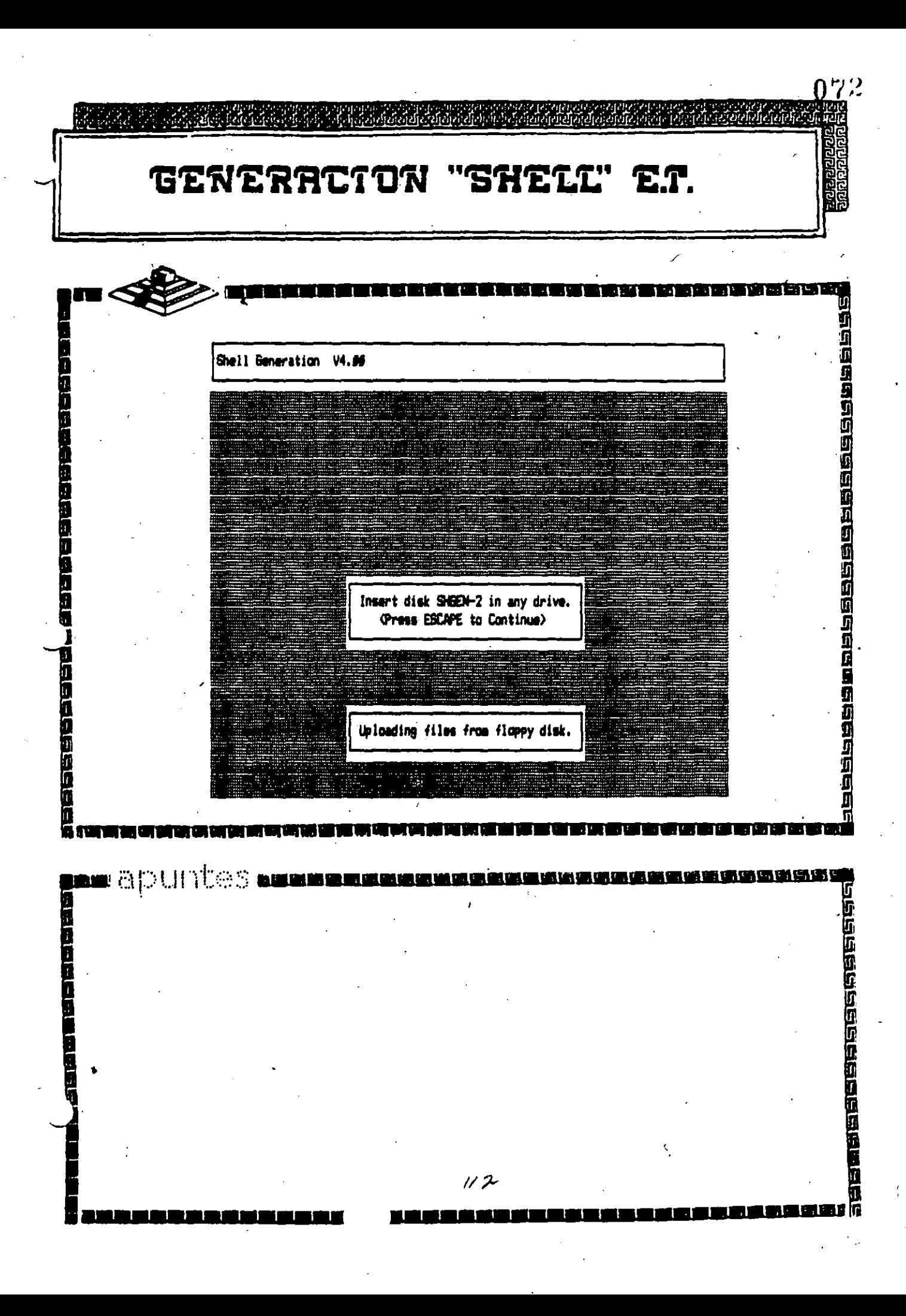

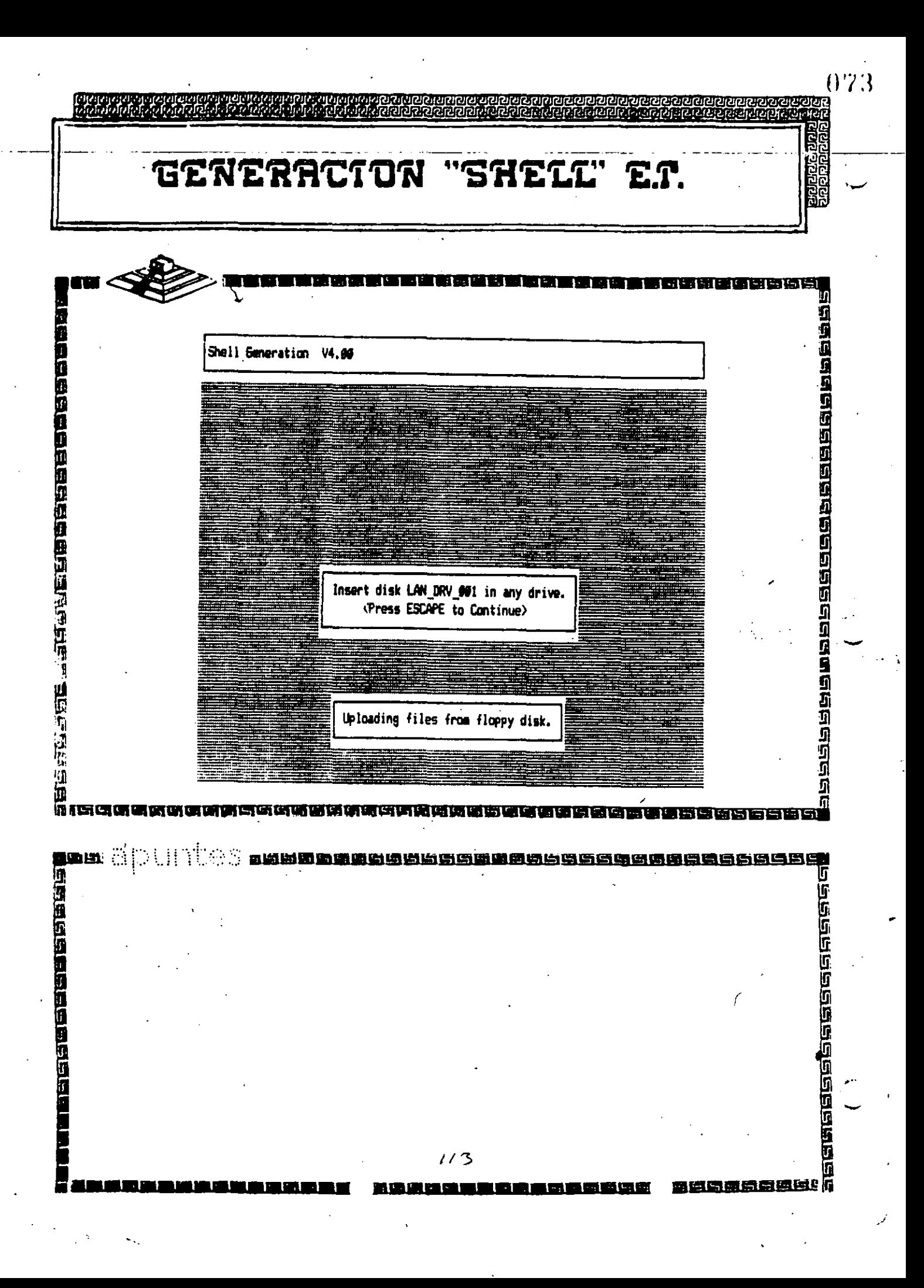

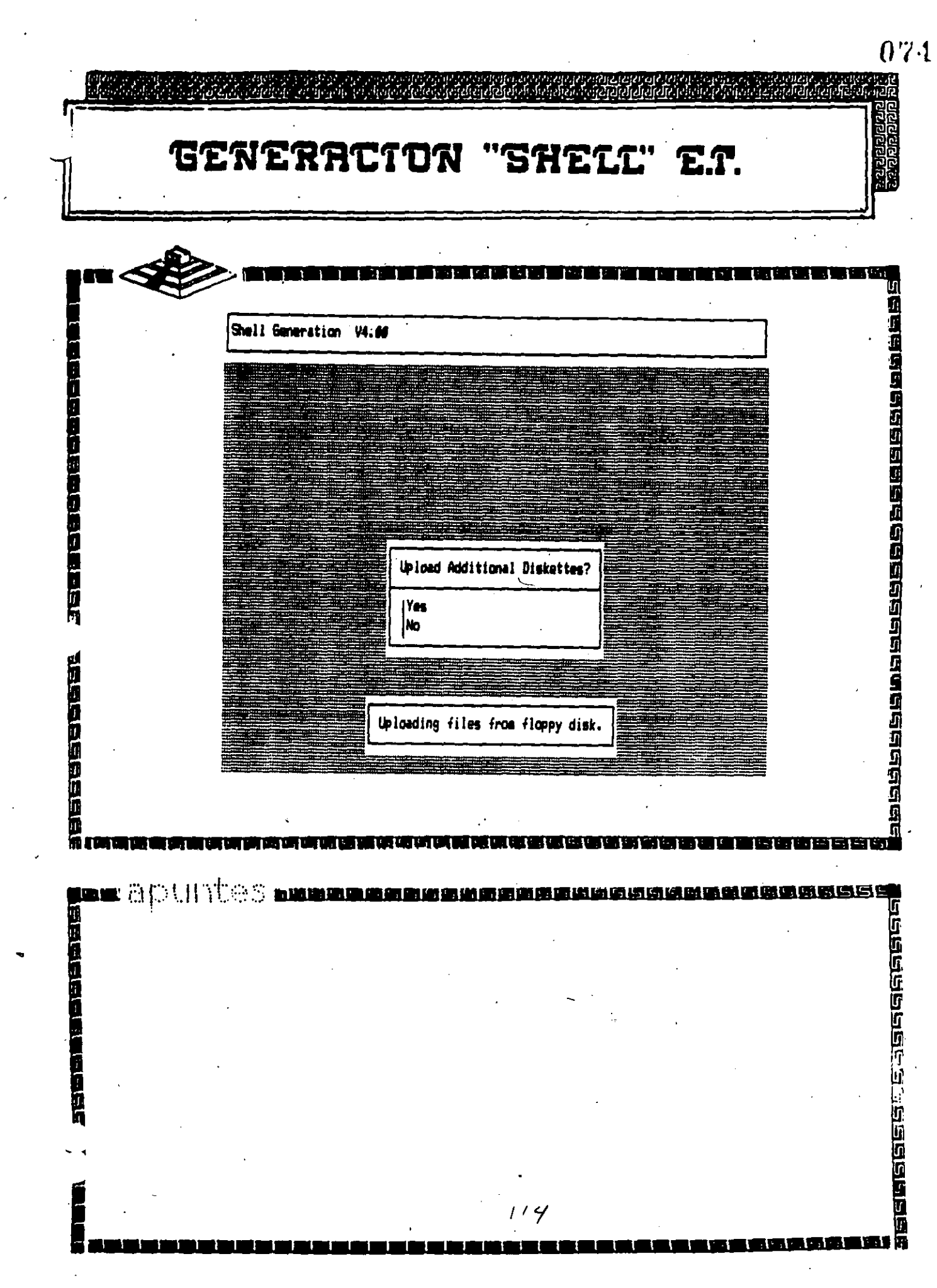

 $\frac{1}{2}$ 

 $\frac{1}{2}$ 

and the con-

 $\sim$ 

 $\label{eq:2} \frac{1}{\sqrt{2}}\int_{0}^{\pi} \frac{1}{\sqrt{2\pi}}\left(\frac{1}{\sqrt{2\pi}}\right)^{2}dx$ 

 $\frac{1}{\sqrt{2}}\sum_{i=1}^{n-1}\frac{1}{\sqrt{2}}\sum_{i=1}^{n-1}\frac{1}{\sqrt{2}}\sum_{i=1}^{n-1}\frac{1}{\sqrt{2}}\sum_{i=1}^{n-1}\frac{1}{\sqrt{2}}\sum_{i=1}^{n-1}\frac{1}{\sqrt{2}}\sum_{i=1}^{n-1}\frac{1}{\sqrt{2}}\sum_{i=1}^{n-1}\frac{1}{\sqrt{2}}\sum_{i=1}^{n-1}\frac{1}{\sqrt{2}}\sum_{i=1}^{n-1}\frac{1}{\sqrt{2}}\sum_{i=1}^{n-1}\frac{1}{\sqrt{2}}$ 

 $\label{eq:2.1} \frac{1}{2} \sum_{i=1}^n \frac{1}{2} \sum_{j=1}^n \frac{1}{2} \sum_{j=1}^n \frac{1}{2} \sum_{j=1}^n \frac{1}{2} \sum_{j=1}^n \frac{1}{2} \sum_{j=1}^n \frac{1}{2} \sum_{j=1}^n \frac{1}{2} \sum_{j=1}^n \frac{1}{2} \sum_{j=1}^n \frac{1}{2} \sum_{j=1}^n \frac{1}{2} \sum_{j=1}^n \frac{1}{2} \sum_{j=1}^n \frac{1}{2} \sum_{j=1}^n \frac{$ 

 $\mathcal{H}^{\text{c}}_{\text{c}}$ 

 $\hat{E}_{\rm{eff}}$ 

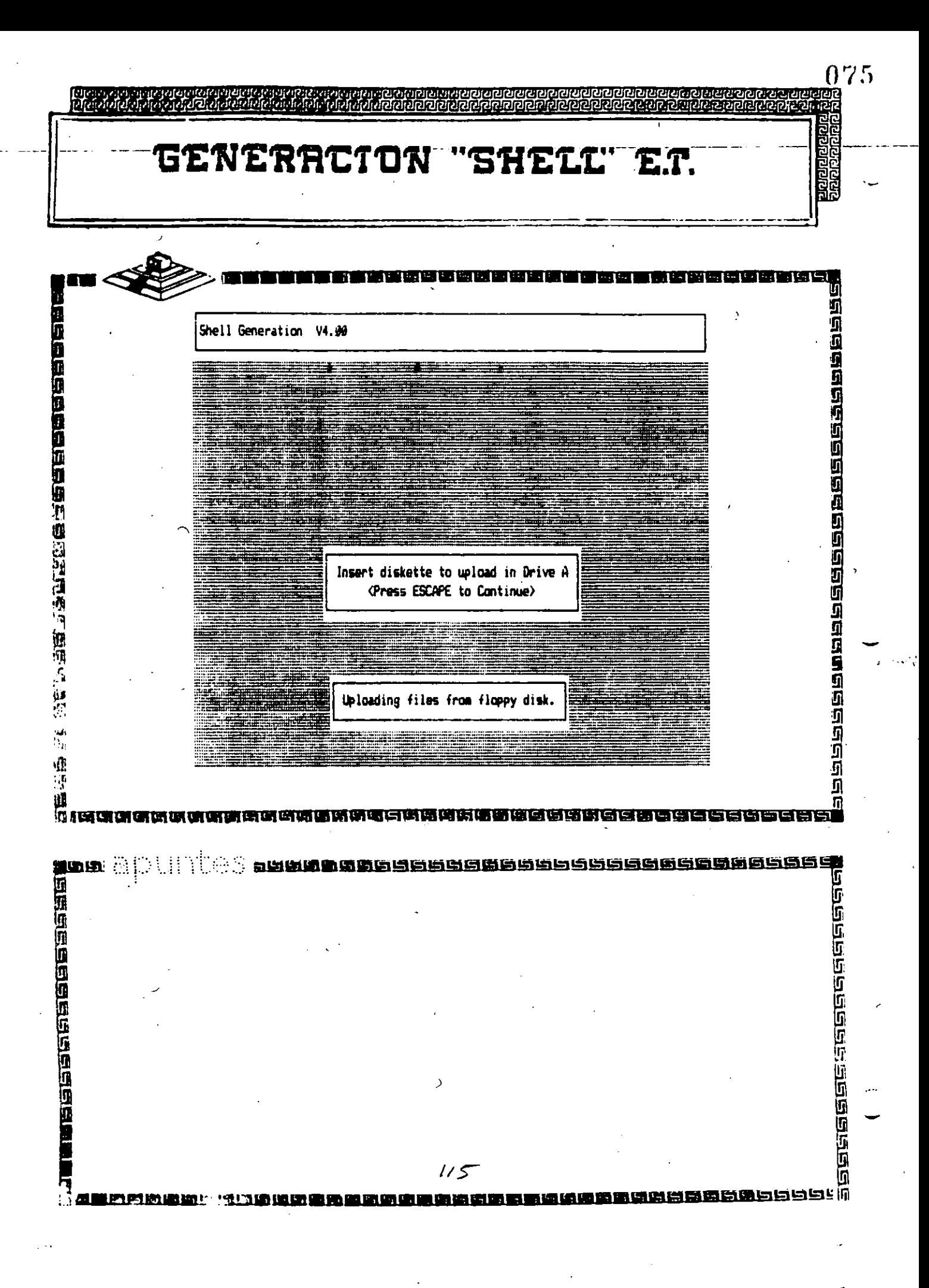

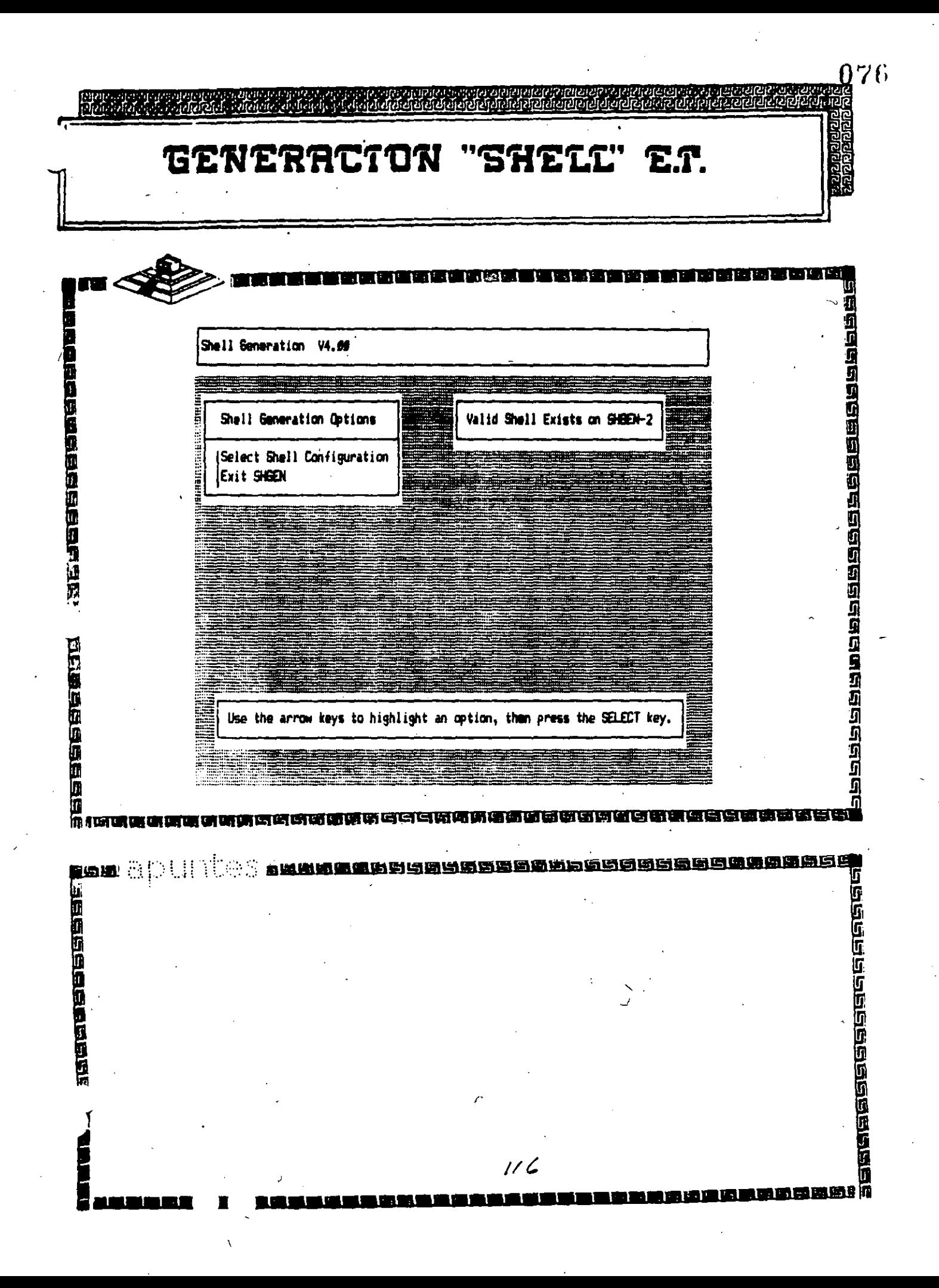

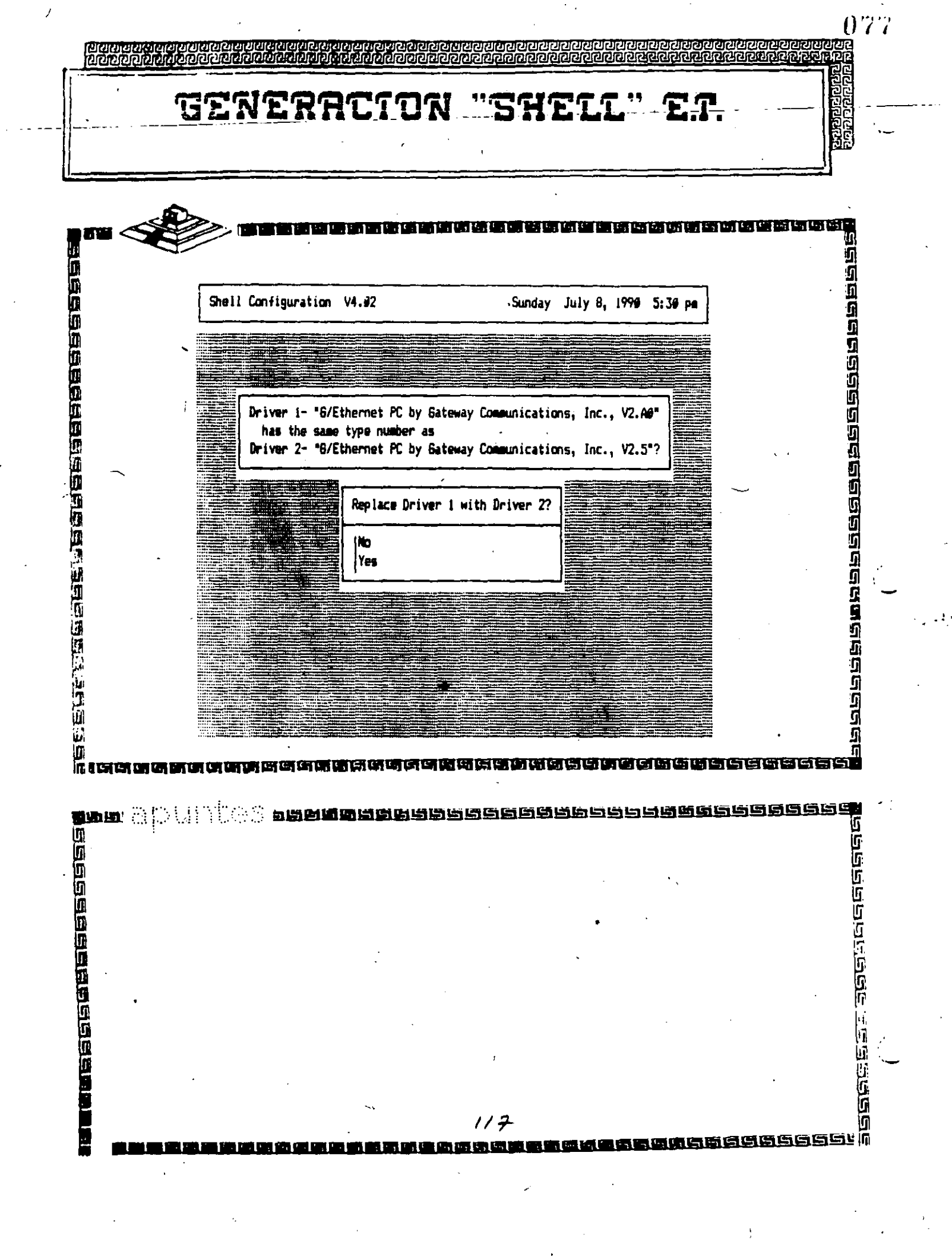

 $\mathcal{A}^{\mathcal{A}}$ 

 $\frac{1}{2}$ 

 $\frac{1}{2}$ 

 $\frac{1}{2}$ 

 $\frac{1}{2} \left( \frac{1}{2} \right)^2$ 

 $\cdot$ 

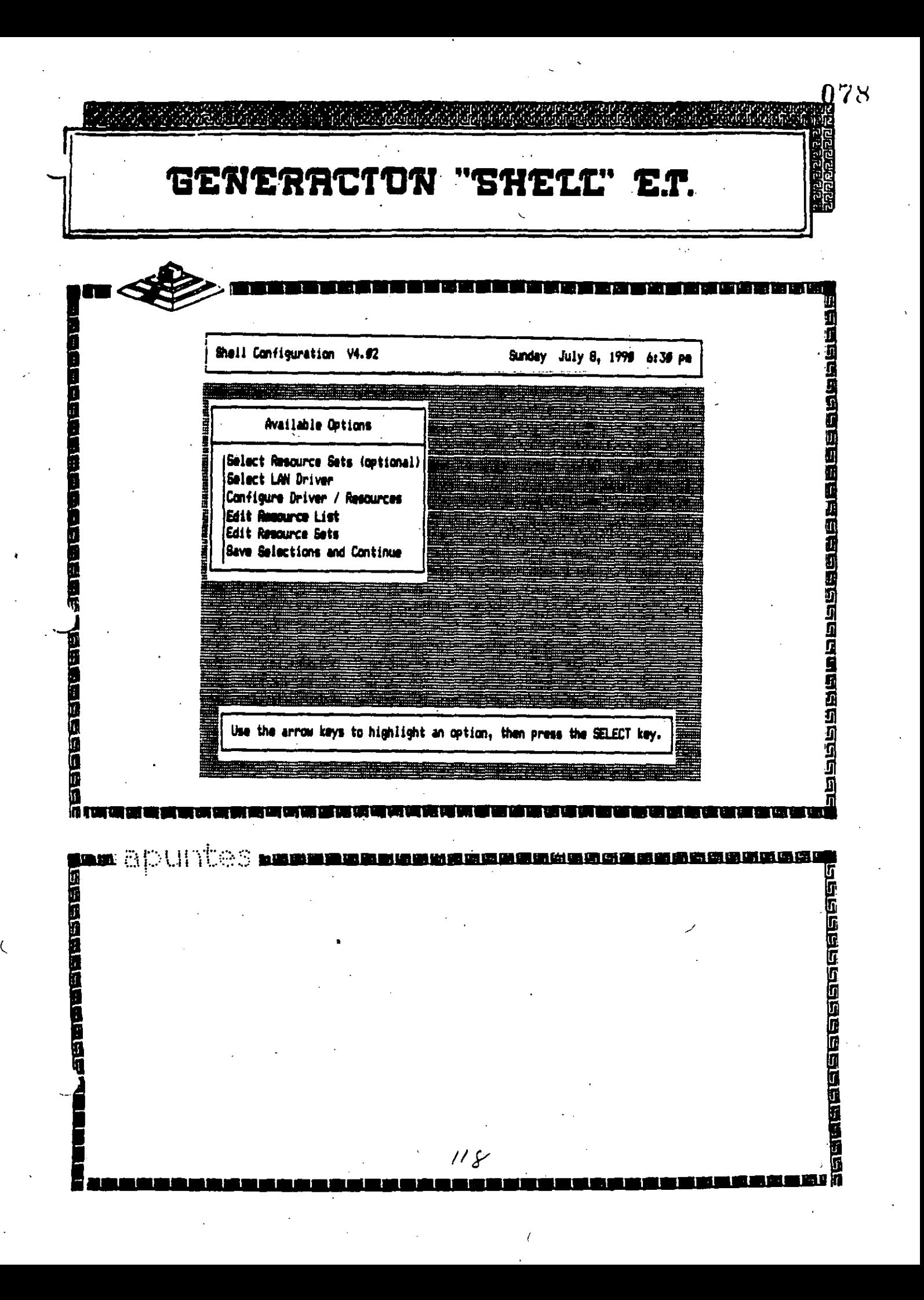

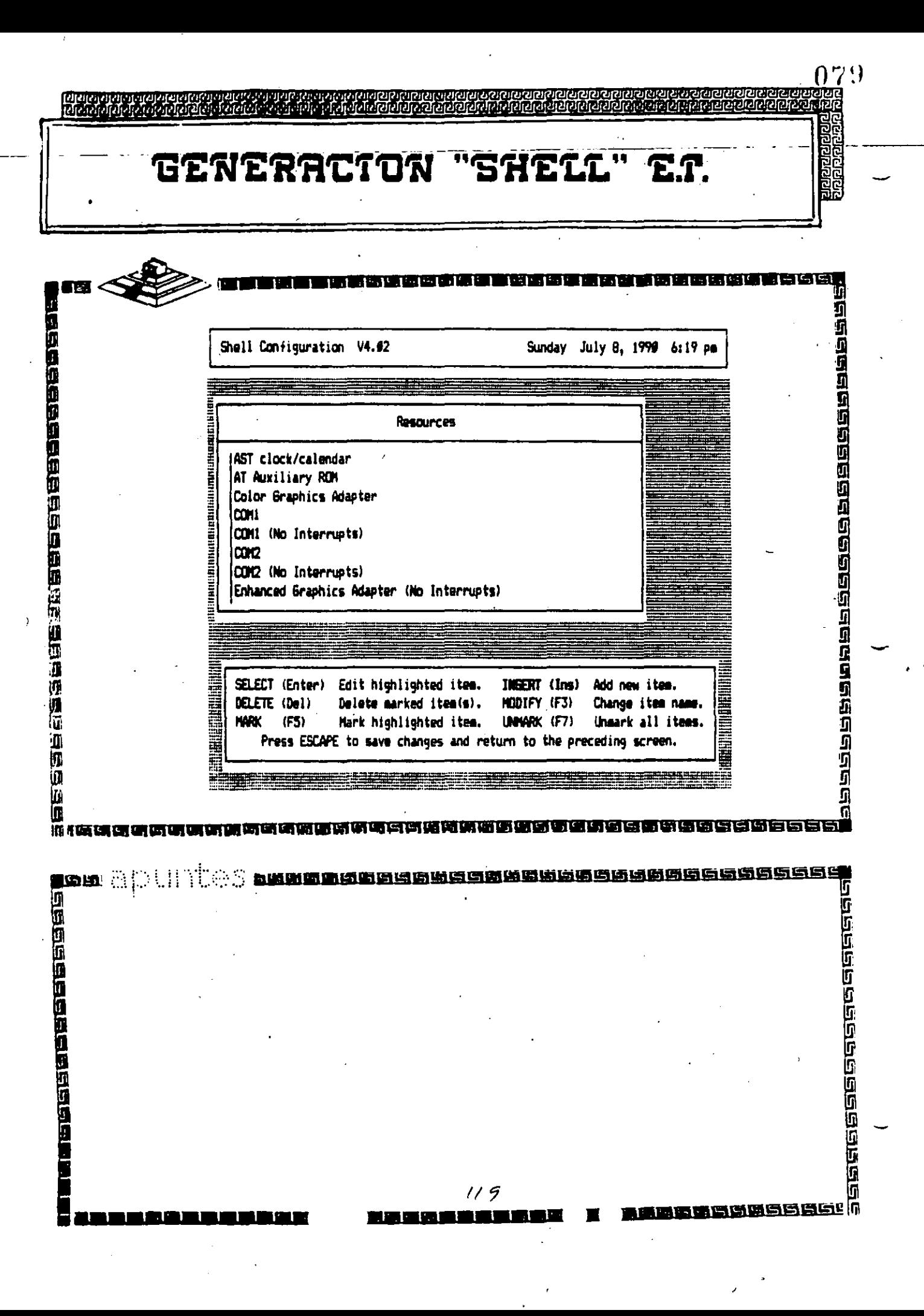

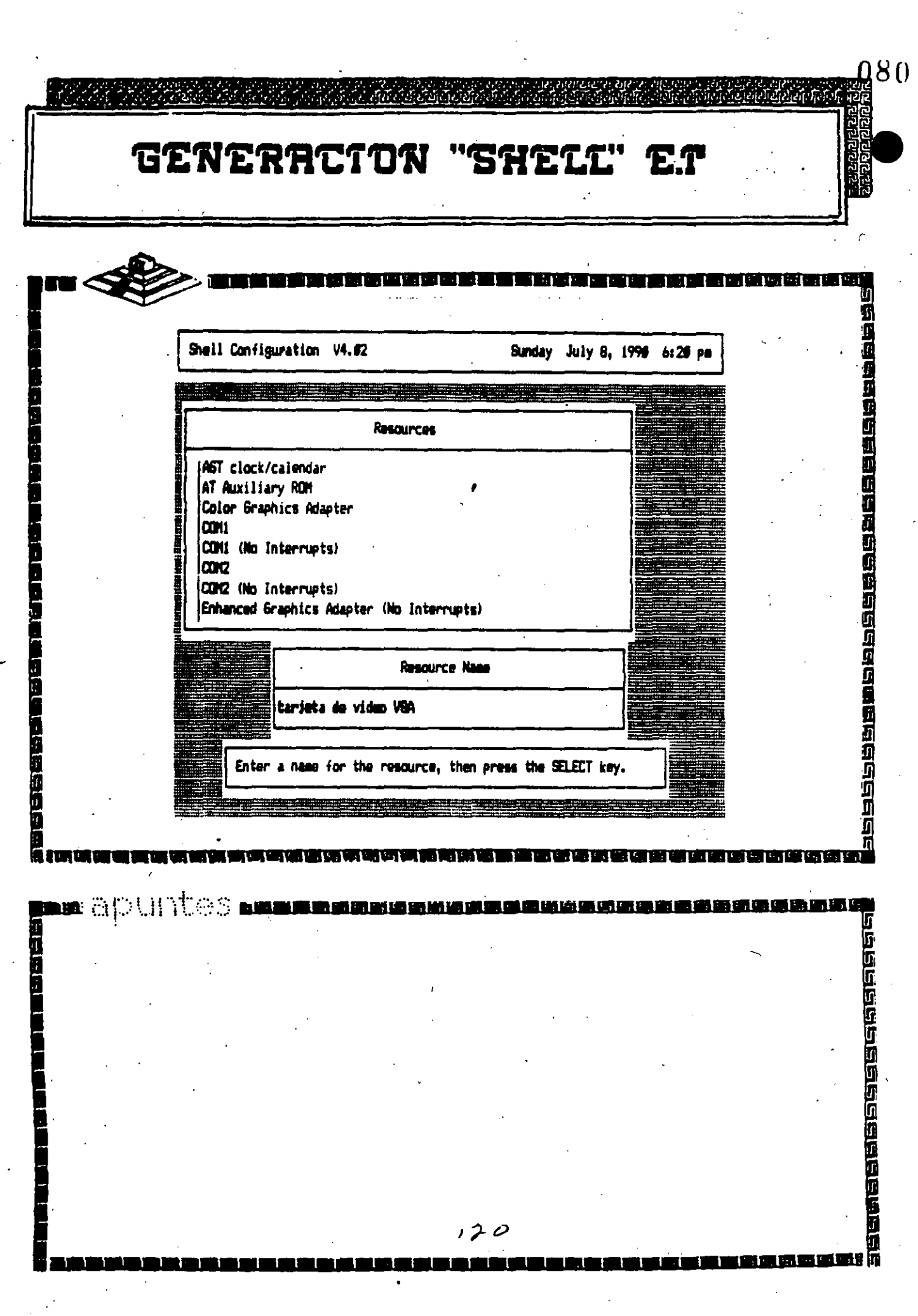

Ċ,

 $\overline{\phantom{a}}$ 

 $\ddot{\phantom{0}}$ 

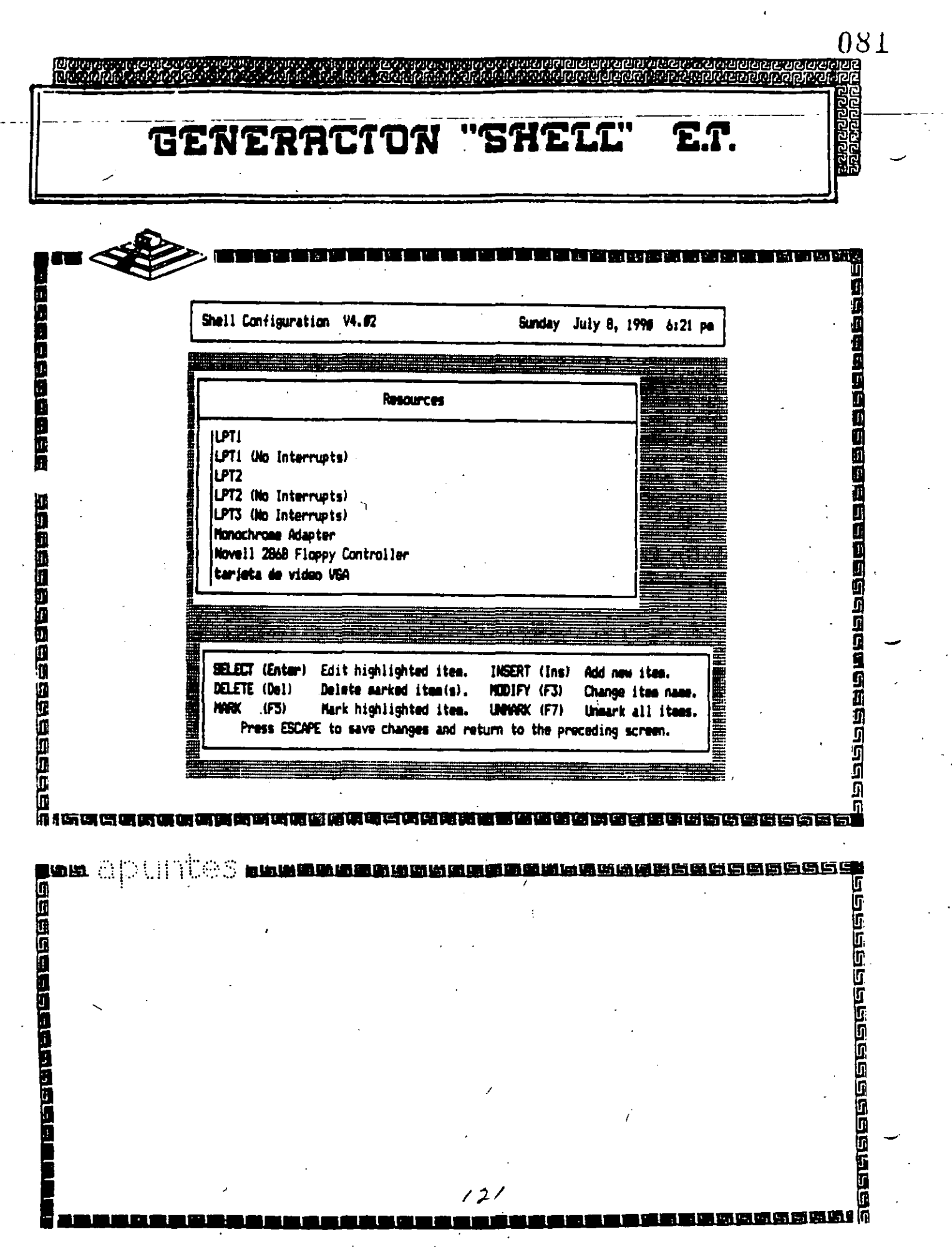

 $\frac{1}{2}$ 

 $\hat{\mathcal{A}}$ 

enned<br>D

 $\frac{1}{2}$ 

 $\frac{1}{2}$ 

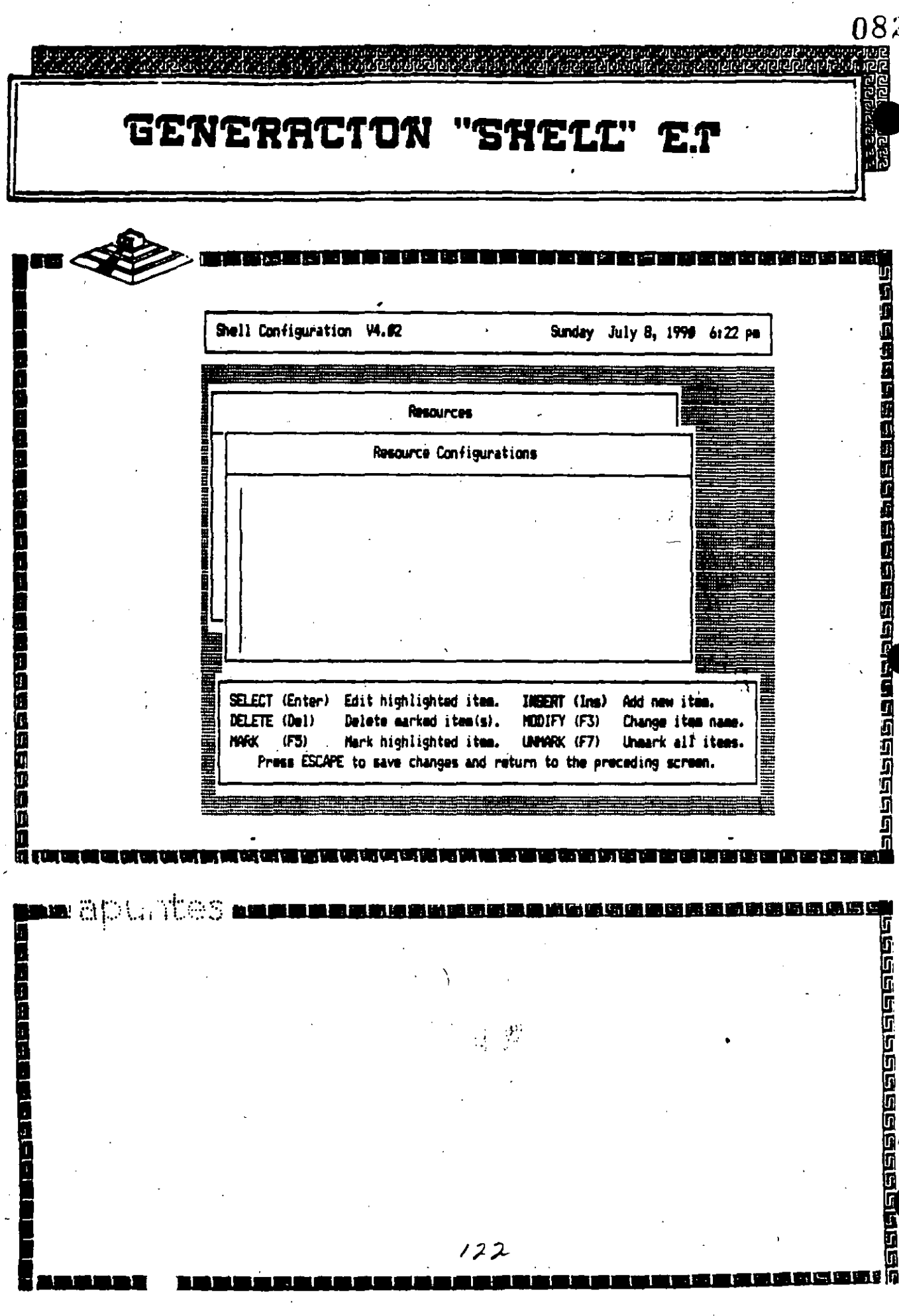

กิดี เล็มในวิลีเดือตัวก็เล็มโปร

危奈

石原子

F ZIPI

لتفقي

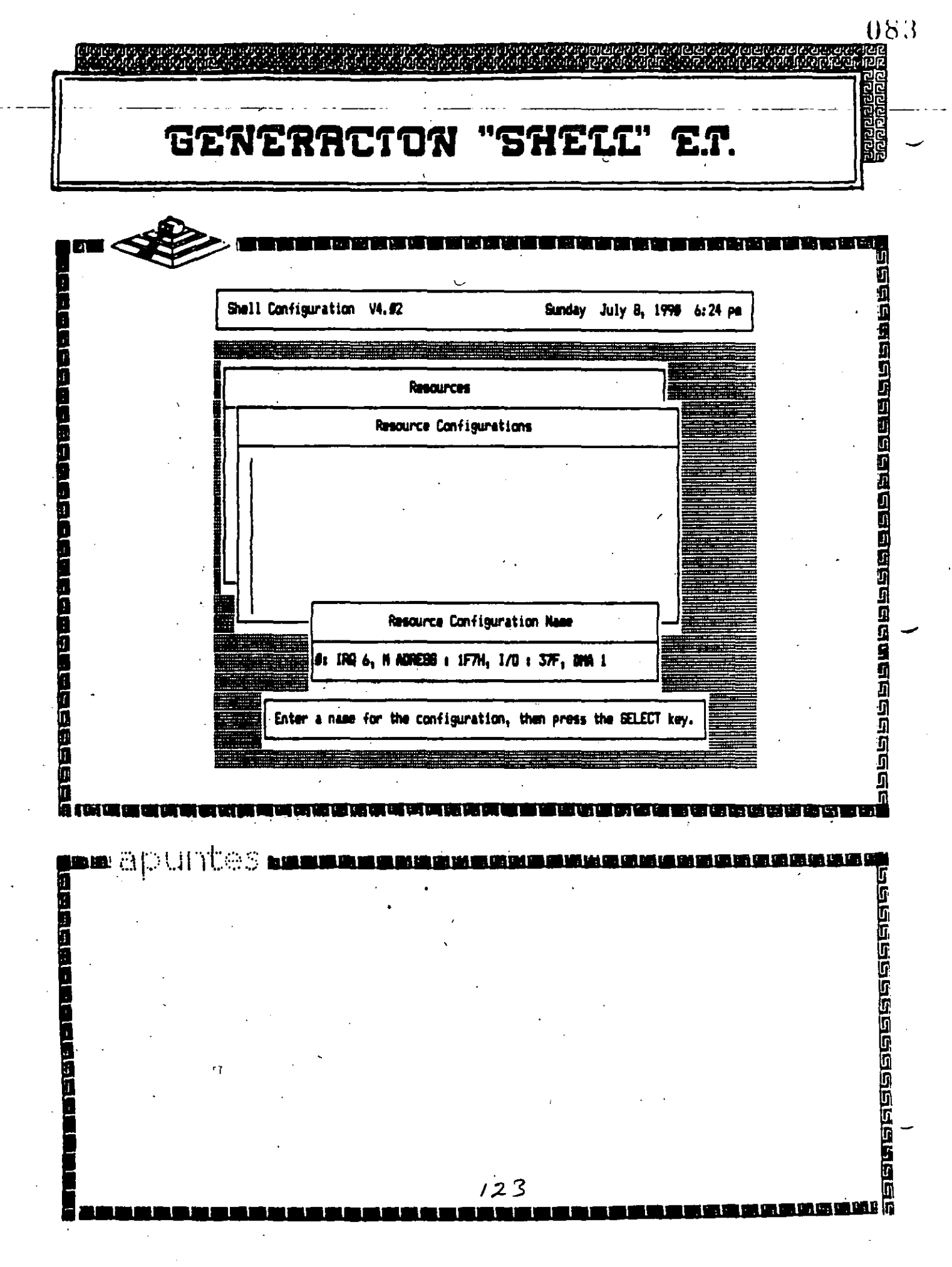

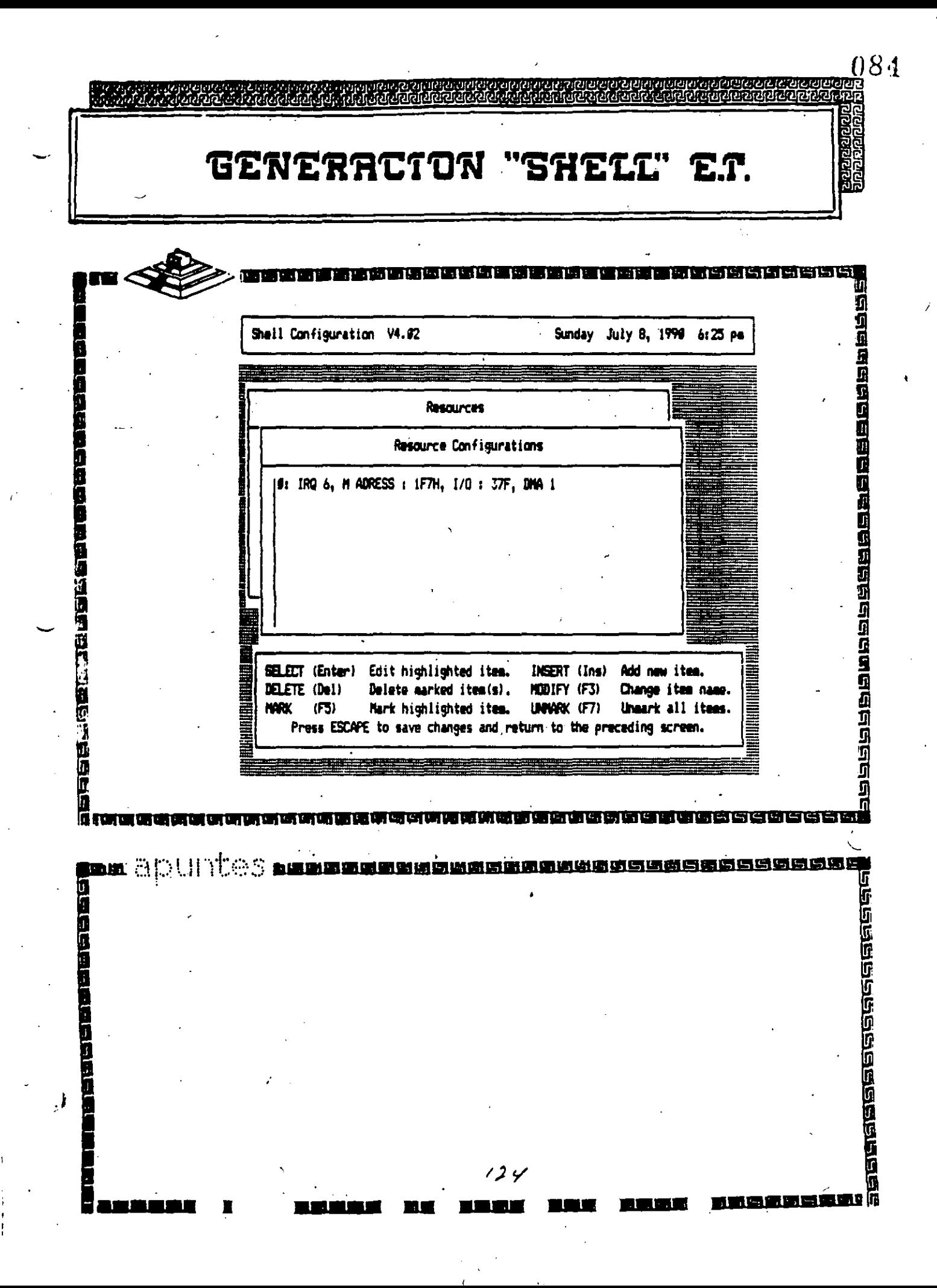

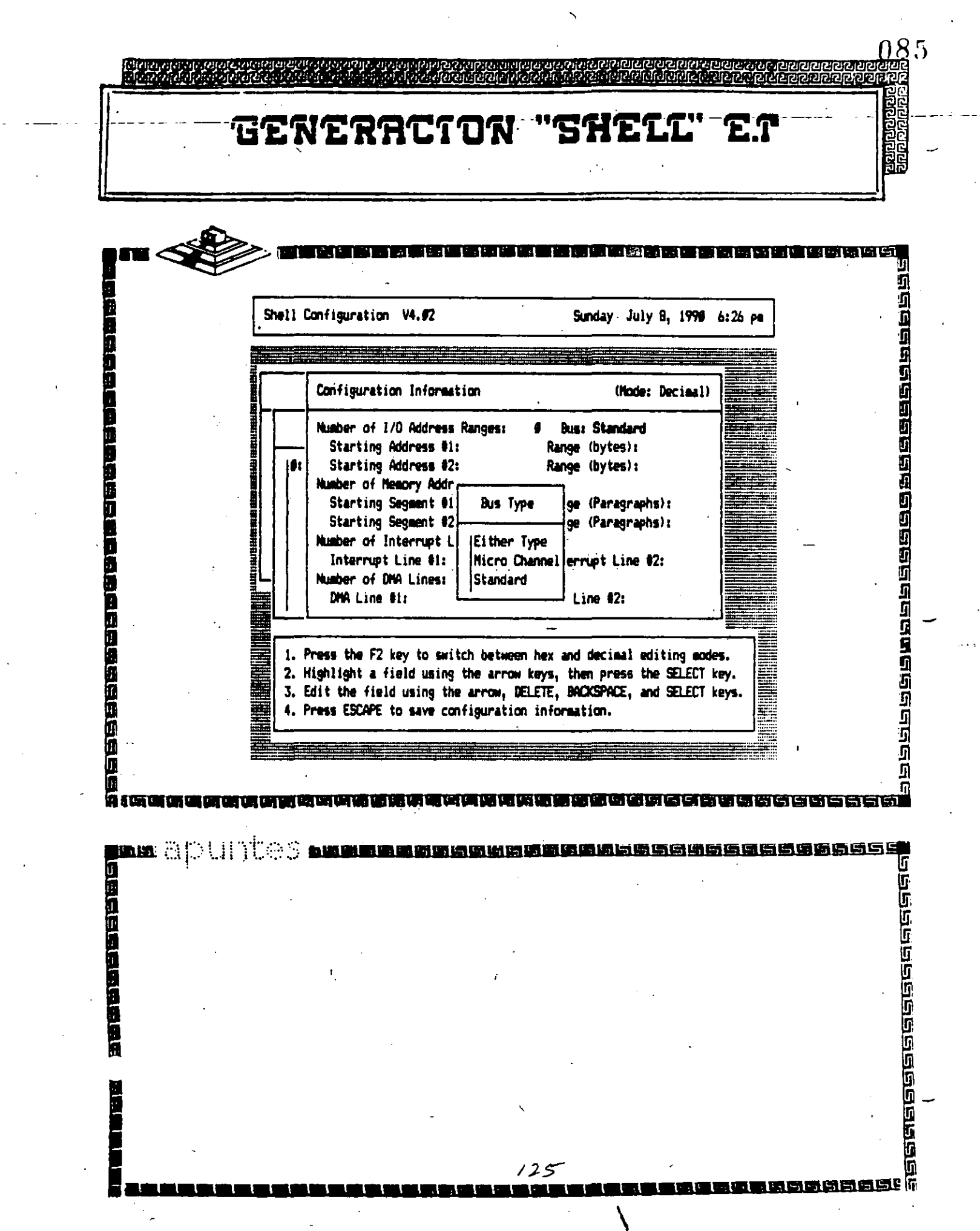

 $\frac{1}{2}$ 

 $\mathcal{L}_{\mathrm{max}}$ 

 $\mathcal{L}^{(1)}$ 

 $\mathcal{L}(\mathcal{A})$  and  $\mathcal{L}(\mathcal{A})$ 

 $\frac{1}{2} \sum_{i=1}^{n} \frac{1}{2} \sum_{j=1}^{n} \frac{1}{2} \sum_{j=1}^{n} \frac{1}{2} \sum_{j=1}^{n} \frac{1}{2} \sum_{j=1}^{n} \frac{1}{2} \sum_{j=1}^{n} \frac{1}{2} \sum_{j=1}^{n} \frac{1}{2} \sum_{j=1}^{n} \frac{1}{2} \sum_{j=1}^{n} \frac{1}{2} \sum_{j=1}^{n} \frac{1}{2} \sum_{j=1}^{n} \frac{1}{2} \sum_{j=1}^{n} \frac{1}{2} \sum_{j=1}^{n$ 

 $\mathcal{L}_{\mathcal{A}}$ 

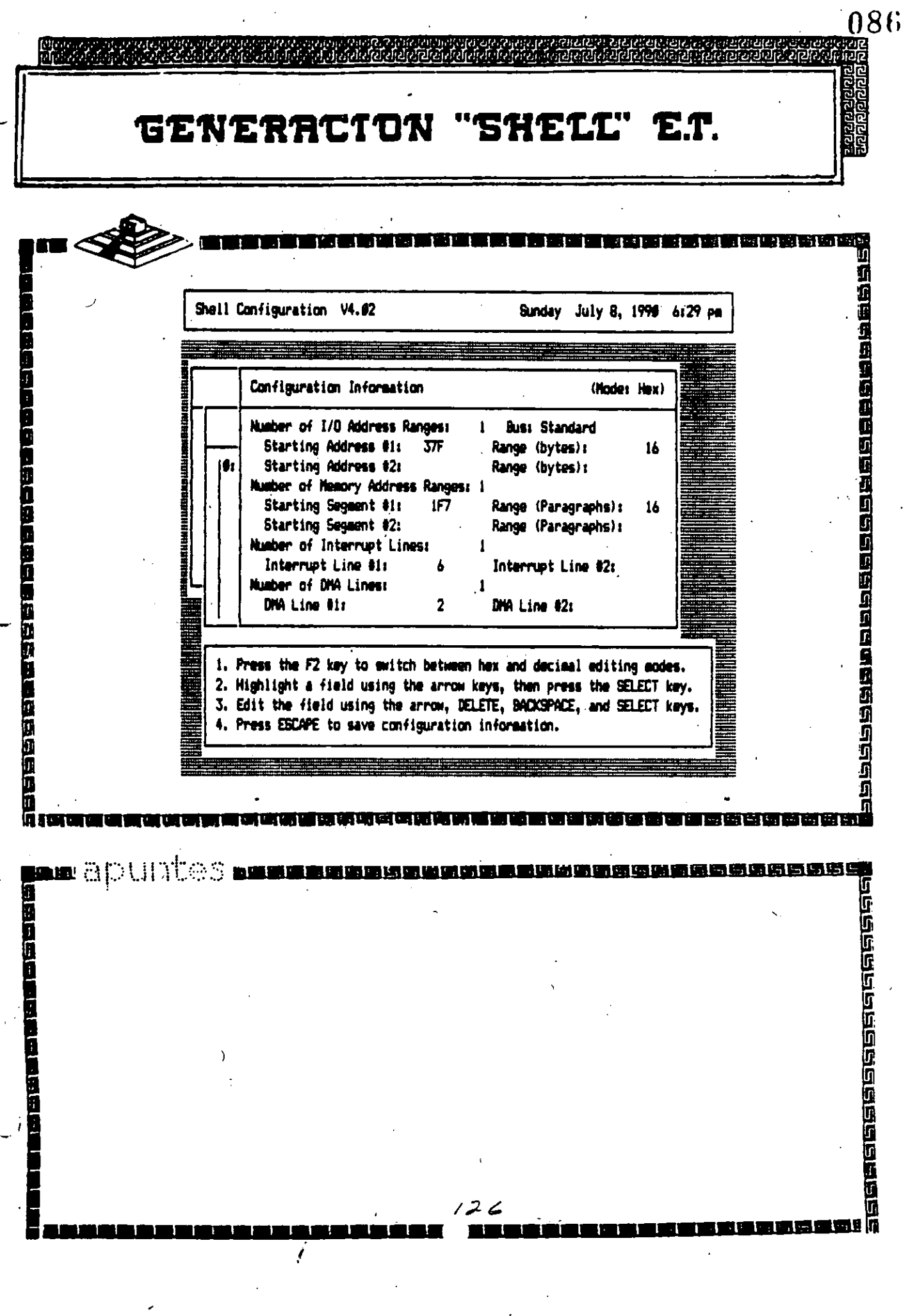

 $\ddot{\cdot}$ 

 $\overline{\phantom{a}}$ 

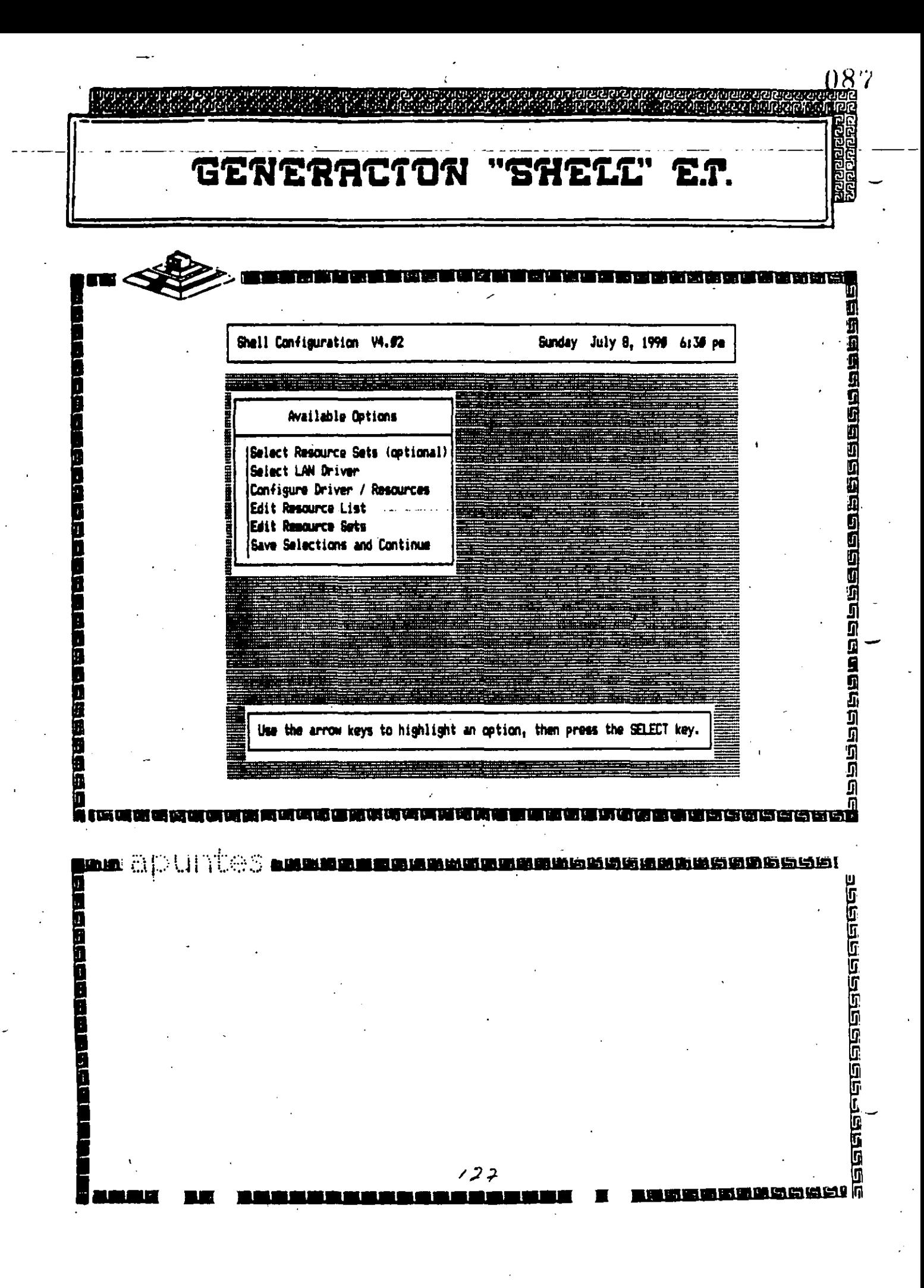

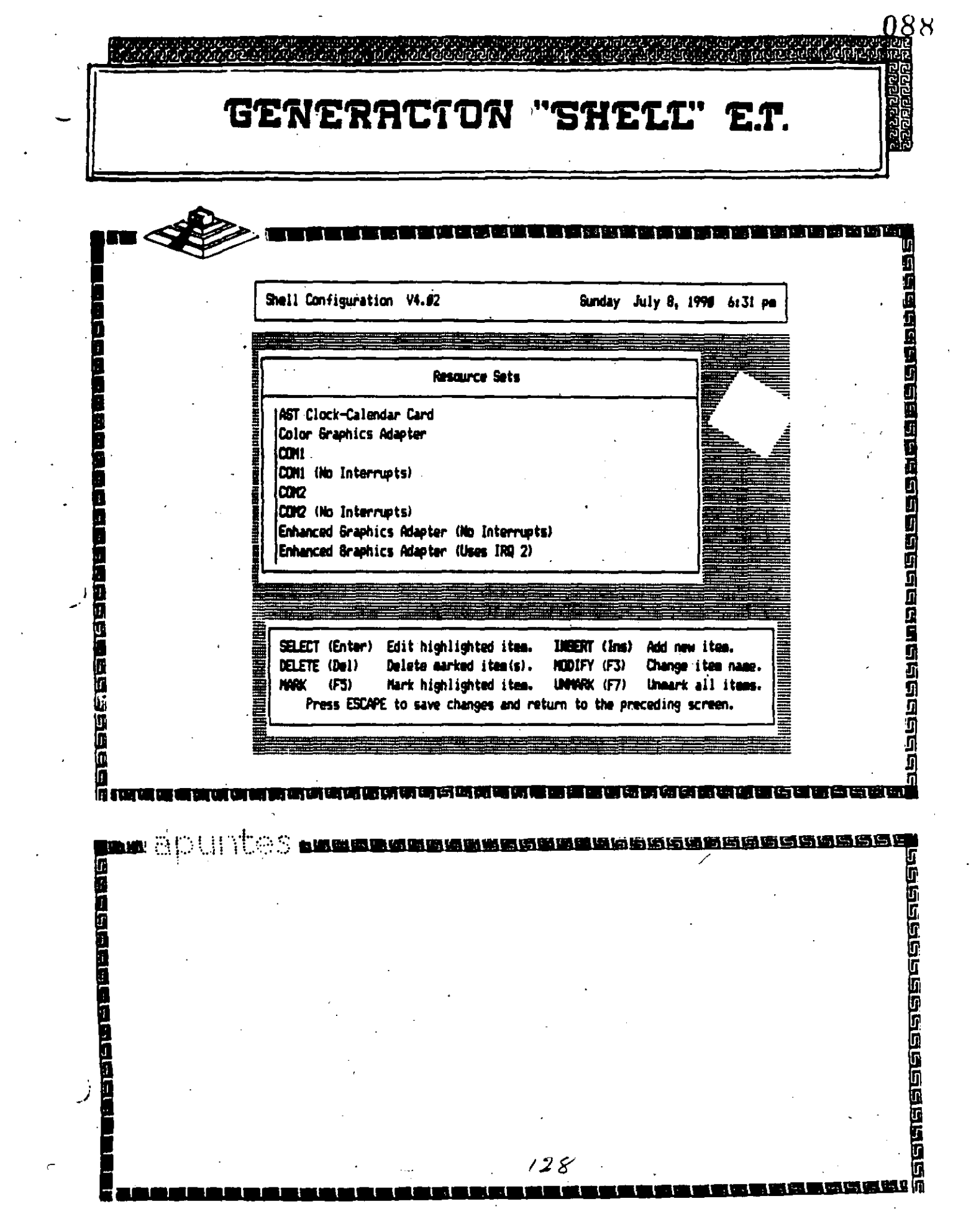

 $\mathbb{R}^2$ 

 $\sim$ 

 $\sim$ 

 $\frac{1}{2}$ 

 $\mathcal{L}$ 

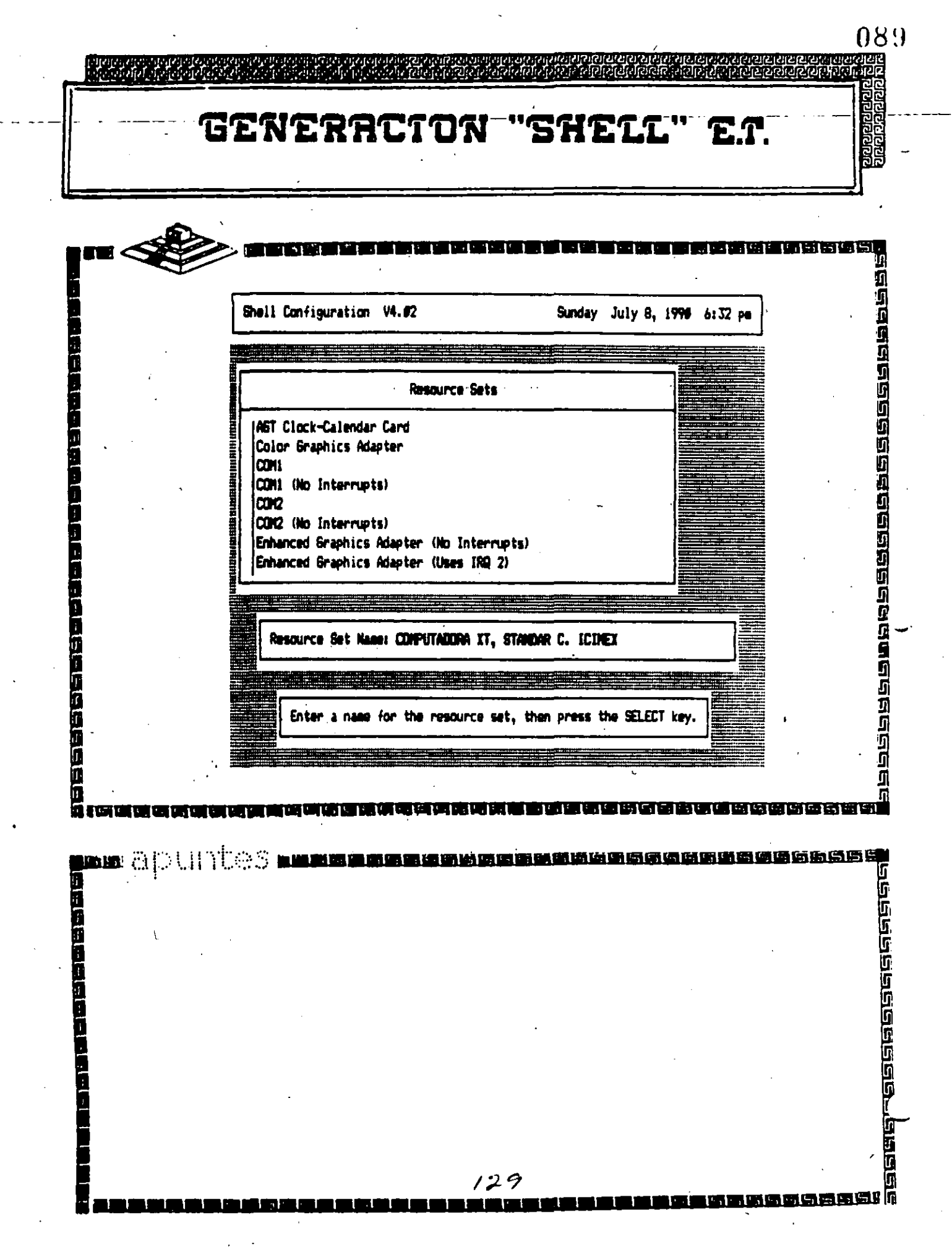

 $\mathbb{R}^2$ 

 $\bar{\beta}$ 

 $\ddot{\phantom{a}}$ 

 $\sim 10^6$ 

 $\hat{\mathbf{v}}$ 

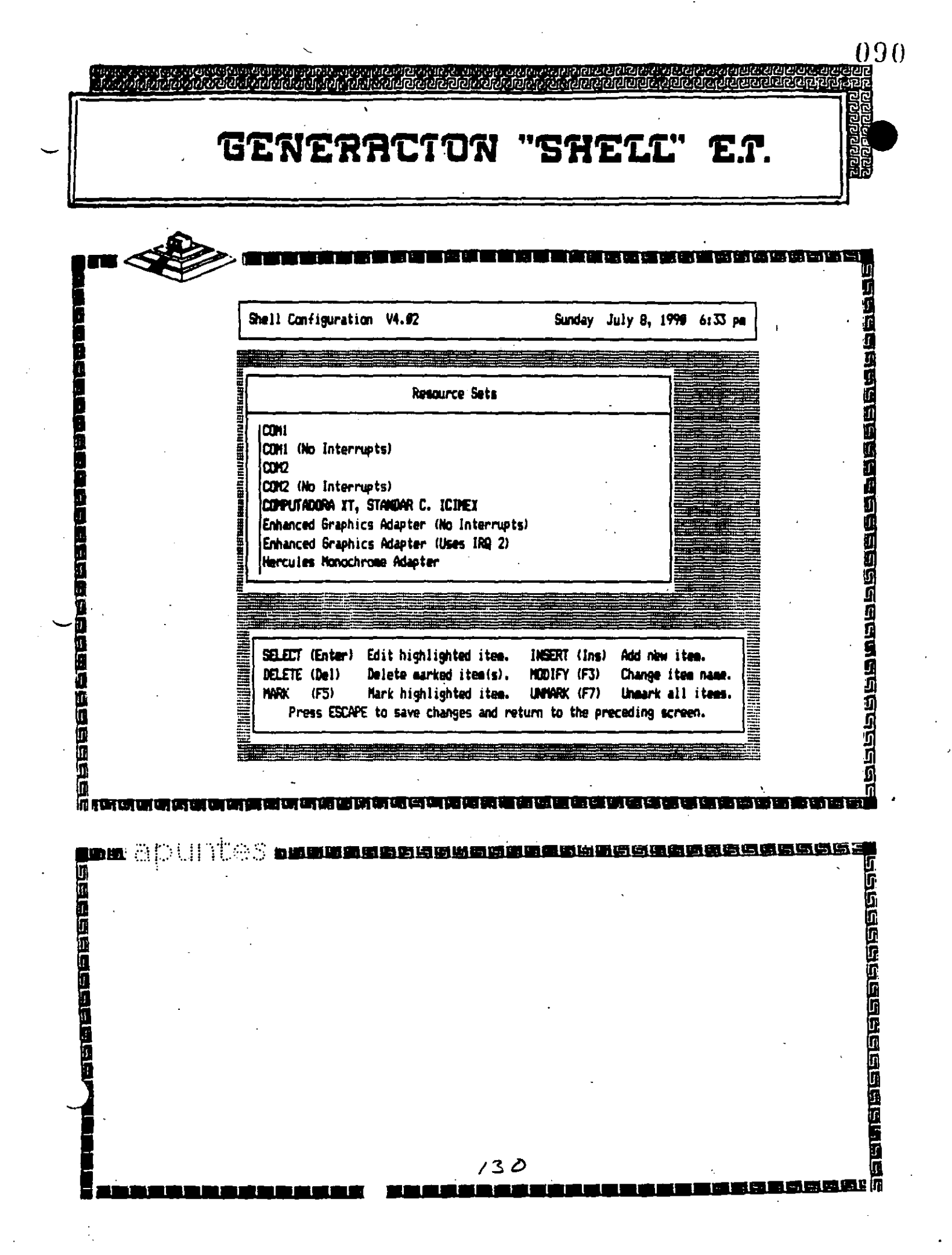

an Sala

 $\cdot$ 

 $\mathcal{L}^{\text{max}}_{\text{max}}$ 

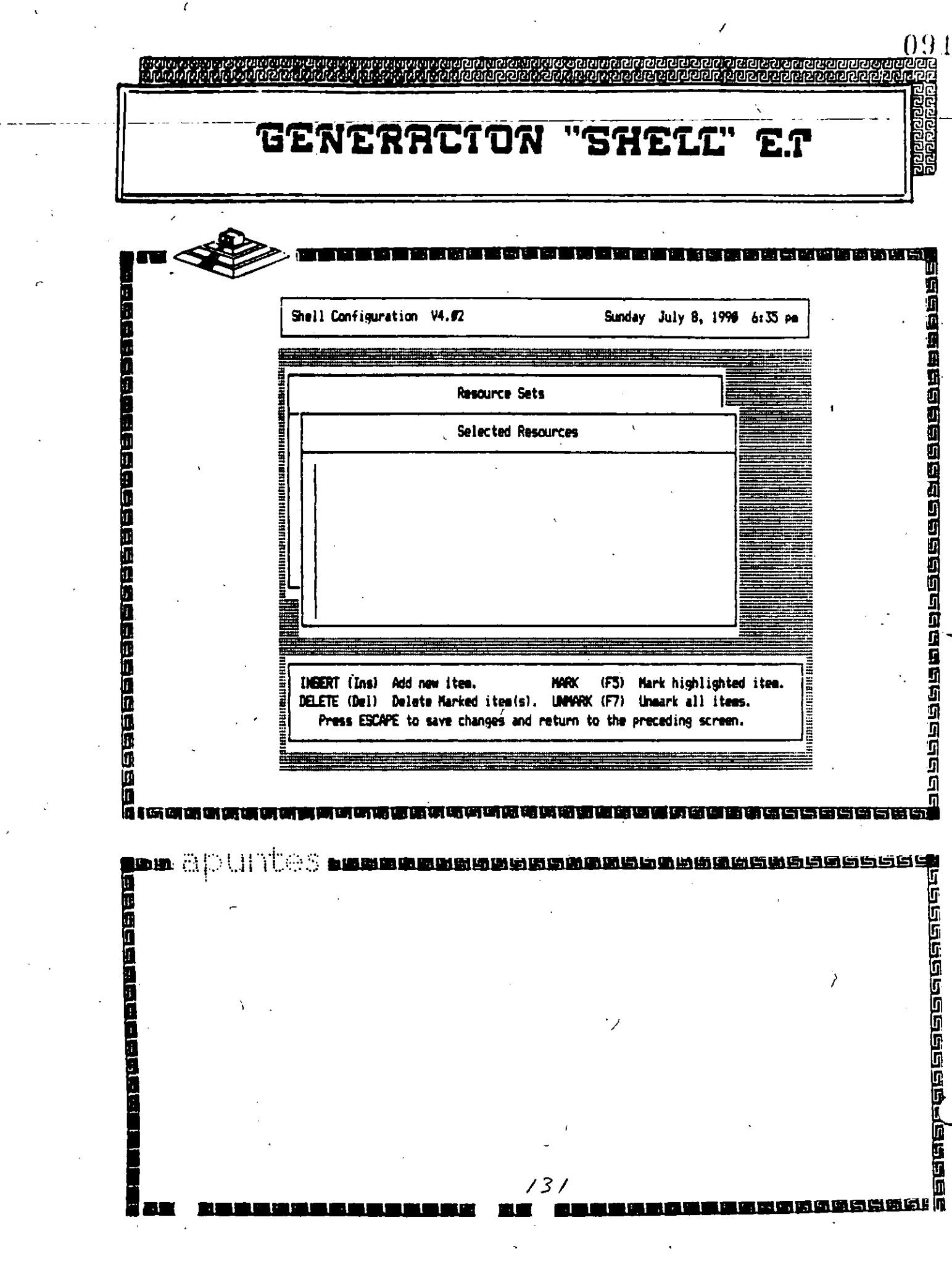

 $\frac{1}{2}$  ,  $\frac{1}{2}$ 

 $\mathcal{L}^{\text{max}}$ 

 $\frac{1}{2} \sum_{i=1}^n \frac{1}{2} \sum_{j=1}^n \frac{1}{2} \sum_{j=1}^n \frac{1}{2} \sum_{j=1}^n \frac{1}{2} \sum_{j=1}^n \frac{1}{2} \sum_{j=1}^n \frac{1}{2} \sum_{j=1}^n \frac{1}{2} \sum_{j=1}^n \frac{1}{2} \sum_{j=1}^n \frac{1}{2} \sum_{j=1}^n \frac{1}{2} \sum_{j=1}^n \frac{1}{2} \sum_{j=1}^n \frac{1}{2} \sum_{j=1}^n \frac{1}{2} \sum_{j=$ 

 $\mathcal{L}_{\text{max}}$ 

 $\label{eq:2} \frac{1}{\sqrt{2}}\int_0^1\frac{1}{\sqrt{2}}\left(\frac{1}{\sqrt{2}}\right)^2\left(\frac{1}{\sqrt{2}}\right)^2\left(\frac{1}{\sqrt{2}}\right)^2\left(\frac{1}{\sqrt{2}}\right)^2\left(\frac{1}{\sqrt{2}}\right)^2.$ 

Ŷ,

 $\frac{1}{2}$ 

 $\frac{1}{2}$ 

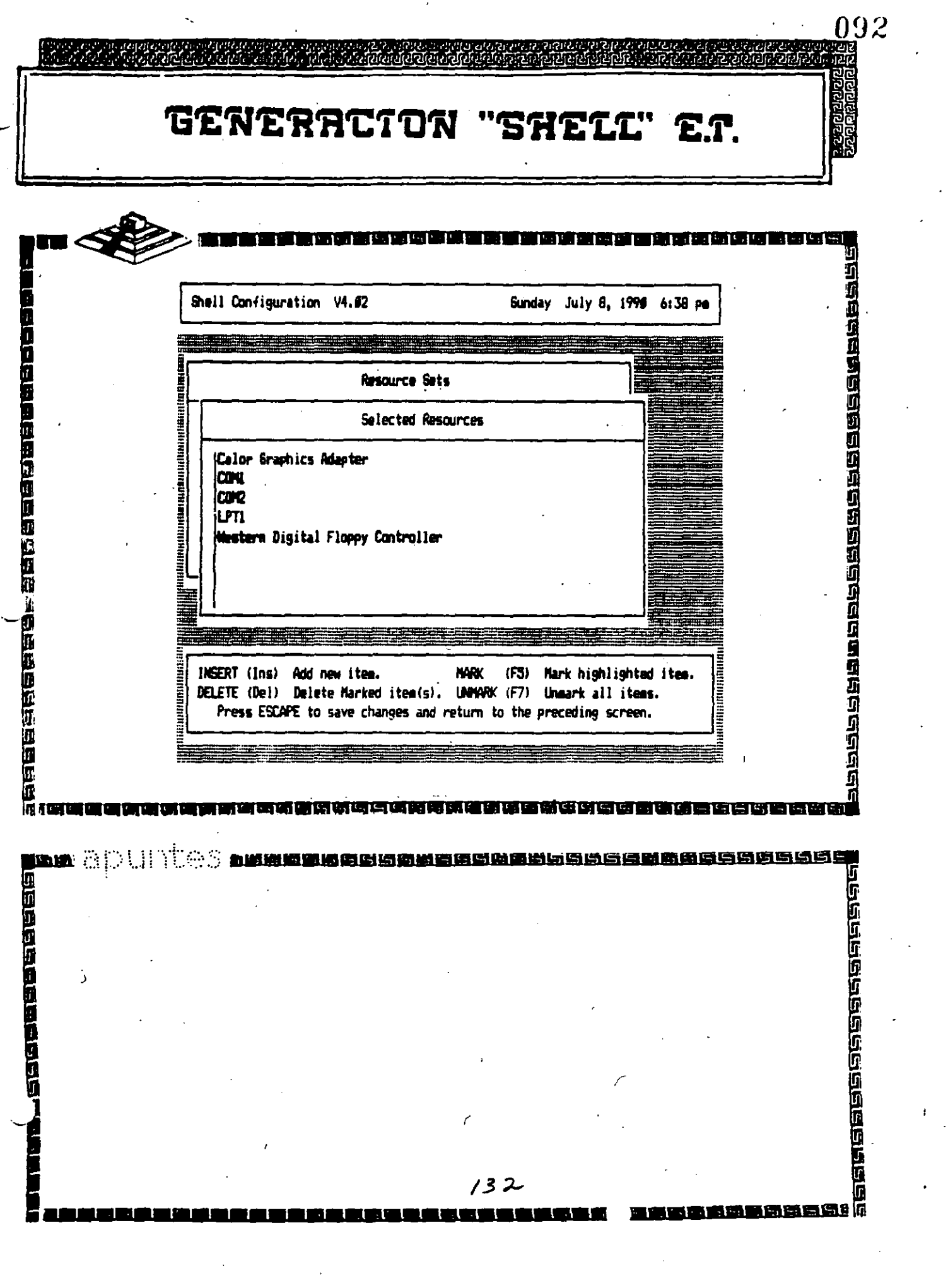

 $\label{eq:2.1} \frac{1}{\sqrt{2}}\left(\frac{1}{\sqrt{2}}\right)^{2} \left(\frac{1}{\sqrt{2}}\right)^{2} \left(\frac{1}{\sqrt{2}}\right)^{2} \left(\frac{1}{\sqrt{2}}\right)^{2} \left(\frac{1}{\sqrt{2}}\right)^{2} \left(\frac{1}{\sqrt{2}}\right)^{2} \left(\frac{1}{\sqrt{2}}\right)^{2} \left(\frac{1}{\sqrt{2}}\right)^{2} \left(\frac{1}{\sqrt{2}}\right)^{2} \left(\frac{1}{\sqrt{2}}\right)^{2} \left(\frac{1}{\sqrt{2}}\right)^{2} \left(\$ 

 $\frac{1}{2}$ 

 $\frac{1}{2}$ 

 $\mathcal{F}_{\text{max}}$ 

 $\mathcal{A}^{\text{out}}$ 

 $\frac{1}{\sqrt{2}}$ 

 $\epsilon_{\rm{eff}}$ 

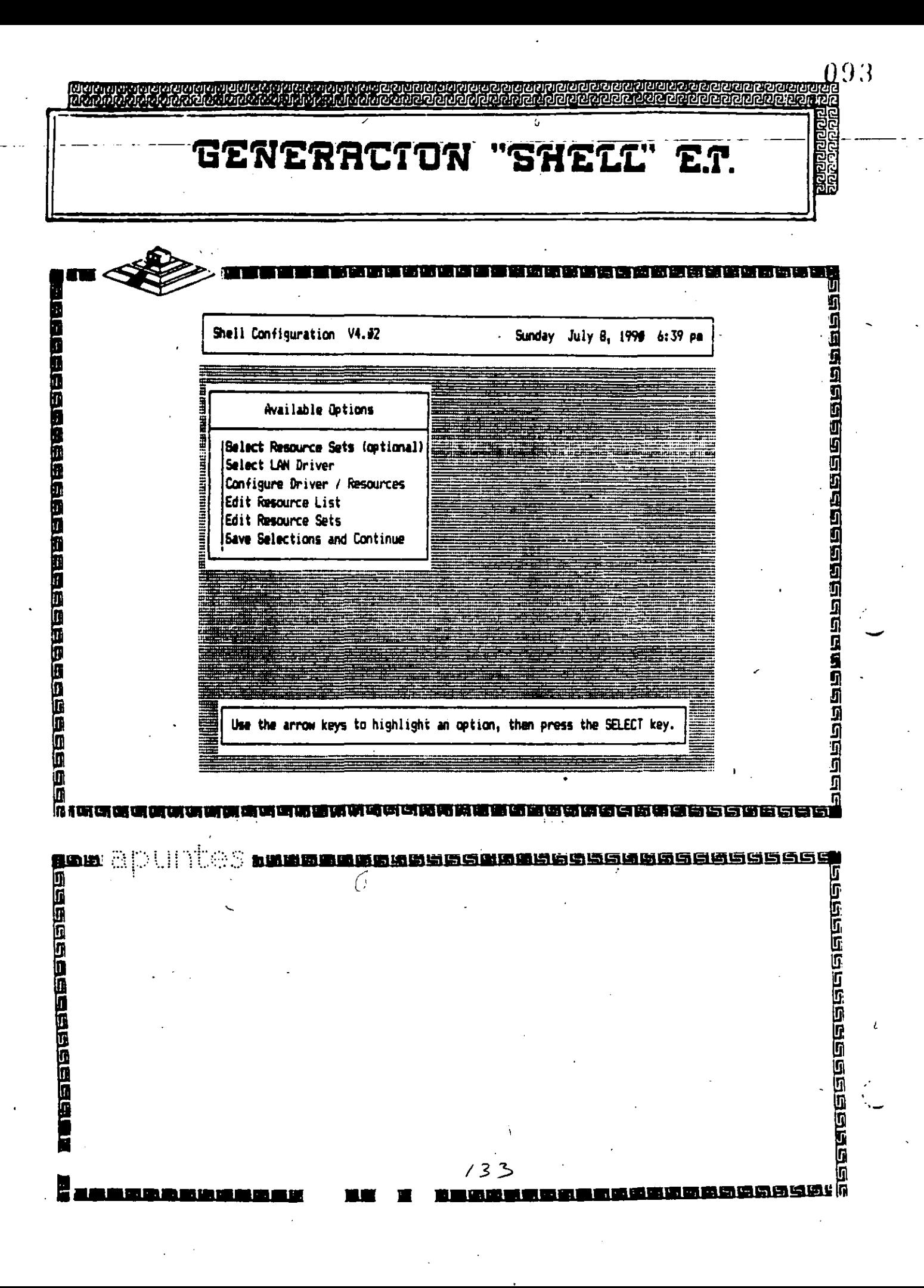

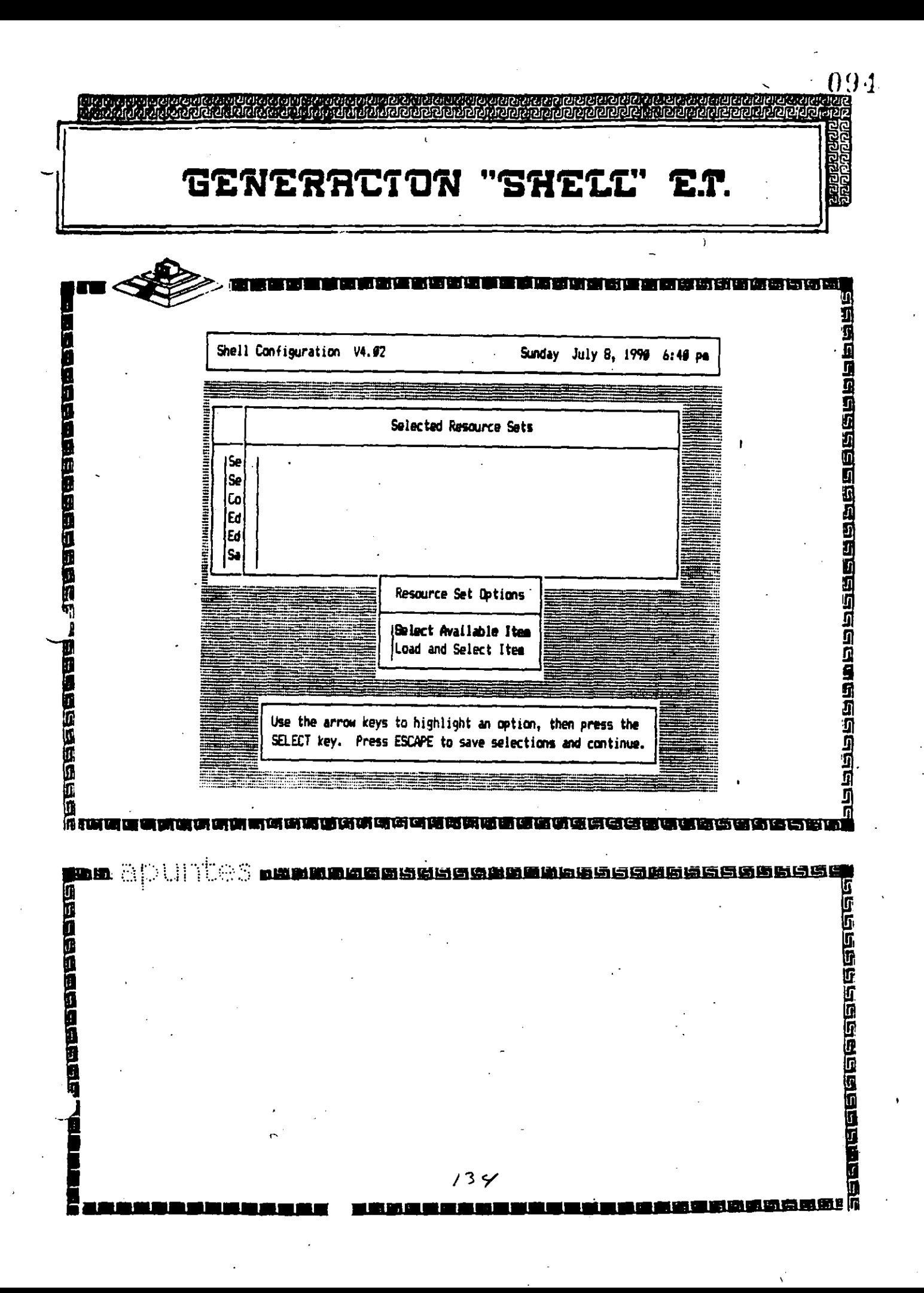

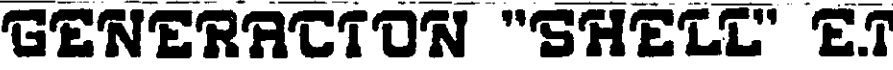

 $\hat{\mathbf{v}}$ 

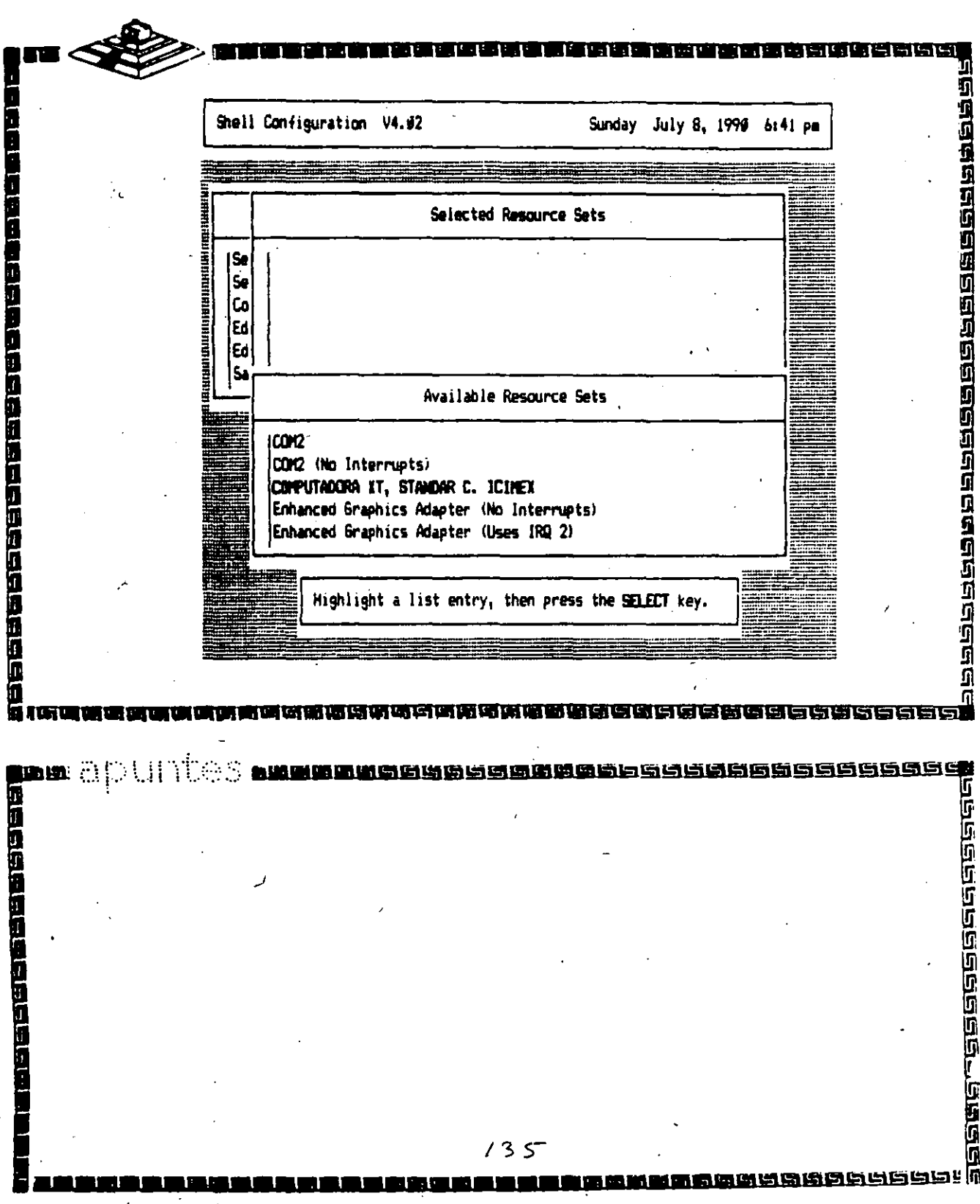

<u>ನಿಭಾರತೀವರ</u><br>ಕಂಡಿದರಾದ

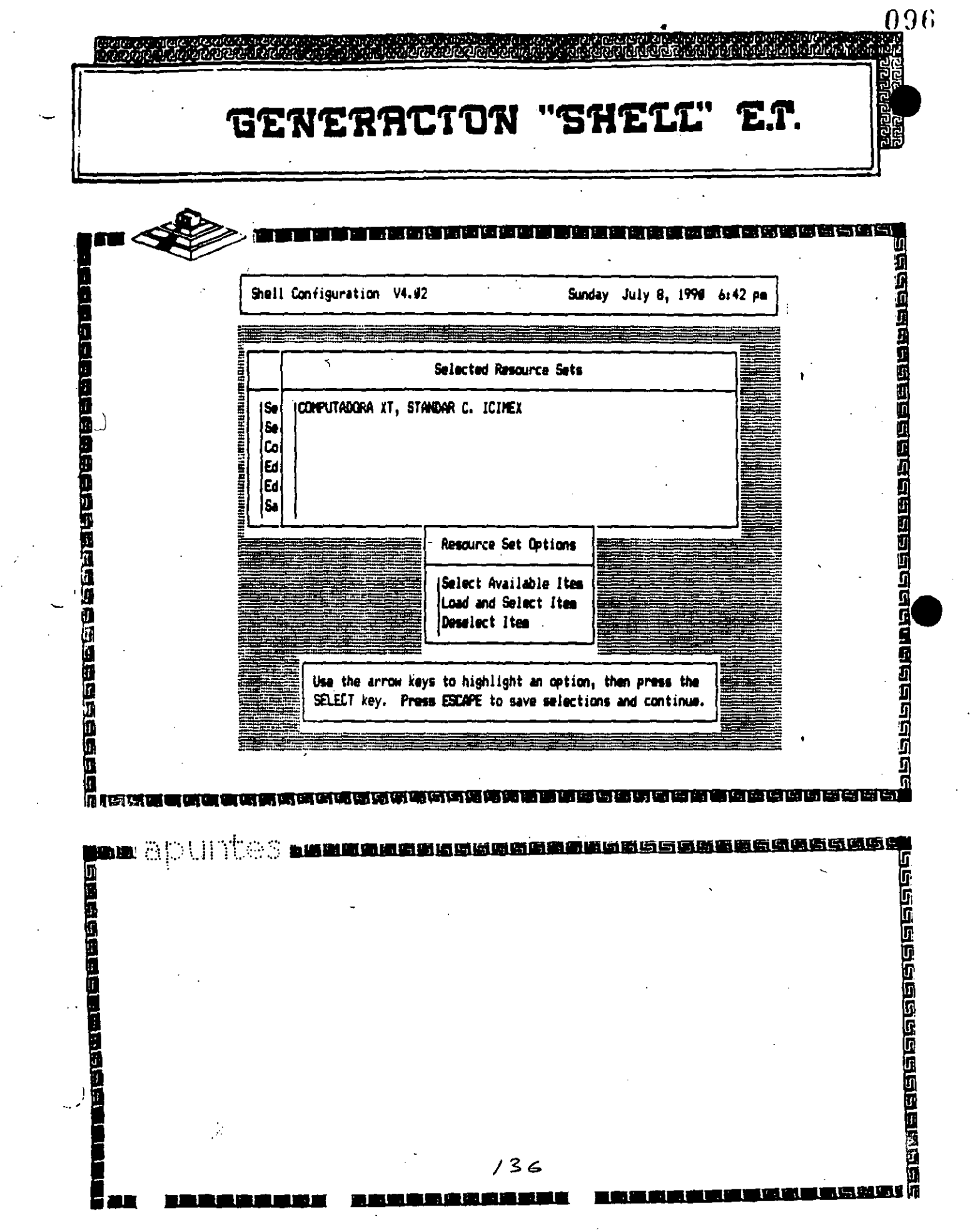

 $\label{eq:2.1} \mathcal{A}(\mathcal{A})=\mathcal{A}(\mathcal{A})\otimes\mathcal{A}(\mathcal{A})=\mathcal{A}(\mathcal{A})\otimes\mathcal{A}(\mathcal{A}).$ 

 $\ddot{\phantom{a}}$ 

 $\sum_{i=1}^{n}$ 

 $\sim 200$ 

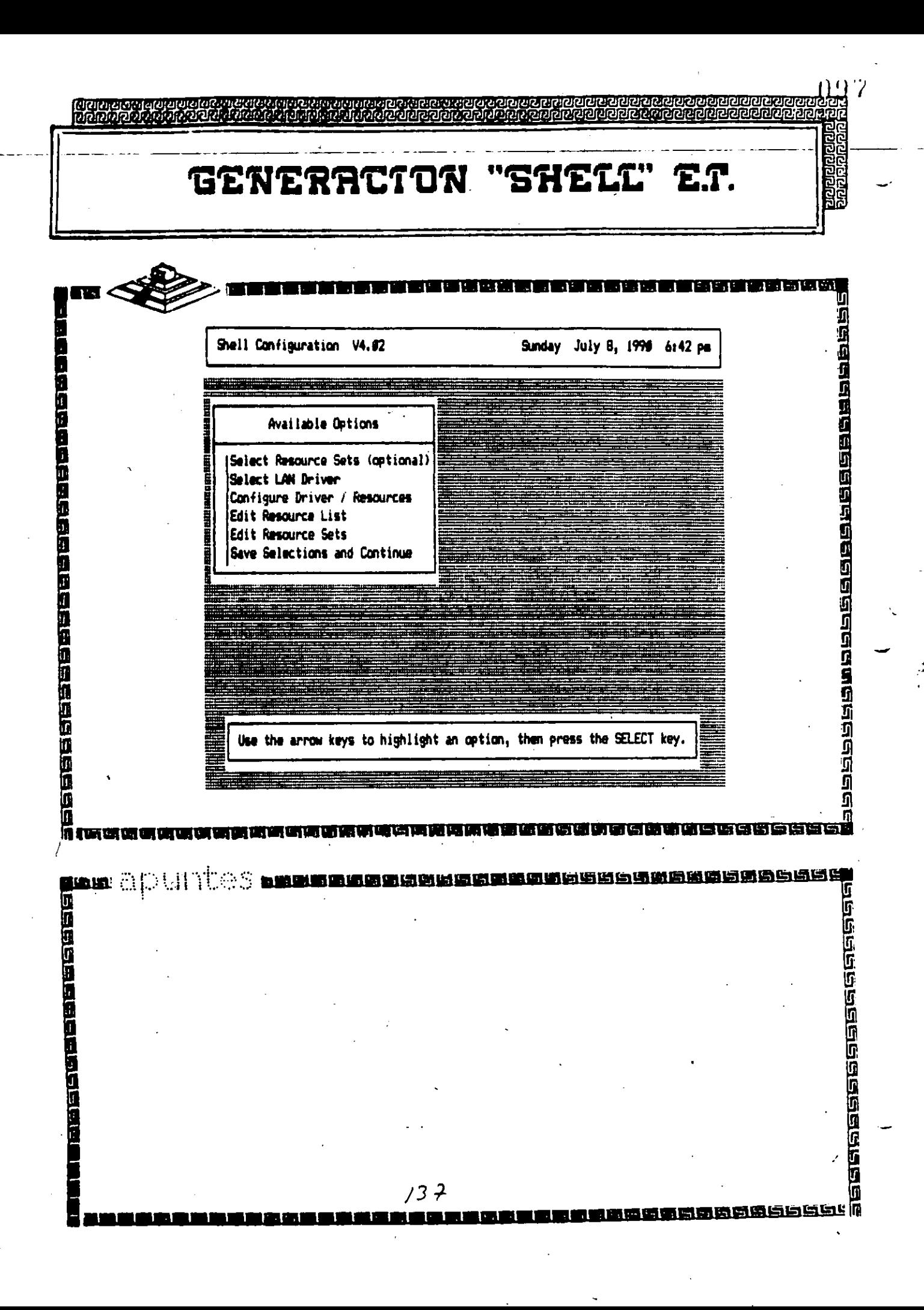

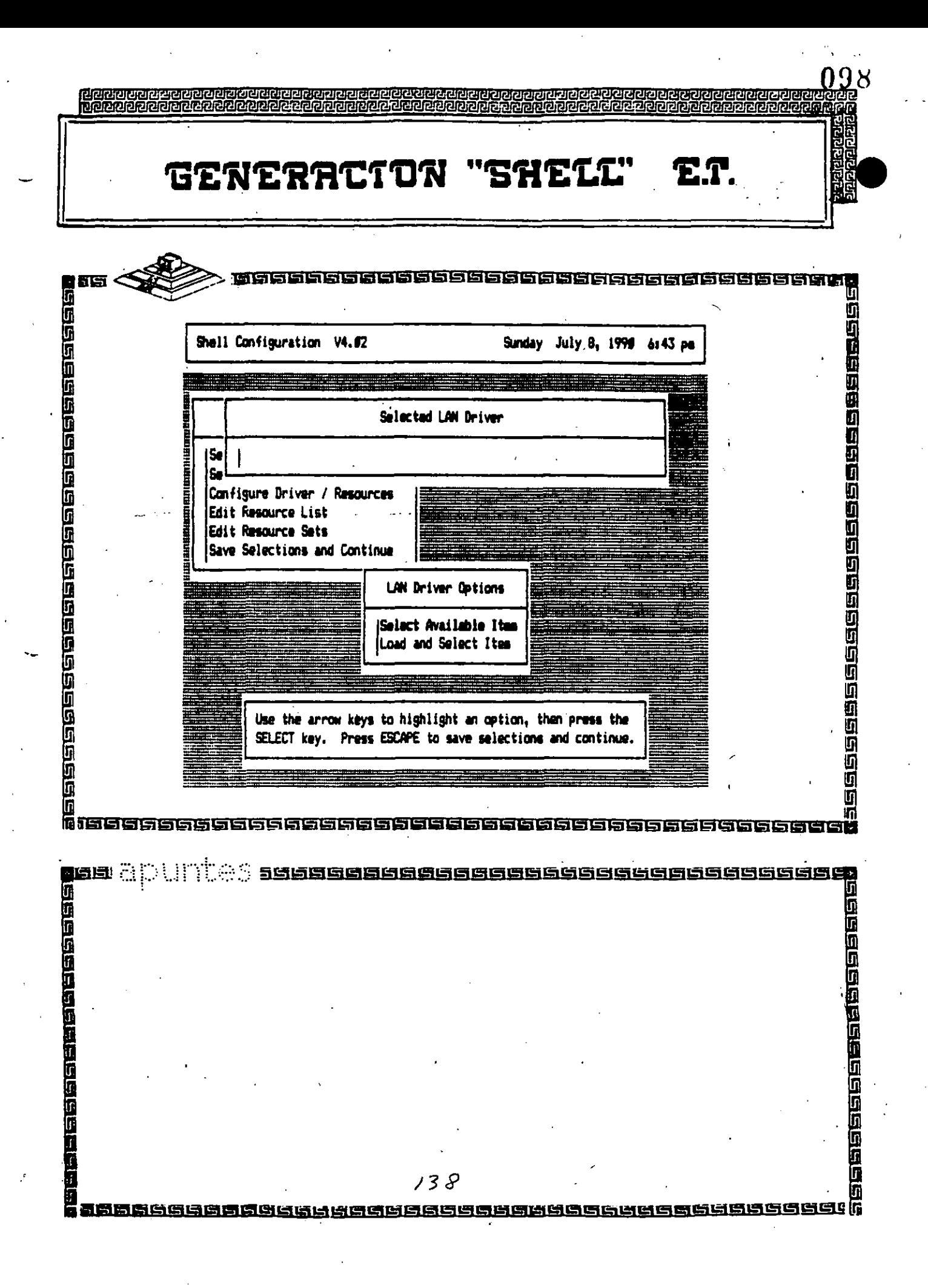

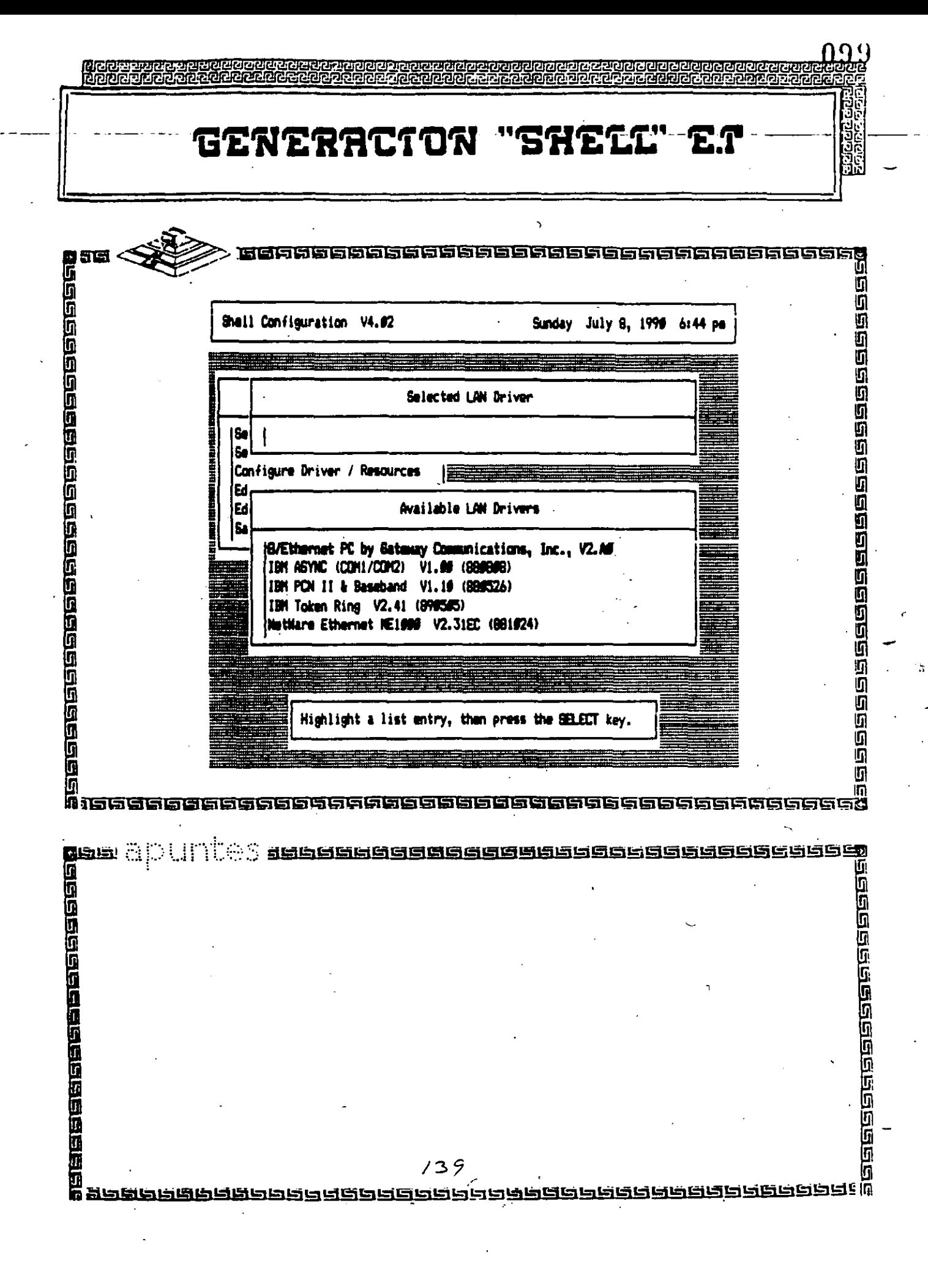

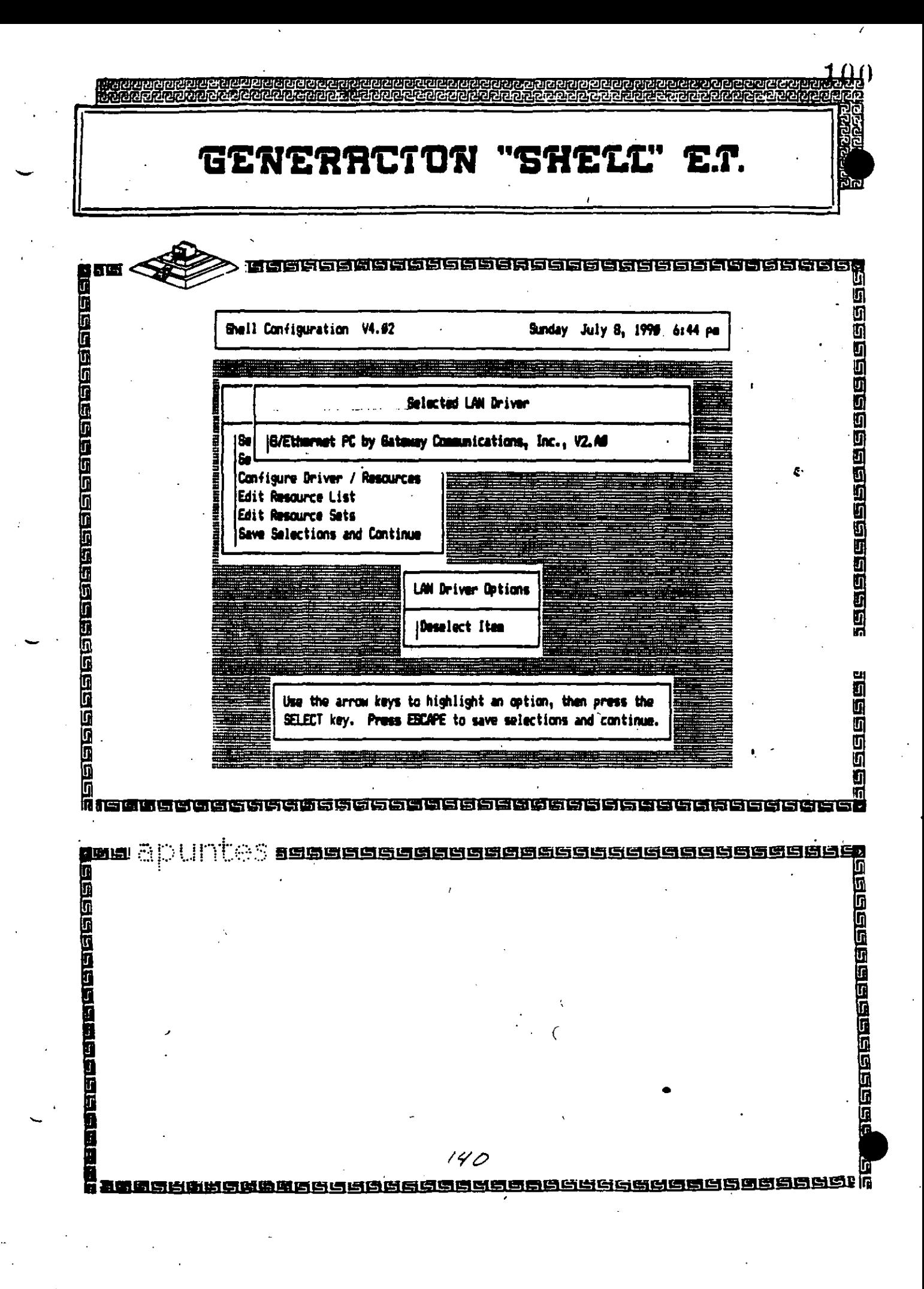

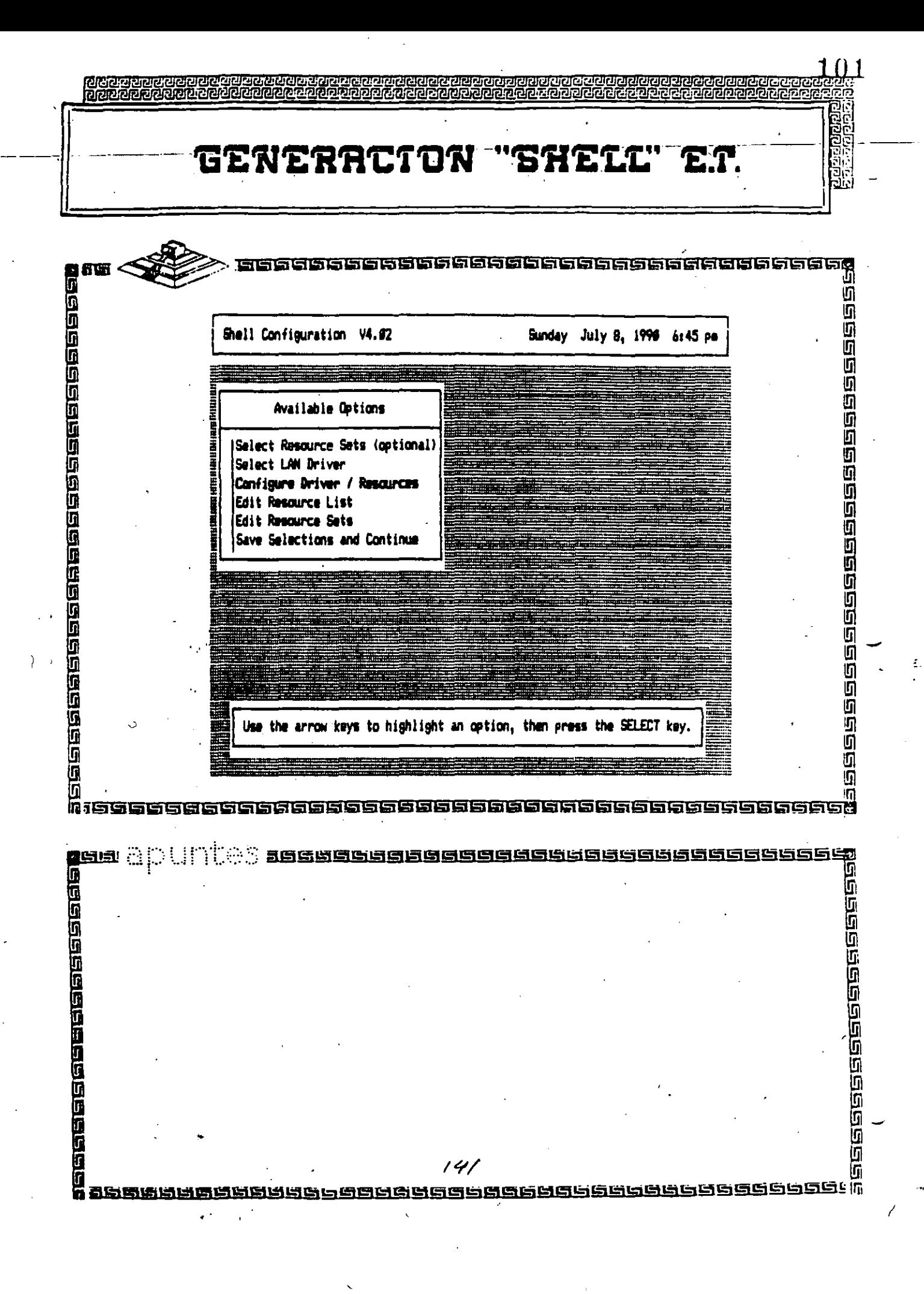

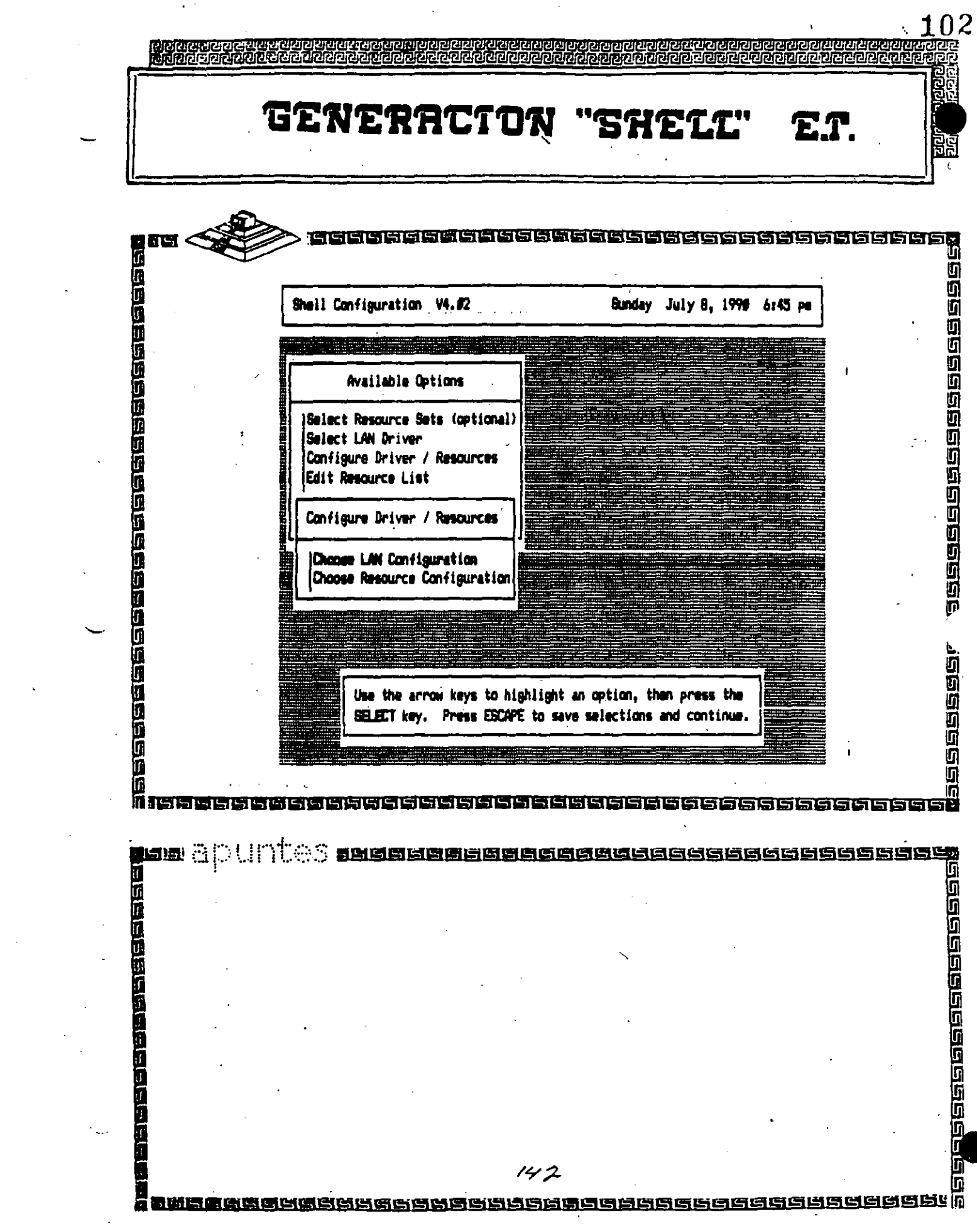

 $\label{eq:2} \frac{1}{\sqrt{2}}\int_{\mathbb{R}^3} \frac{1}{\sqrt{2}}\,d\mu\,d\mu\,.$ 

 $\frac{1}{2}$  .

 $\mathcal{A}$  $\mathcal{L}^{(1)}$ 

 $\hat{\mathcal{L}}$ 

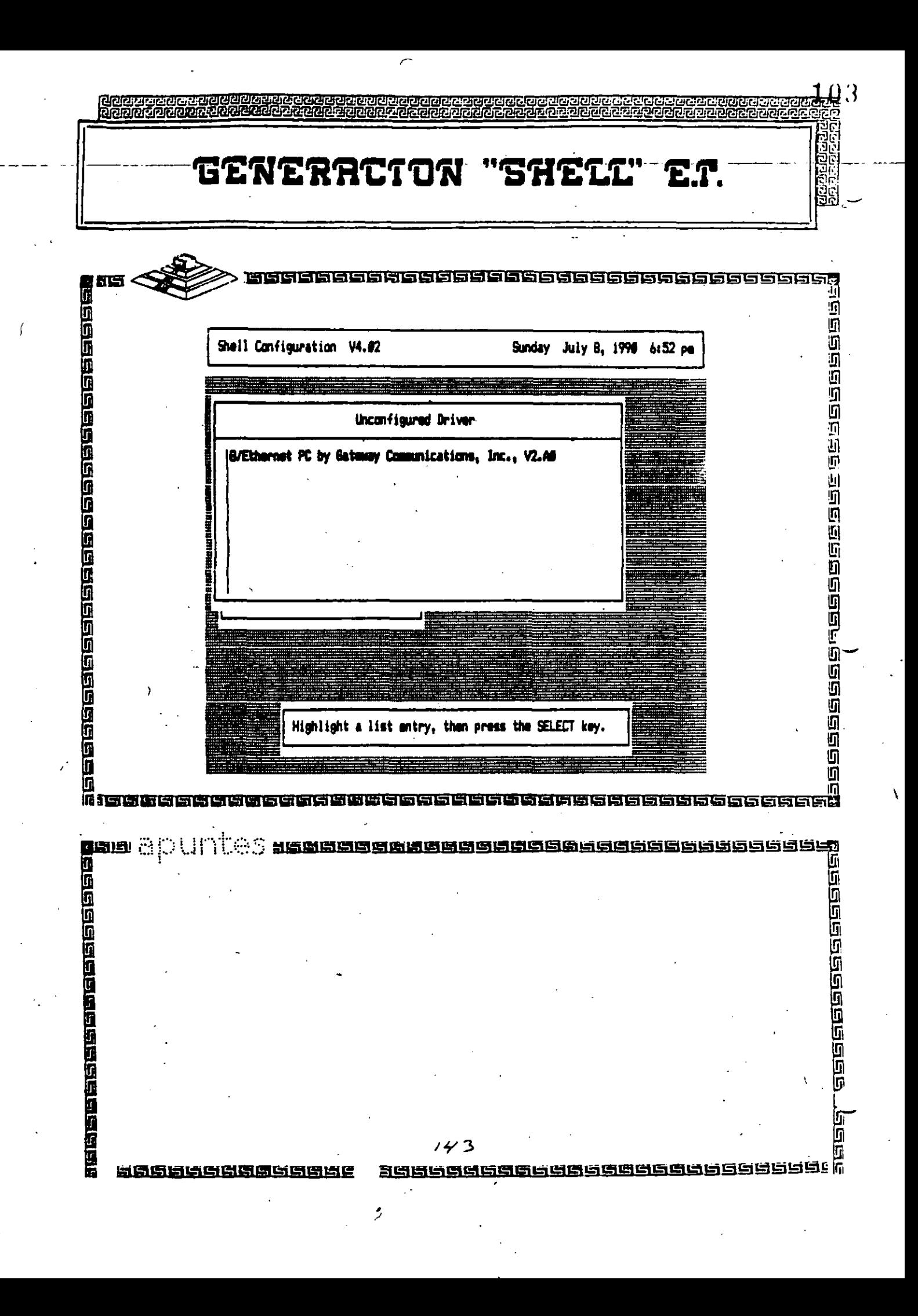

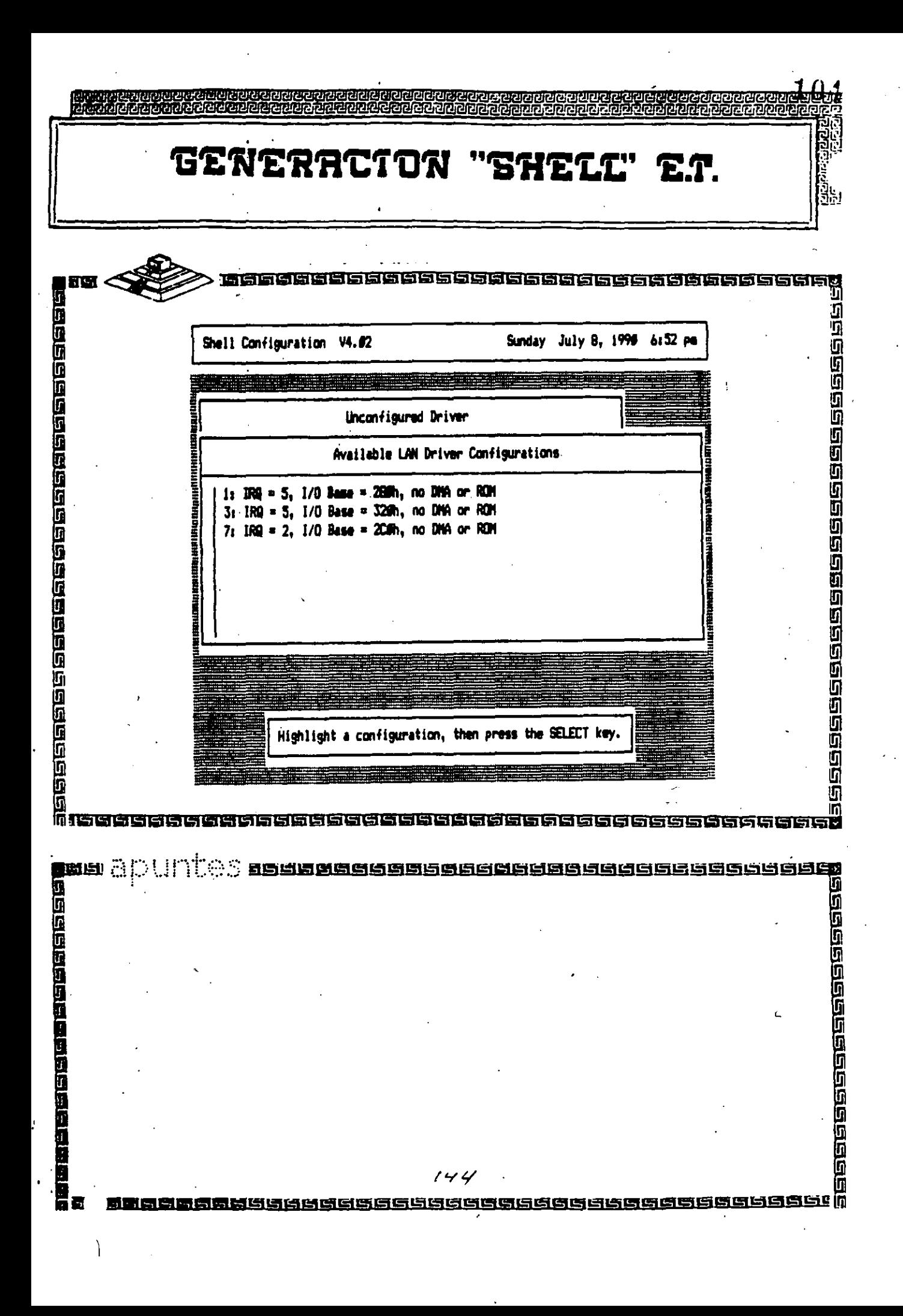

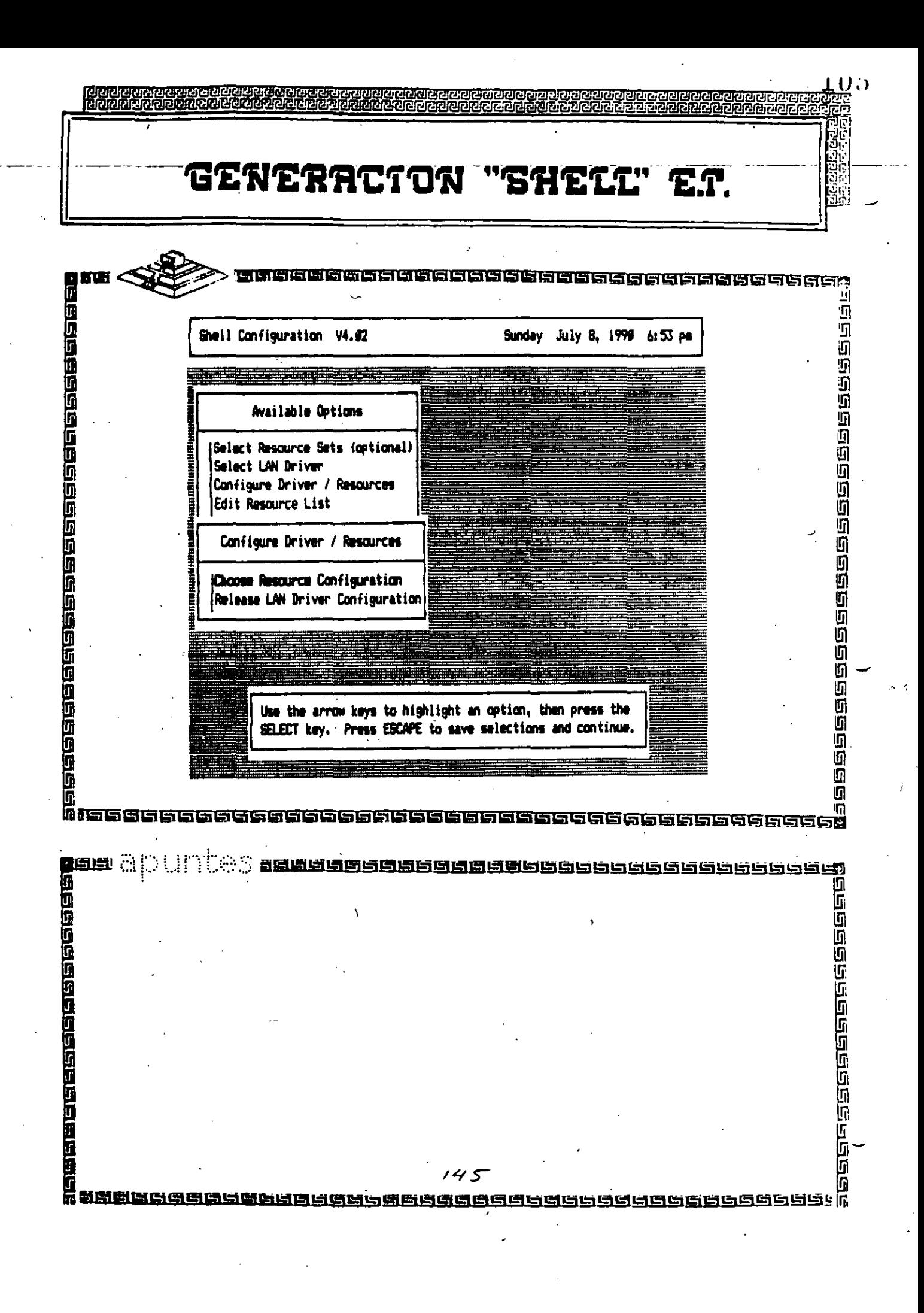

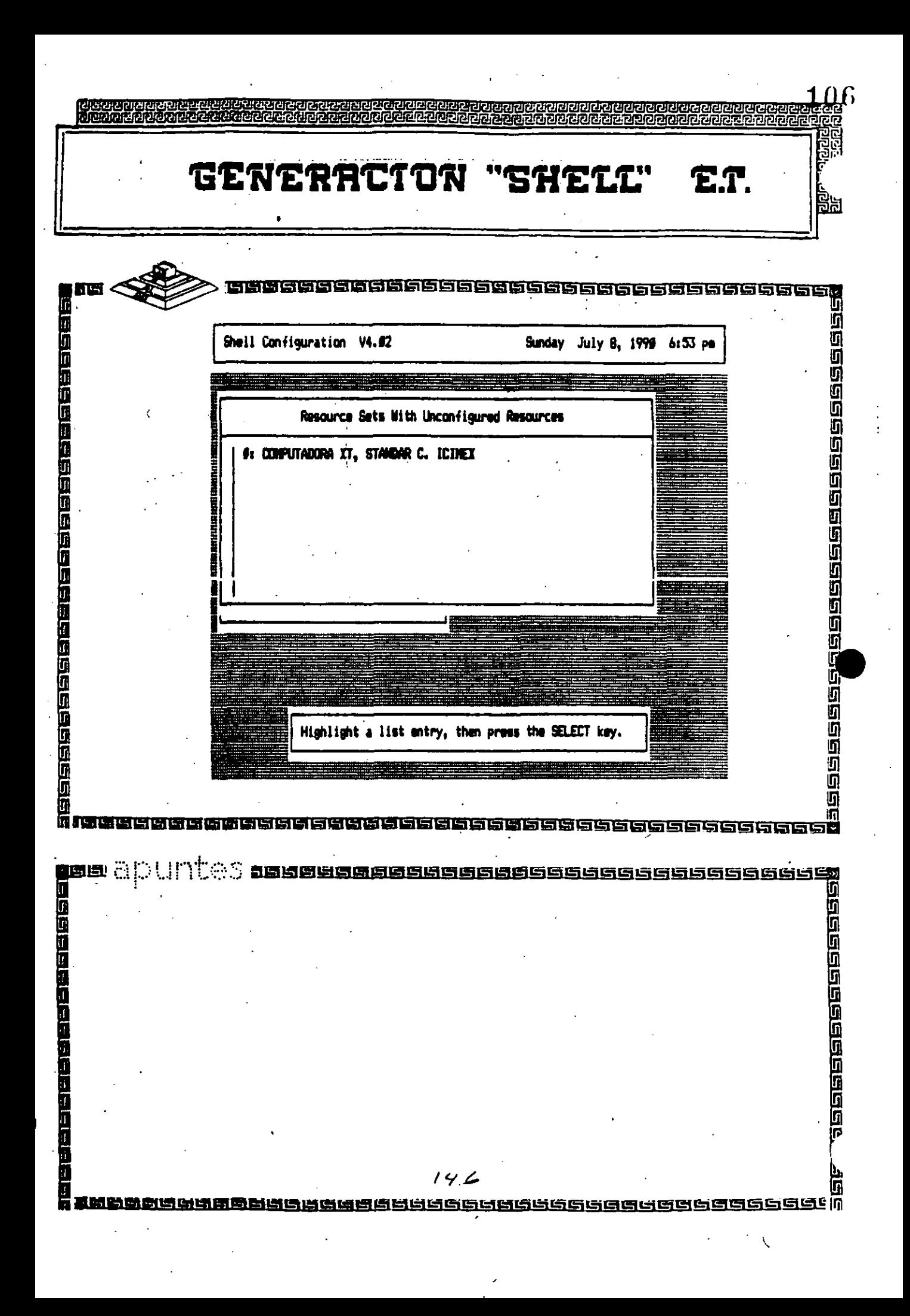
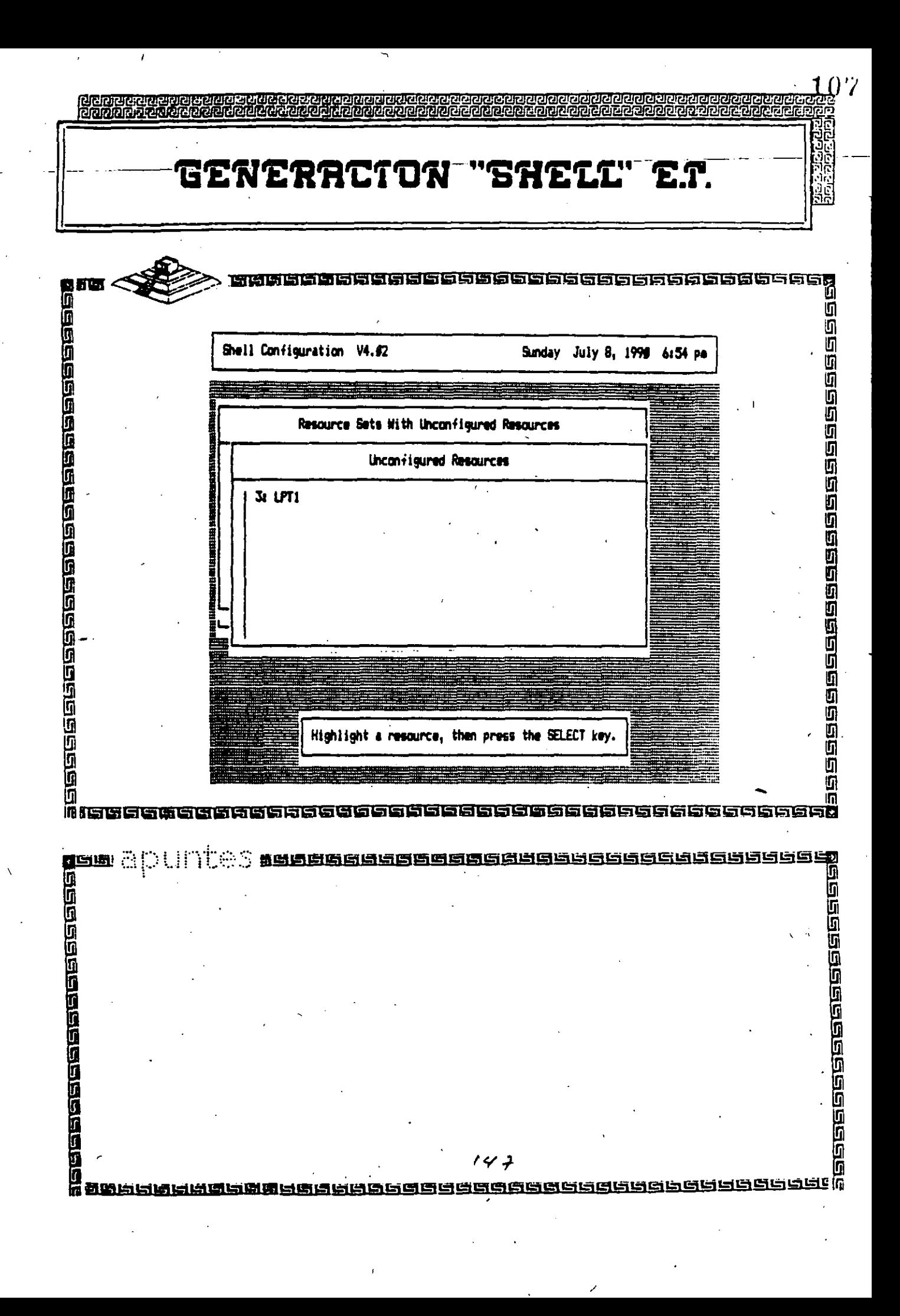

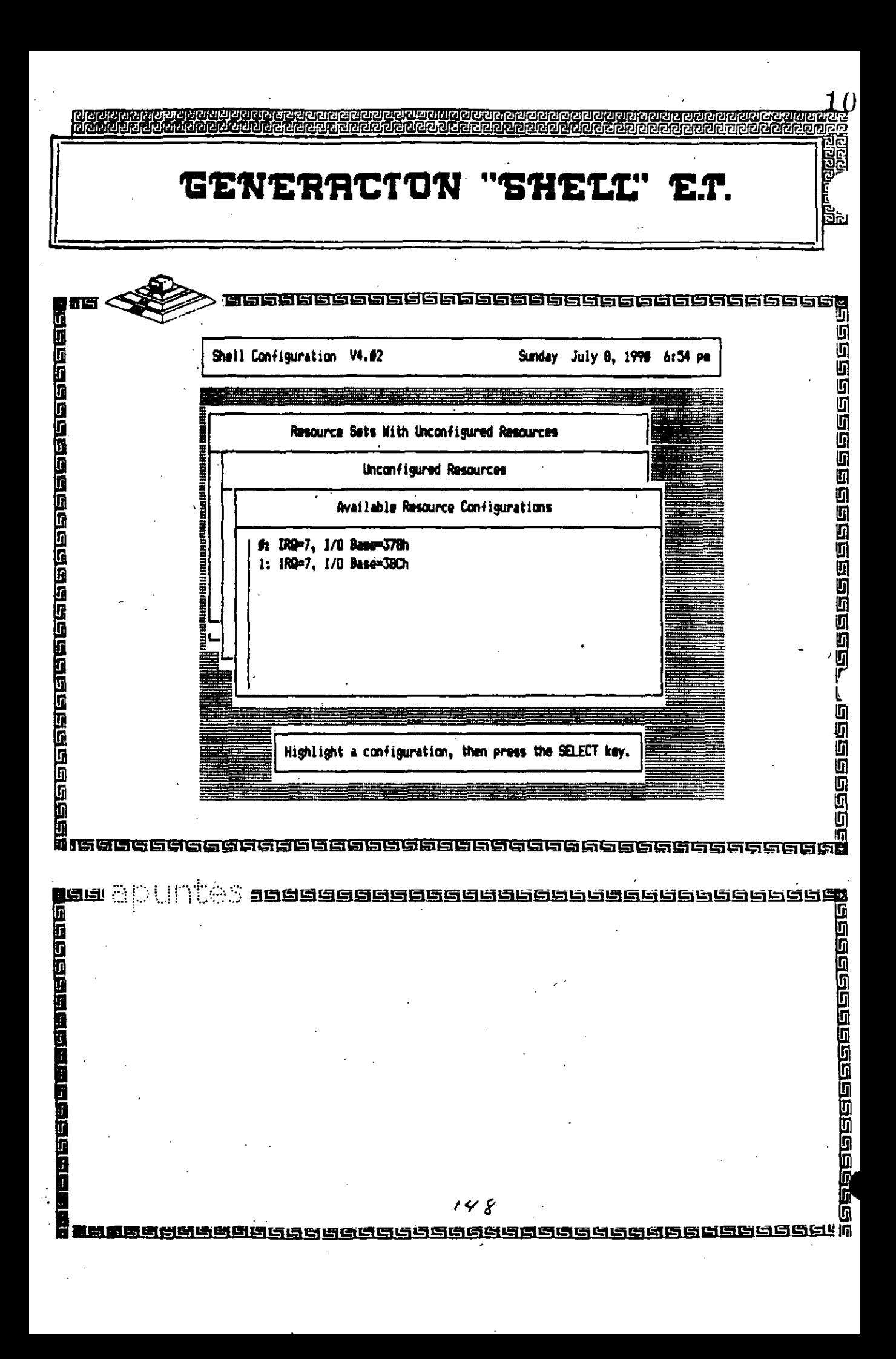

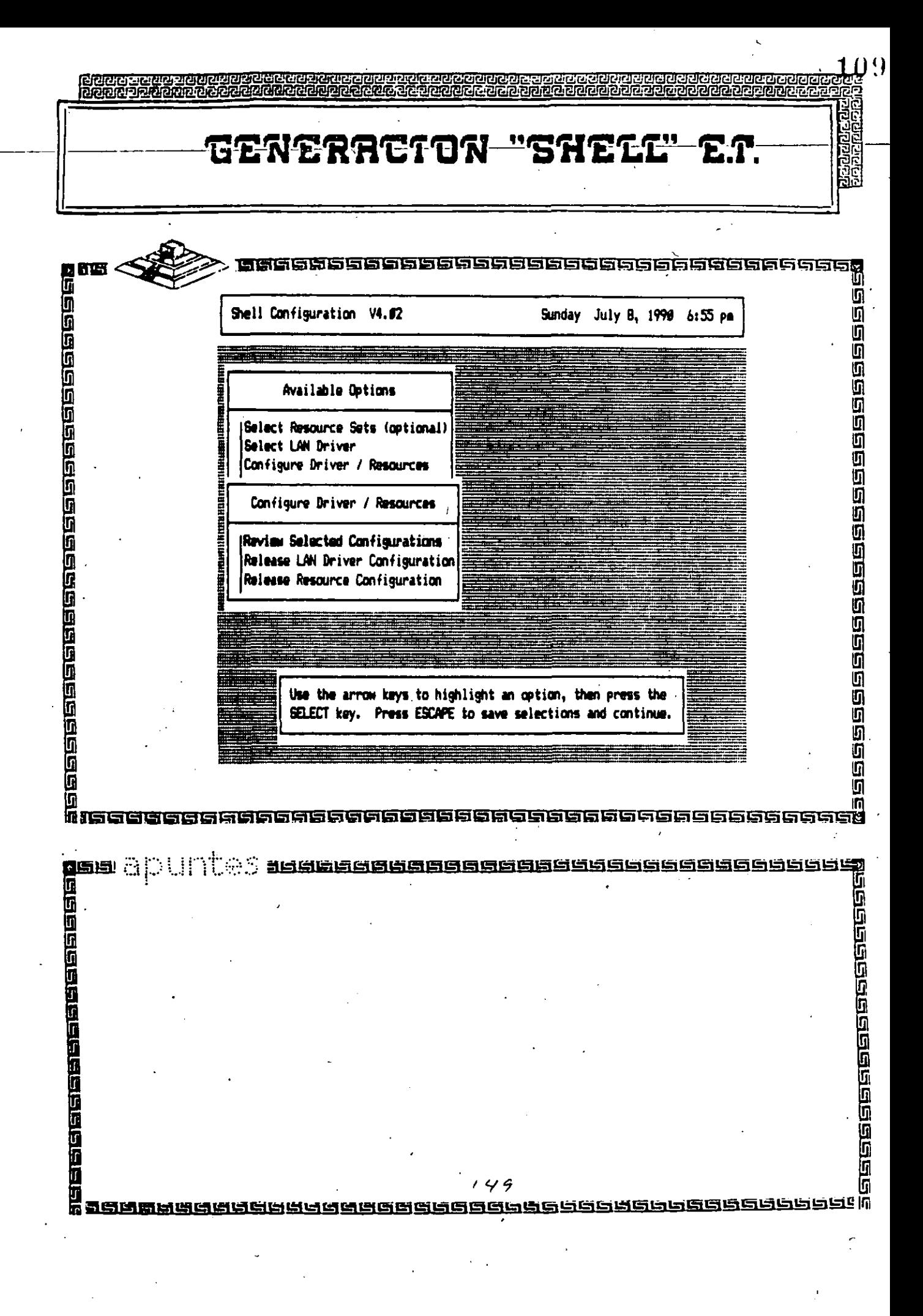

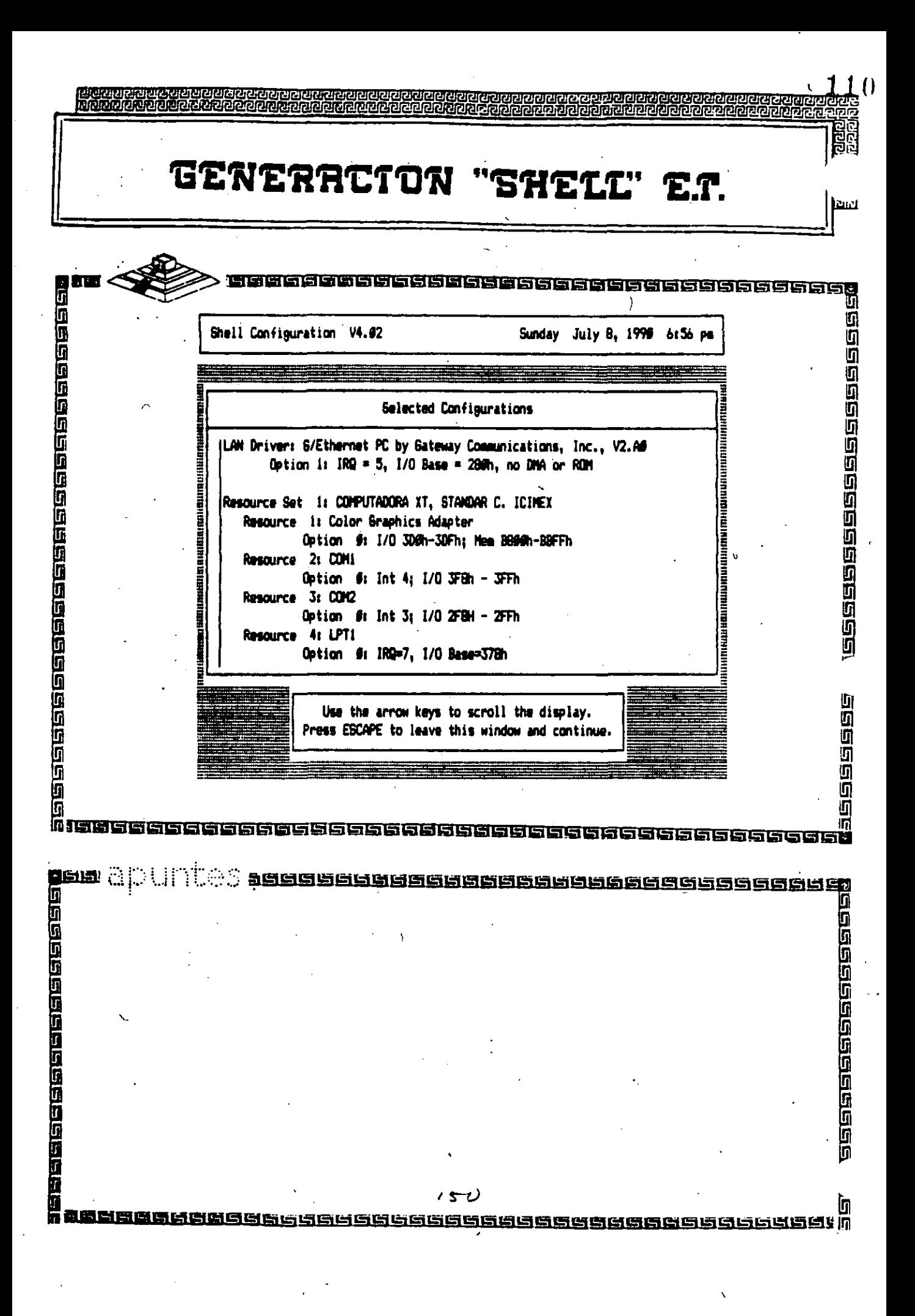

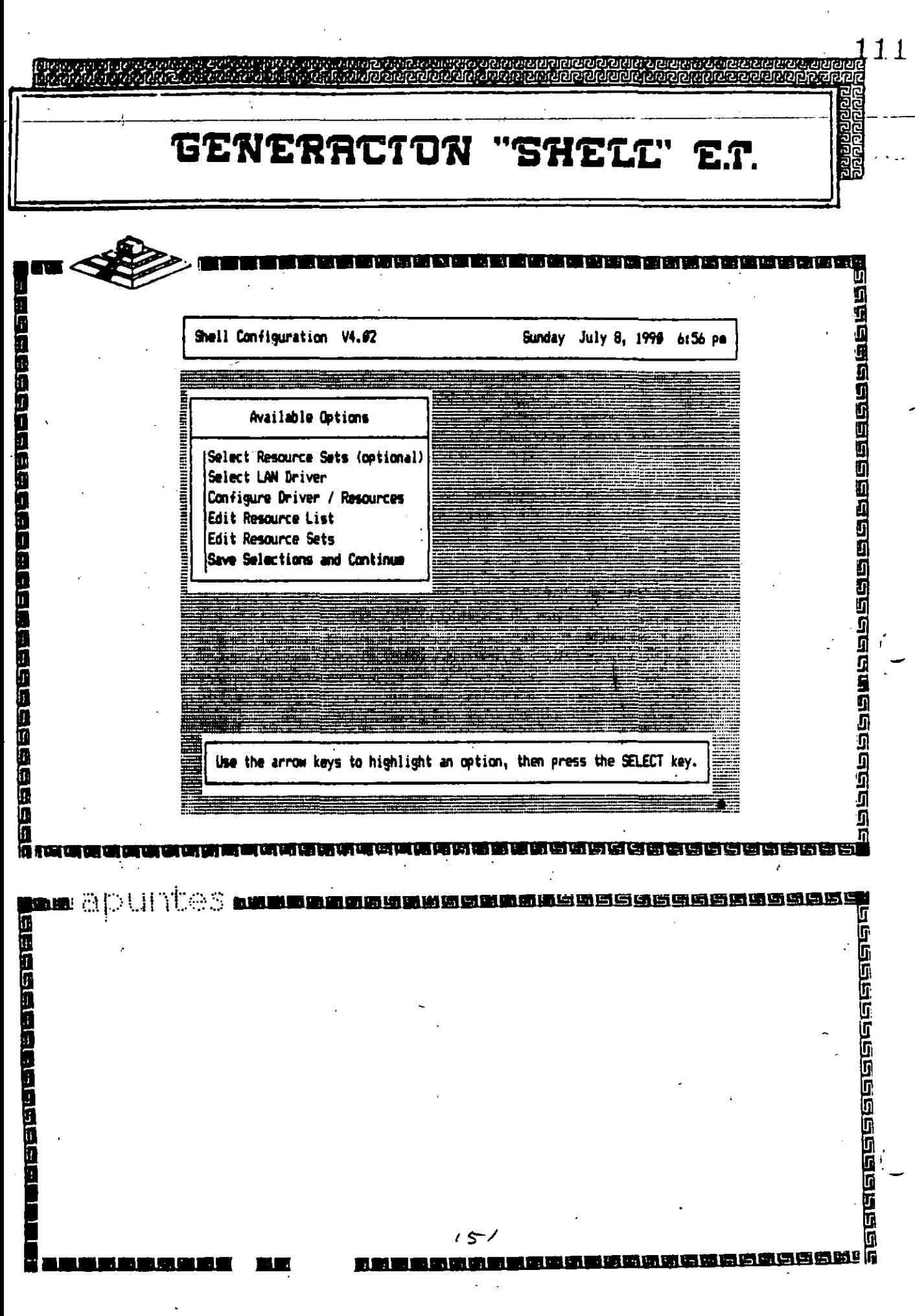

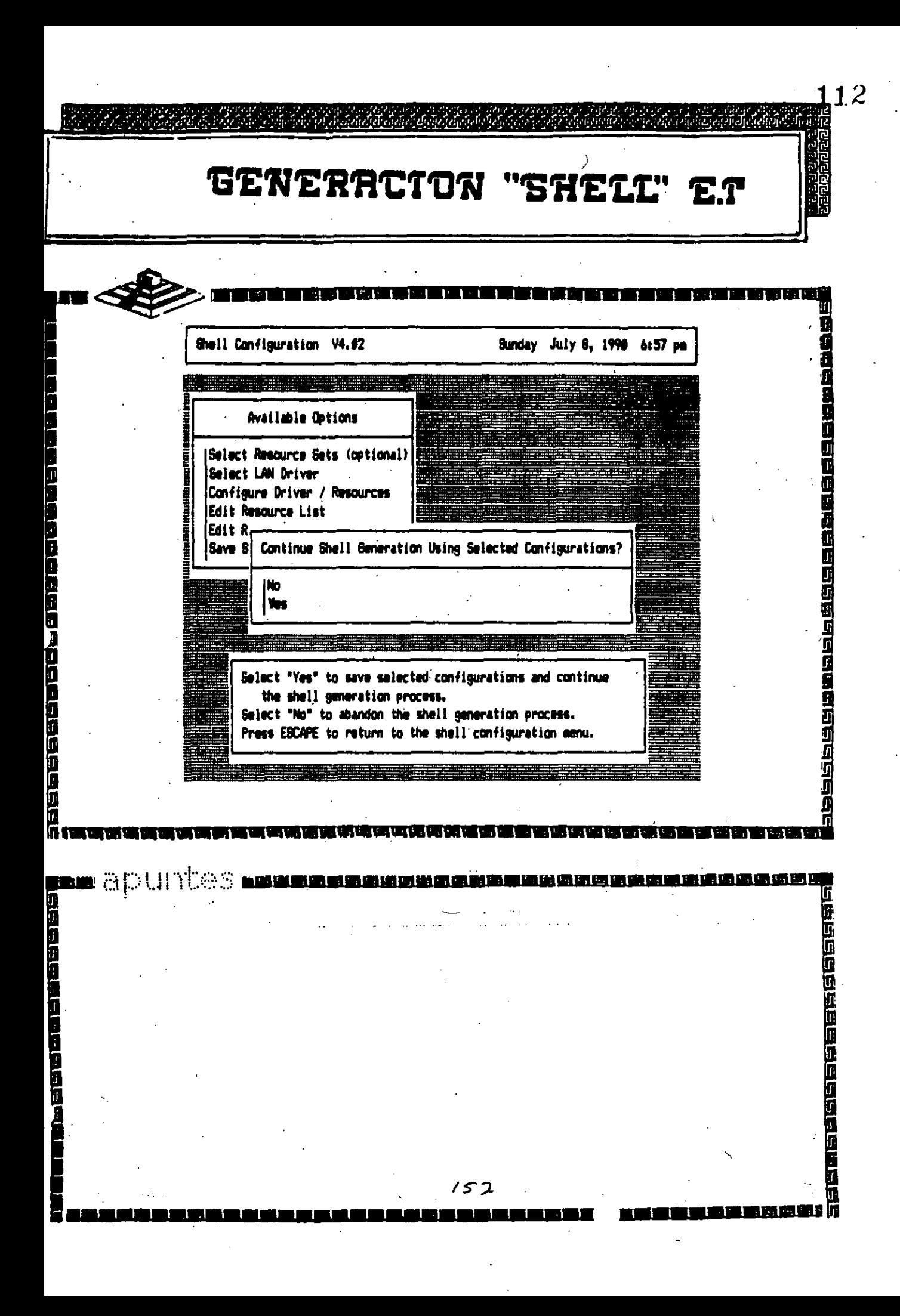

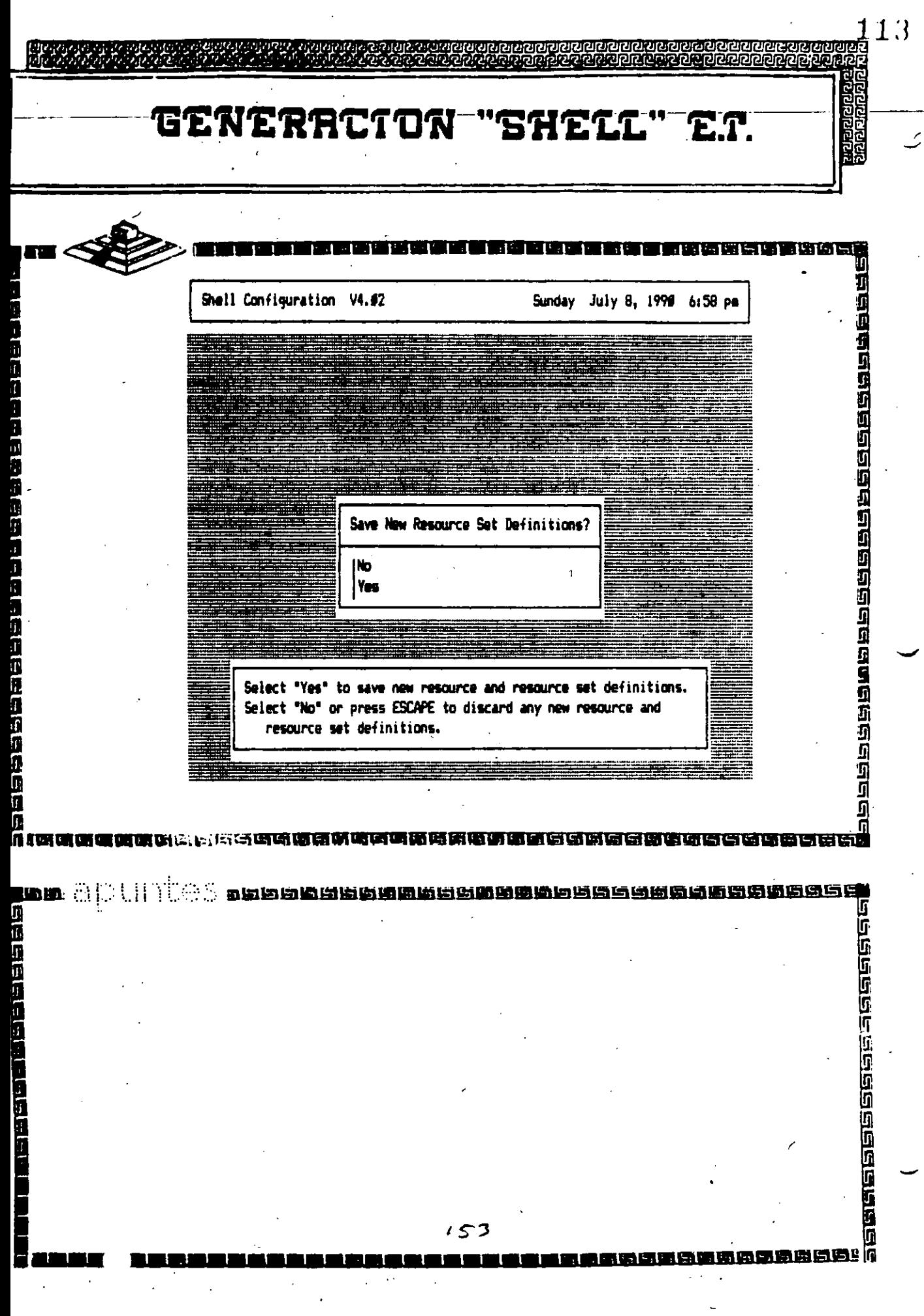

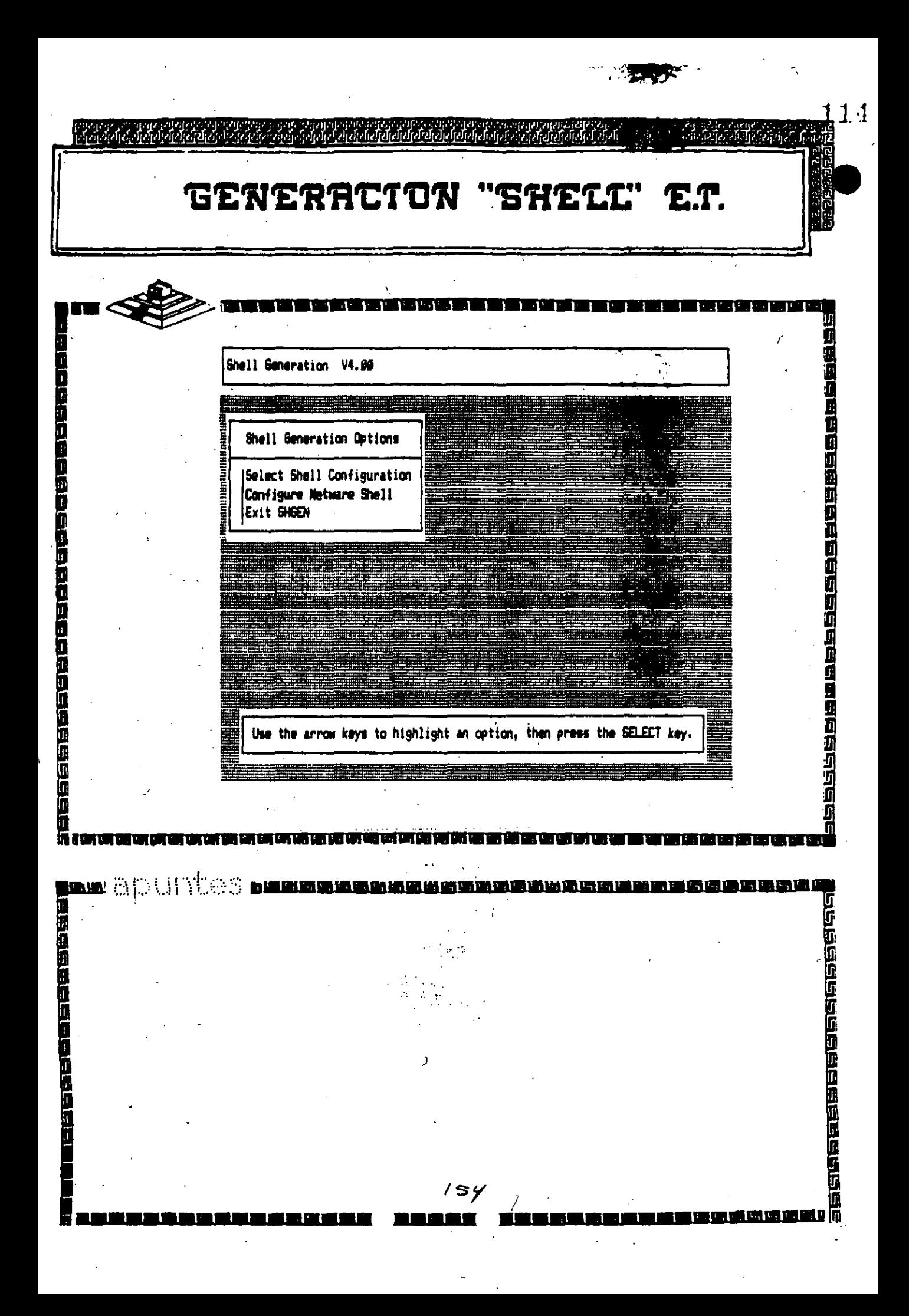

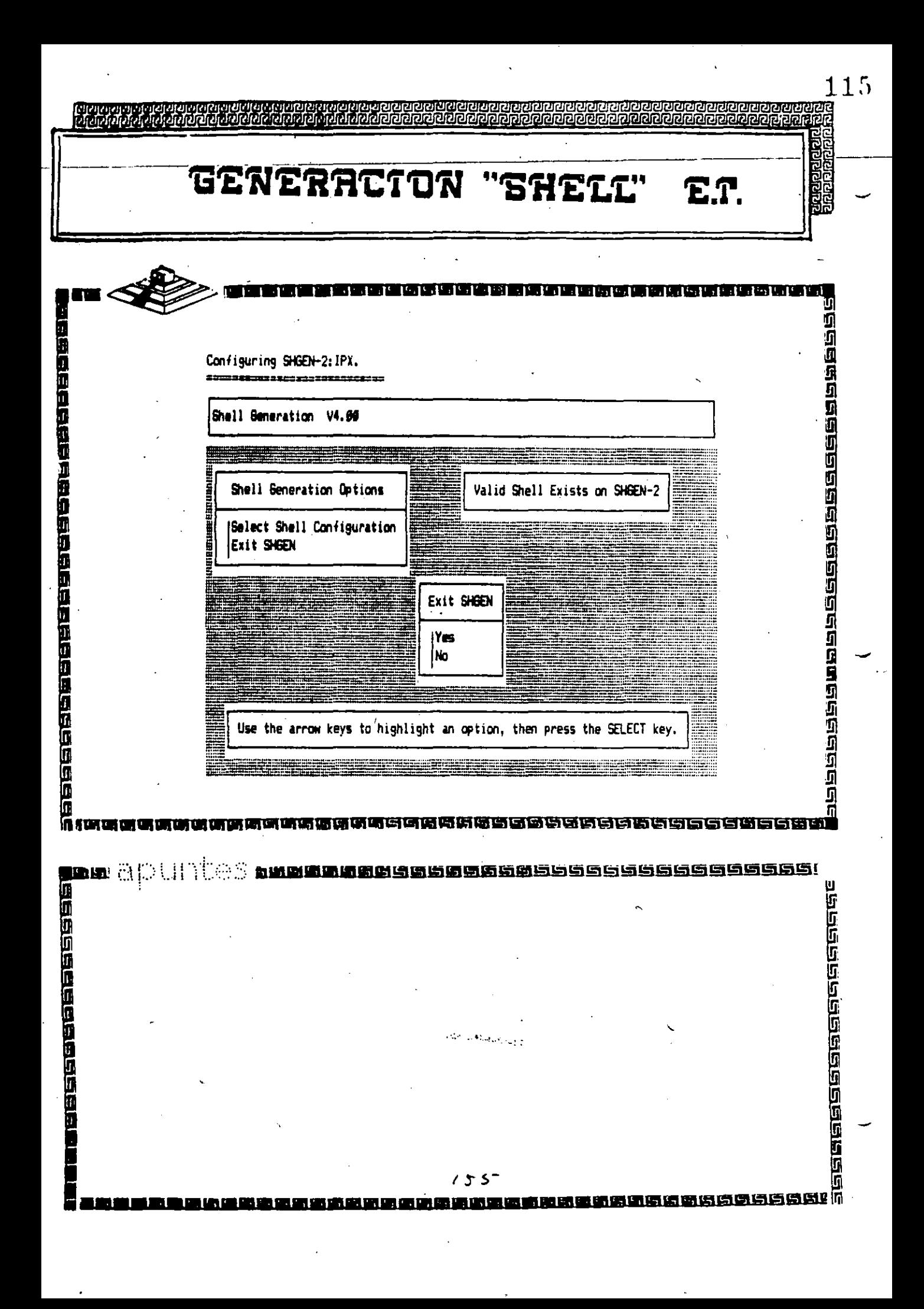

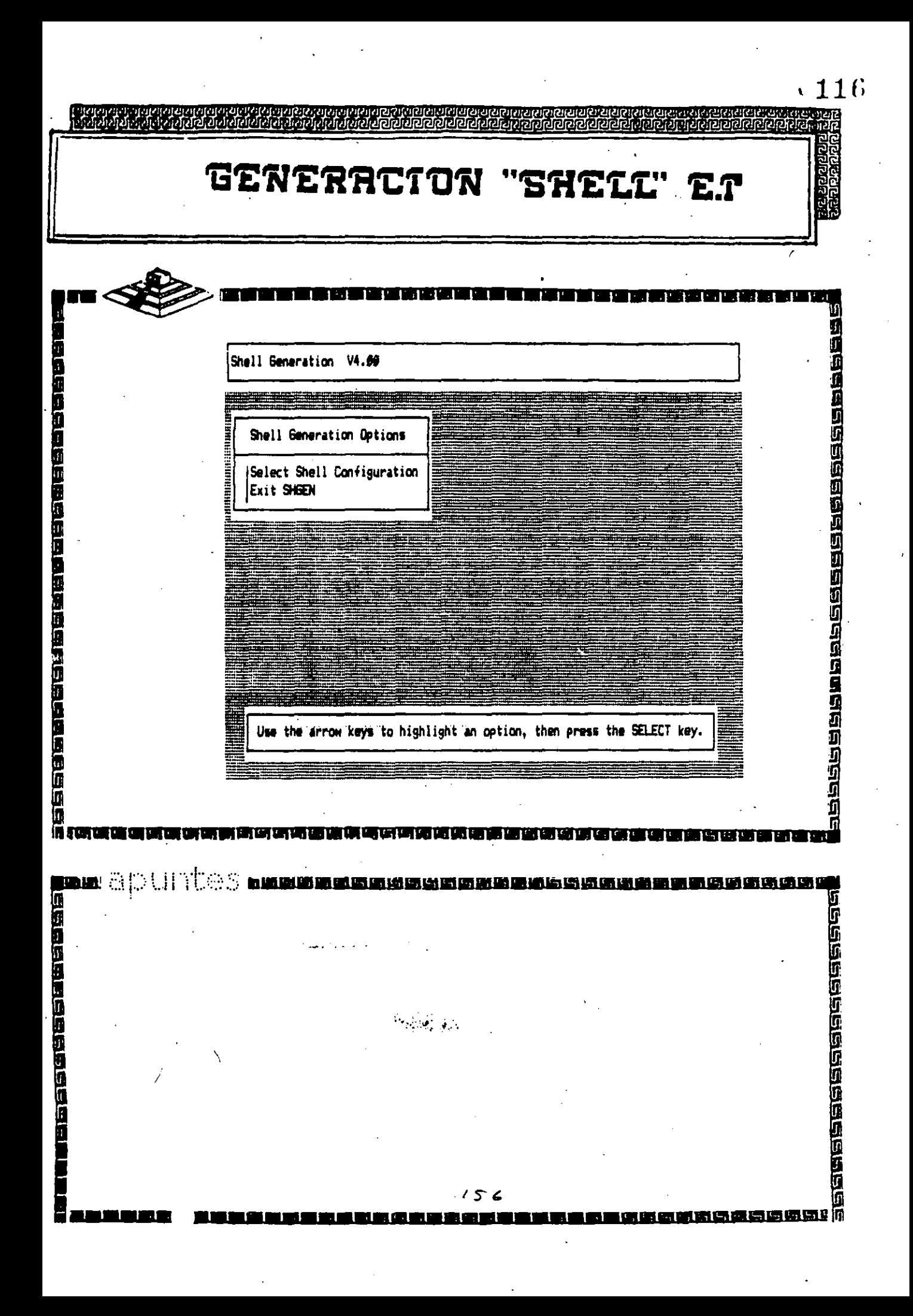

 $\ddot{\phantom{a}}$ 

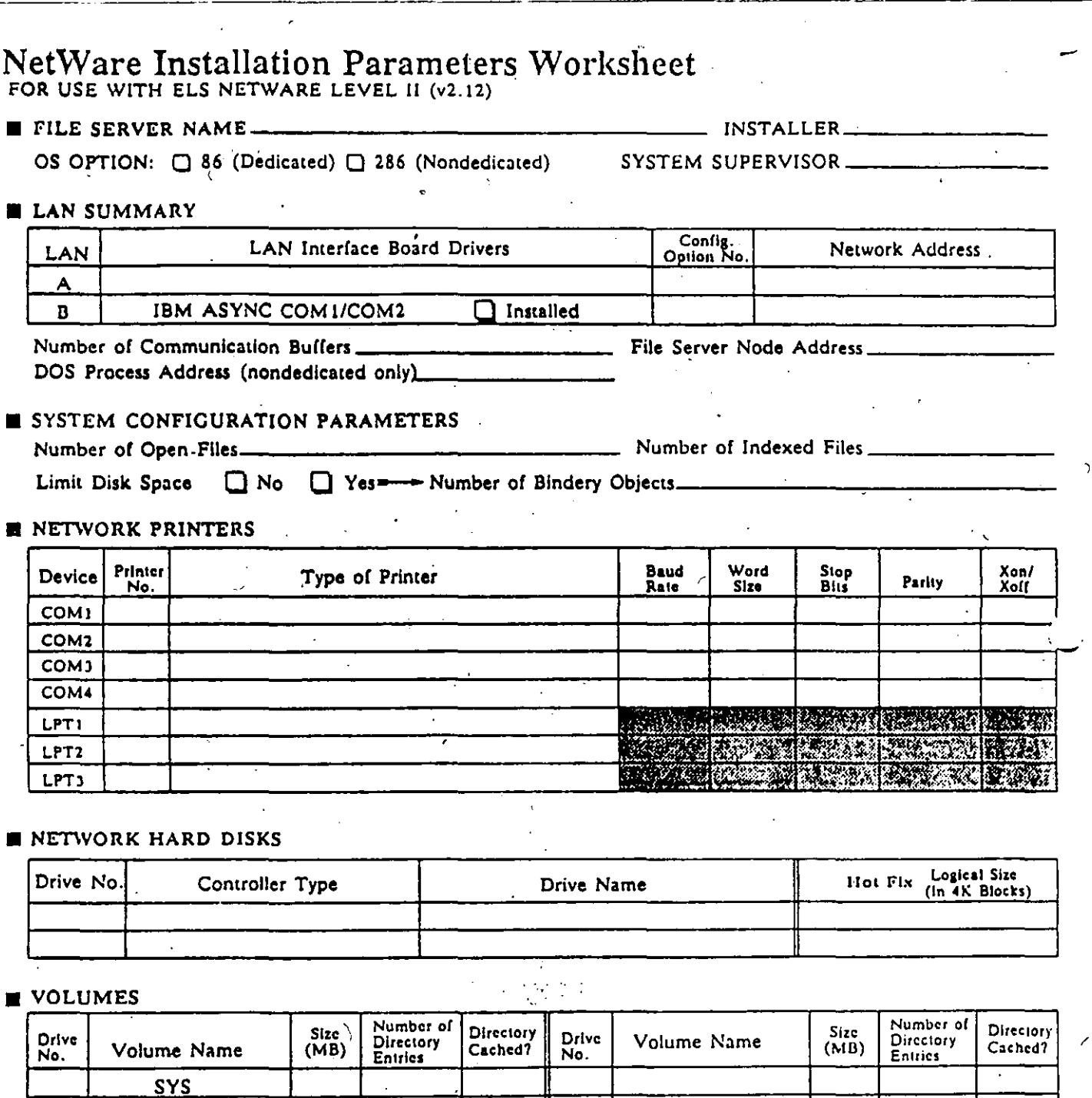

 $157$ 

 $\bar{\chi}$ 

## NetWare File Server Configuration Worksheet<br>FOR USE WITH ELS NETWARE LEVEL II (v2.12)

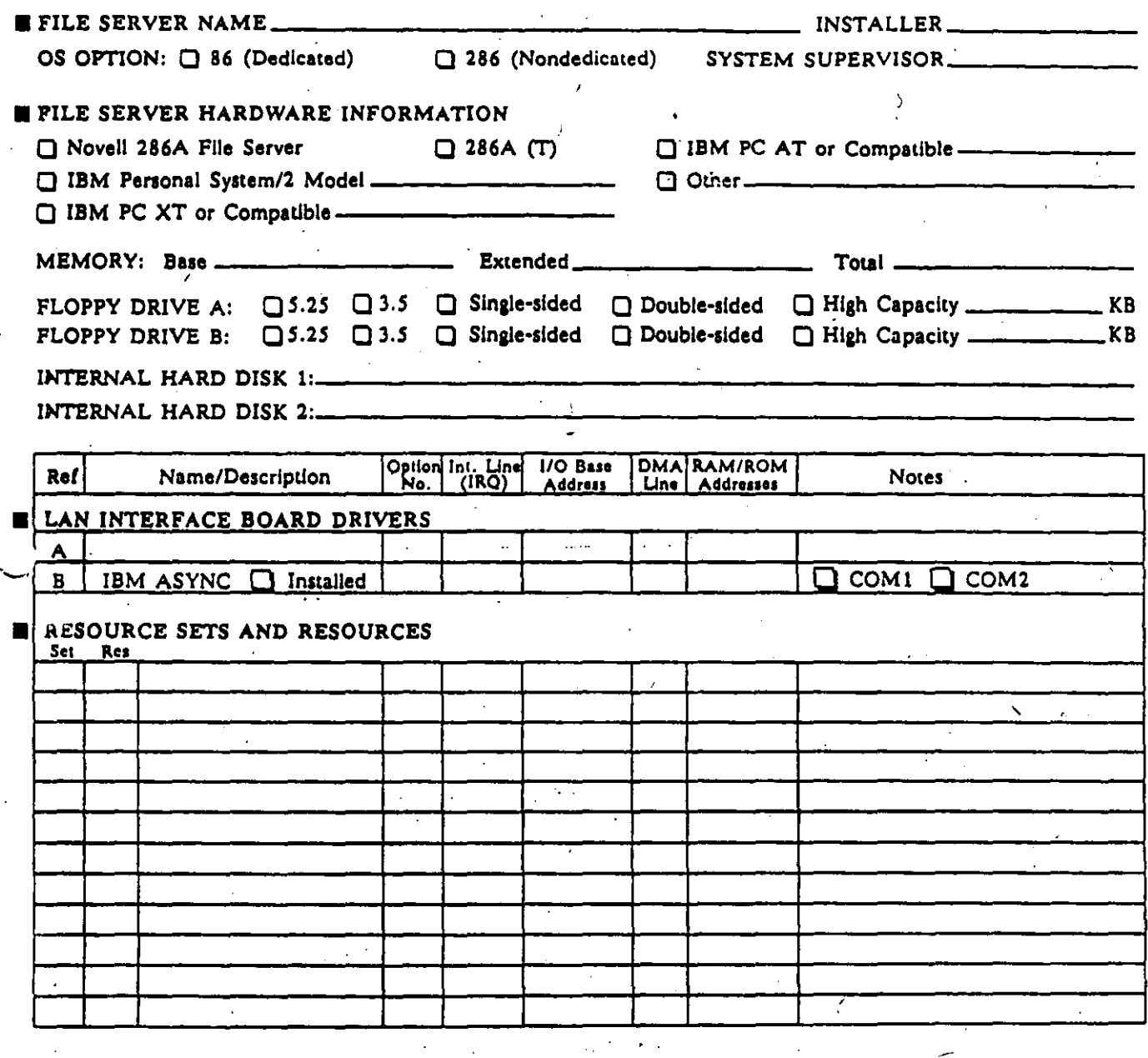

 $\mathcal{A}(\mathbb{Z}_p)$  as  $\mathcal{A}$ 

 $158$ 

## NetWare Workstation Configuration Worksheet

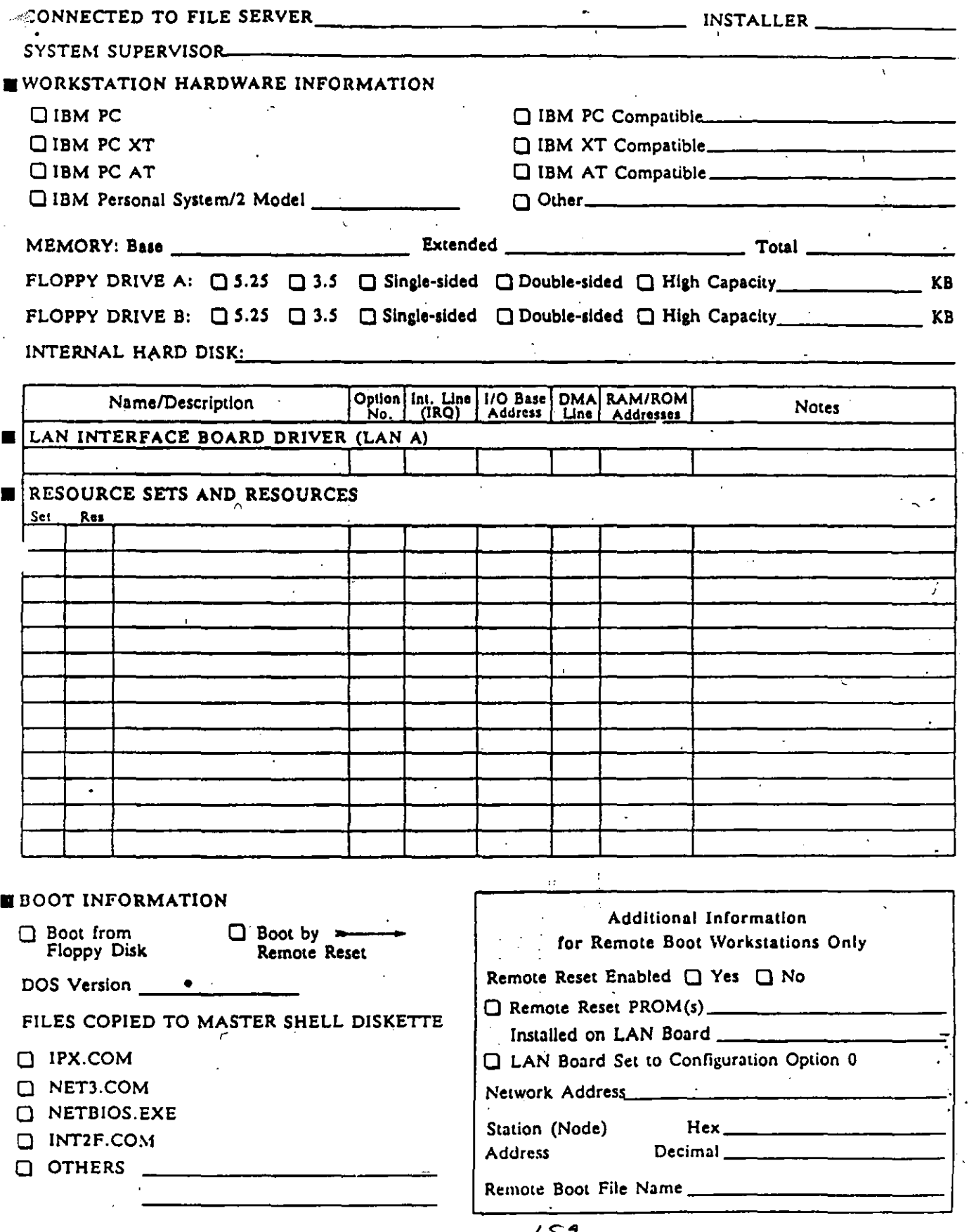

 $\times$  119

## NetWare File Server LAN Worksheet<br>FOR USE WITH ELS NETWARE LEVEL II (v2.12)

FILE SERVER NAME

INSTALLER\_

NETWORK ADDRESS

WORKSTATIONS CONNECTED (LAN A)

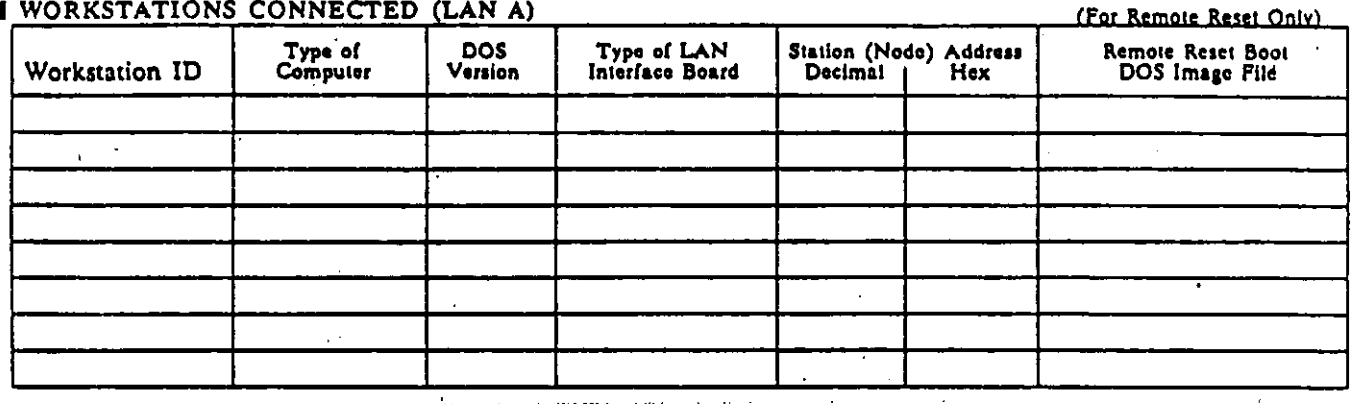

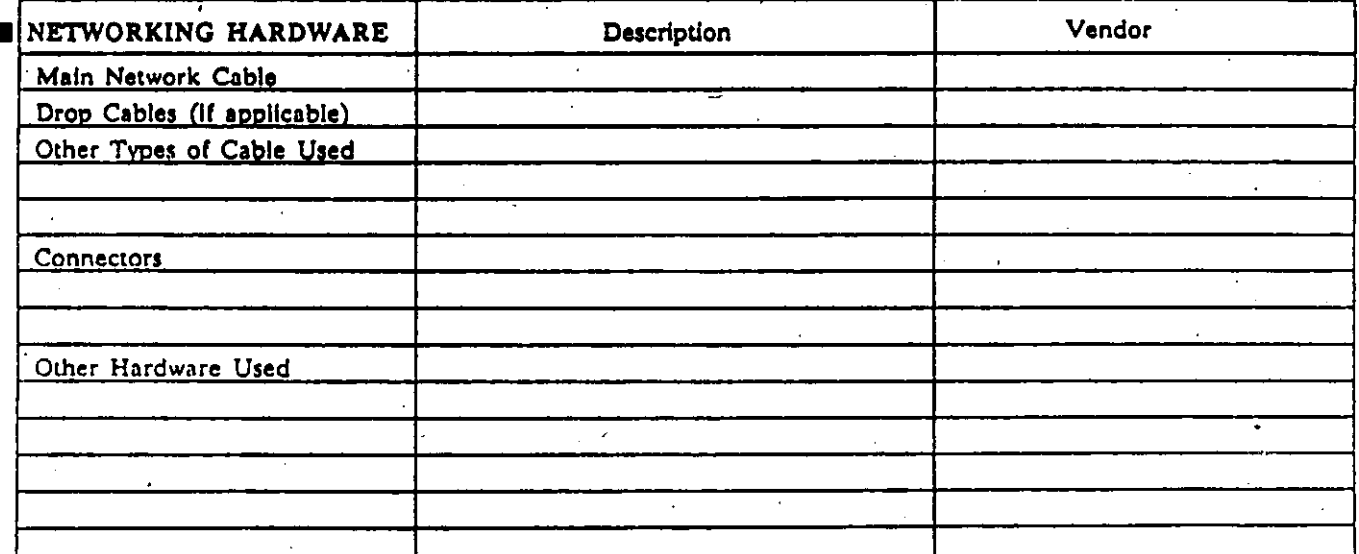

 $160$ 

 $\sim 12^{\circ}$ 

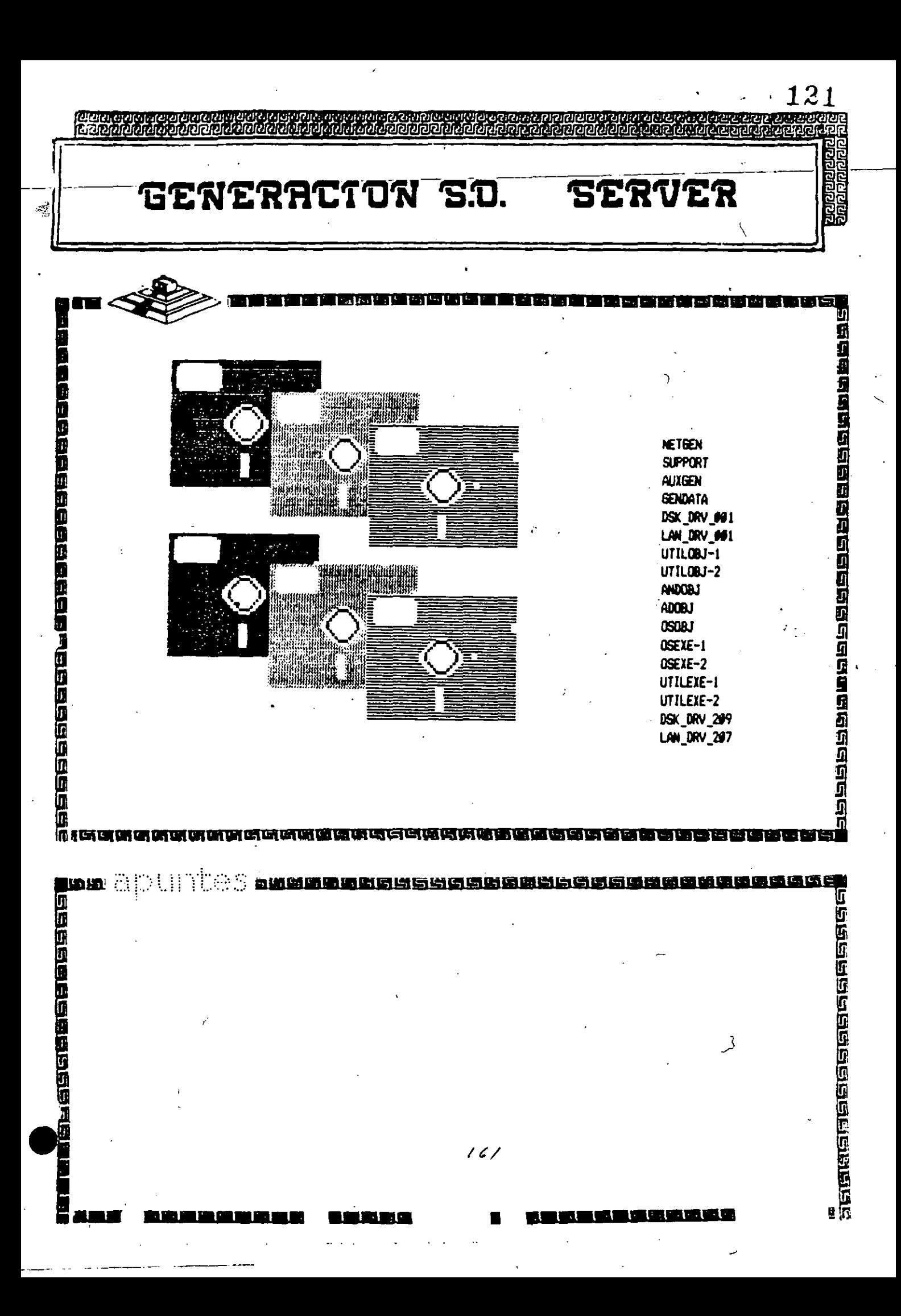

ERACTON S.O. **SERVER** 

A:\>dir

Volume in drive A is NETGEN Directory of A:\

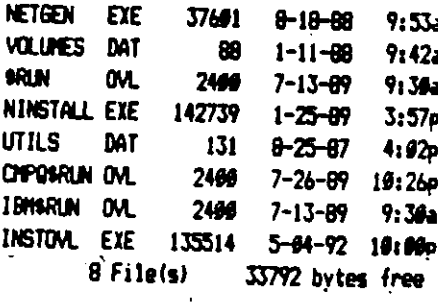

医出生的复数形式

电真空空间 星

Ω Ō

**是**<br>11<br>11<br>11

in<br>E г

A: \>netgen/?

**其中的法律的法律法律法律的法律法律的法律法律**<br>如

ة **تعاهل** 

1999年1995年19月11日

Usage: netgen [-[n][c:d][s]]

Where  $n =$  New System Generation

 $c =$  Custom Configuration

d = Default Configuration

s = Standard Drive usage

A: \>netgen -n

Insert disk SUPPORT in any drive.

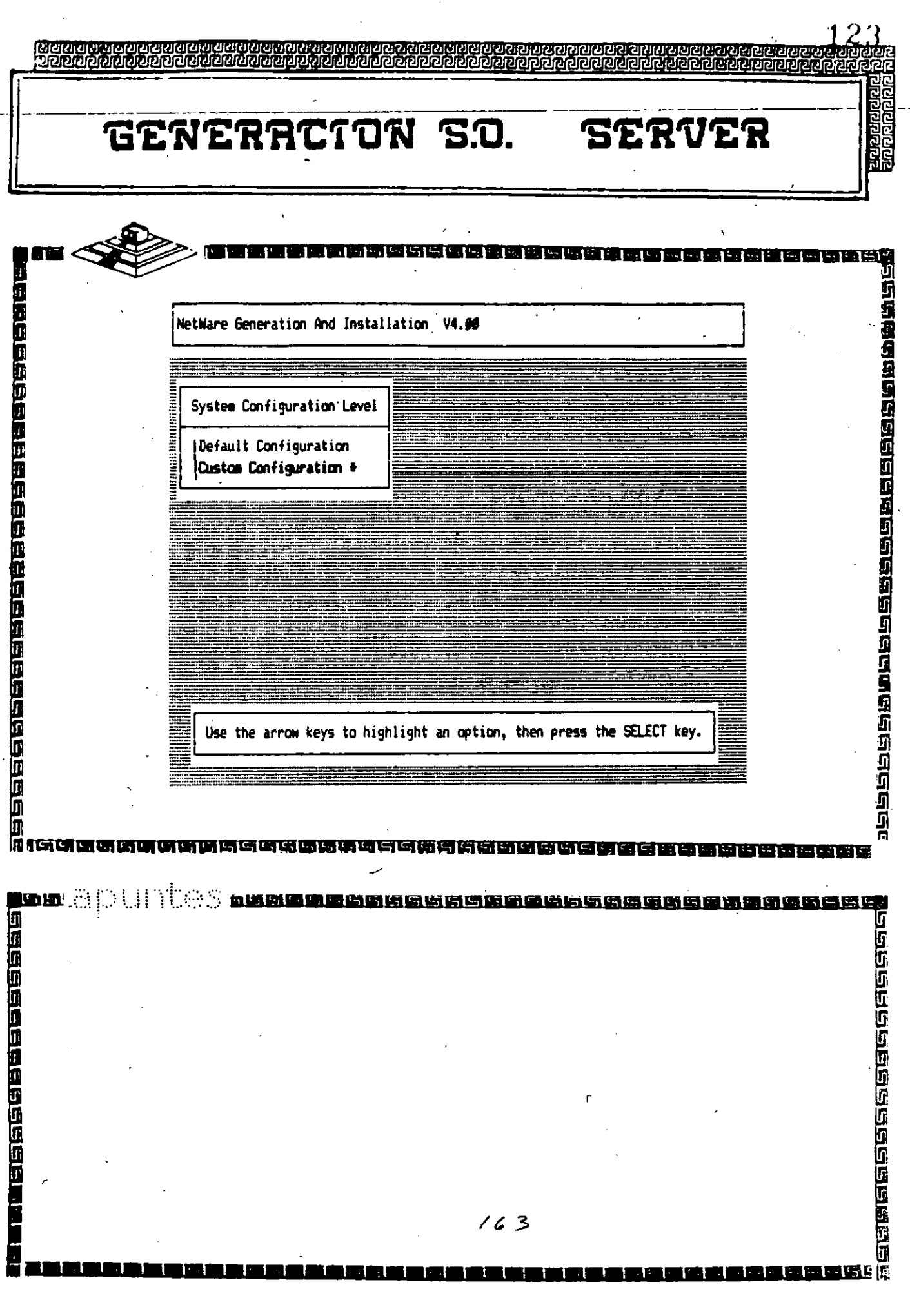

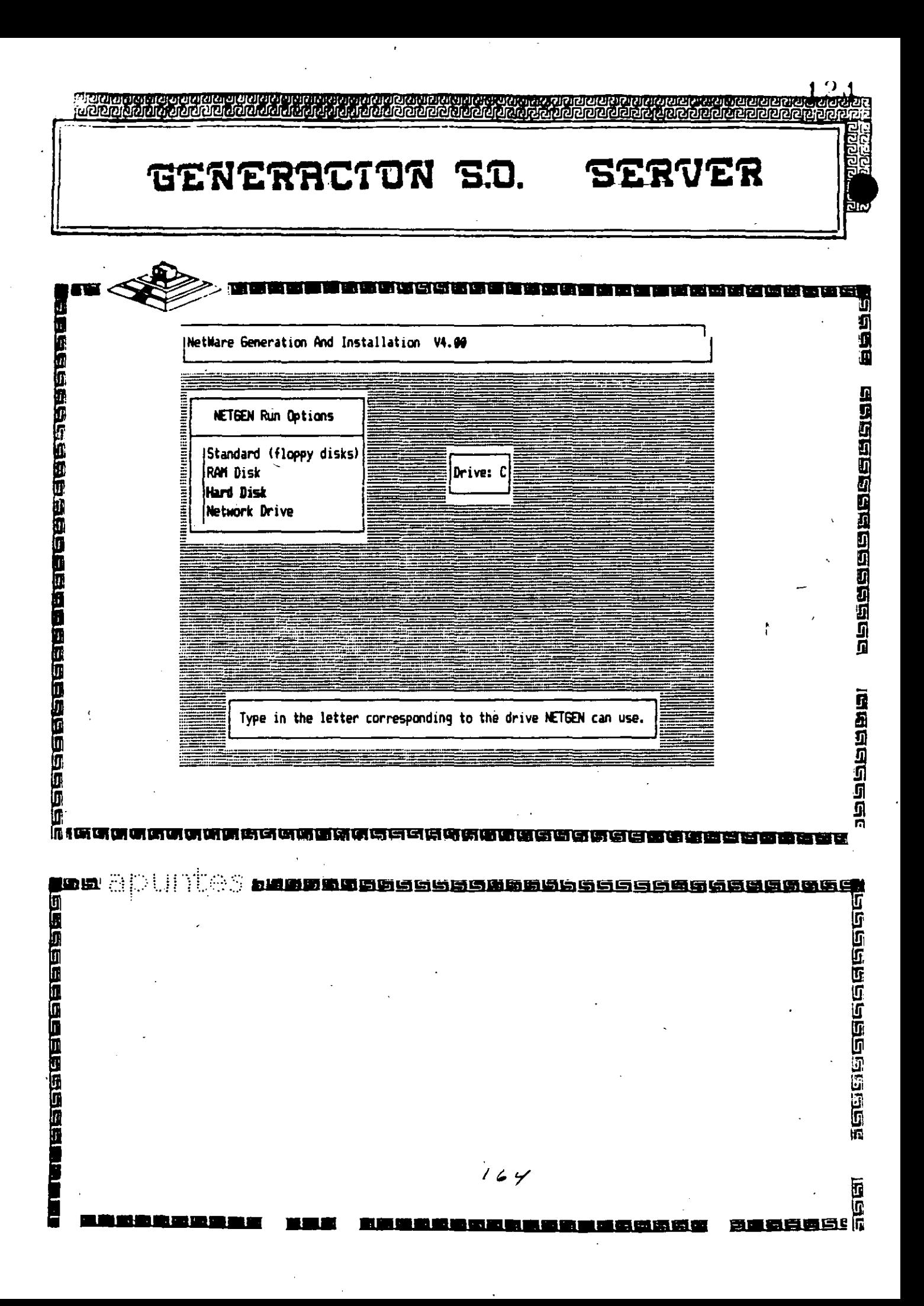

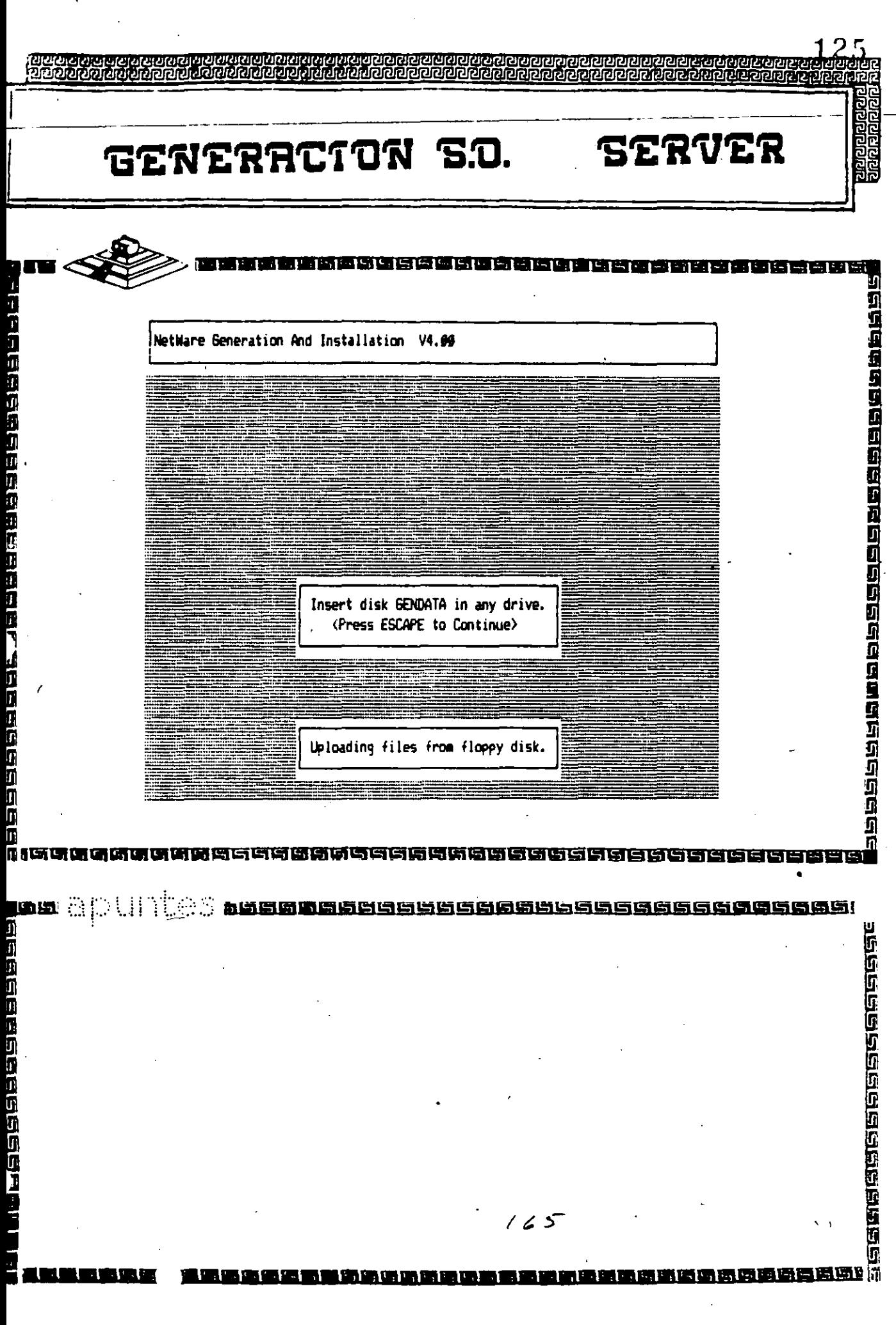

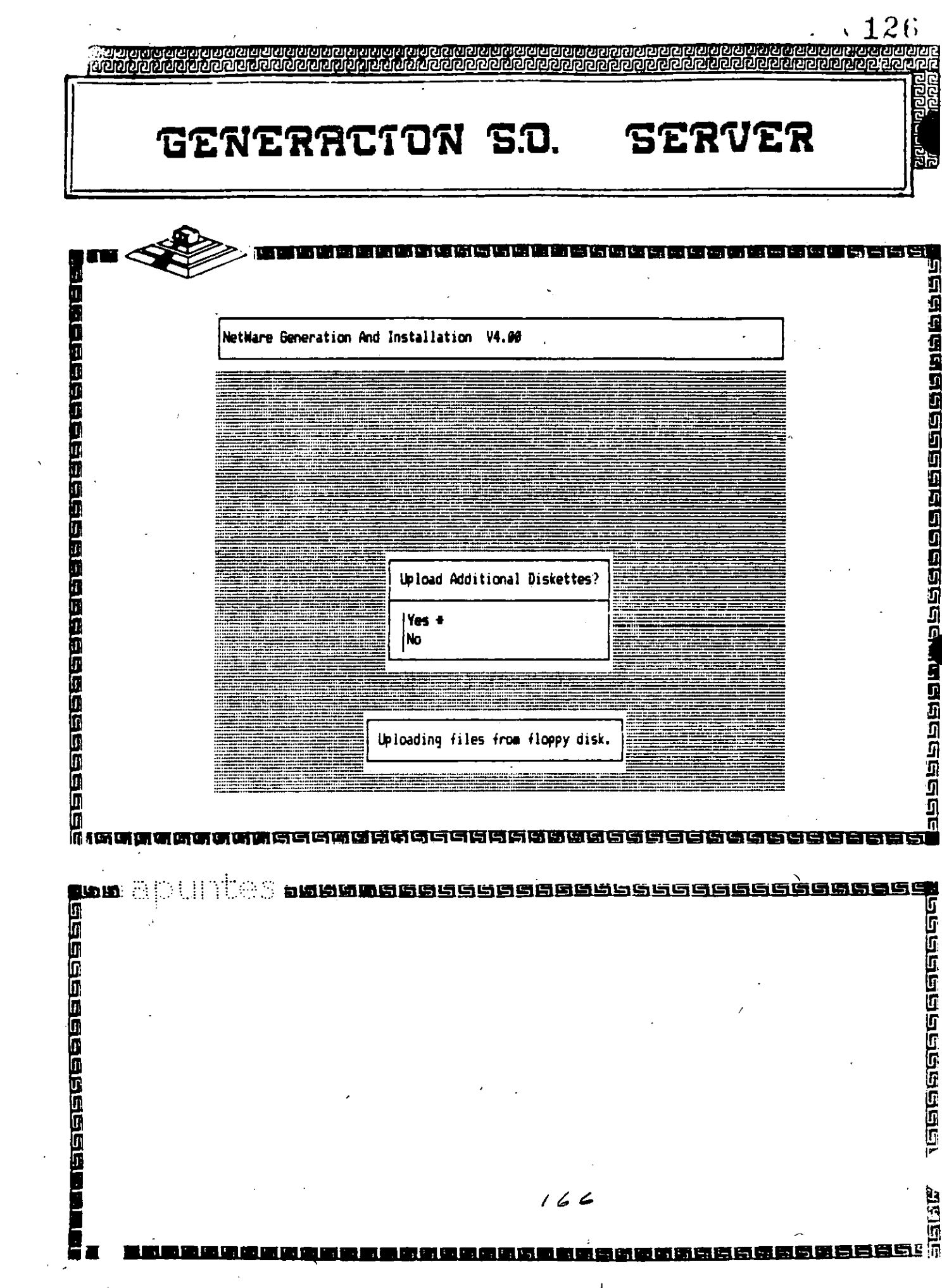

127 GENERACTON **S.O. SERVER** 1999年的经济的时期的应用的过去分词的问题 医神经病病的 NetWare Generation And Instailation V4.00 Insert diskette to upload in Drive A (Press ESCAPE to Continue) Uploading files from floppy disk. Īï (实际医研究或研究研究过低所需所所有可以实践的适同 en British n ti i<br>V<br>V Antional Antional Antional A  $\mathcal{L}(\mathcal{L})$  $167$ **LELL IN** unat R WE WE

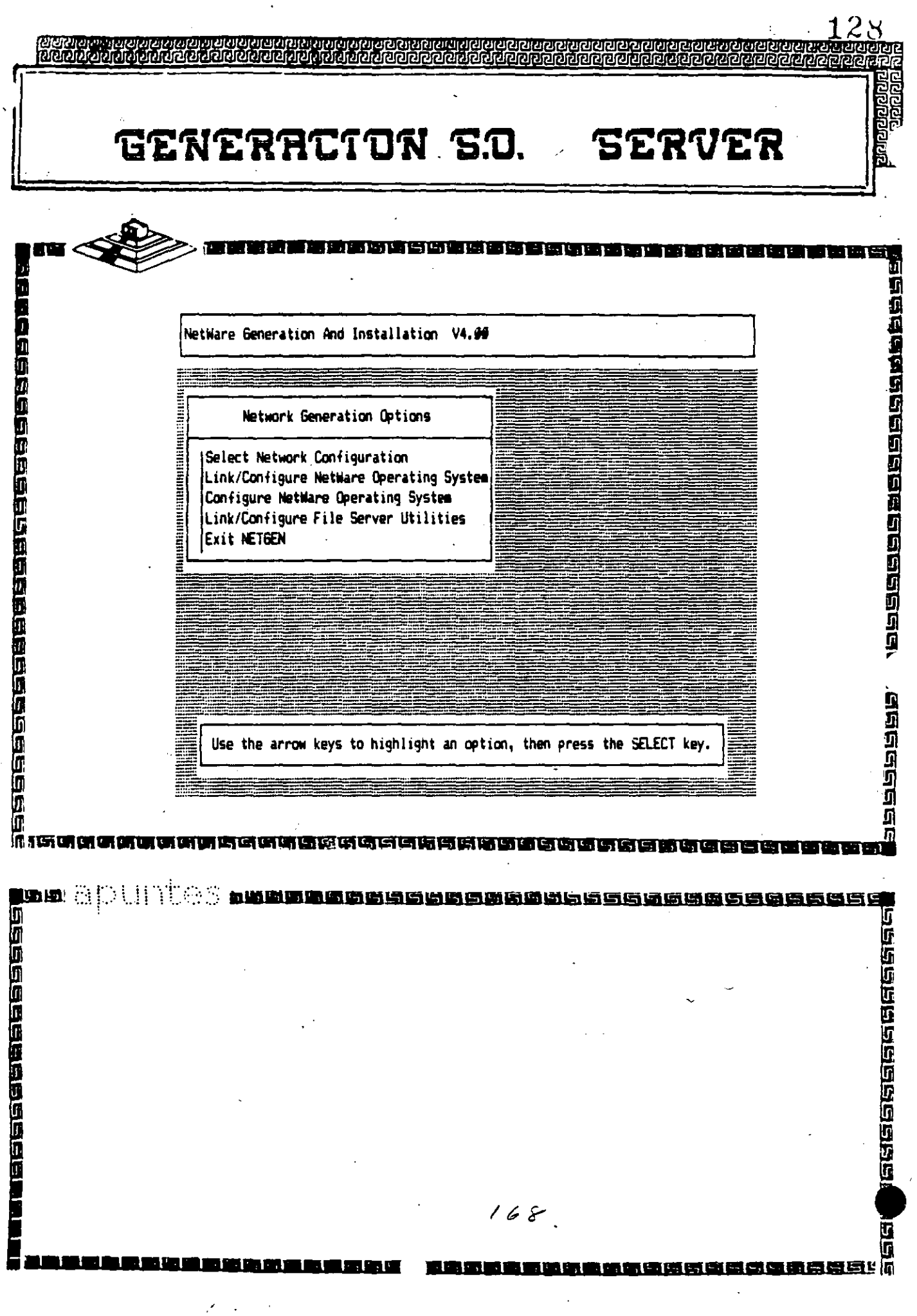

 $\mathcal{A}$ 

 $\ddot{\phantom{0}}$ 

 $\ddot{\phantom{0}}$ 

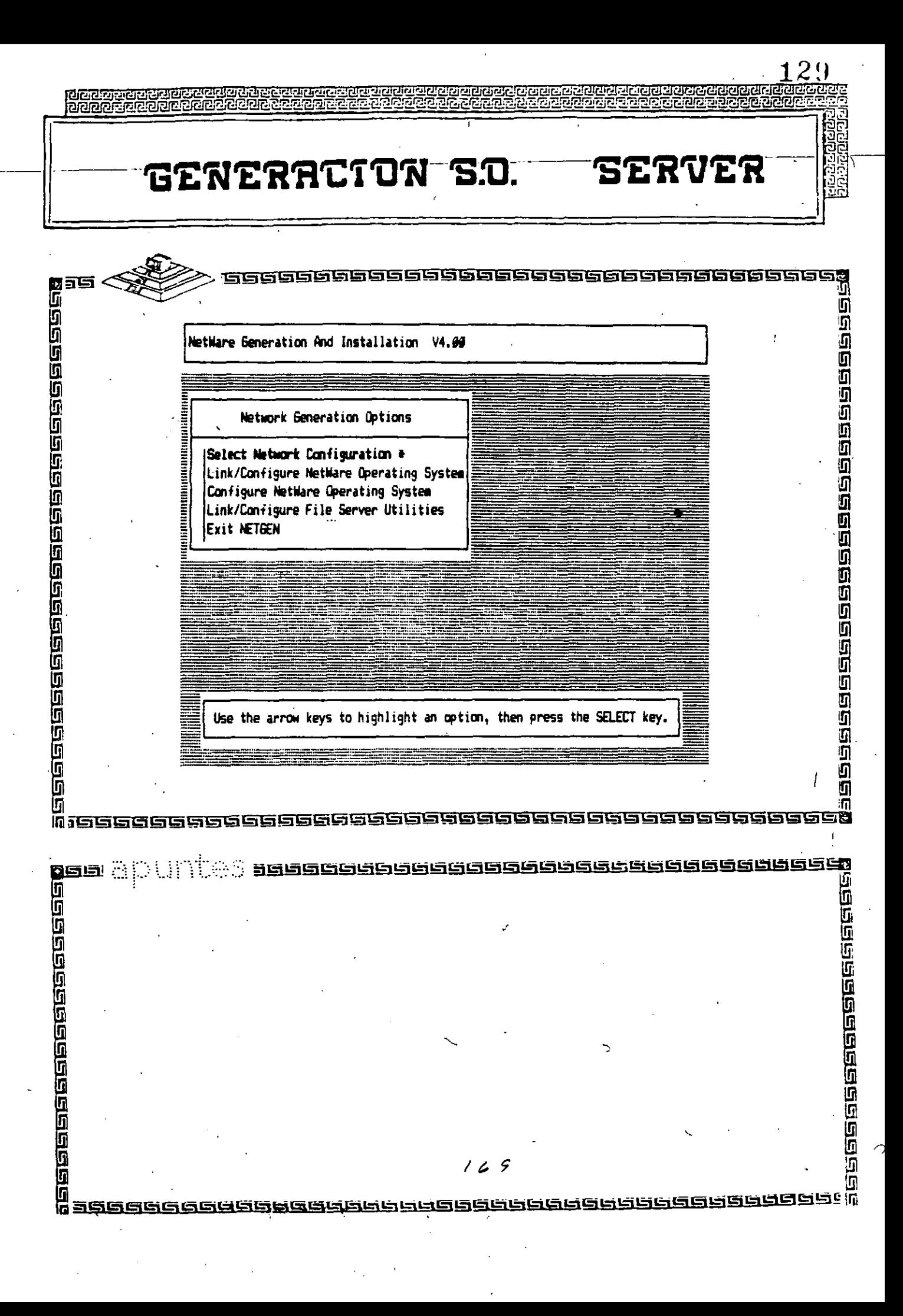

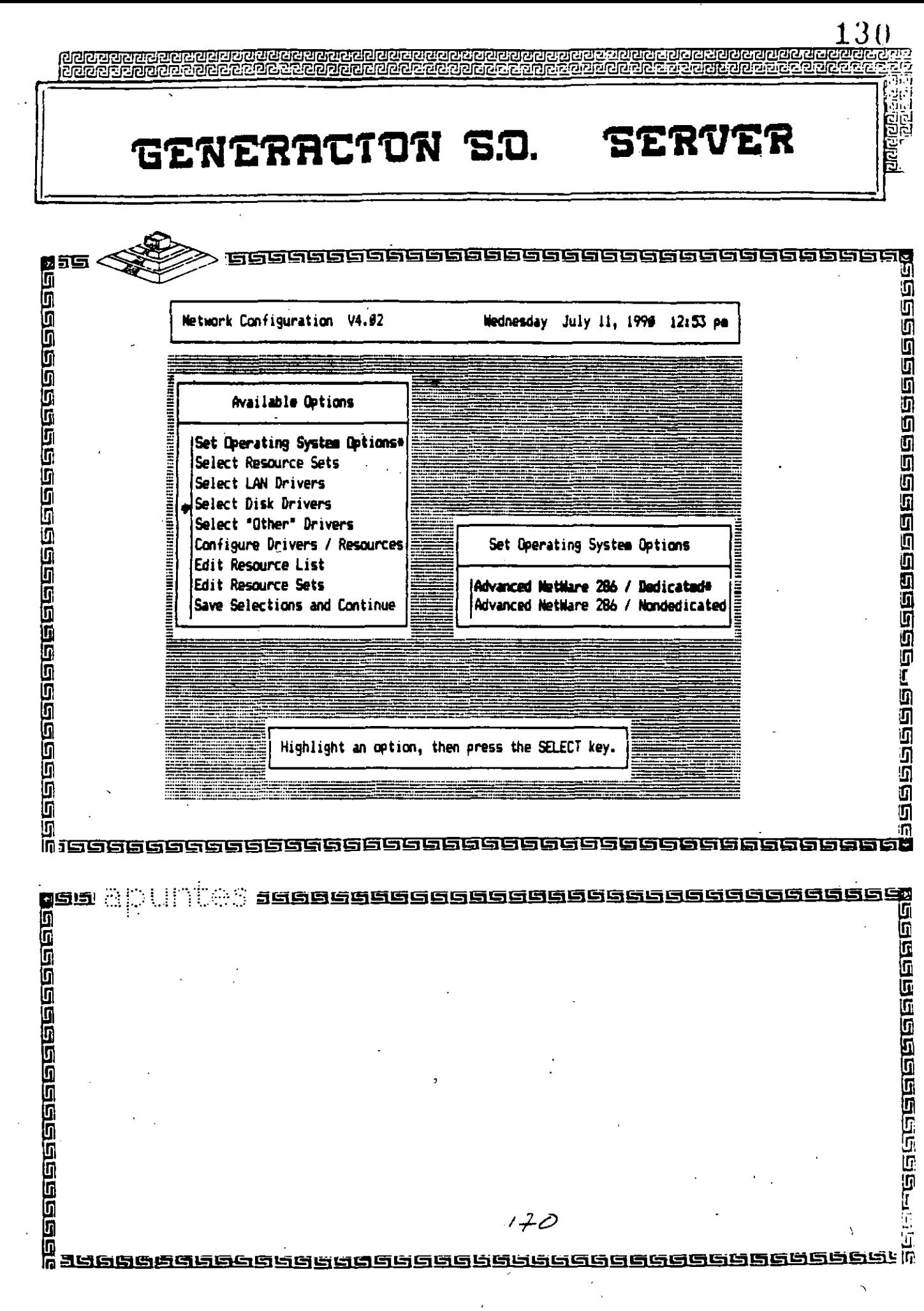

 $\mathbf{v}_{\mathrm{max}}$ 

 $\sim 10$ 

 $\label{eq:2} \frac{1}{\sqrt{2}}\sum_{\mathbf{k}\in\mathbb{Z}}\left|\frac{1}{\mathbf{k}}\right|_{\mathbf{k}}$ 

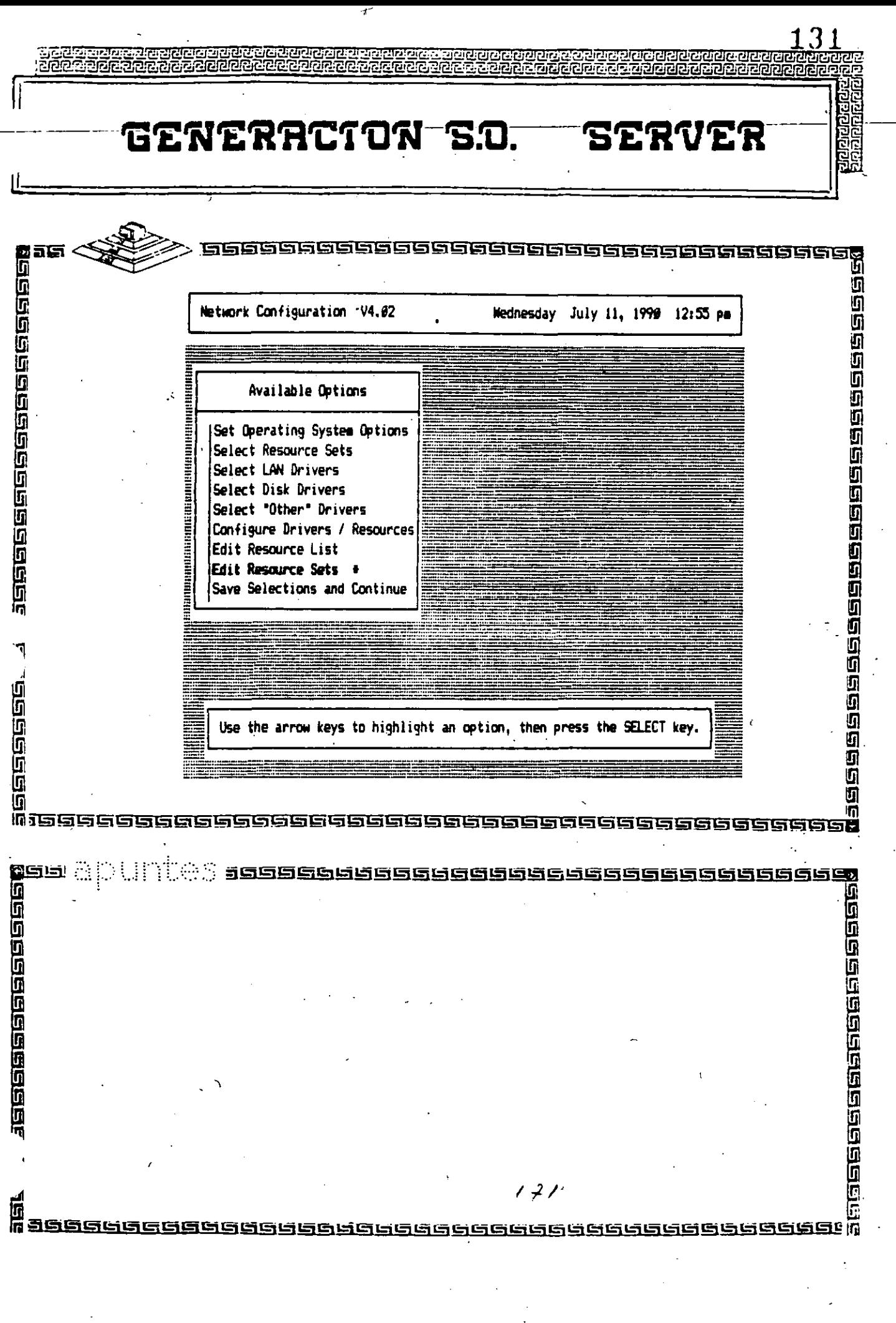

 $\mathcal{F}_\mathcal{G}$ 

 $\hat{\mathcal{L}}$  $\mathbb{R}^2$  ×,

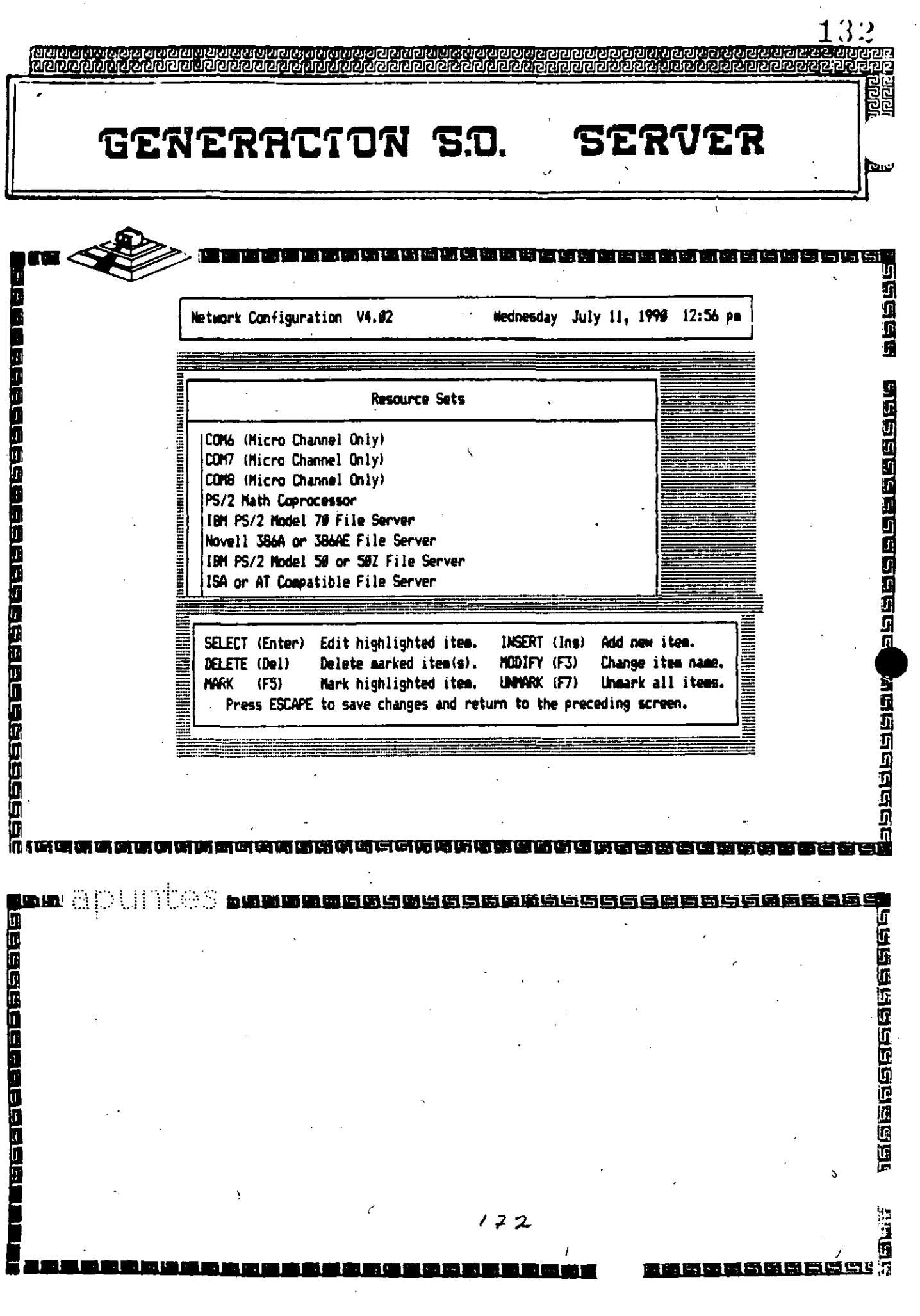

 $\mathcal{A}$ 

 $\bar{\beta}$ 

l,

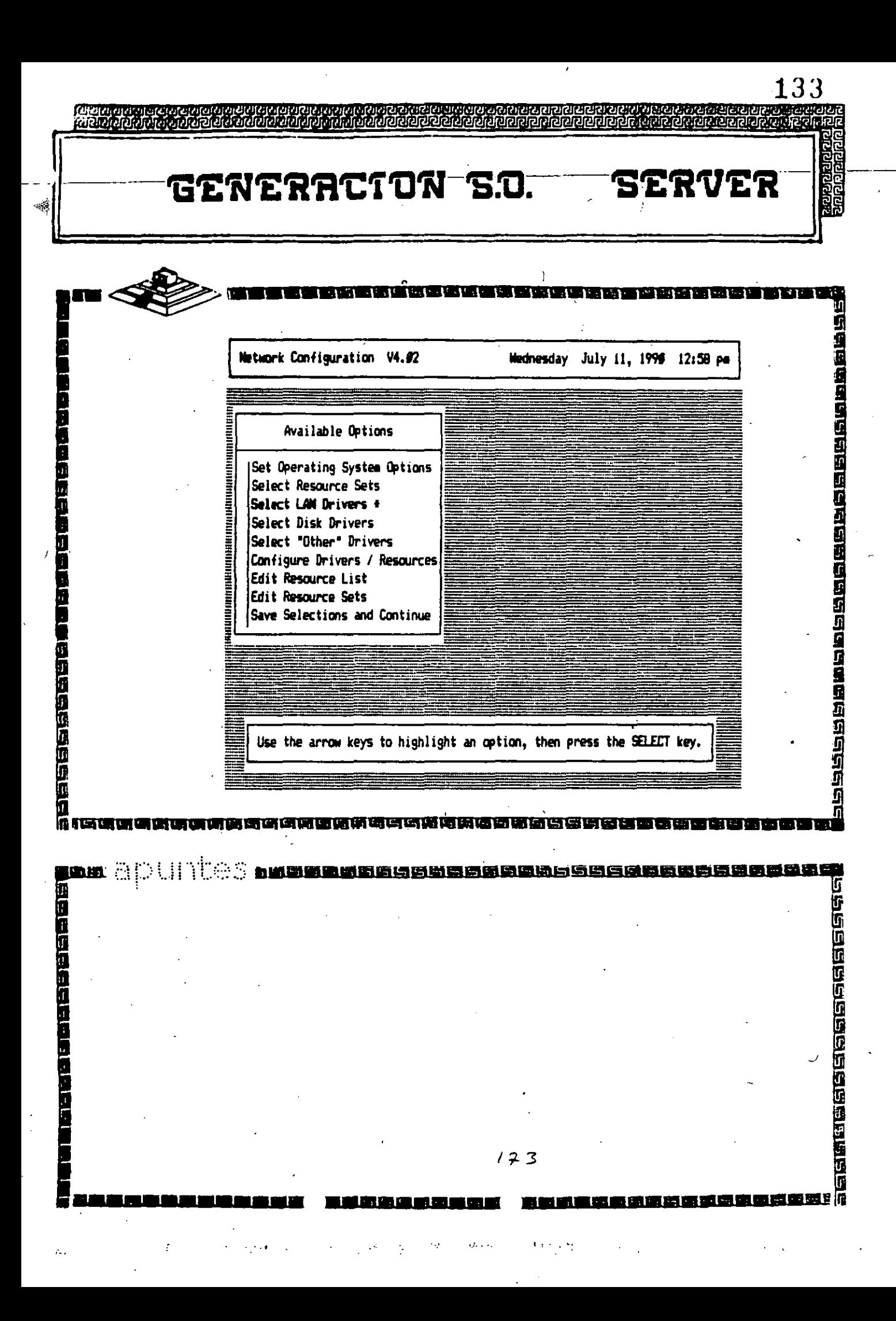

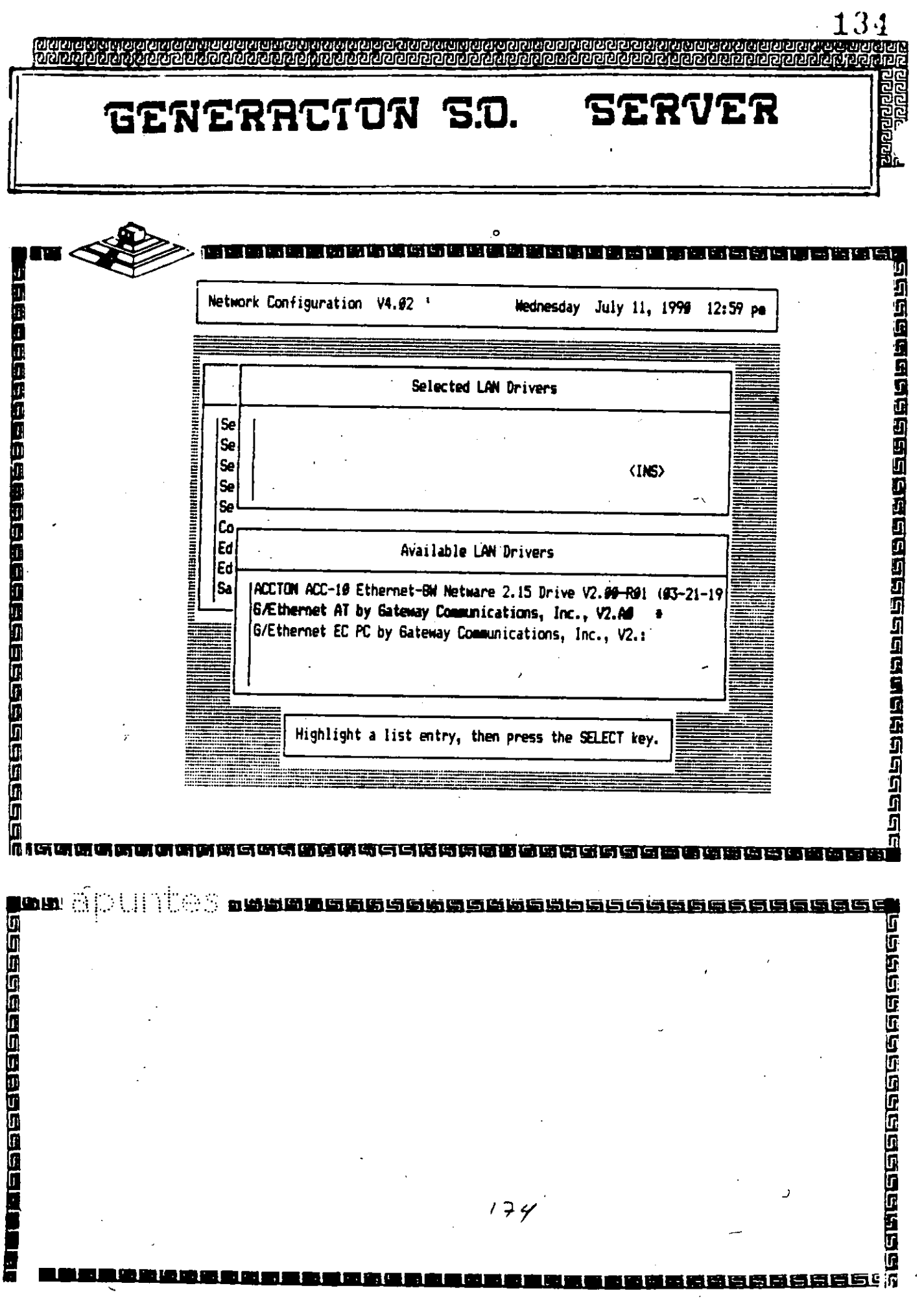

 $\ddot{\phantom{0}}$ 

 $\ddot{\phantom{0}}$ 

 $\hat{\mathcal{E}}$ 

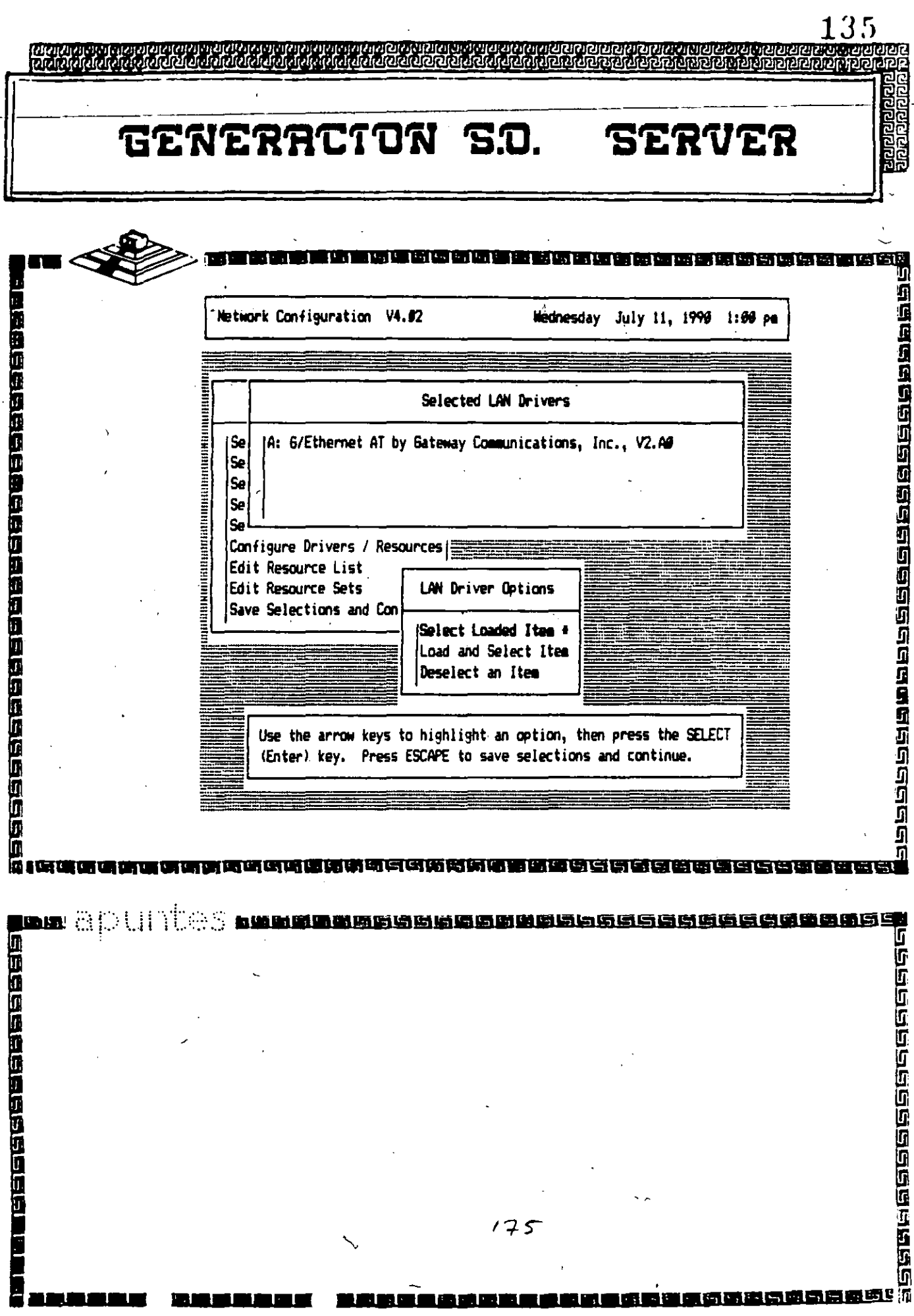

 $\zeta$ 

l,

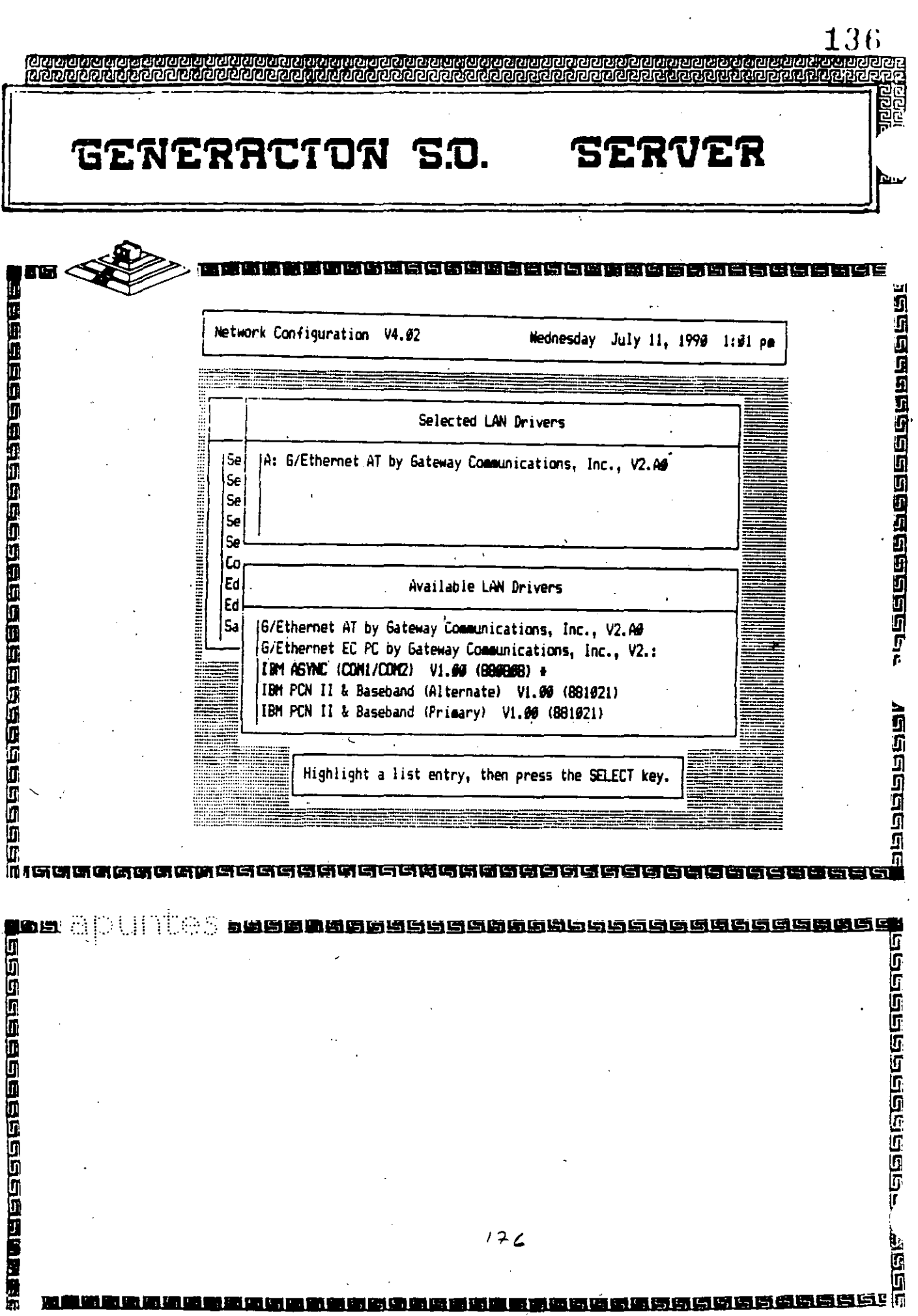

 $\ddot{\phantom{0}}$ 

 $\overline{1}$ 

 $\hat{\mathcal{A}}$ 

 $\frac{1}{4}$ 

 $\bar{\mathbf{t}}$ 

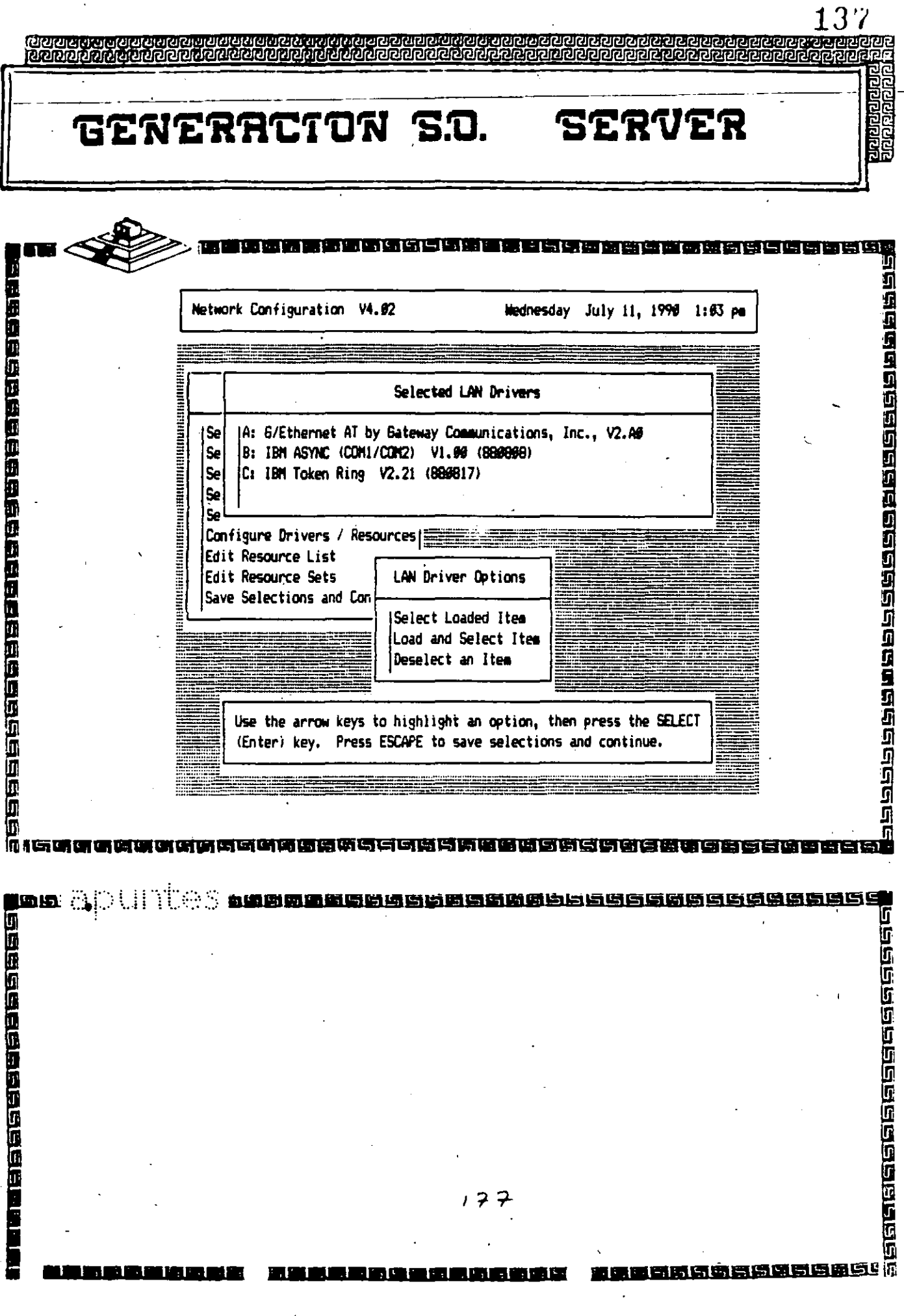

 $\ddot{\phantom{1}}$ 

138 n a characta chan a characta characta.<br>Marcaracta characta characta characta GENERACTON S.O. **ERVE1 Asiang ang pagpagpagpagpagpagpagpag TABBERS BRIDGE BRIDGE BRIDGE BRIDGE BRIDGE** Network Configuration V4.02 Wednesday July 11, 1998 1:34 pa Available Options **THE REAL PROPERTY Set Operating System Options** Select Resource Sets Select Disk Drivers # **HELBER LINES WEBSITE** Select "Other" Drivers Configure Drivers / Resources Edit Resource List Edit Resource Sets Save Selections and Continue <u>ត</u> as citat isia Alb Ħ КD, nasumannashasasan a 语语语语语语 " 地位的复数的复数地区的过去式和过去分词 **DRBDBBBBBBBBBBBB**  $178$ 

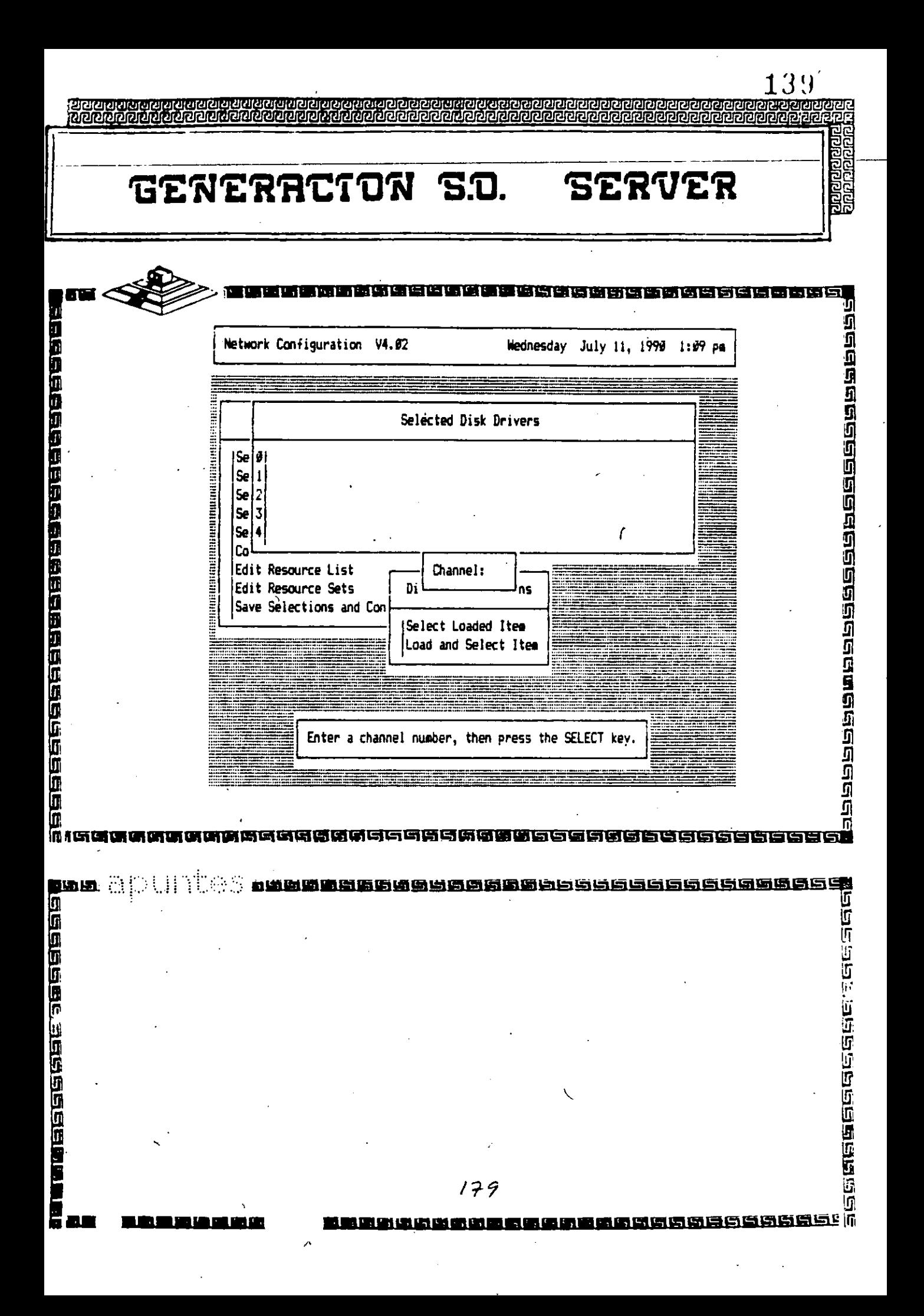

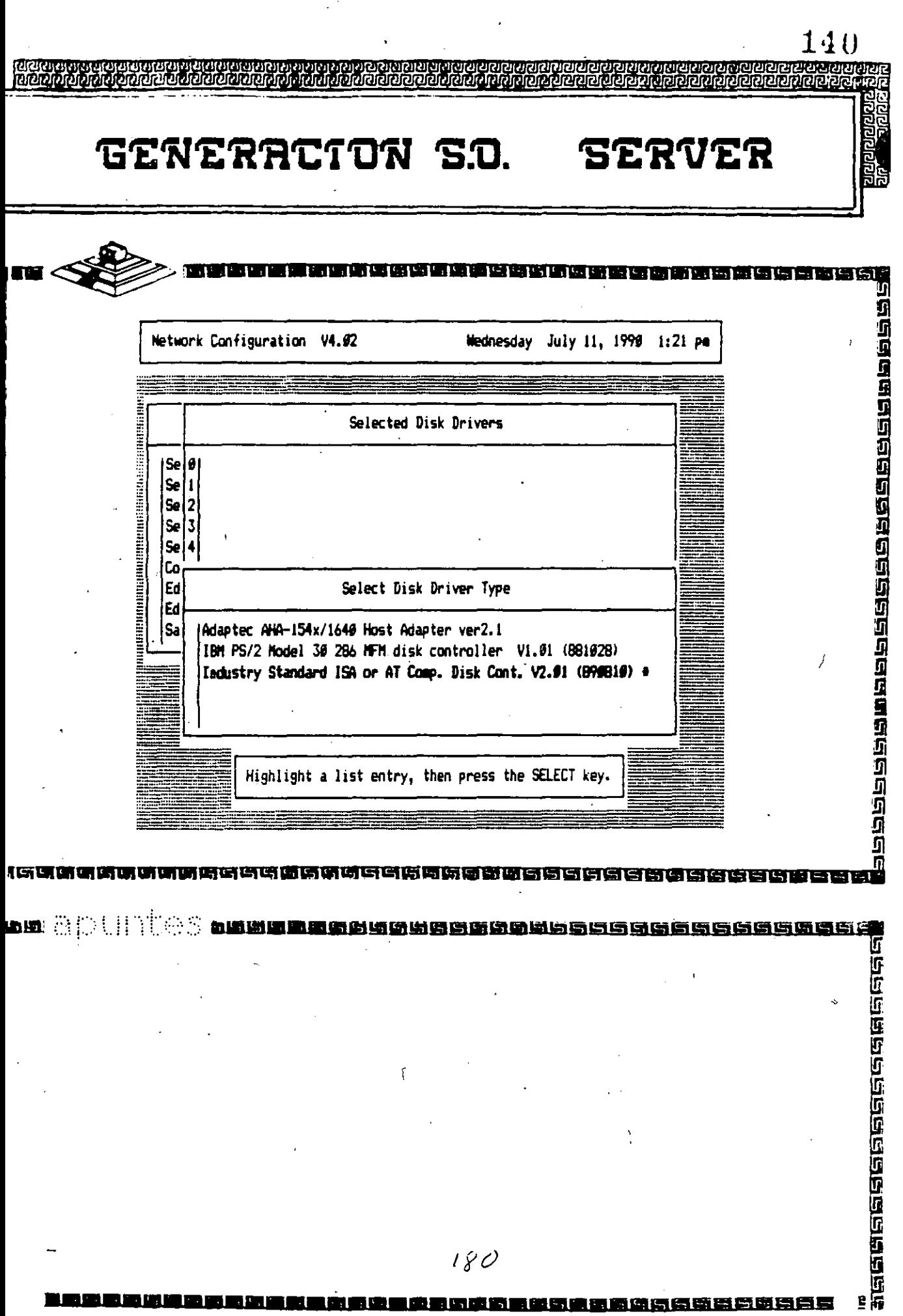

 $180$ 

 $\bullet$ 

真白色色色色色色色色色色色色色色色色色色色色色色色色色色色色色色色色色色

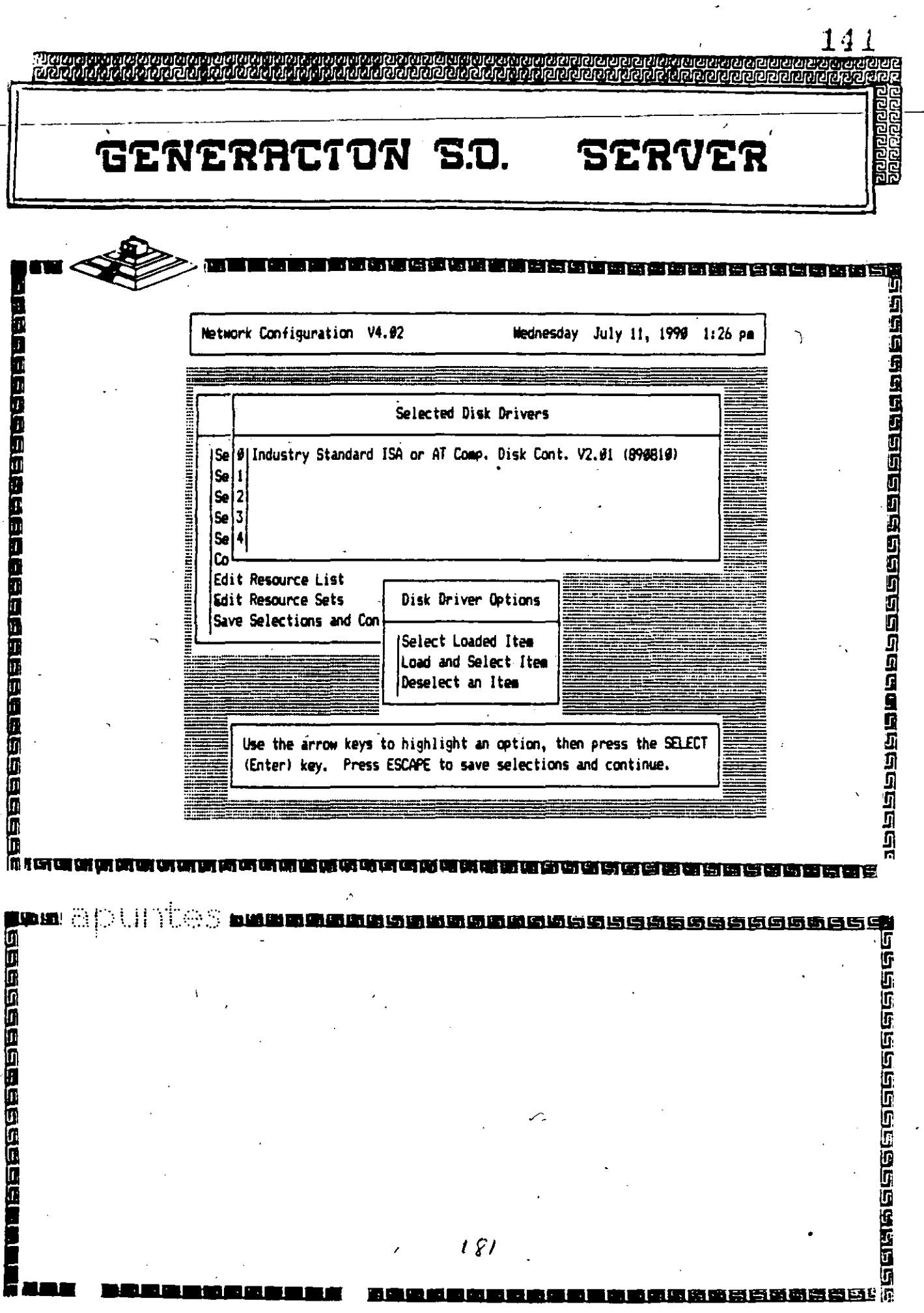

 $\ddot{\phantom{0}}$ 

 $\frac{1}{2} \frac{1}{2} \frac{$ 

 $\epsilon_{\rm c}$ 

 $\ddot{\phantom{0}}$ 

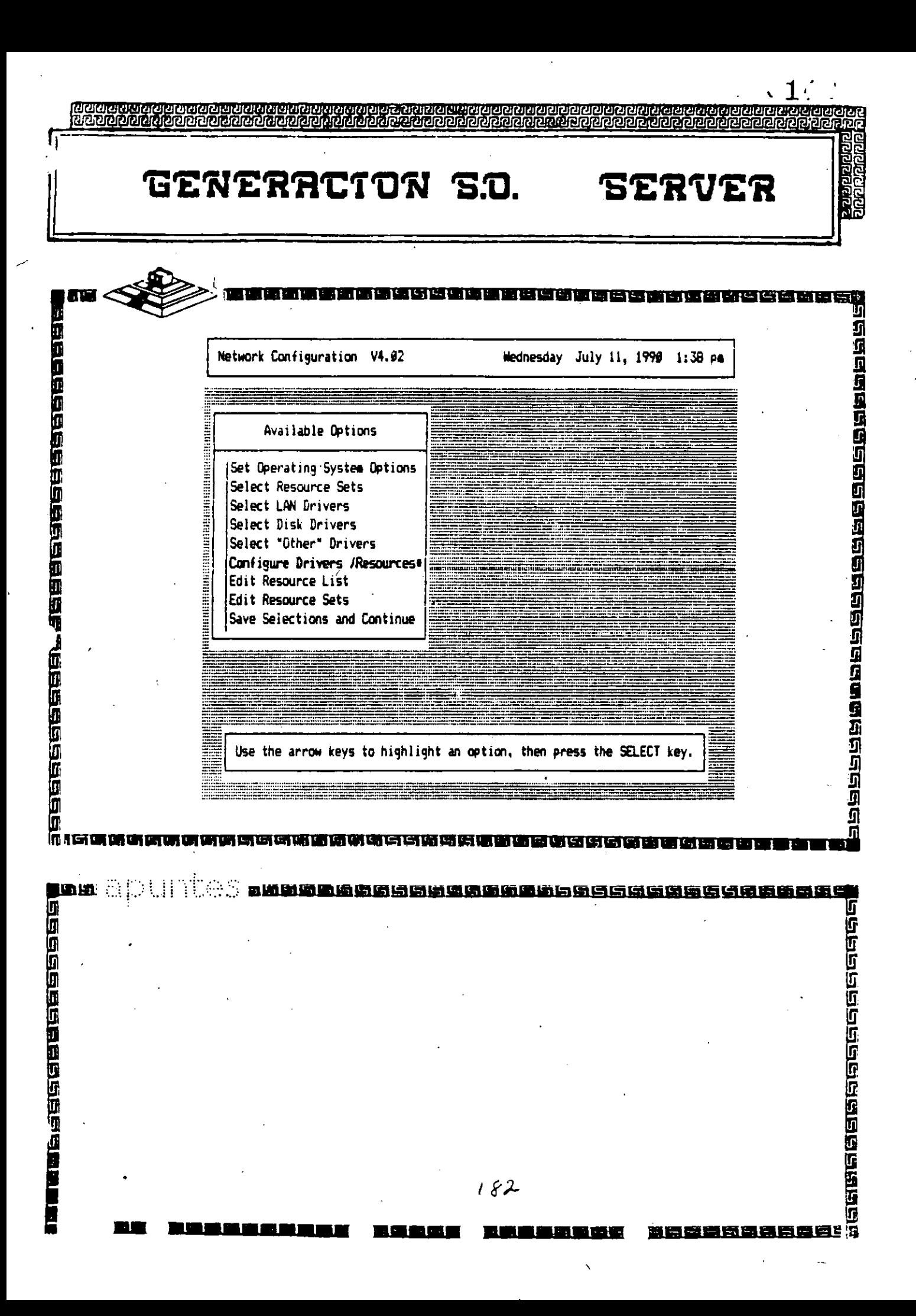
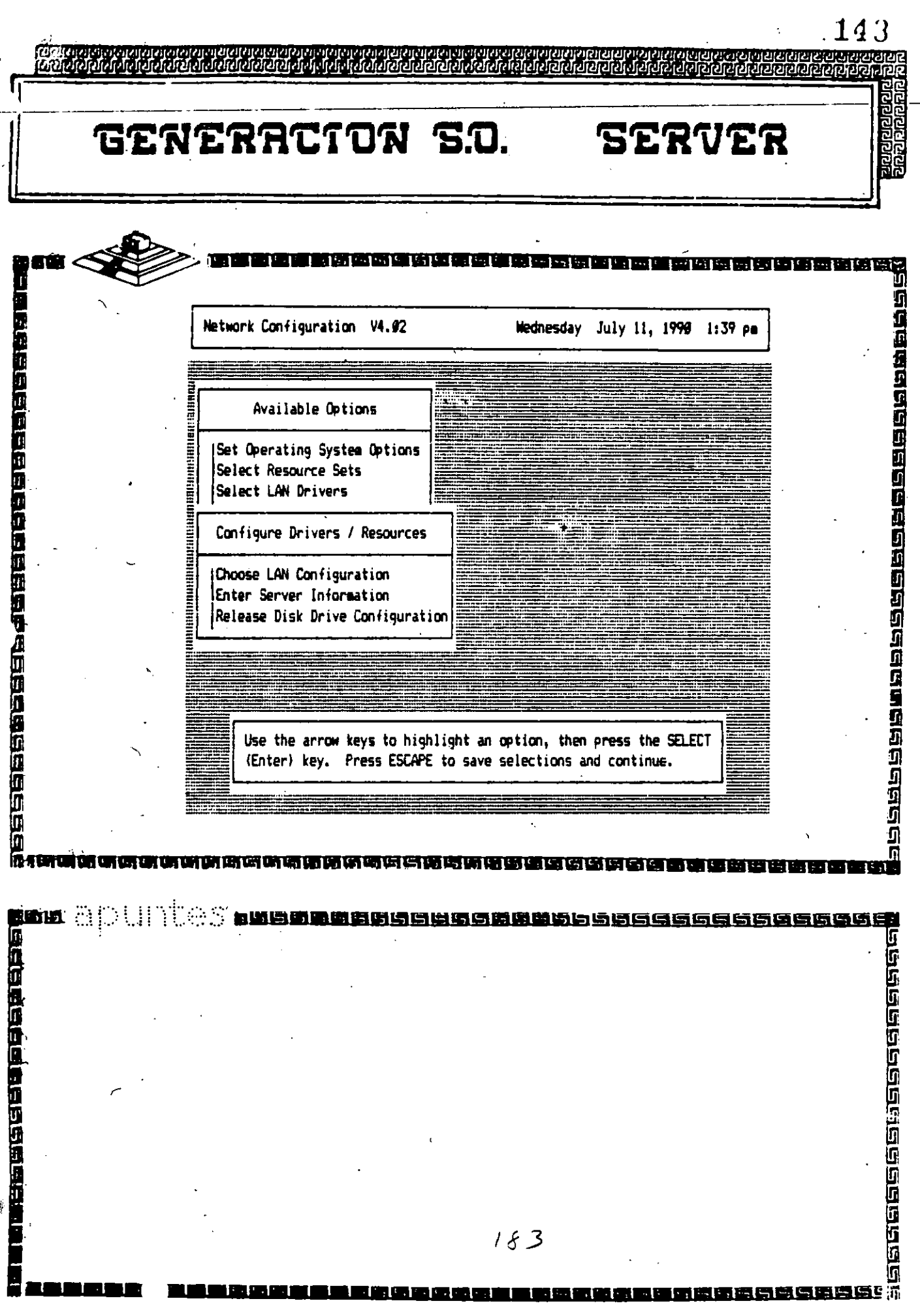

فيمد

 $\overline{a}$ 

 $\ddot{\phantom{0}}$ 

 $\mathcal{F}_{\mathcal{A}}$  , and

 $\sim 10$ 

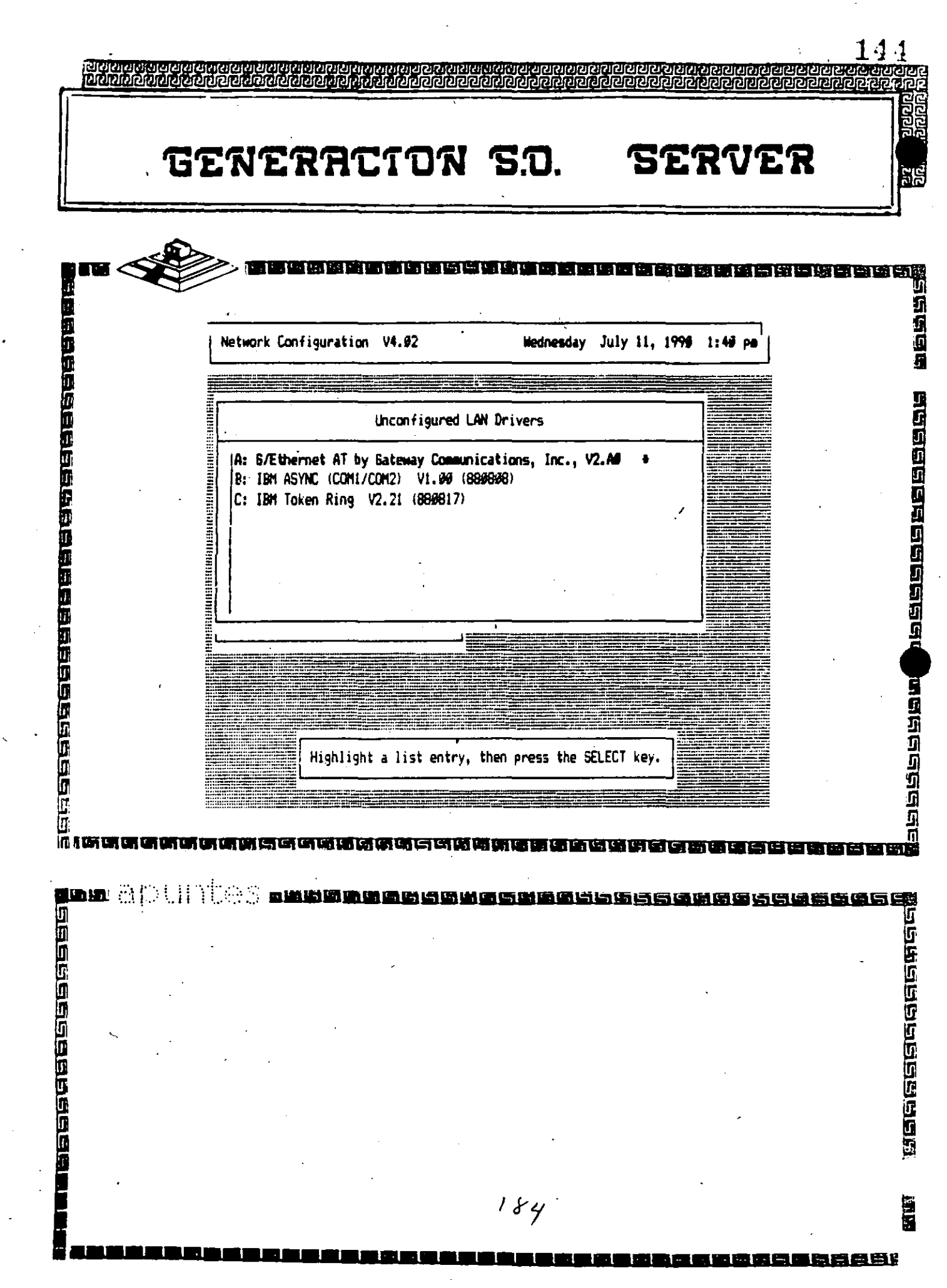

 $\langle \cdot \rangle$ 

.

in Tor

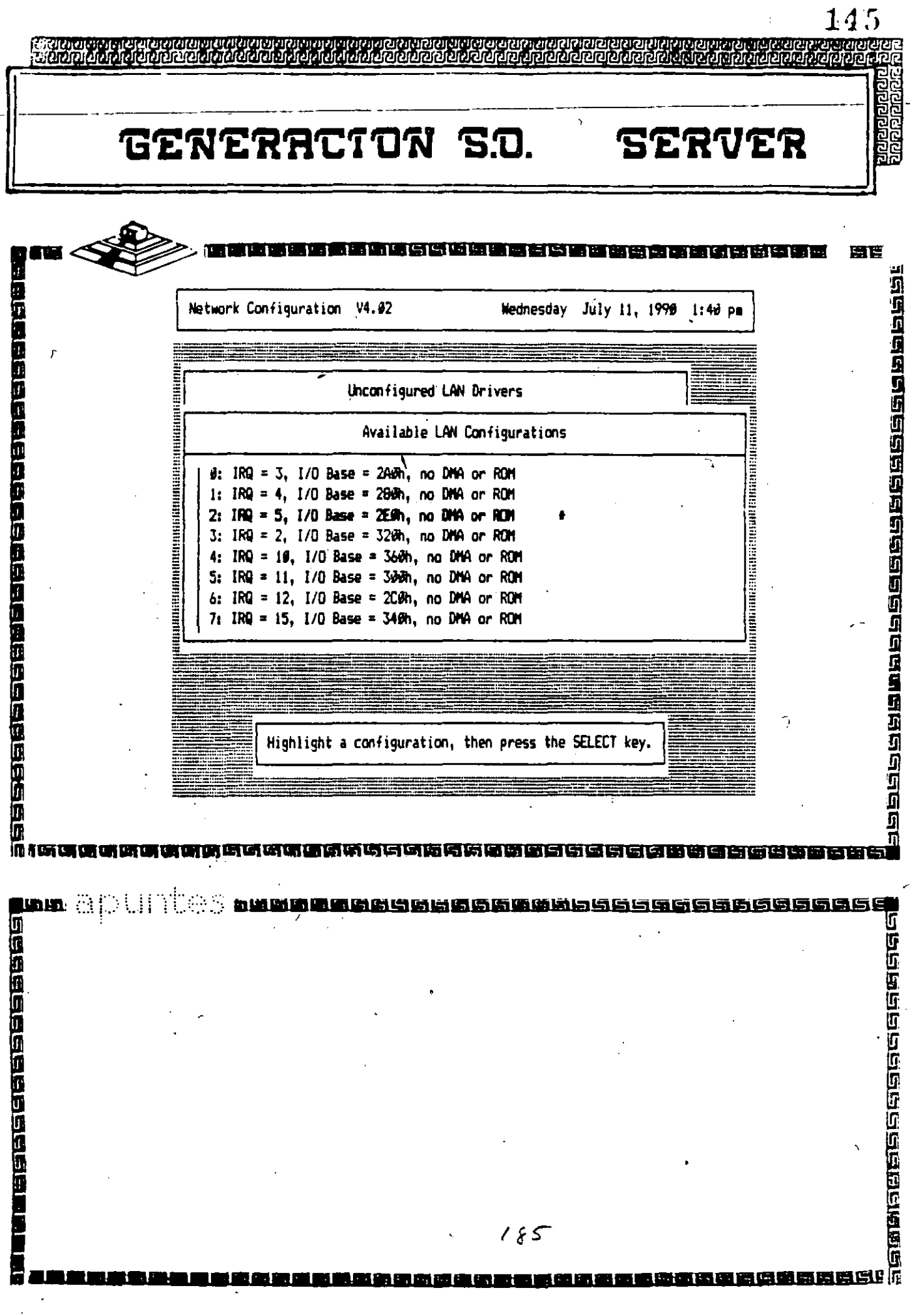

is man

 $\cdot$  $\overline{a}$ 

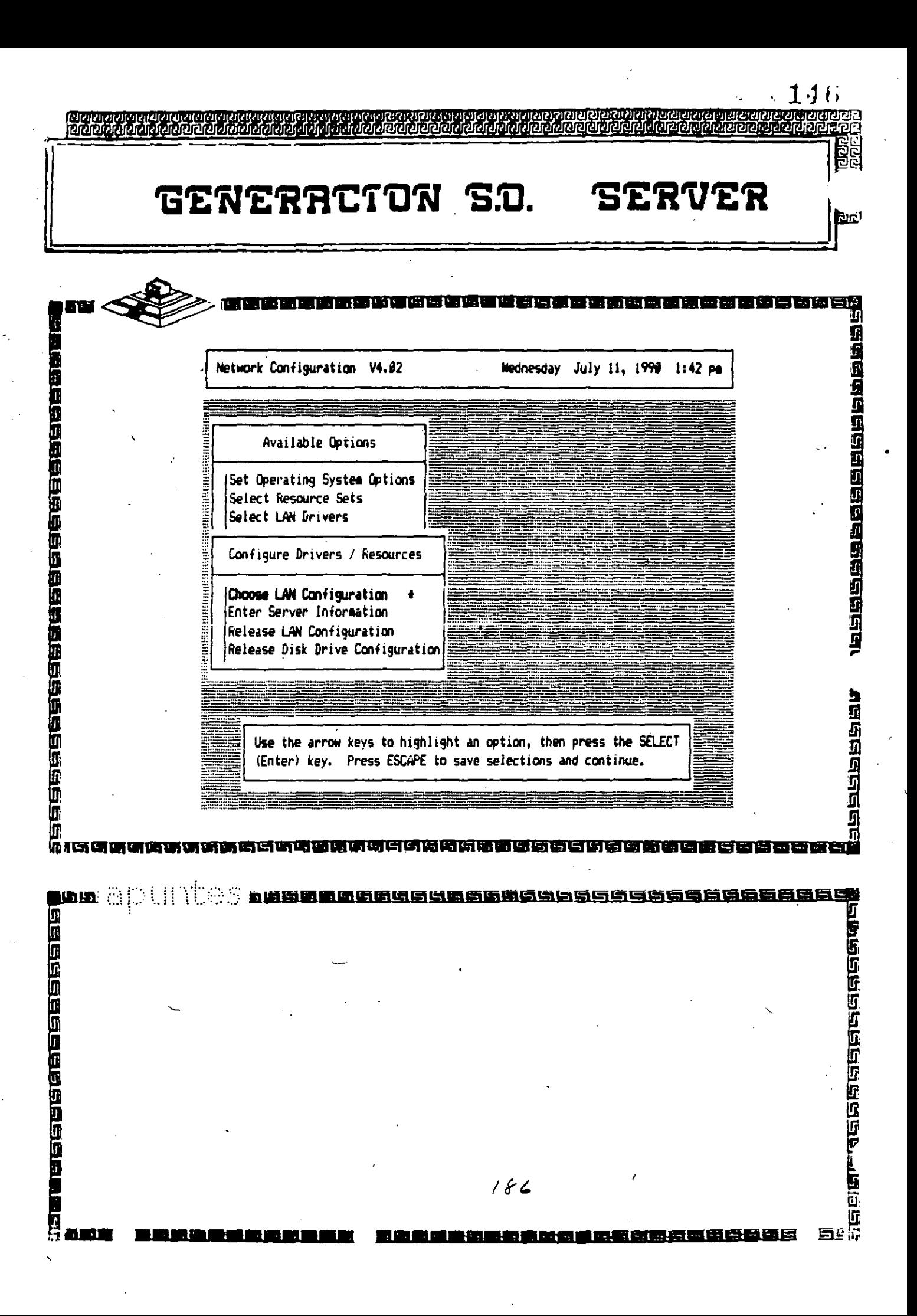

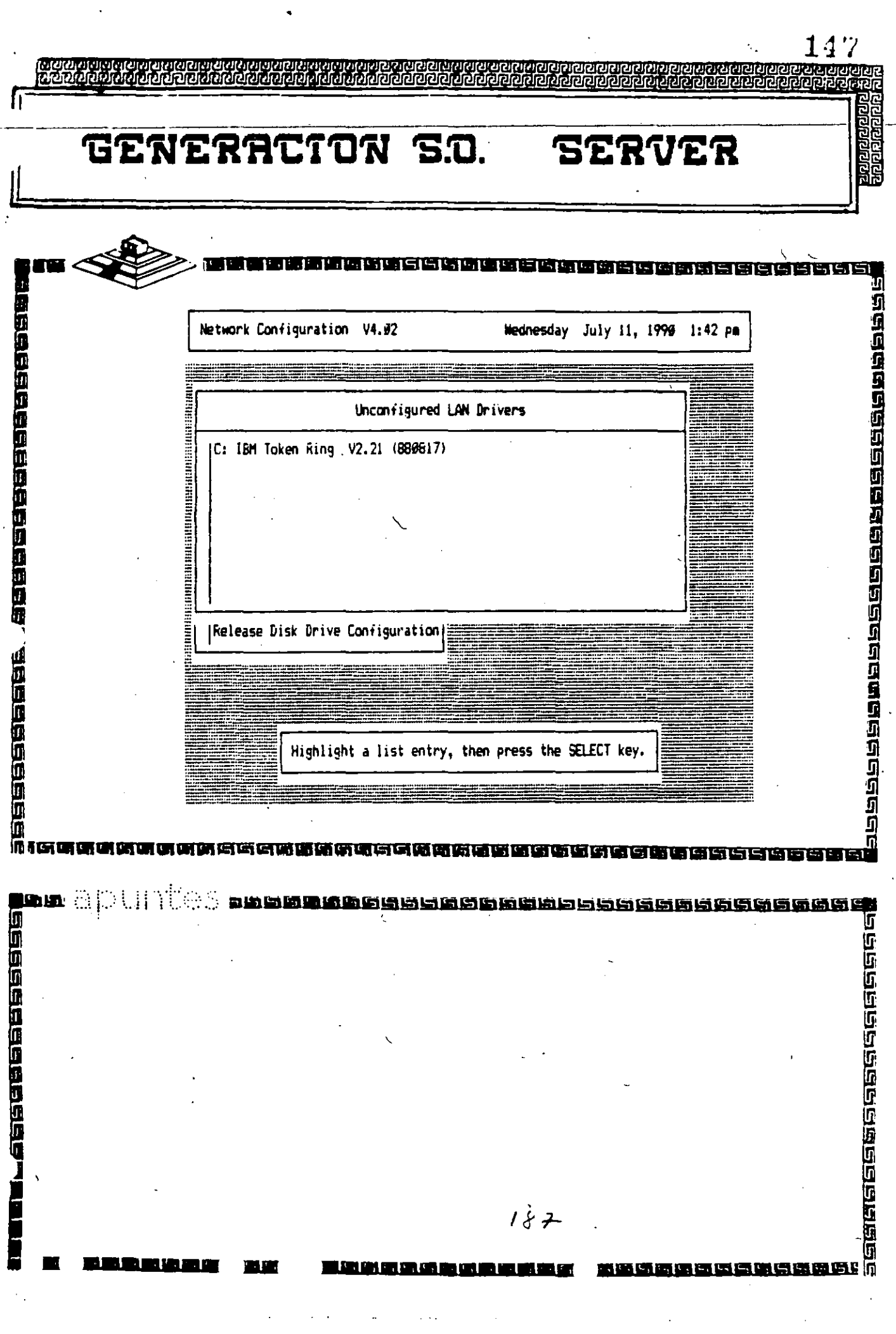

 $\mathcal{L}_{\text{max}}$  and  $\mathcal{L}_{\text{max}}$  and  $\mathcal{L}_{\text{max}}$ 

All Contractors

Ŷ,

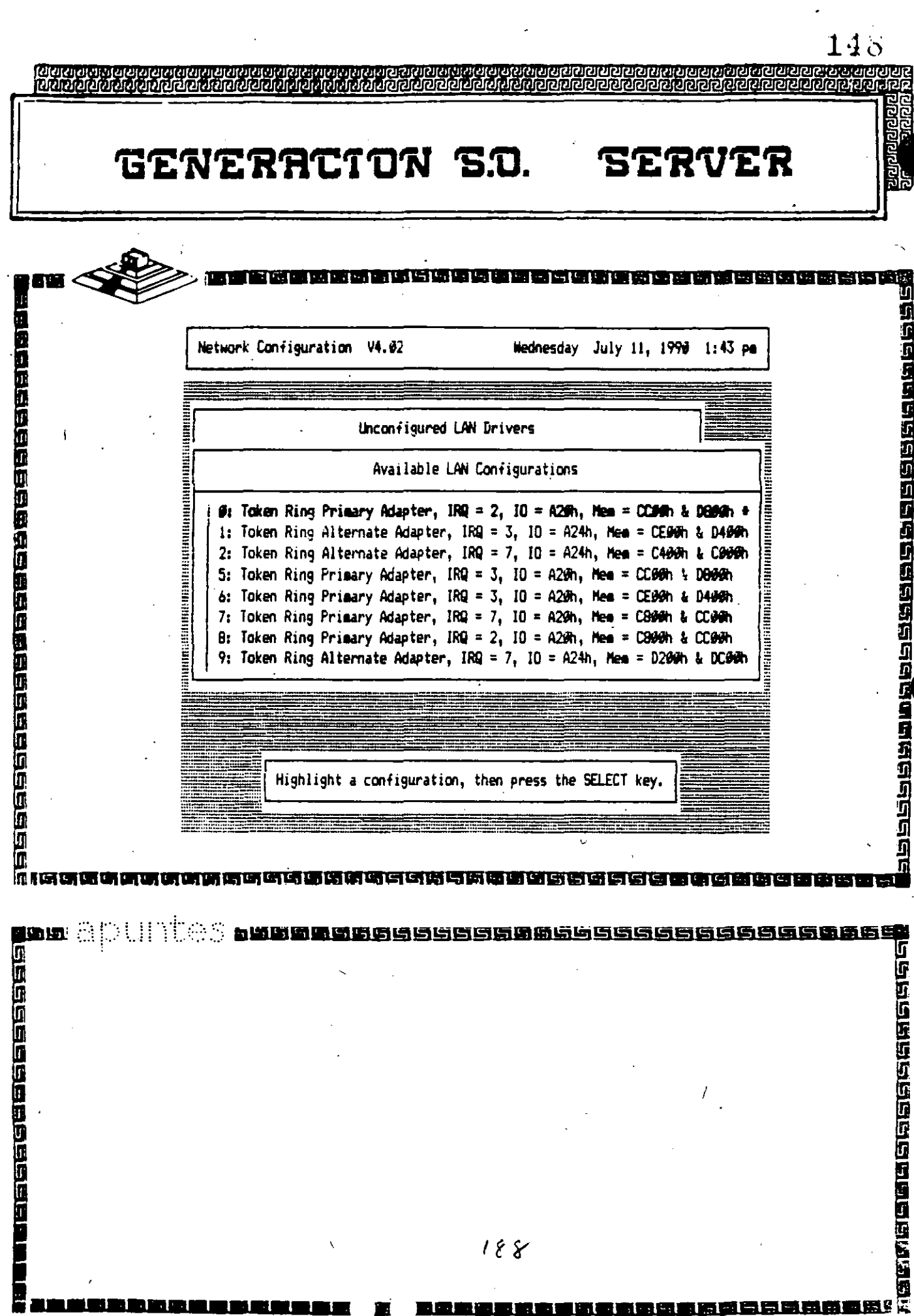

 $\ddot{\phantom{a}}$ 

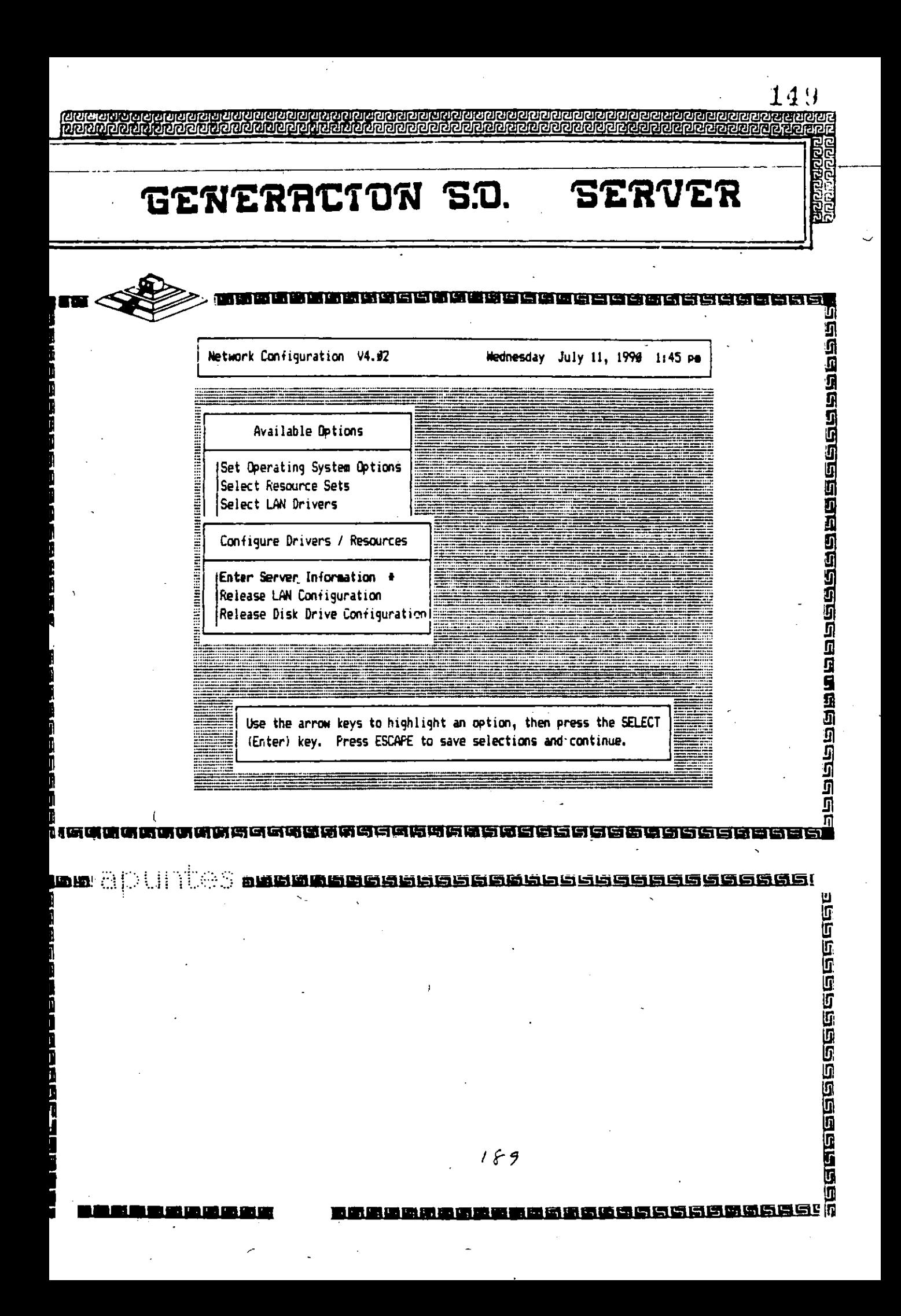

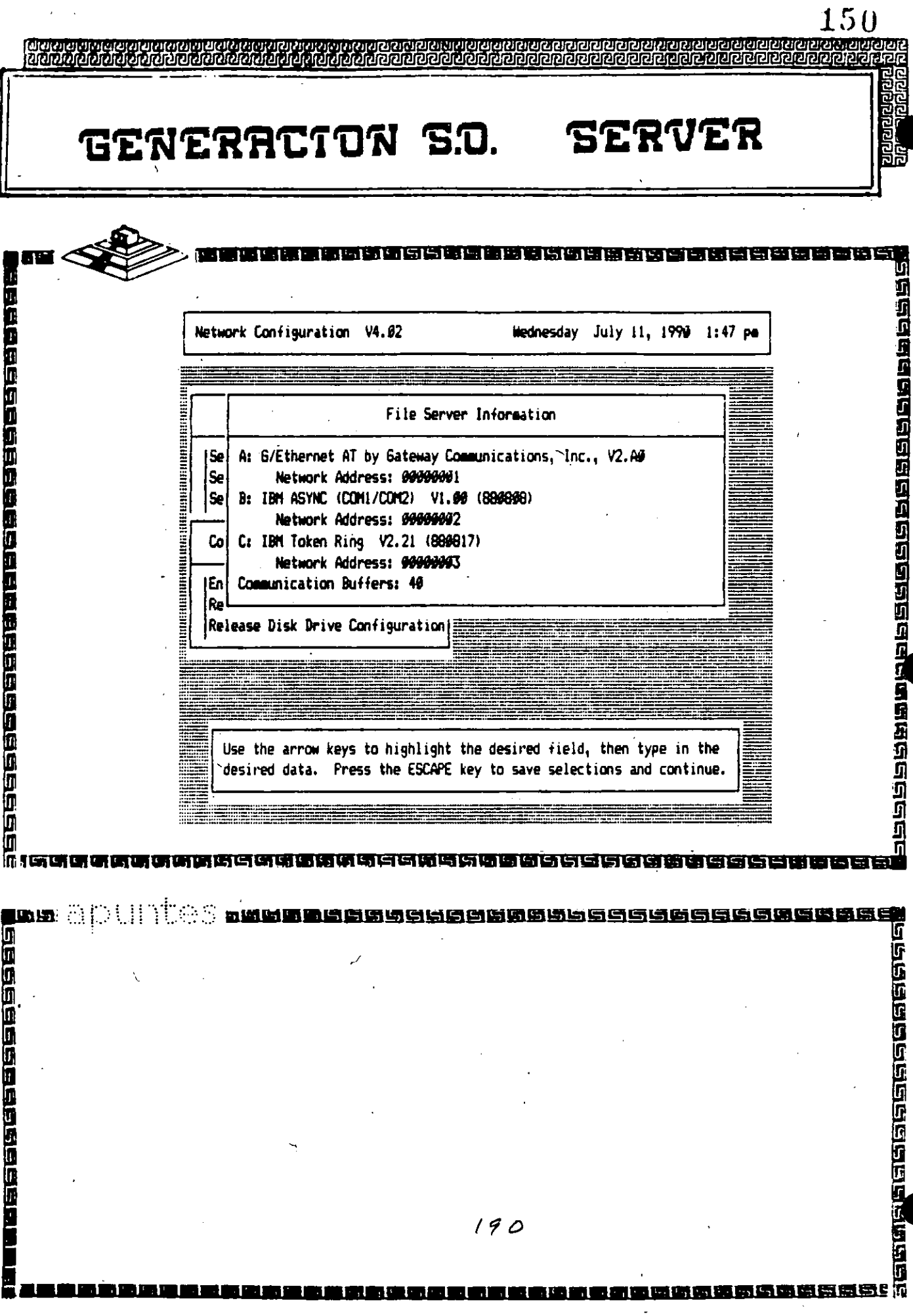

 $\bar{z}$ 

 $\sim$  $\mathcal{L}$ 

 $\sim$ 

 $\mathcal{A}$ 

 $\overline{\phantom{a}}$ 

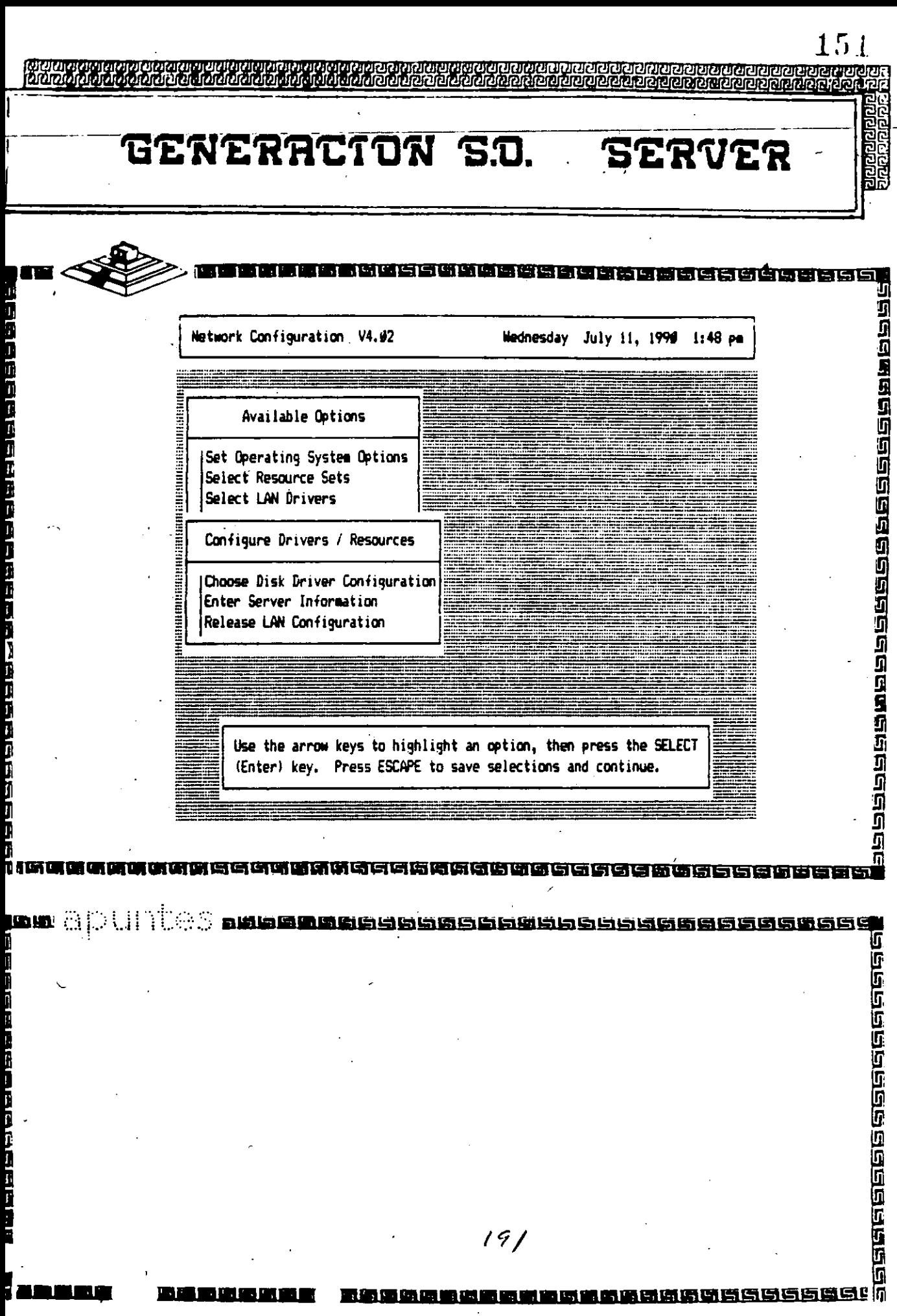

 $\ddot{\phantom{0}}$ 

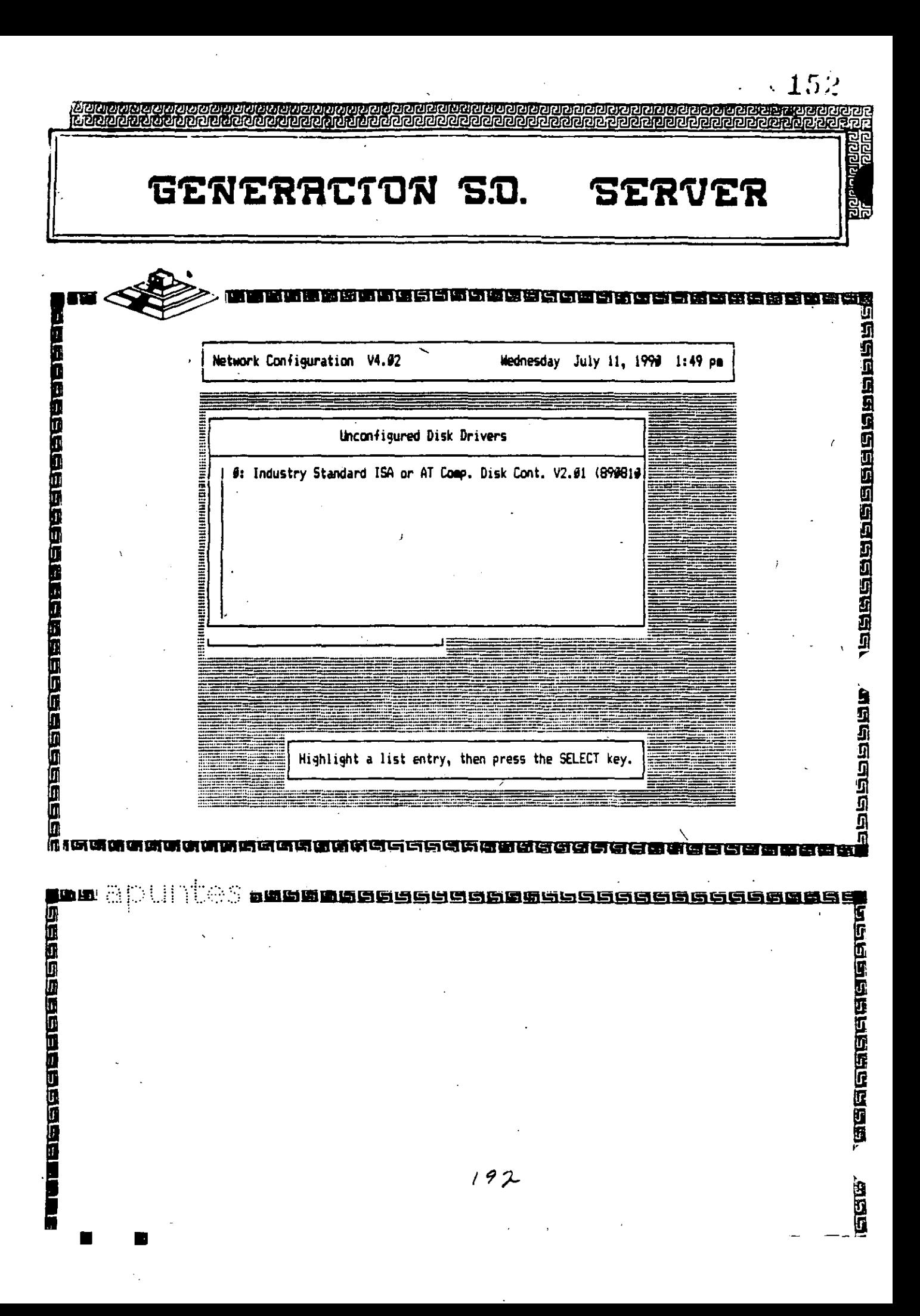

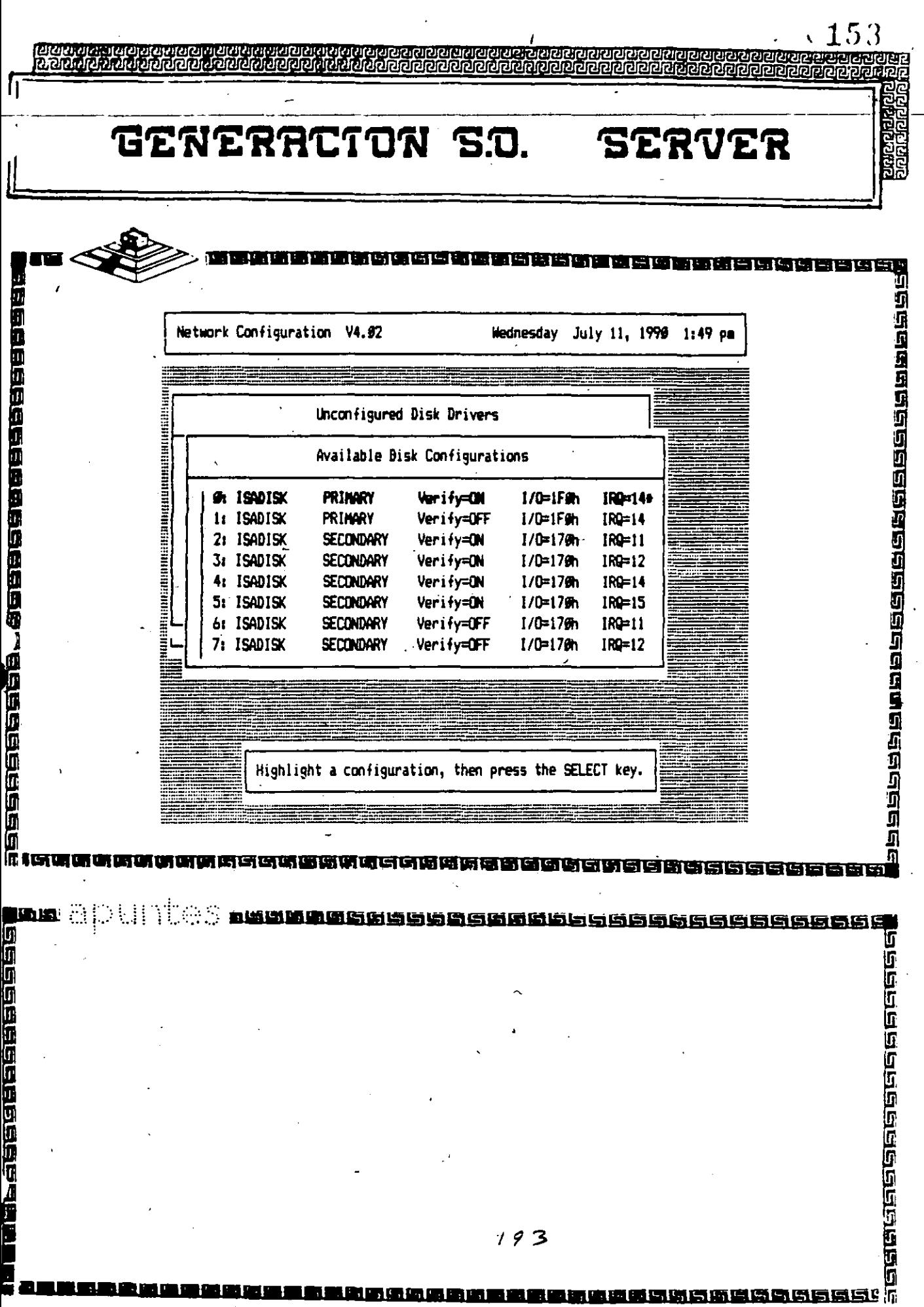

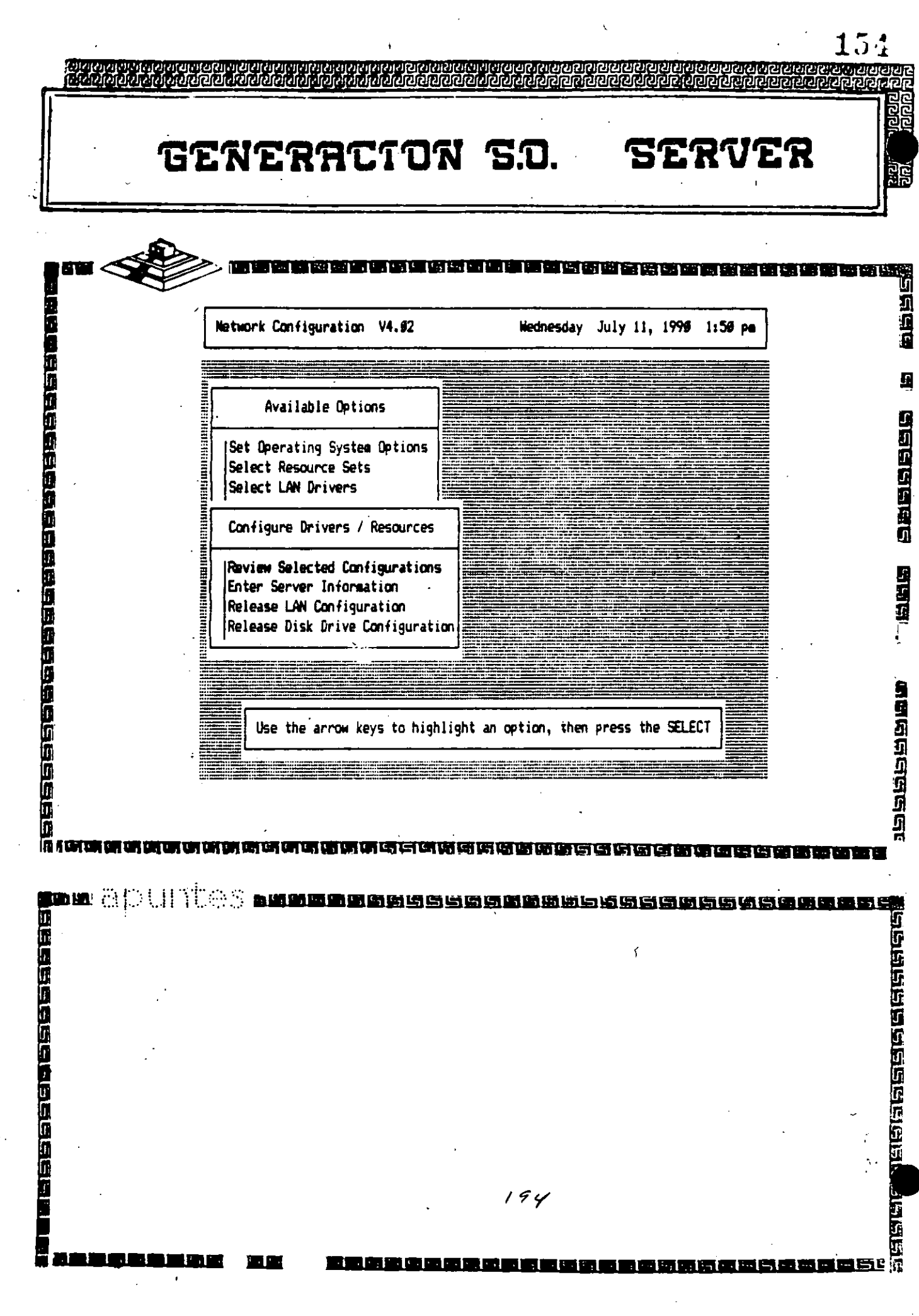

 $\frac{1}{2}$ 

 $\langle \cdot \rangle$ 

 $\mathcal{L}_{\mathcal{L}}$ 

 $\bar{\mathcal{A}}$ 

 $\hat{\boldsymbol{\beta}}$ 

 $\sim$ 

 $155\,$ feltare. وتفاضلها المراكب مهابهمات GENERACTON S.O. **SERVER** 高新明明明明的国家国家和国家国家国家国家国家国家国家国家 医特氏血管性血管血管瘤性血管组织性血管组织血管组织组织 Selected Configurations (LAN A: G/Ethernet AT by Gateway Communications, Inc., V2.A0 Option 2: IRQ = 5, I/O Base = 2Esh, no DNA or ROM Network Address: 00000001 LAN B: IBM ASYNC (COMI/COM2) VI.69 (886868) Option #: COM1: IRQ = 4, IO Address = 3FBh, No DNA, No RAM, No ROM Network Address: 00000002 LAN C: IBM Token Ring V2.21 (889817) Option #: Token Ring Primary Adapter, IRQ = 2, IO = A2#h, Hem = CC89h & D899h Network Address: 00000003 Communication Buffers: 49 Disk Chan. Ø: Industry Standard ISA or AT Comp. Disk Cont. V2.01 (890810) Option Ø: ISADISK **PRIMARY Verify=ON**  $1/0=1$ Fen  $IRQ=14$ .<br>Resource Set 1: ISA or AT Compatible File Server Resource 1: AT Auxiliary ROM Dotion 0: Mem E000h-EFFFh Resource 2: Western Digital Floppy Controller Option 0: IRO=6, I/O Base=3F9h, DMA=2 ត **STATE** 医硫磺磺酰磺磺基丙氨基磺基磺基 lan al 鱼 **ا کا کا کا** د **MEGHALA SERGA** 

 $195$ 

1988年级历史在1982年

医型蛋白质质质质质质质质质质质质质

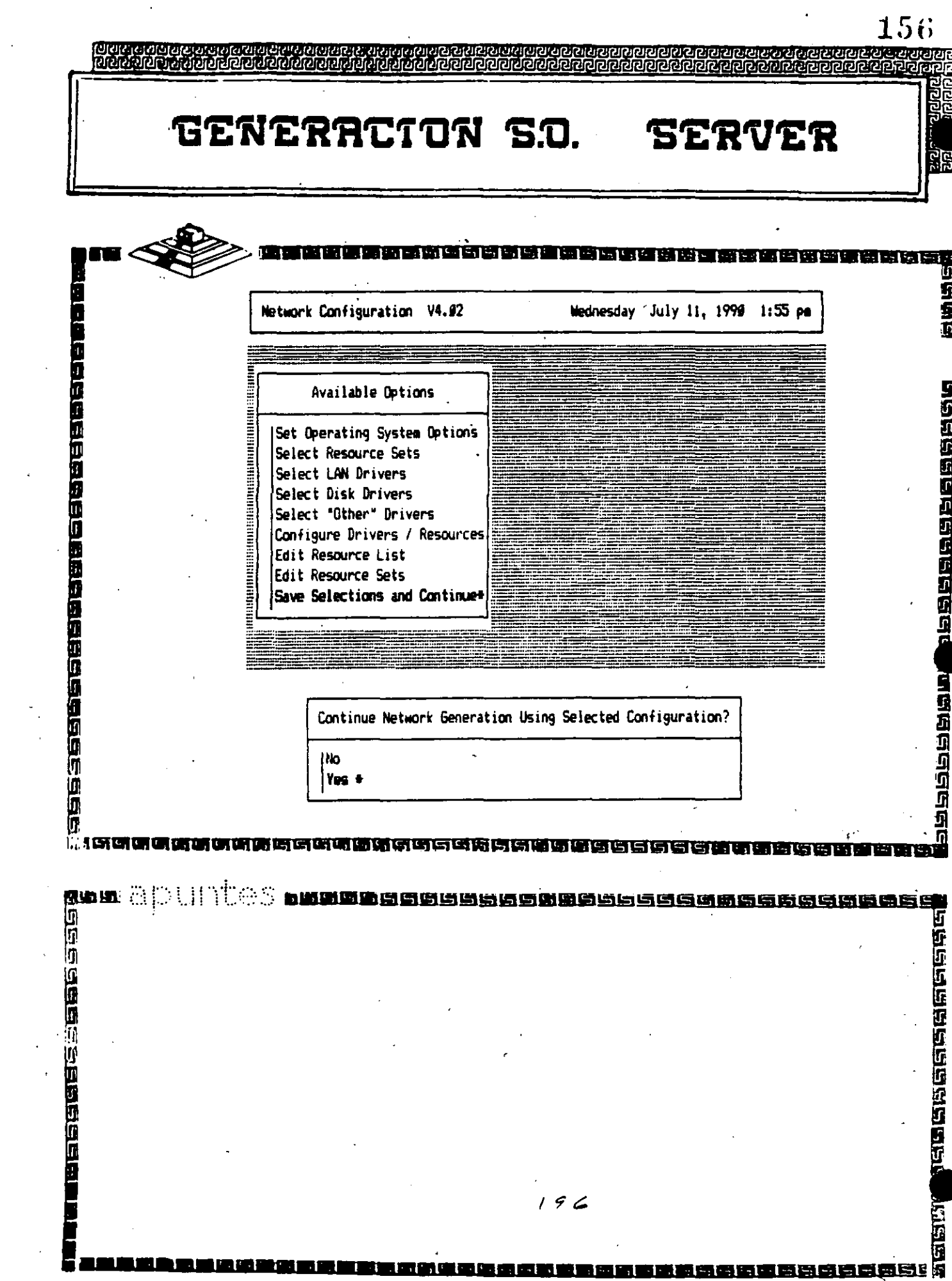

 $\mathcal{A}^{(n)}$ 

157 **TAILEN DE STATE** <u>अवलानानानानानानुसार</u> GENERACTON S.O. **SERVER** 1999年最近的海洋 医神经性神经性神经性神经性神经病 医协同热热性缺血性缺乏过敏性 NetWare Generation And Installation V4.00 · Network Generation Options Sélect Network Configuration Link/Configure NetWare Operating System Link/Configure File Server Utilities Exit NETEEN  $\overline{\mathfrak{g}}$ **p**rapunt e Alb 面面的血血血细胞过少的

# EL SUPERVISOR EN NETWARE

 $\epsilon$ 

 $\mathfrak{t}$  $\mathcal{L}^{(1)}$  is a

 $\tilde{\mathbf{r}}$  .

# SUPERVISOR DE UNA RED

## Introducción

Una de las principales ventajas de trabajar con una RED Local. es lograr que el usuario final, tenga la facilidad de compartir los recursos de la RED, sin tener la necesidad de realizar operaciones complicadas al estar trabajando en ella. Sin embargo, para que esto pueda ser posible, se requiere llevar a cabo una serie de tareas, que deberán ser realizadas por una persona responsable del óptimo funcionamiento de la RED. A esta persona se le conoce como EL SUPERVISOR DE LA RED.

#### Tareas del Supervisor

Para mantener la RED en óptima operación, es necesario que el Supervisor realice .determinadas tareas. unas iniciales y otras cotidianas o esporádicas. Las primeras de ellas. cuando la RED es adquirida, y las segundas cuando la RED ya ha sido puesta en operación. El Supervisor puede realizar un sin fin de actividades dentro de las principales tareas que debe realizar están las siguientes:

# Tareas Iniciales:

. ,.

## Instalación del Hardware:

• Montar tarjetas, cableado y repetidores, probar el Hardware.

# J lntalaciones del Software:

/

• Formatear o preparar el o los Servers.

*·n* • Definir las impresoras pera el Spooler.

• Alta a los usuarios de la RED, sus Passwords, Derechos. Restricciohes, etc.

• Configurar el Software (si es necesario) para que corra bajo la RED. )

• Preparar para cada usuario y/o grupo de usuarios. los procedimientos de entrada a la RED. de forma de facilitar sus operaciones.

17 7

•

# Tareas Cotidianas v Esporádicas:

• Avisos generales a los usuarios (desde consola).

• Revisión del Hardware en caso de falla.

• Re-enrutamiento de impresora (a) para el "Spooler".

• Modificación de parámetros en el servar (buffers, archivos abiertos, etc) para mejorar el "Perfomance" de la **RED.** 

• Monitoreo de las tareas de los usuarios.

• Asignación y designación de recursos compartidos.

• Revisión de los procedimentos de entrada a la **RED,** y

de asignación de derechos y protecciones.

• Instalación de nuevos paquetes .

. Las tareas anteriores de no ser realizadas por el SUPERVISOR DE LA **RED,** tendrán .• que ser ejecutadas necesariamente por el usuario final, o por el distribuidor. En ambos casos los resultados no serán totalmente satisfactorios, ya que el usuario final no está debidamente capacitado para administrar la **RED,** y el distribuídor no conoce con la profundidad suficiente las necesidades de la empresa a la cual le está proporcionando la **RED.** 

En forma general, podemos agrupar las tareas del Suparvisor de la **RED** en:

- Instalación del Hardware:
- 
- Instalación del Software.<br>- Establecer Niveles de Seguridad y Acceso.
- Realizar Interfaces Amigables al Usuario.
- Mantenimiento de la **RED.**

# **Instalación**

Como la instalación de una microcomputadora, la instalación de una RED comprende tanto Hardware (tarjetas de **RED,** cableado. etc.) como Spftware (básicamente el sistema operativo de la **RED**). *Example* **2009 : a serie de la RED** estado en la contrada de la **RED** estado en la contrada de la **RED** estado en la contrada de la **RED** estado en la contrada de la **RED** e

# Instalación del Hardware

En general esta es más tarea del distribuidor que del propio Supervisor; sin embargo en forma ideal ambas partes deberán de realizar las siguientes tareas:

+ Instalación ffsica de las tarjetas de **RED** dentro de cada PC o AT. El principal detalle a observar. es el DIRECCIONAR correctamente los switches de cada tarjeta, en forma ideal ambas partes deberán de realizar las siguientes tareas:<br>+ Instalación física de las tarjetas de RED dentro de cada PC o AT. El principal<br>detalle a observar, es el *DIRECCIONAR* correctamente los switches de

•

200

ev.

::,.-

+ Previamente se debió de determinar la topología exacta de la RED.- Definiendo. cuantos repetidores activos y pasivos serán necesarios, si este es el caso, tomando en cuenta distancias a cubrir, equipos ffsicamente cercanos y posible crecimiento a futuro. (Tareas en la que normalmente el distribuidor ASESORA al usuario.

+ El cableado ffsico de la RED. debe ser por lo menos verificado por el Supervisor, tratando de que los cables pasen a través de ductos (sin que vayan a tener interferencia por cables de voltaje cercanos) y que no haya posibilidad de desconexión porque se encuentren en el paso de personas.

'

# Interfaces Amigables con el Usuario

(

\

Una de las principales tareas que tendrá siempre el Supervisor de la RED, será proporcionar de alguna forma al usuario, la facilidad de accesar a la RED, sin que éste deba utilizar comandos especiales. Para esto el Supervisor' deberá realizar una serie de Interfaces "Amigables" para que el usuario accese sin problemas a la RED.

Dependiendo del sistema operativo de la RED en que se esté. trabajando se púeden tener algunas ventajas, pero en general siempre se podrán utilizar archivos BATCH (.batl. que simplifican muchas tareas. A continuación, describiremos algunos "tips" para la realización de archivos BATCH.

 $\zeta$ 

Archivo Batch

',·

Es conveniente realizar un archivo AUTOEXEC.BAT, como se . · 'conti~uación. muestra a

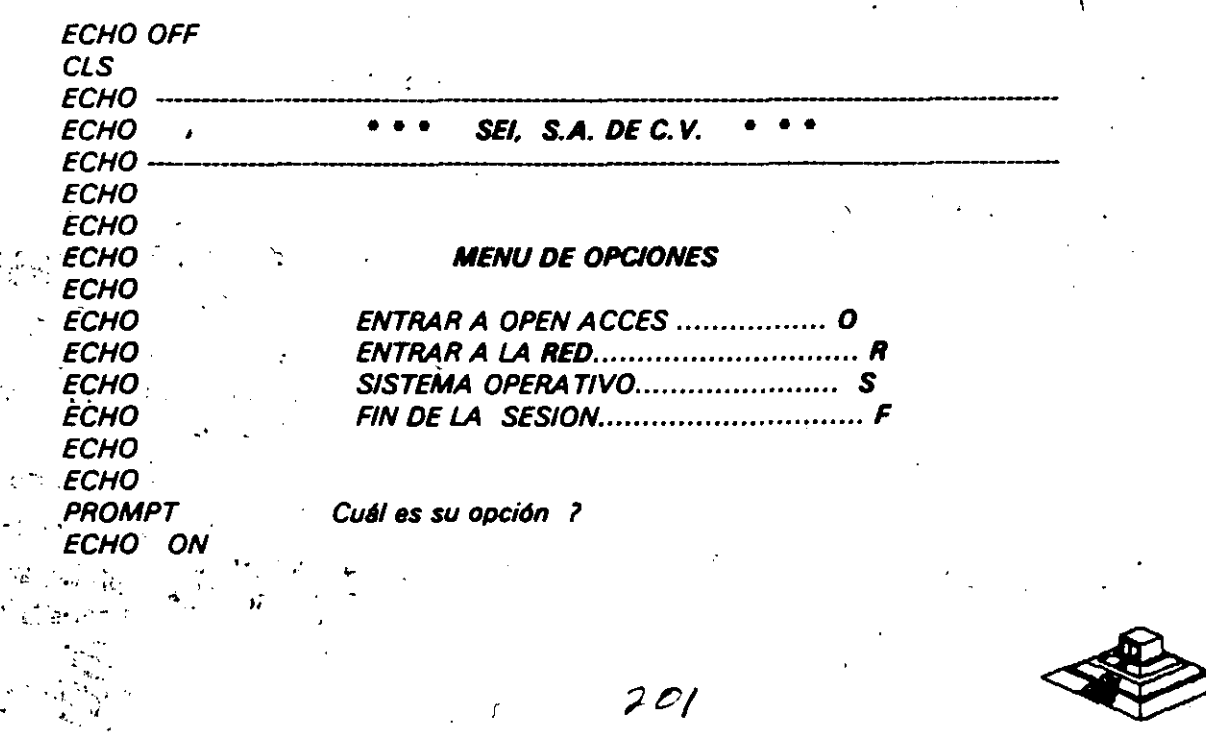

•

. The state of the state of the state of the state of the state of the state of the state of the state of the state of the state of the state of the state of the state of the state of the state of the state of the state o

*/* 

Este archivo deberá estar en el· directório rafz de uno de los nodos, suponiendo que OPEN ACCESS y SISTEMA OPERATIVO son aplicaciones exclusivas del nodo, Y que todas las demás aplicaciones serán manejadas a través de la RED.

Además del archivo AUTOEXEC.BAT será necesario generar los archivos BATCH para cada opción.

Suponiendo que estamos el IBM-PC LAN (IBM PC-NET) como ambiente de nuestra RED, entonces el archivo BATCH para entrar a ia RED podrfa contener la siguiente . información:

ECHO OFF  $CIS$ NET START RON NODOS2 NET USE D: SERVIDOR GENERAL NET USE E: SERVIDOR WS NET USE LPT2: SERVI-1/IMPRE AUTORED **ECHO ON** 

Donde AUTORED, se refiere a otro archivo AUTORED:BAT. BATCH cuyo nombre . es:

# **Consideraciones Importantes para NetWare de Novell**

Además de lo anterior, NetWare de Novell se tienen dos ventajas adicionales:

1.- Posibilidad de generar un "Login Scrpit"; esto es, personalizar la entrada por usuario, por grupo o definir una entrada general, en donde se indique al usuario un mensaje de bienvenida, y donde el Supervisor define que es lo que desea que ejecute el usuario, cuando entre a la RED.

2.- Generación automática de MENUS, a através del programa.

#### **Mantenimiento da la REQ**

El mantenimiento de una RED LOCAL, es. necesario una. vez que la RED entra en operación.

Para dar el mantenimiento, el Supervisor de la RED deberá revisar periódicamente los parámetros de seguridad del Software de la RED, así como vigilar que el cableado tanto de comunicación como el de suministro eléctrico, estén' en perfectas condiciones para su uso.

Además de las revisiones periódicas, el Supervisor tendrá que adecuar. cuando sea necesario, las restricciones de uso de los archivos, usuarios y grupos de usuarios. También deberá reportar las fallas en el Hardware cuando éstas ocurran, o sf es posible repararlas en el momento de su ocurrencia.

 $\cdot$ 

Las-tareas-del-Supervisor-referentes al mantenimiento de la RED, pueden ser auxiliadas si se llevan controles escritos.

La utilización de Bitácoras son de gran ayuda, ya que éstas, servirán como apoyo al Supervisor para poder tener un perfecto control de la situación actual de la RED, así como los cambios que ha sufrido la RED desde que está en operación; así mismo, será posible realizar un análisis de:

al La utilización de la **RED** por usuario.

bl El promedio de uso de cada nodo.

el El promedio de fallas en la **RED,** tanto de Hardware como de Software etc.

Sobre Todo el Objetivo primordial del Mantenimiento de la **RED.** es el poder medir constantemente "Performance" (rendimiento) de la **RED,** para poder mantenerla en óptimas condiciones de operación.

Otra recomendación que se puede dar, es el de tener una persona que en un momento dado, pueda sustituir al Supervisor en caso de que éste no se encuentre.

*r .* 

 $\sim$   $R_{\rm f}$  ,  $\sim$   $\sim$ 

 $\sim 100$  km  $^{-1}$ CST 6681

 $\sim 10^{-1}$ 

 $\epsilon$  .

1

• o

 $1, \ldots, \widetilde{r}$  :  $\widetilde{r}$  :  $\widetilde{r}$  :  $\widetilde{r}$  :

 $\frac{1}{2}$  ,  $\frac{1}{2}$  ,  $\frac{1}{2}$ أوقات أفرين

 $\langle \cdot \rangle$ 

 $\mathcal{A}(\mathcal{O})$  ,  $\mathcal{O}(\mathcal{O})$  , 大学等 (のなど) ,  $J$  , and  $J$  , and  $J$  , and  $J$  , and  $J$ 

*.t:* .... . '

203

•

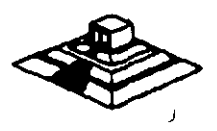